# **Integrating O&S Models During**

# **Conceptual Design - PART II**

Reliability and Maintainability Model (RAM) User and Maintenance Manual

> Annual Report, Part II December 31, 1994

# **Prepared for**

# **National Aeronautics and Space Administration**

# **Langley Research Center**

under

Grant No. NAGl-l-1327

Prepared by

Charles E. Ebelmg

# **University of Dayton**

# **Engineering Management and** Systems **Department**

**300 College Park**

**Dayton, Ohio 45469-0236**

## Preface

This document is one of three prepared under NASA (Langley Research Center) grant number NAG1-1-1327. Collectively these documents form the technical report covering the research activites for the period of time from July 1, 1994 to December 31, 1994. The three documents consist of the following:

1. Integrating O&S Models During Conceptual Design - Part **I**

*Summarizes the overall study, objectives, and results. Discusses in detail enhancements made to the models developed under this grant.*

> 2. Integrating O&S Models During Conceptual Design - Part II Reliability and Maintainability Model (RAM), User and Maintenance Manual

*Provides detailed documentation on the RAM model, its execution, and procedures for conducting a study* using *the* model. *A complete source listing is provided.*

> 3. Integrating O&S Models During Conceptual **Design** - Part III Simulation of Maintenance and Logistics Support of Proposed Space Systems Using SLAM II.

*Documents the SLAM maintenance simulation model which provides for* more *accurate* determination *of maintenance manpower requirements. A complete example of its* use *is provided.*

ł.

# **Table of Contents**

page

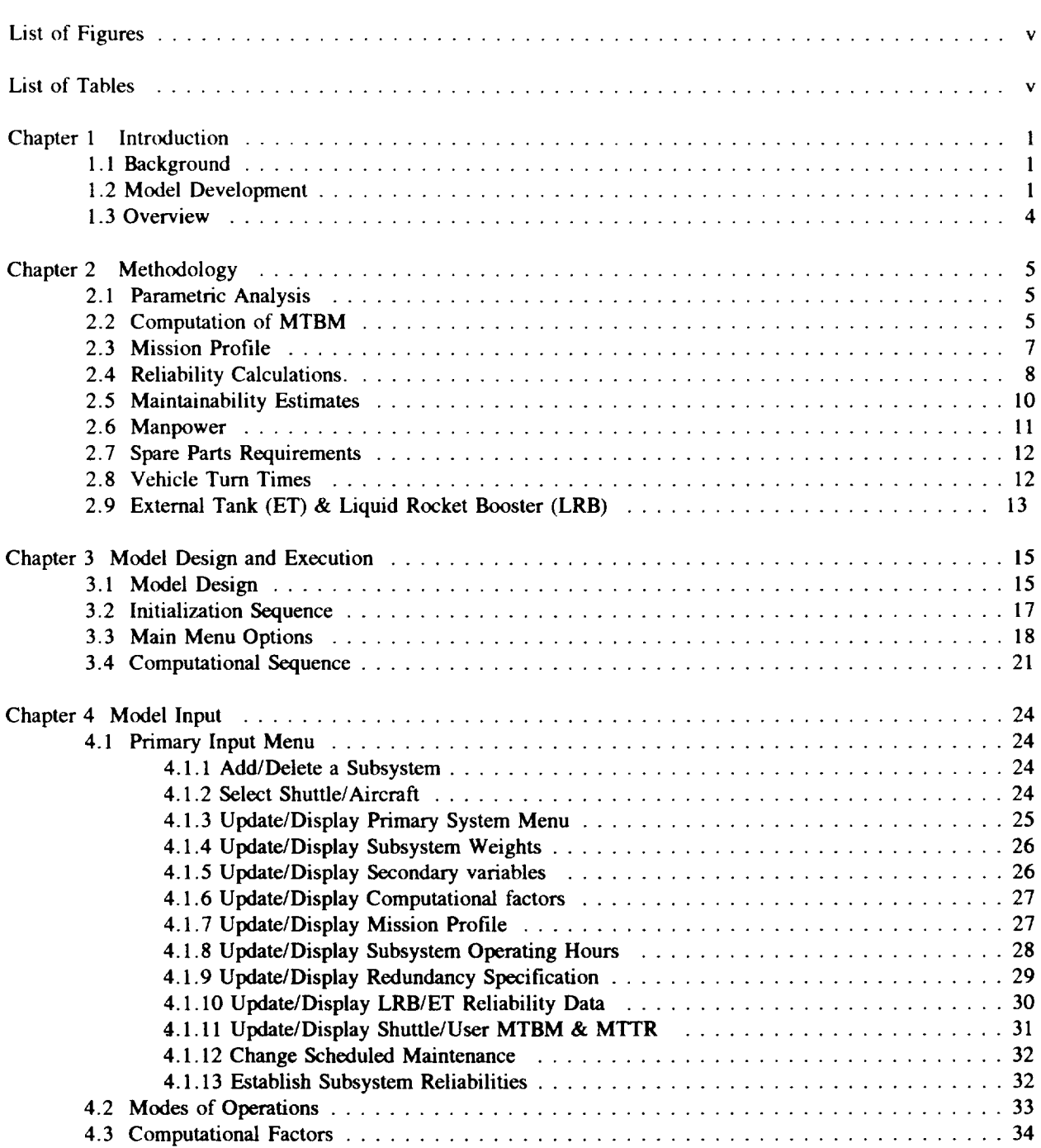

 $\sim 10^{-10}$ 

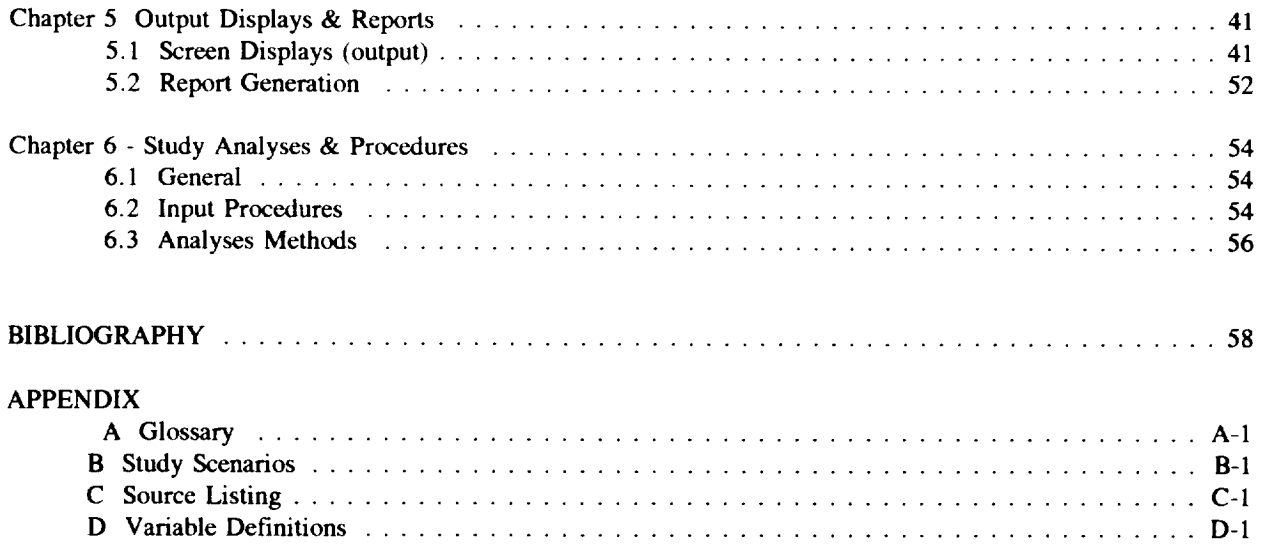

 $\label{eq:2.1} \frac{1}{\sqrt{2}}\int_{\mathbb{R}^3}\frac{1}{\sqrt{2}}\left(\frac{1}{\sqrt{2}}\right)^2\frac{1}{\sqrt{2}}\left(\frac{1}{\sqrt{2}}\right)^2\frac{1}{\sqrt{2}}\left(\frac{1}{\sqrt{2}}\right)^2\frac{1}{\sqrt{2}}\left(\frac{1}{\sqrt{2}}\right)^2.$ 

 $\label{eq:2.1} \frac{1}{\sqrt{2}}\int_{\mathbb{R}^3}\frac{1}{\sqrt{2}}\left(\frac{1}{\sqrt{2}}\right)^2\frac{1}{\sqrt{2}}\left(\frac{1}{\sqrt{2}}\right)^2\frac{1}{\sqrt{2}}\left(\frac{1}{\sqrt{2}}\right)^2\frac{1}{\sqrt{2}}\left(\frac{1}{\sqrt{2}}\right)^2\frac{1}{\sqrt{2}}\left(\frac{1}{\sqrt{2}}\right)^2\frac{1}{\sqrt{2}}\frac{1}{\sqrt{2}}\frac{1}{\sqrt{2}}\frac{1}{\sqrt{2}}\frac{1}{\sqrt{2}}\frac{1}{\sqrt{2}}$ 

 $\frac{1}{2}$ 

# **List of Figures**

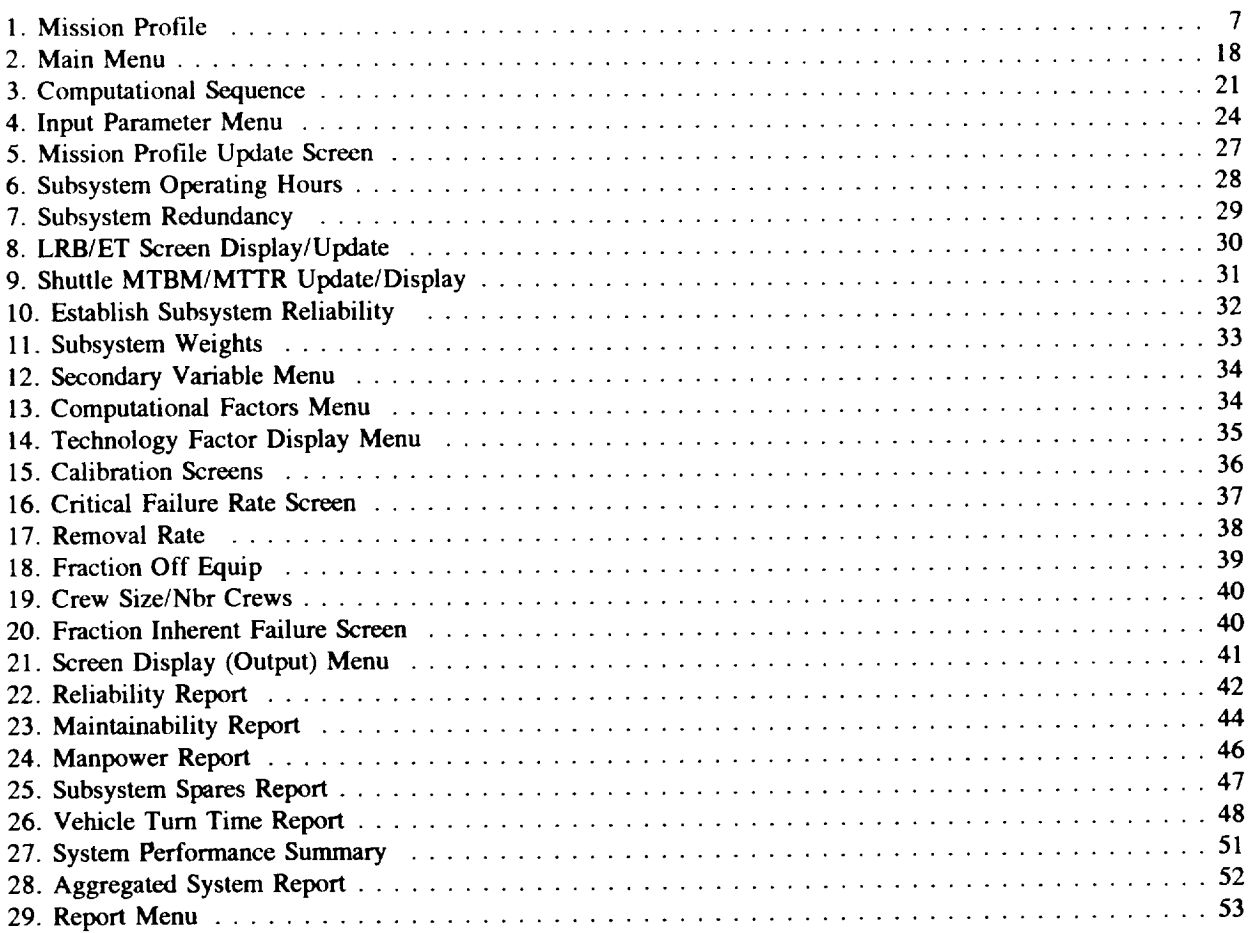

#### **List of Tables**

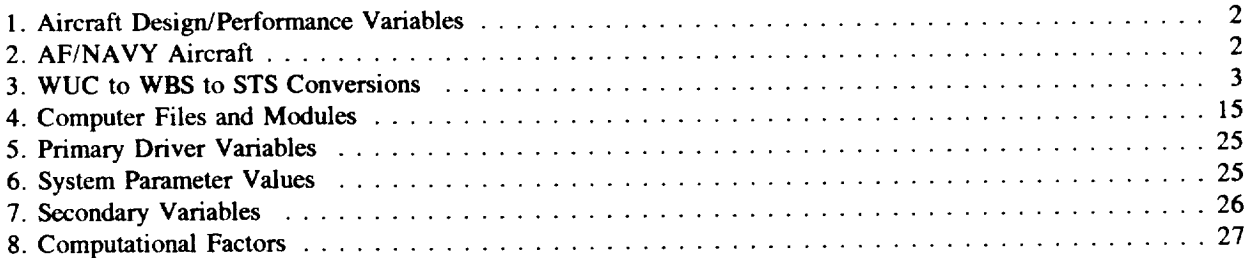

#### page

 $\frac{3}{4}$  .

#### Chapter **1**

## **Introduction**

#### 1.1 **Background**

This report documents the procedures for utilizing and **maintaining** the Reliability & Maintainability Model (RAM) developed *by* the University of Dayton for the National Aeronautics and Space Administration (NASA) Langley Research Center (LaRC) under NASA research grant NAG-I-1327. The purpose of the grant is to provide support to NASA in establishing operational and support parameters and costs of proposed space systems. As part of this research objective, the model described here was developed. Additional **documentation** concerning the development of this model may be found in Part I of this report and in references [lll and **[121.**

#### 1.2 Model Development

**The** RAM model predicts reliability **and maintainability (R&M)** parameters for conceptual space vehicles using parametric relationships between vehicle design and performance characteristics (Table I) and subsystem mean time between maintenance actions (MTBM) and manhours per maintenance action (MHMA). These parametric relationships were developed using aircraft R&M data from over thirty different military aircraft of all types. The primary source of R&M data was the Air Force AFM 66-I Maintenance Data Collection (MDC) system and the Navy 3-M data system. The data base consisted of *AF* MDC data as reported in Volume V (October 1985 to September 1987) of AFALDP 800-4 and Navy data reported in the July  $1990$  - June  $1991$  R&M Summary Report. Volume VI of AFALDI 800  $\cdot$  (O(1)  $\pm$ 1987-September 1989) and the MODAS on-line system (January 1990-December 1991) were secondary sources. AFALDP 800-4 summarizes R&M data at 6-month intervals. Four 6-month periods were averaged together in order to provide more accurate measures. The Navy data is presented by quarters. Four quarters were **averaged** together also to provide for more accurate MTBM's and manhours. Table 2 lists the 37 Air Force and Navy aircraft used in the study and Table 3 identifies by two-digit Work Unit Code (WUC) the 26 major aircraft subsystems which were included and their correspondence to the 33 major subsystems comprising the NASA Work Breakdown Structure (WBS). The NASA WBS defines the subsystems addressed in the model. In addition, the user has the option of using shuttle MTBM and mean time to repair (MTTR) data obtained from reference [27], or the user may specify a MTBM or MTTR **directly.**

Table 1 Aircraft Design/Performance Variables<sup>1</sup>

| <b>VEHICLE DRY WEIGHT</b>    | <b>VEHICLE LENGTH</b>            |
|------------------------------|----------------------------------|
| WETTED AREA                  | <b>VEHICLE WING SPAN</b>         |
| <b>FUSELAGE VOLUME</b>       | <b>SUBSYSTEM WEIGHTS</b>         |
| <b>FUSELAGE SURFACE AREA</b> | <b>NUMBER OF PASSENGERS</b>      |
| <b>CREW SIZE</b>             | <b>NUMBER OXIDIZER TANKS</b>     |
| <b>NUMBER ENGINES</b>        | NUMBER INTERNAL FUEL TANKS       |
| <b>MISSION LENGTH</b>        | <b>NUMBER OF RCS/OMS ENGINES</b> |
| NUMBER OF WHEELS             | <b>NUMBER ACTUATORS</b>          |
| NUMBER CONTROL SURFACES      | MAXIMUM ELECTRICAL OUTPUT        |
| NUMBER HYDRAULICS SYSTEMS    | NUMBER AVIONICS SYSTEMS          |
| <b>BTU COOLING CAPACITY</b>  |                                  |

Table 2 AF/NAVY Aircraft

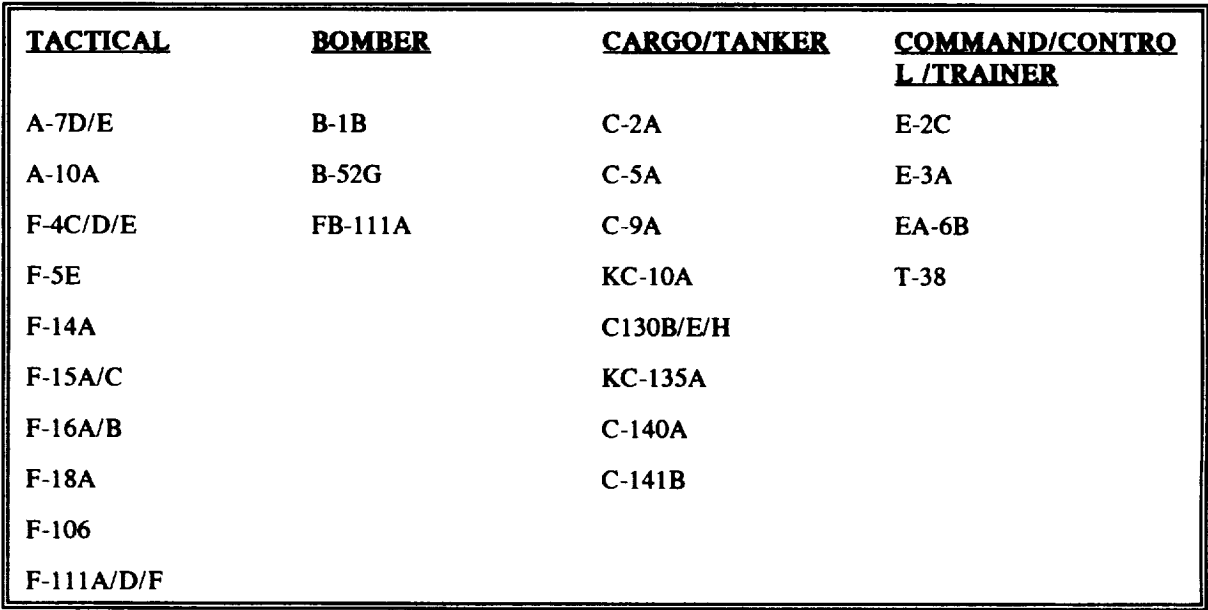

 $\pm$ 

i **Variable definitions** of **those used** in the **models are found** in Appendix D.

| I<br><b>SHA SHA</b>                 |                 | e<br>€                               |                               | SIS                                           |                           |
|-------------------------------------|-----------------|--------------------------------------|-------------------------------|-----------------------------------------------|---------------------------|
| Wing                                | Î.              | Autranc                              | Ξ                             | STR (Structures)                              | x                         |
| Ē                                   | 2.00            | Airframe                             | Ξ                             | STR (Structures)                              | œ                         |
| lkidy                               | $\frac{8}{3}$   | Crew Compariment<br>Airframe         | $\approx$<br>≡                | STR (Structures)                              | x                         |
| Tanks. 1 OX                         | $\frac{1}{2}$   | <b>Fuel Systems</b>                  | ¥                             | MFS (Main Propulsion System)                  | Ŧ                         |
| links. 111,                         | 3.20            | Fuel Systems                         | ₽                             | MPS (Main Propulsion System)                  | $\overline{\overline{a}}$ |
| IEP. Tiles                          | $\frac{1}{2}$   |                                      |                               | È                                             | s,                        |
| <b>HiP. TCS</b>                     | 4.20            |                                      |                               | ICS (thermal Control System)                  | ×,                        |
| tter, pvD                           | $\frac{2}{3}$   |                                      |                               | PVD (Purge, Vent & Drain)                     |                           |
| Leading Cicar                       | $\frac{8}{10}$  | <b>Landing Cear</b>                  | 13                            | MEQ (Mechanisms)                              | z                         |
| Propulsion, Main                    | $\frac{8}{6}$   | Propulsion Systems                   | 23                            | <b>ME/SSMI3</b> (Main Engines)                | Ŧ                         |
| Propulsion, RCS                     | $\frac{8}{10}$  | Propulsion Systems                   | 23                            | <b>FRC</b> (Forward Reaction Control)         | ₽                         |
| Propulsion, OMS                     | 8.00            | Propulsion Systems                   | 23                            | <b>OMS</b>                                    | ş                         |
| tower, APU                          | $\frac{1}{2}$   | APU Power                            | $\overline{z}$                | <u>ra</u>                                     | \$                        |
| Power, Battery                      | 9 <sub>20</sub> | Battery                              | 66C/F/G                       |                                               |                           |
| Power, Fact Cell                    | $\frac{2}{3}$   |                                      |                               | FCP (Fuel Cell Power)                         | Ş                         |
| Hectrical                           | 10.00           | Lighting System<br><b>Electrical</b> | ₹<br>4                        | EPD/01EL (Elect Power Dist)                   | ×,                        |
|                                     | $\frac{1}{2}$   | llydraulics/Pneu                     | Ş                             | <b>TIYD</b> (Hydraulics)                      | 38                        |
| Hydraulics/Pneu                     |                 |                                      |                               |                                               |                           |
| Acro Surface Actuators              | 12.00           | <b>Sight Controls</b>                | E                             | MEQ (Mechanisms)                              | 5                         |
| Avionics. GN&C                      | 13,10           | Autopilot                            | $\boldsymbol{\mathsf{s}}$     | i<br>C<br>C<br>C                              | $\overline{r}$            |
|                                     |                 | Radio Navigation                     | $\boldsymbol{z}$<br>$\bar{z}$ |                                               |                           |
|                                     |                 | Radar Navigation<br>Malfunc          | $\mathfrak{L}$                |                                               |                           |
| Avionics. Health Monitoring         | 13.20           |                                      |                               |                                               |                           |
| Avionics. Comm & Tracking           | $\frac{30}{20}$ | <b>IIF</b> Comm                      | $\overline{\bullet}$          | <b>COM</b> (Communications)                   | ž                         |
|                                     |                 | VIIF Comm<br>UIII: Comm              | $\ddot{\circ}$<br>3           |                                               |                           |
|                                     |                 | Interphone                           | $\mathfrak{F}$                |                                               |                           |
|                                     |                 | Emergency Comm                       | ४                             |                                               |                           |
| Aviones. Display & Controls         | $\frac{40}{2}$  |                                      |                               | (DIX: (Digital Display Control)               | $\ddot{z}$                |
| Avionics. Instrumentation System    | 1350            | <b>Instruments</b>                   | $\overline{\phantom{0}}$      | DIG (Digital Systems)                         | $\ddot{r}$                |
| Avionics. Data Processing           | 13.60           | Computers                            | 51/52/55                      | Data Processing                               | $\mathbf{r}$              |
| Environmental Control. System       | 14.10           | Environmental Control                | 4                             | ECL (Environmental Control)                   | 3                         |
| invironmental Control. Life Support | 1420            | Oxygen System                        | 47                            | ECL (Environmental Control)                   | S                         |
| Personal Provisions                 | 15(0)           | Misc. Utilities                      | Ş                             | FCS (Flight Crew Systems)                     | ÷.                        |
|                                     |                 | Personnel Provisions                 | S                             |                                               |                           |
| Recovery & Aux. Parachutes          | $\frac{16}{2}$  | Drag Chute Eqpt                      | 5                             |                                               |                           |
| Recovery & Aux. Escape System       | 16.30           | Explosive Devices                    | 5                             |                                               |                           |
|                                     |                 | Envigency Equipment                  | $\overline{\bullet}$          |                                               |                           |
| Recovery & Aux Separation System    | $\frac{1}{2}$   | Explosive Devices                    | 5                             | MEQ (Mechanisms)<br><b>PYR</b> (Pyrotechnics) | ង ន                       |
| Recovery & Aux, Cross Feed System   | $\frac{4}{9}$   |                                      |                               |                                               |                           |
| Recovery & Aux: Disching System     | 16.50           |                                      |                               | MBQ (Modenium)                                | R                         |
| Recovery & Aux, Manipulator Systems | 1660            |                                      |                               |                                               |                           |

Table 3 WBS to WUC to STS Conversions

 $\mathbb{Z}$ 

#### 1.3 Overview

Chapter 2 discusses **the** general methodology used within the model. Chapter 3 describes the **execution** and computational sequence. Chapter **4** addresses the input screens and data while Chapter 5 defines the output screens and reports. Study analysis and procedures are discussed in Chapter 6. Appendix A contains a glossary defining the **terms** found on the input/output screens and **reports.** Appendix **B** contains step by step procedures for implementing the model. A source listing of the program is included in Appendix C. Variable definitions are contained in Appendix D.

Ť.

## **Chapter 2**

## **Methodology**

# 2.1 Parametric Analys

Parametric equations **of** the form given by Eq (1) are used to estimate the following R&M parameters:

MTBM - Mean Flying Hours between Maintenance Actions MH/MA - Maintenance Manhours per Maintenance Action RR - Subsystem removal rate POFF - Percent off-equipment (vehicle) manhours CREW - Average crew size per maintenance task AB - Abort Rates (Critical Failure Rate)

$$
Y = B_0 + B_1 X_1 + B_2 X_2 + \ldots + B_k X_k \tag{1}
$$

where  $Y = R\&M$  parameter of interest (e.g. MTBF or MH/MA)

and  $X_i = j$ th design or performance specification (e.g. vehicle dry weight),  $j = 1, 2, \ldots k$ ,

and  $B_0, B_1, \ldots, B_k$  are the regression coefficients.

In addition to the above R&M parameters, regression equations are used to estimate subsystem weights and many of the design/performance variables (see Table l) as functions of the vehicle **dry weight,** length **+ wing** span, number of main engines, crew size, and number of passengers. These variables are classified as primary variables while the remaining variables are referred to as secondary variables.

#### 2.2 Computation of MTBM

An initial MTBM is obtained by subsystem from the derived parametric estimating equations. The MTBM is in units of operating (flying) hours between maintenance actions and reflects a subsystem operating in an aircraft (air/ground) environment.<sup>2</sup>

2.2.1 **Technology** and Reliability Growth Factor

 $2$ The exception is the landing gear subsystem in which the MTBM is measured in missions per maintenance action.

In order to account for increased reliability **as a** result of **technological** change since the time the data was collected, a technology growth factor is applied. The baseline year of the data is 1986 and the MTBM reflects the baseline year.<sup>3</sup> The year (yr) represents the technology development year of the vehicle.

$$
\text{TECH MTBM} = \text{MTBM} \times (1 + \text{ADJ} \text{ FAC})^{(\text{yr-1986})} \tag{2}
$$

A reliability growth factor **may** then be **applied** based upon **a Duane** growth curve having an exponent (slope on log scale), b, specified by the user. The reliability growth accounts for reliability improvements obtained over the operation (missions) of the vehicle.

$$
ADJ MTBM = TECH MTBM x (MSN NBR)b
$$
 (3)

2.2.2 Inherent MTBM

Using an estimate, p, obtained from aircraft data reflecting the fraction of maintenance actions which are a result of internal component failures (as opposed to externally induced or no defect found maintenance actions), an inherent MTBM is computed:

$$
MTBM_{I} = ADJ MTBM / p \qquad (4)
$$

Inherent maintenance actions are assumed to occur during the vehicle mission time including PAD time while under power (or other stress) prior to launch. Non-inherent failures are assumed to occur during all other ground processing time. External maintenance actions are computed from

$$
MTBM_N = ADJ MTBM / (1-p)
$$
 (5)

<sup>&</sup>lt;sup>3</sup>If shuttle data is being used, the baseline year is 1992.

#### 2.3 Mission Profile

For each subsystem, a mission profile curve is assumed having the following form:

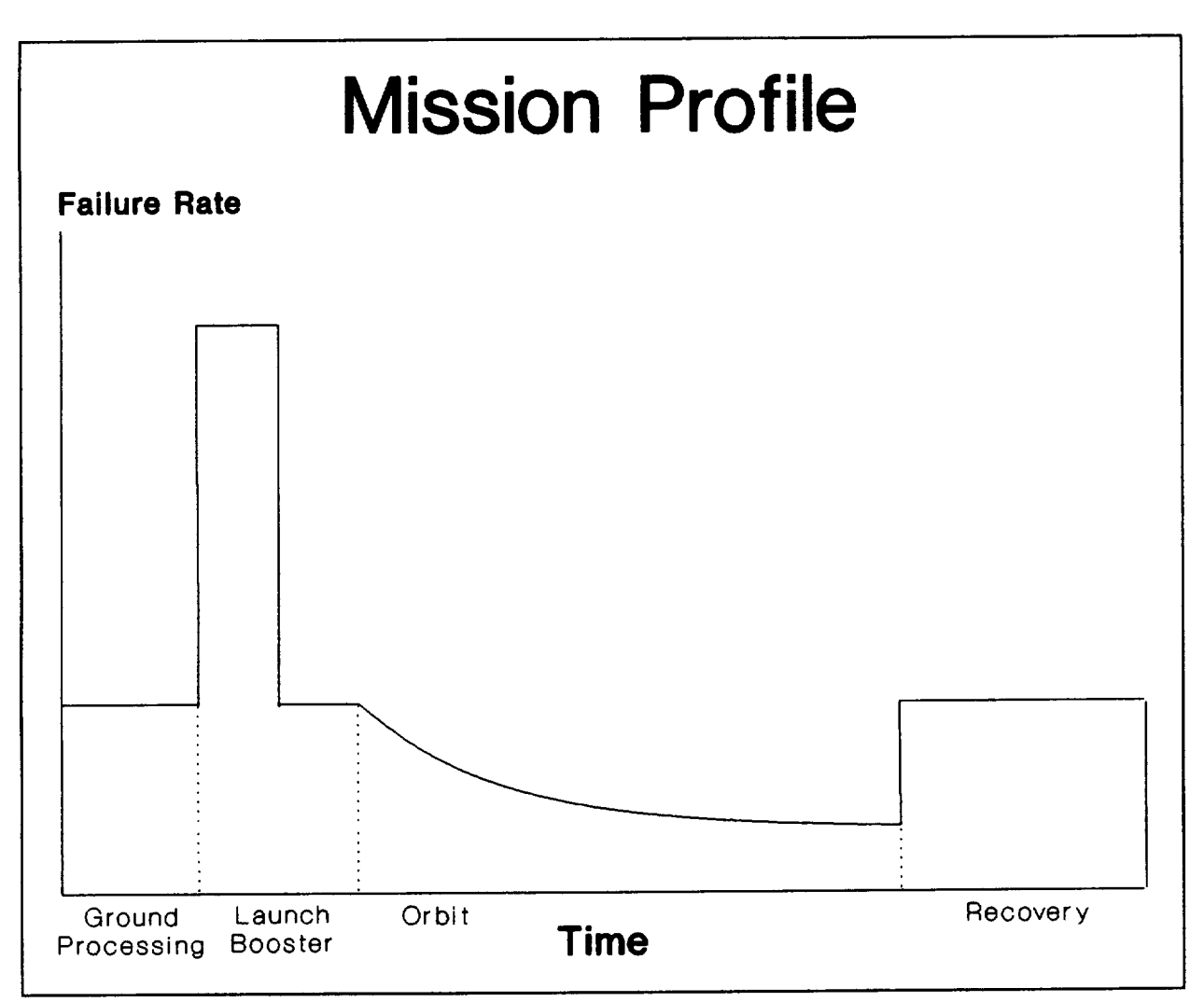

Figure 1 Mission Profile

A further adjustment to the  $MTBM<sub>I</sub>$  is then made to account for the change in failure rates (from those of the aircraft air/ground environment) during launch and orbit. During the air (nonbooster launch and re-entry phase) and PAD phase, failure rates are assumed to be constant (exponential) with a MTBM based upon the MTBM $_I$  defined above. However, during launch under booster rockets, the failure rate is increased by a user specified factor although it is still assumed to be constant. On the other hand, while in orbit, the failure rate is assumed to decrease over time based upon a Weibull time to failure probability distribution with the shape parameter specified by the user (.28 default value). The scale parameter is computed by the model to provide continuity in the failure rate from the nonpowered flight to orbit. The failure rate curve may be expressed mathematically as:

$$
\lambda(t) = \begin{cases}\n\lambda & \text{for} & 0 \le t < t_0 \\
\kappa \times \lambda & \text{for} & t_0 \le t < t_1 \\
\lambda & \text{for} & t_1 \le t < t_2 \\
\frac{b}{a} \left(\frac{t}{a}\right)^{b-1} & \text{for} & t_2 \le t < t_3 \\
\lambda & \text{for} & t_3 \le t < t_4\n\end{cases}
$$
\n(6)

where:

$$
\lambda = \frac{1}{MTBM_{I}}
$$
  
\n**κ**=*LAUNCH FACTOR*  
\nand a, and b are the Weibull scale and shape  
\nparameters respectively

2.4 Reliability **Calculations**

In general, the reliability function is given by

$$
R(t) = e^{-\int_0^t \lambda(t) dt}
$$
 (7)

÷,

For each epoch of the mission profile, the reliability function **may** be obtained from (6) using  $(7)$ :

$$
R(t) = \begin{cases}\n e^{-\lambda t} & \text{for } 0 \le t < t_0 \\
 e^{-\lambda [ (t + t_0 - t_1) - \kappa (t_1 - t_0) ]} & \text{for } t_0 \le t < t_1 \\
 e^{-\lambda [(t + t_0 - t_1) - \kappa (t_1 - t_0) ]} & \text{for } t_1 \le t < t_2 \\
 e^{-\lambda (t_2 + t_0 - t_1) - \kappa \lambda (t_1 - t_0) } + \left(\frac{t_1}{a}\right)^b + \left(\frac{t_2}{a}\right)^b & \text{for } t_2 \le t < t_3 \\
 e^{-\lambda (t_2 + t_0 - t_1) - \kappa \lambda (t_1 - t_0) } + \left(\frac{t_3}{a}\right)^b + \left(\frac{t_2}{a}\right)^b - \lambda (t - t_3) & \text{for } t_3 \le t < t_4\n\end{cases}
$$
\n(8)

Since the mission profile **is** repetitive over time, **a** steady-state MTBM may be computed from equation (9).

$$
\text{SS MTBM} = \frac{\int_0^{t_*} R(t) \, dt}{1 - R(t_4)} \tag{9}
$$

The use of the Weibull failure distribution in defining R(t) requires a numerical integration to compute the MTBM from Equation (9). Simpson's rule was used to perform the integration.

#### 2.4.1 Critical MTBM

Using either air abort rates only or air and ground abort rates (AB) computed from regression equations (or user specified), a critical MTBM is computed:

$$
CRIT MTBM = SS MTBM / AB \qquad (10)
$$

With critical failure rates replacing  $1/(MTBM<sub>1</sub>)$ , approximate mission reliabilities are found using Equation (8) for each subsystem. A Vehicle reliability is computed by multiplying subsyste reliabilities  $(R<sub>i</sub>)$ 

$$
\mathbf{R}_{\text{veh}} = \mathbf{R}_1 \times \mathbf{R}_2 \times \dots \times \mathbf{R}_k \tag{11}
$$

لمعاد

لمحدد

Equation (8) assumes no explicit redundancy at the subsystem level.

A vehicle MTBM is calculated from the subsystem MTBM's using:

$$
VEH MTBM = 1/[1/MTBM_1 + 1/MTBM_2 + ... + 1/MTBM_k]
$$
 (12)

where  $1/MTBM$ <sub>i</sub> is the failure rate of the ith subsystem<sup>4</sup>.

2.4.2 Specified Subsystem Reliability

The user may specify a reliability,  $R_{spec}$  for a subsystem rather than have the model compute this value using Equation (8). When this is the case, the model will compute the corresponding CRIT MTBM from Equation **(8)** by solving

$$
R(t_4) = R_{spec}
$$

numerically for the CRIT MTBM. Then an SS MTBM is found from Equation (10):

$$
SS MTBM = CRIT MTBM x AB \tag{13}
$$

<sup>4</sup> Certain **subsystems, such as landing gear, may have failure times based upon** cycles **(landings) rather than operating hours. When this is the case, the MTBM is converted to mean operating hours between maintenance in order to compute the vehicle MTBM.**

which will then be used in all subsequent calculations.<sup>5</sup>

#### 2.4.3 Redundant reliability

All reliability calculations are based upon the CRIT MTBM. Letting  $\lambda = \frac{1}{CRIT MTB}$  for each subsystem, Equation (8) is used to compute a mission reliability at times  $t_0$ ,  $t_1$ ,  $t_2$ ,  $t_3$ ,  $t_4$ , and t<sub>5</sub>. Subsystem redundancy is addressed in one of two ways. For most subsystems, reliability is obtained from:

$$
R_{s_i}(t) = 1 - [1 - R_i(t)]^{n_i}
$$
 (14)

where  $R_i(t)$  is computed from Equation (8) for the ith subsystem and  $n_i$  is the number of redundant subsystems of type i. For selected subsystems (engines, power, and avionics), a k-out-of-n redundancy is computed, where  $k_i$  is the minimum number of redundant subsystems (of type i) which must be operational. This calculation makes use of the binomial probability distribution and is given *by:*

$$
R_{s_i}(t) = \sum_{x=k_i}^{n_i} {n_i \choose x} R_i(t)^x (1 - R_i(t))^{n_i-x}
$$
 (15)

A vehicle reliability is computed by multiplying the m subsystem redundant reliabilities:

$$
R_{veh}(t) = R_{s1}(t) \times R_{s2}(t) \times ... \times R_{sm}(t) \tag{16}
$$

#### 2.5 Maintainability Estimates

The **primary** maintainability **parameter is** the maintenance manhours per **maintenance** action (MHMA). This parameter is **estimated** from **the** parametric **equations** for each subsystem. Then **total** subsystem maintenance actions per mission is found using

TOT MA = NRD x (GRND PROC HR */* MTBMN + MSN HRS */* SS MTBM) (17)

where NRD = the number of redundant subsystems. Then **total** manhours per mission for **each** subsystem is found from

$$
TOT MANHRS = MHMA \times TOT MA \qquad (18)
$$

Manhours are then split into **on-vehicle** and off-vehicle manhours using the percent off-equipment hours (POFF) obtained from **regression** equations:

$$
TOT ON-VEH MH = (1-POFF) x TOT MANHRS
$$
 (19)

SThe calculations are performed numerically **using** the Newton-Raphson method for fmding the solution of a nonlinear equation.

When using shuttle data, MHMA is not computed from the regression equations. Instead:

$$
MHMA = MTTR \times CREW + \frac{POFF \times CREW \times MTTR}{1-POFF}
$$
 (21)

where MTTR is a direct input to the calculation and represents the mean time to repair on-vehicle work only.

Scheduled maintenance manhours is calculated by multiplying the total on-vehicle MH *by* a percentage. This percentage may be input directly or obtained from a regression equation which estimates the scheduled manhours as a percentage of the unscheduled on-vehicle manhours.

$$
SCHED MH = PCT \times (TOT ON-VEH MH) \tag{22}
$$

#### 2.6 Manpower

Maintenance manpower requirements are determined in three different ways. The first method is to take the total unscheduled manhours of work per month and divide this total by the number of hours per month available per technician to do direct maintenance work. That is

let  $N =$  number of missions per month,

 $AV = available hours per month per individual$ 

 $IND = percent of indirect work (work not included in the MHMA)$ 

then,

NBR PER = 
$$
\frac{TOT MANHRS \times N}{(1 - IND)AV}
$$
 (rounded up) + 
$$
\frac{SCHD MH \times N}{(1 - IND)AV}
$$
 (rounded up) (23)

The second approach uses the same methodology except it is **applied** by subsystem. That is total manhours represents subsystem manhours and manpower is calculated and rounded up by subsystem. Since scheduled maintenance is computed only at the vehicle level and not by subsystem, it will not change.

The third approach identifies the average crew size by subsystem **as** a **minimum** requirement. If the manpower computed from subsystem manhours exceed the minimum crew size requirements, then the larger number should be used otherwise the minimum crew size rounded up becomes the manpower requirement. These three methods for determining manpower collectively provide lower and upper bounds on the total maintenance manpower requirement.

#### 2.7 Spare **Parts** Requirements

In **order** to estimate spare parts requirements, it **is** necessary to distinguish between a failure resulting in a remove and replace action versus other maintenance actions such as on-vehicle troubleshoot and repair or no trouble found actions.

A removal rate (RR) per maintenance action **obtained** from regression equations or a user specified value, is used to obtain the mean number of demands (failures) for spares (MFAIL) per mission as follows:

$$
MFAIL = RR x (TOT MA)
$$
 (24)

Under the assumption that the number **of** failures in a given time period follows a Poisson process, a spare parts level is found which will satisfy demands a specified percent of the time (fill rate). Fill rate represents the percent of time a demand (failure) can be immediately satisfied from the on-hand stock.

Let  $S =$  spare parts level to support a given mission and p = desired percent **of** time demands are satisfied (fill rate), then find the smallest value for S such that  $F(S) > p$  where

$$
F(S) = \sum_{i=0}^{S} Exp(-MFAIL) \times MFAIL_{i}/i!
$$
 (25)

F(S) is the cumulative probability of demand not exceeding spares level, S.

#### 2.8 Vehicle Turn Times

In **order** to determine the time required to perform maintenance **on** the vehicle, estimates of the number of crews available by subsystem must first be obtained. Once the number of assigned crews has been determined, average on-vehicle repair time can be obtained from

$$
MSN REP TIME = \frac{MTTR \times TOT MA}{NBR CREWS}
$$
 (26)

ł

where NBR CREWS is the **total number** of crews available to perform **parallel** work on the subsystem. Assuming tasks for each subsystem are performed sequentially (a worst case), then total vehicle mission repair time is the sum of the subsystem repair times:

$$
VEH REP TIME = \sum_{ALL SUBSYS} MSN REP TIME \qquad (27)
$$

Scheduled maintenance time may then be added **to obtain** a total vehicle maintenance task time:

*TOT VEH TASK TIME = VEH REP TIME* + 
$$
\frac{0.98 \times \text{SCHD} \text{ MHRS}}{\text{AVE CREW SIZE}}
$$
 (28)

Mission, **pad,** and integration time **must** be included in order **to** obtain a vehicle turn-around time. Therefore, vehicle turn-around time in working days is:

*VEH TURNAROUND* = 
$$
\frac{MSN TIME + PAD + INTG}{24} + \frac{TOT VEH TASK TIME}{sf \times 8}
$$
 (29)

Equation (29), by including the number of shifts (sft) in the second term will provide a vehicle turnaround time based upon 1, 2, or 3 shift maintenance. Dividing the vehicle turnaround time into the number of working days per month gives an estimate of the number of missions per month per vehicle:

$$
MSN/MO/VEH = \frac{WORKING DAYS/MO}{VEH TURNAROUND}
$$
 (30)

Dividing the required **number** of **missions** per **month** by the **number** of **missions per** month per vehicle provides an estimate of the required fleet size:

$$
FLEET \, SIZE = \frac{RQD \, \, MSN/MO}{MSN/MO/VEH} \quad (rounded \, up) \tag{31}
$$

Equation (27) **implies** that **all** subsystems will **be** repaired sequentially. Setting TOT **VEH** TASK TIME (Equation 28) equal to the maximum subsystem MSN REP TIME (or scheduled maintenance time, if larger), a minimum vehicle turnaround time assuming all work may be accomplished in parallel is obtained.

2.9 External Tank (ET) and Liquid Rocket Booster **(LRB)** Calculations

From input parameters consisting of subsystem MTBM, OPER HRS, CRIT FAIL RT, MTTR, and CREW SIZE, subsystem reliability, scheduled and unscheduled manhours and manpower are computed. Reliability is derived from:

$$
R = e^{-\frac{OPER HRS}{MTBM/(CRIT TAL RT)}}
$$
 (32)

and 
$$
UNSCH \t M = \frac{OPER \t HRS}{MTBM} \times MTTR \times CREW \t SIZE
$$
 (33)

6 Aircraft **data** has **shown** that **98** percent **of** the **scheduled** maintenance is **on-aircraft** maintenance.

$$
SCHD MH = PCT \times UNSCH MH \tag{34}
$$

$$
MAN PWR = \frac{(UNSCH MH + SCHD MH) \times N}{(1 - IND) \times AU} \quad (rounded up)
$$
 (35)

ET/LRB system reliabilities are obtained **by multiplying subsystem** reliabilities while system manhours and manpower are obtained by summing corresponding subsystem values. Overall system reliabilities (VEH **+** ET **+** LRB) are computed by multiplying the results of Equation (16) by the ET reliability and the LRB reliability which are treated as launch reliabiliti

Ť.

# CHAPTER 3

#### **Model** Design and Execution

#### 3.1 Model Design

The computer model is written in Microsoft QuickBasic Version 4.5 with a compiled version available for execution. It will run on any DOS system having a minimum of 640K memory. The source program consists of five files containing the modules shown in Table 4. In order to modify the software and recompile the executable program, version 4.5 (or higher) of Microsoft QuickBasic would be required. The source listing for each module is contained in Appendix C. To run the model when the executable file (RAM.EXE) is stored in the current directory, the user types RAM at the DOS prompt.

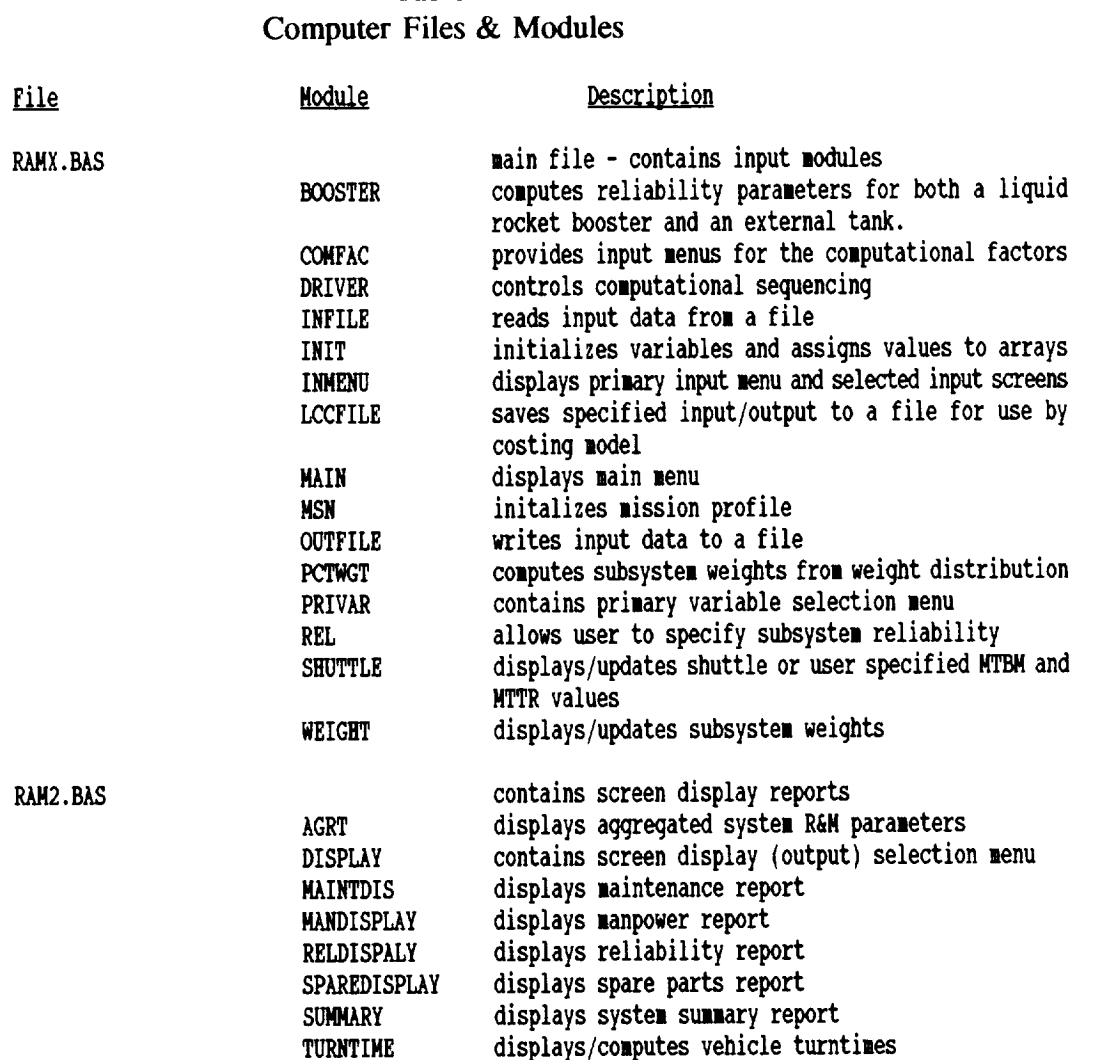

Table 4

#### Table 4 (continued Computer Files  $\&$  Modul

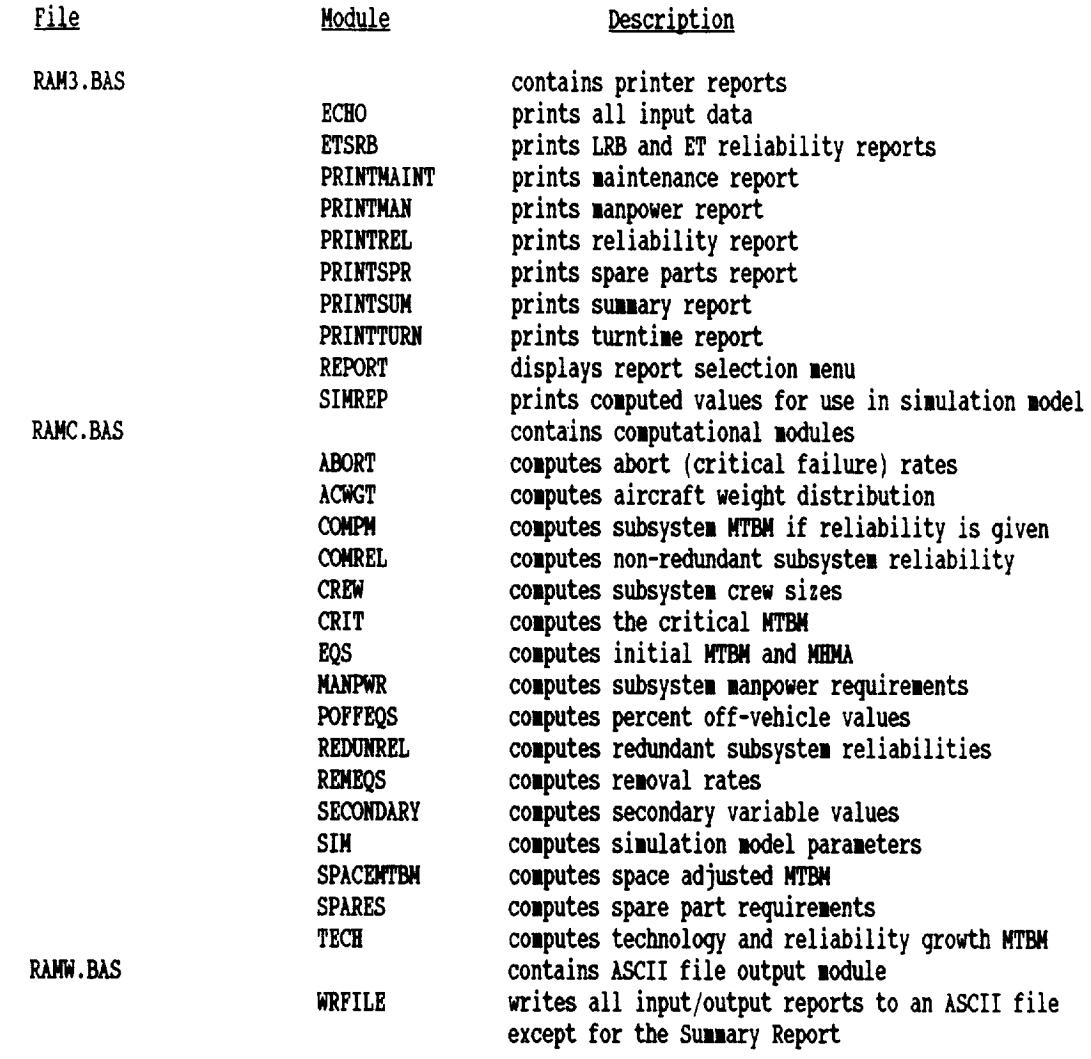

 $\sim 10^{-10}$ 

 $\pm$ 

#### 3.2 Initialization Sequence

Upon execution, the model will perform the following initialization activities in the order listed:

## 3.2. l Display Opening Banner

The user will be requested to provide a file/project name. This name will *be* used for all files written to or read from during execution. If a name is not provided, the program will assign "NO\_NAME." The user may change the name at any time during execution.

## 3.2.2 Initialize Variables and Arrays

Default values are assigned to all input variables. Arrays are assigned numeric or alphanumeric values from data statements contained in the main module (RAMX.BAS). Shuttle values are read in at this time from data statements.

## 3.2.3 Initialize mission profile

The mission profile (Figure 1) is assigned default values. All subsystems are then initialized to these same values.

## 3.2.4 Compute subsystem weights

A weight is assigned to each subsystem based upon the shuttle weight distribution and the default vehicle dry weight. Those subsystems having zero percent weight from the shuttle weight distribution will be set to **"NO** COMPUTE" and will not *be* displayed on any of the screens or output products. After initialization, the user may restore these subsystems provided they are assigned a nonzero weight (percent).

## 3.2.5 Perform Shuttle Clean-up

Converts shuttle MTBM and MTTR values to conform to the NASA WBS (Table 3) based upon the shuttle weight distribution. Weights are then recomputed to conform to the large aircraft distribution.

#### 3.2.6 Compute R&M parameters

Calls the computation driver module (DRIVER) which computes reliability and maintainability values from the default input parameters. DRIVER sequencing is discussed later.

#### 3.2.7 Display Main Menu

At this point all input and output variables have been assigned values. The programcalls the **main** menu and waits for the user **to** select **one** of the options from the main **menu:**

## Figure 2 Main Menu

**MBR** SELECTION

- 1...................... **READINPUTFROMA FILE** 2...................... **INPUTPARAMETERMM** 3...................... COMPUTER&I4PARAMETERS **4**...................... \_ER **DISPLAY(OUTPUT)** 5.....................SAVE INPUT PARAMETERS  $6$ .......................SAVE DATA FOR COST MODEL 7.....................CHANGE VEHICLE/FILE NAME **8**...................... **PRINT**OUTPUTREPORT(S) 9.....................TERMINATE SESSION
- 3.3 Main Menu Options
	- 3.3.1 **Read Input** From **a File**

This option allows the user to input a DOS file which has been previously saved under Main Menu NBR 5, Save Input Parameters. This **file** contains all input parameters necessary to execute the model. The **file** name is the name currently displayed **by** the program with a .DAT extension. If the **file** does not reside in the active **directory/subdirectory,** the vehicle/file name must include the applicable **directory/subdirectory.** For example: **"A:\SHUTTLE".** The extension is added automatically **by** the program. **Upon** successfully reading in the input file, the model automatically recomputes the output values.

3.3.2 Input Parameter Menu

Selection of this option will display the primary input menu (see Section 4.1). The user must select this menu to update any of the input parameters.

#### 3.3.3 Compute R&M Parameters

This invokes the computation driver module which contains the overall sequence for recomputing the output. The computational sequence is discussed further in Section 3.4.

# Reliability & Maintainability Menu Hierarchy

#### Main Menu

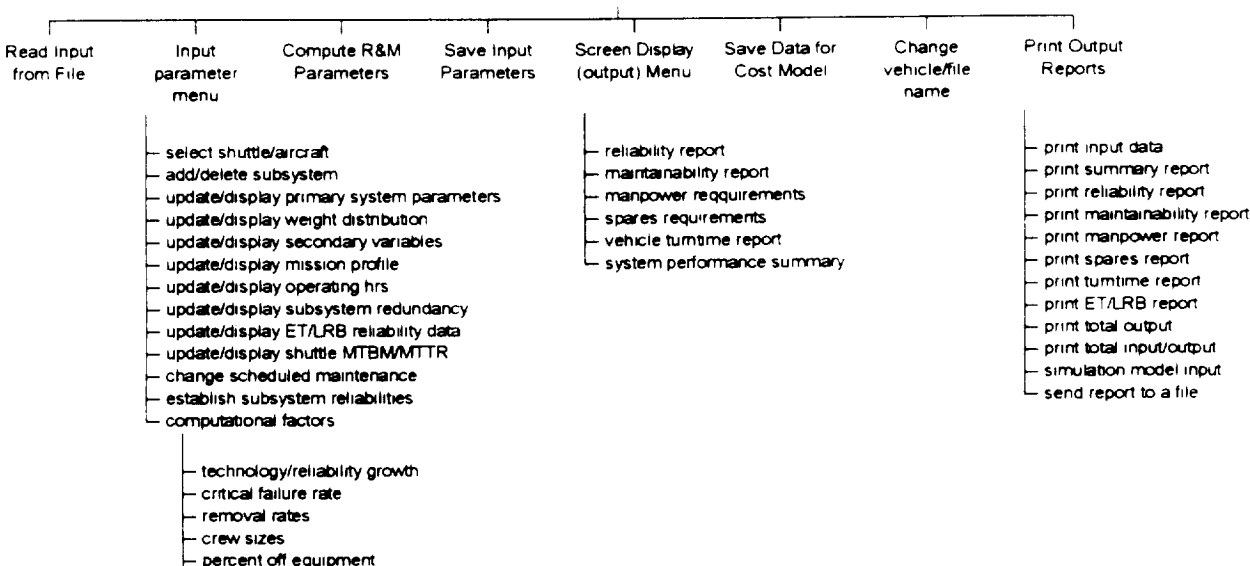

- fraction inherent failures
- 

 $\hat{\mathbf{r}}$ 

- calibration factors

19

3.3.4 Screen Display (output) Menu

Displays the menu for selecting screen display of the various output reports. The output reports are discussed in Chapter 5.

#### 3.3.5 Save Input Parameters

Stores all current input parameter values in a DOS file having a file name "name.DAT" where name is the current name given to the vehicle/file by the user. To store the data on a file in a different directory/subdirectory, the directory/subdirectory must be part of the vehicle/file name. For example: C:\STUDY\name". The file extension ".DAT" is automatically assigned by the program. The file may be read back in by selecting "Read Input from File" (Main menu NBR 1).

## 3.3.6 Save Data for Cost Model

Stores certain categories **of** input/output data in a **DOS** file for use in a corresponding costing model (LCC). The name given to the file is the same as the current vehicle/file name provided by the user. The program automatically assigns a file extension  $"$ .CST $"$ .

## 3.3.7 Change Vehicle/File Name

Allows the **user** to redefine the **vehicle/file** name. This is useful when the input parameters have been changed/updated to reflect a different scenario or a different vehicle. These new parameters can then be saved under a different file name. This option may also be used to read in a different input file or to save or read a file in a different directory/subdirectory (see 3.3.1 and 3.3.5).

#### 3.3.8 Print Output Reports

**Displays a** report **menu used to select** any **of** the **output reports as well as** the input data **for printing on a parallel port printer. The Report Menu** also includes an **option for saving all input/output** in an **ASCII file. This file** may then be **read** by **a wordprocessor or sent over a LAN network for subsequent printing on a serial** port **printer. A special** report **for use in** the maintenance simulation **model (MSM)** may **also** be **obtained from this menu.**

#### **3.3.9 Terminate** Session

Returns control back to the DOS system. **A** final **opportunity** to save input data to a DOS file is available first. This option will also remove two temporary files created in the default (current) directory/subdirectory which permit a file display when saving a file or reading a file for the first time.

4

#### 3.4 **Computational Sequence**

When **the user** selects the **option to RECOMPUTE,** a call is **made to the DRIVER module which** controls the **sequencing of** the calculations **and executes** the computational **modules. The following sequence takes place:**

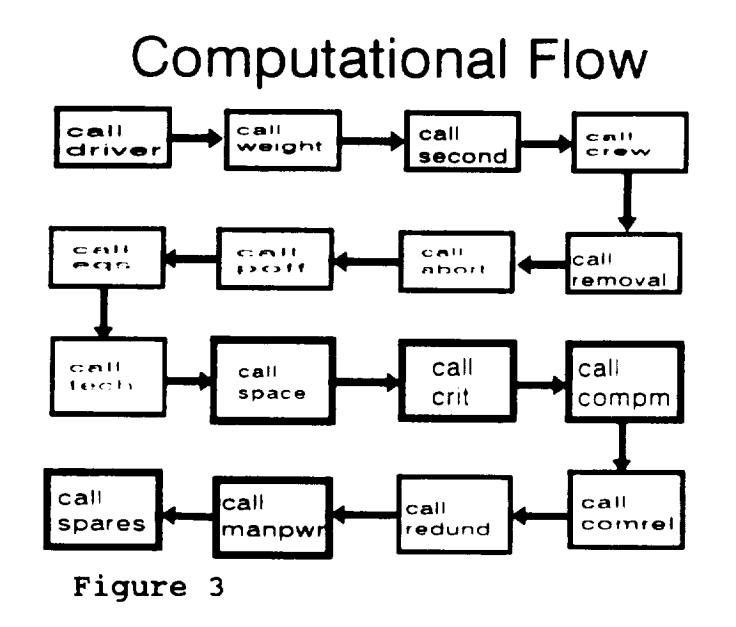

3.4.1 An input screen **will** request the **user** to identify those parameters **which** are not to **be** recomputed from the regression equations. **"DO NOT** RECOMPUTE" is automatically assigned to all the parameters listed **when** reading in an existing input **file** (" .DAT"). **Any parameter** m which the **user has** specified **one or** more subsystem values, **will** be assigned a **"DO NOT RECOMPUTE."** The user may override this selection. The following parameters are affected:

> Critical Failure **(abort)** rates Fraction **off-vehicle Removal** rates Crew sizes Scheduled maintenance percent

3.4.2 **(CALL WGT) If** the **user** is **in** the **PRECONCEPTUAL mode,** the subsystem **weights** are **recomputed using** the current **weight distribution.**

**3.4.3** (CALL **SECONDARY) If** the **user** is in **the PRECONCEPTUAL** or WEIGHT-**DRIVEN modes,** the secondary **variables** are **recomputed** from the regression **equations.**

**3.4.4** (CALL CREW) Unless specified otherwise, the CREW SIZE is recomputed from the regression corresponding equations. For Shuttle subsystems, the default shuttle crew size (4.5 or 9) is assigned.

3.4.5 (CALL **EQS) The primary parametric** equations are evaluated to **determine** the MTBM and the MHMA values. For shuttle subsystems, the default (shuttle values) or user specified values are used. Single subsystem weights are used when called for in the equations. These are determined *by* dividing the total subsystem weight **by** the number of redundant subsystems. Calibration factors are applied to the MTBM and MHMA values (default is 1). Unless otherwise specified, a scheduled maintenance fraction is determined from a parametric equation. A vehicle MTBM is then computed.

3.4.6 (CALL **POFF)** Unless otherwise specified, the fraction of off-vehicle work is computed from parametric equations. A default value from the system parameter table is used for those subsystems in which parametric equations are not available. Single subsystem weights are used.

3.4.7 (CALL ABORT) Unless otherwise specified, critical failure rates are determined from parametric equations. A default value is used for those subsystems in which parametric equations are not available. Single subsystem weights are used. If air abort only is selected as from the primary system parameter table, then the air **+** ground abort rate is adjusted from fixed percentages (of air aborts of the total aborts). The default value is then assumed to be an air abort only value.

3.4.8 (CALL REMOVAL) Unless otherwise specified, removal rate fractions are determined from parametric equations. Single subsystem weights are used. If the subsystem is to be shuttle based, then shuttle removal rates are used in place of the parametric equations.

3.4.9 (CALL TECH) Technological and reliability growth adjustments are made to the MTBM.

3.4.10 **(CALL SPACE)** The technology and reliability adjusted MTBM is split **into** an inherent MTBM and a non-inherent (externally induced and no defect found) MTBM. The inherent MTBM is then modified to account for the launch and orbit environment (see paragraph 2.2.2 and 2.2.3).

3.4.11 (CALL CRIT) Critical failure MTBM's (CRIT MTBM) are computed *by* dividing the space adjusted MTBM by the abort rate. These are used in the reliability calculations.

3.4.12 (CALL COMPM) A check is made to see if any subsystems have a user specified reliability. If so, a corresponding critical MTBM and space adjusted (inherent) MTBM are found using numerical procedures. Inherent vehicle MTBM's are recomputed incorporating these values.

 $3.4.13$  (CALL COMREL) A nonredundant subsystem reliability is computed using the CRIT MTBM.

3.4.14 (CALL REDUN) A redundant subsystem and vehicle reliability is computed for each epoch of the mission. These values are based upon the number of redundant subsystems specified by the user or the k out of n redundancy where applicable (i.e. engines, power subsystems and avionics subsystems).

3.4.15 (CALL **MANPOWER)** Subsystem manpower is computed based upon the total number of maintenance manhours generated per month. Scheduled maintenance manpower is also determined.

3.4.16 (CALL **SPARES)** Initial spares requirement is found based upon the removal rate and total number of maintenance actions.

3.4.17 **(CALL** SIM) Aggregated system R&M parameters are computed to support output screen display (AGRT) and printed (simulation input) report options.

3.4.18 **Return to** main menu. Turntime calculations are computed when a turntime **output** screen **or** report **is** requested.

## Chapter 4

#### **Model Input**

#### 4.1 Primary Input Menu

When the **user** selects **INPUT PARAMETER MENU** from the **main** menu, the **menu** shown in **Figure 4** is displayed:

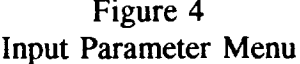

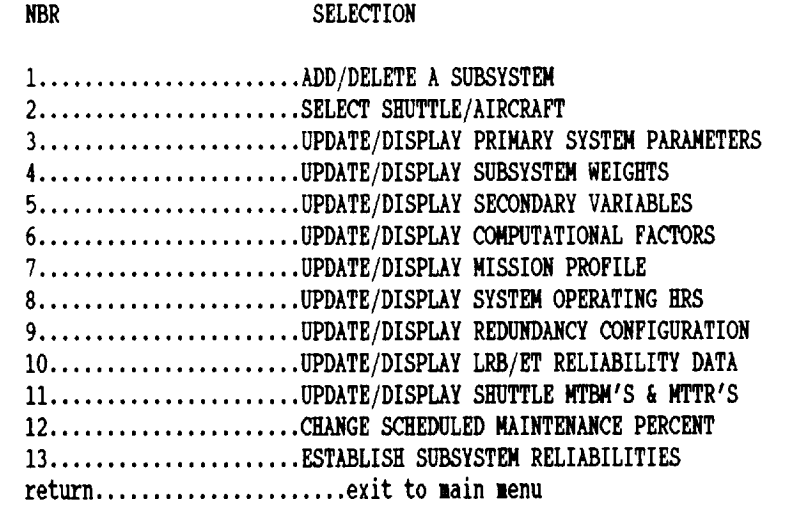

4.1.1 Add/Delete a Subsystem

Permits the **user to** structure the WBS **to** a particular vehicle by deleting any **of** the **33** subsystems available. The user may also change the names given **to** any of the subsystems. However, if changing **the** name implies a different subsystem from the default subsystem, then the user should also identify that subsystem as **"SHUTTLE"** and specify appropriate MTBM and MTTR values (see **4.1.2).** The parametric equations are valid only for the **subsystems** originally identified.

#### **4.1.2** Select Shuttle/Aircraft

**The** MTBM and MTTR for each subsystem will be based upon the parametric equations if "AIRCRAFT" is selected and will be based upon the shuttle displayed values (see 4.1.11) if "SHUTTLE" is selected. If the user desires to specify a MTBM and MTTR, then "SHUTTLE" should be selected.

## 4.1.3 Update/Display Primary System Menu

The user must specify values for the primary driver variables.

Table 5 Primary Driver Variables VAR NBR DRY WEIGHT (Ibs) LENGTH (ft) WING SPAN (ft) CREW SIZE NBR **PASSENGERS** NBR MAIN ENGINES NBR RCS ENGINES 22 NBR OMS ENGINES

the following parameter values must be specified:

Table 6 System Parameter Values

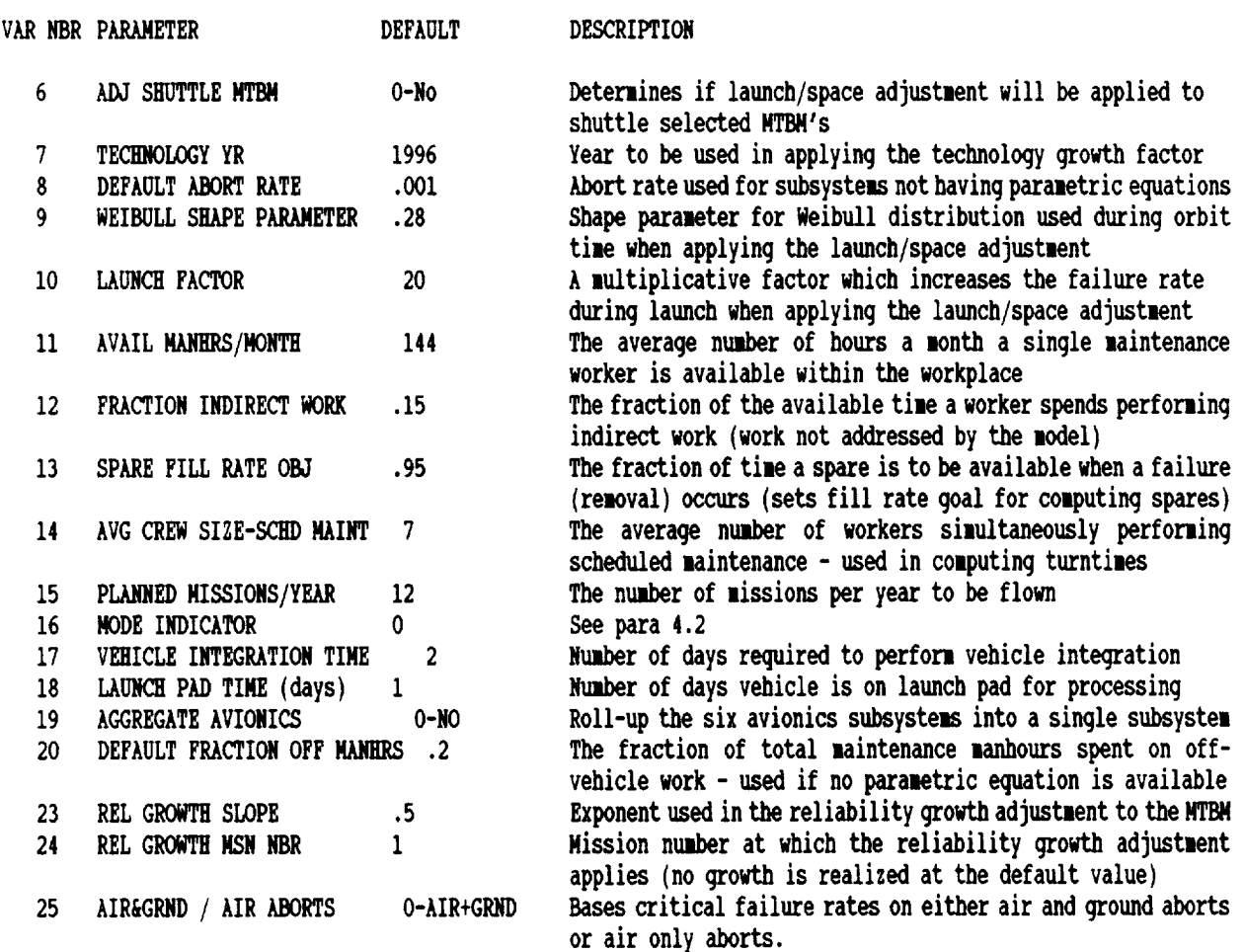

 $\mathbf{1}$
### 4.1.4 Update/Display Subsystem Weights

When in the preconceptual **mode** (see para 4.2.1), the user may select a weight distribution from either a large vehicle distribution, small vehicle distribution, shuttle weight distribution, or parametrically computed **from** aircraft weight distributions. The user may also input his own distribution. From the selected distribution, subsystem weights are computed based upon the vehicle DRY WEIGHT. When in the weight-driven or weight-variable driven modes, the user must specify the subsystem weights. The weights may be adjusted by a common factor when performing sensitivity or trade-off analysis.

# 4.1.5 **Update/Display** Secondary Variables

When in the preconceptual or weight-driven mode, this selection will only display the computed values of the secondary variables (obtained from a call to the module SECONDARY). In the variable driven mode, the user will update these values through an input screen. Complete definitions of these variables may be found in Appendix D.

### Table 7

### Secondary Variables

VAR NBR

- 1 Fuselage area (sq ft)
- 2 Fuselage Volume (cu ft)
- 3 Wetted Area (sq ft)
- 4 Nbrwheels
- 5 Nbr Actuators
- 6 Nbr Control Surfaces
- 7 KVA MAX
- 8 Nbr Hydraulic Subsystems
- 9 Nbr Fuel Tanks (internal)
- 10 Total nbr Avionics Subsystems
- 11 Nbr Different Avionics Subsystems
- 12 BTU Cooling
- 13 Nbr Oxidizer Tanks

4.1.6 Update/Display Computational Factors

The following factors may be displayed **and** updated:

Table 8 Computational Factors $^7$ 

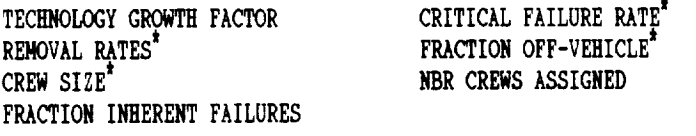

Each computational factor is discussed in paragraph 4.3.

4.1.7 Display **and** Update Mission Profile

Allows the user to specify the time in hours for each segment of the mission beginning with ground processing, then pad time, launch, non-powered flight to orbit, orbit, and return. Beginning at launch  $(T=0)$ , times are cummulative. The user has the option of updating subsystem operating hours with the mission segment times.

### Figure 5

### Mission Profile

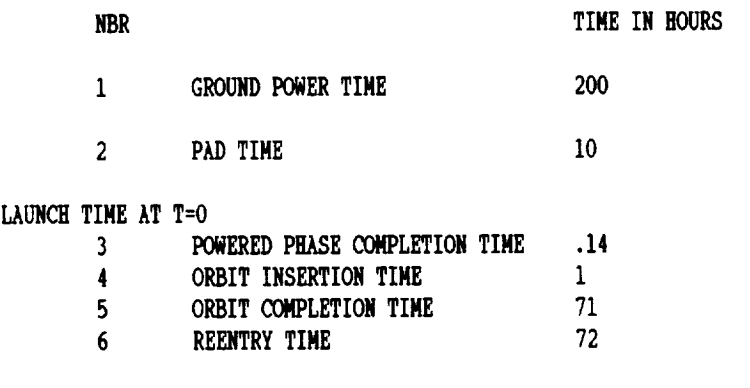

ENTER NUMBER TO BE CHANGED OR 0 IF NONE?

<sup>7</sup> For those factors identified by a ", any changes to the **displayed** values will result in a NO COMPUTE assigned to that factor when a recomputation is requested. The **user** may override and request the factor be recomputed from the parametric equations.

### 4.1.8 Update/Display System Operating Hours

| NBR | SUBSYSTEM                             | <b>PROCESS</b><br>TIME | PAD.<br>TIME | TIME | <b>BOOST RE TIME</b><br>TO-ORBIT TIME | ORBIT | <b>REENTRY</b><br>TIME |
|-----|---------------------------------------|------------------------|--------------|------|---------------------------------------|-------|------------------------|
|     | 1.00 WING GROUP                       | 200                    | 10           | . 14 | . 86                                  | 70    |                        |
| 2   | 2.00 TAIL GROUP                       | 200                    | 10           | . 14 | - 86                                  | 70    |                        |
| 3   | 3.00 BODY GROUP                       | 200                    | 10           | . 14 | . 86                                  | 70    |                        |
| 7   | 4.20 IEP-TCS                          | 200                    | 10           | . 14 | . 86                                  | 70    |                        |
| 9   | 5.00 LANDING GEAR                     |                        | 0            | 0    | 0                                     | 0     |                        |
| 10  | 6.00 PROPULSION-MAIN                  | 200                    | 10           | . 14 | .86                                   | 0     | 0                      |
| 16  | 10.00 ELECTRICAL                      | 200                    | 10           | . 14 | .86                                   | 70    | 1                      |
| 18  | 12.00 AERO SURF ACTUATORS             | 200                    | 20           | .14  | .86                                   | 70    |                        |
| 19  | 13.XX AGGREGATED AVIONICS             | 200                    | 10           | .14  | . 86                                  | 70    |                        |
| 25  | ENVIRONMENTAL CONTROL<br>14.10        | 200                    | 10           | .14  | . 86                                  | 70    |                        |
| 26  | 14.20 ECS-LIFE SUPPORT                | 200                    | 10           | .14  | . 86                                  | 70    |                        |
| 29  | <b>16.20 REC &amp; AUX-ESCAPE SYS</b> | 200                    | 10           | . 14 | .86                                   | 70    |                        |
| 32  | 16.50 REC & AUX DOCKING SYS           | 200                    | 10           | . 14 | . 86                                  | 70    |                        |

Figure  $6^8$ SUBSYSTEM OPERATING HOURS

ENTER NUMBER OF SUBSYSTEM TO BE CHANGED -  $0$  IF NONE?

Each subsystem's operating hour profile defaults to the vehicle mission profile. The user may then adjust each subsystem based upon that subsystem mission profile and maintenance practices and procedures. In computing space adjusted MTBM's, the ground segment, non-booster time to orbit, and recovery segments have constant failure rates based upon the calibrated MTBM as adjusted for technology and the steady-state ground/air/space environment. During the launch (booster) segment, the failure rate is increased by the launch factor (system parameter number 8). During the orbit segment, the failure rate is assumed to be decreasing based upon the Weibull shape parameter (system parameter number 7). *The* ground segment maintenance actions are based upon the external MTBM while all other segment maintenance actions are based upon the inherent MTBM. Input should be for an entire subsystem separated by commas. Current values will be retained by defaulting with a comma; e.g. I0,1,,2,,3 will result in the third and fifth entry defaulting to its present value and the first, second, fourth, and sixth values being 10, 1, 2, and 3 respectively.

<sup>&</sup>lt;sup>8</sup>All subsystem displays show only 13 of the 33 subsystems as example input and output.

# 4.1.9 Update/Display Redundancy Configuration

Except for engines, all subsystems are defaulted to one. This screen is used to identify multiple active redundant subsystems. For power (WBS 9.XX), propulsion (WBS 6.00, 7.00, 8.00), and avionics (WBS  $13.XX$ ) subsystems, a k out of n redundancy may be specified. Engines are defaulted to n out of n, where n is the number of main, RCS, and OMS engines specified on the system parameter table.

### Figure 7

### SUBSYSTEM REDUNDANCY

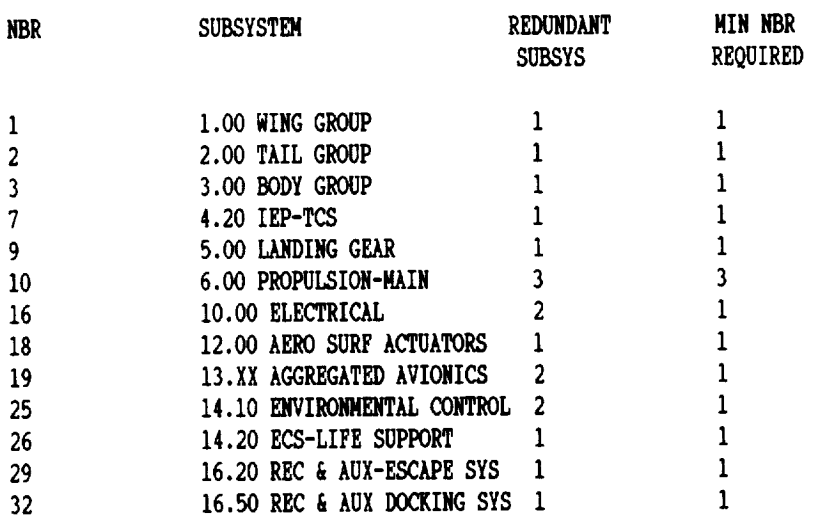

ENTER**NUI4BER**OF SUBSYSTEMTO **BE CHANGED - 0 IF** NONE?**9**

 $\frac{1}{2}$ 

<sup>9</sup>Whenever **a** zero **(0)** response **is appropriate,** the **user** may **select** "enter" **or** "return" **instead.**

# 4.1.10 Update/Display LRB/ET Reliability Data

This selection will allow for the calculation of an LRB and/or ET reliability to be used in computing an overall system reliability. Unlike the other displays, the screens shown in Figure 8 contain both input parameters and R&M output values. The overall reliabilities are used in the System Performance Summary Report only.

Figure 8

# EXTERNAL FUEL TANK INPUT DATA NBR SUBSYSTEM MTBM OPER HRS CRIT FAIL RT MTTR CREW SIZE

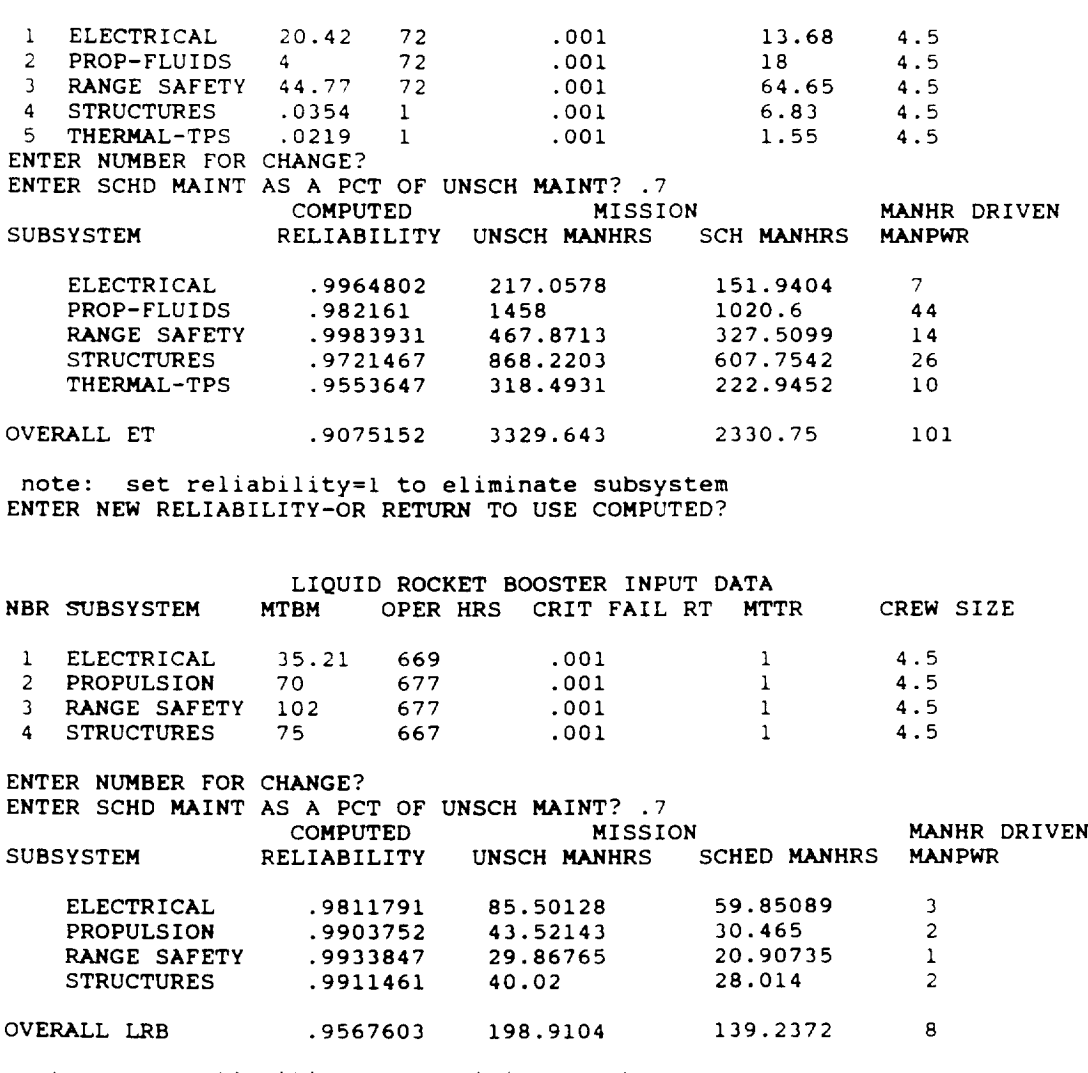

note: set reliability=l to eliminate subsystem

ENTER NEW RELIABILITY-OR RETURN TO USE COMPUTED?

4.1.11 Update/Display Shuttle MTBM's and MTTR's

When "SHUTTLE" is selected the subsystem values displayed will be used in v MTR

Figure 9

SHUTTLE MTBM (HRS/MAINT ACTION) VALUES AND ACTIONS AND ACTIONS ARE ALL ASSAULTS AND ACTIONS ARE ALL ASSAULTS A

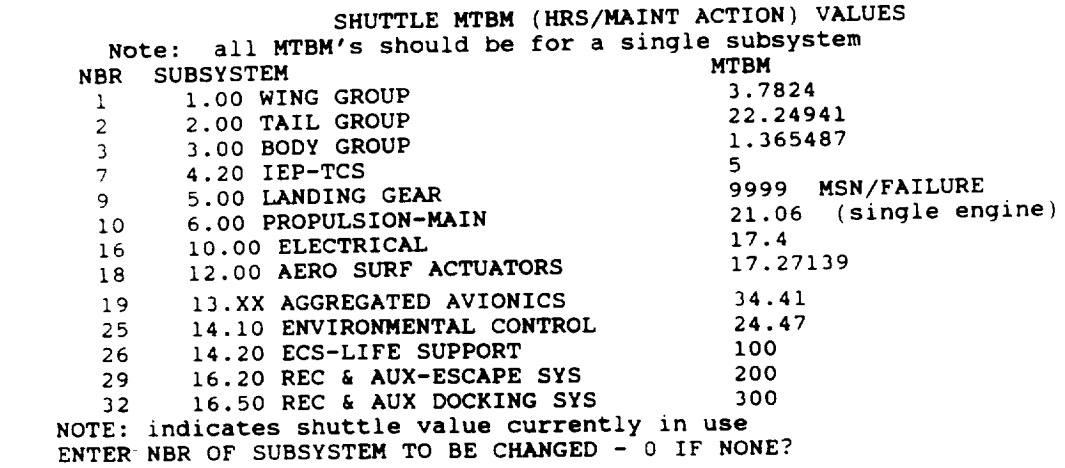

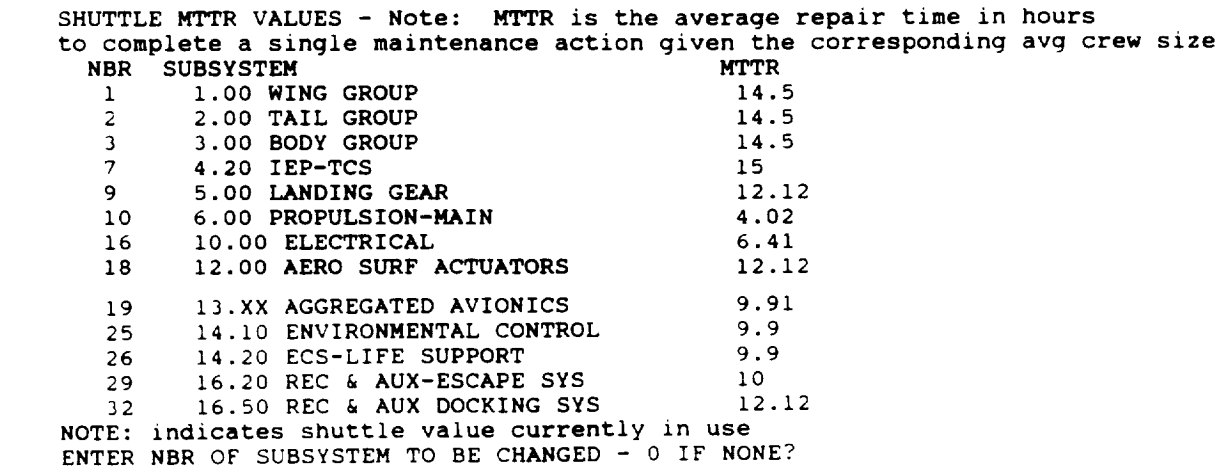

İ

### 4.1.12 Change Schedule Maintenance

Scheduled maintenance **is determined** as a computed percent **of** the **unscheduled** maintenance. **The** percent used **is determined** from a parametric equation. **The** user may specify a percent to be used in the computation in place **of** the computed value.

### 4.1.13 Establish Subsystem Reliabilities

Each subsystem may have **different** reliabilities specified. By default, each subsystem will have its reliabilities determined based upon a computed or user specified MTBM, critical failure rate, and operating hour profile. However, the user may specify a desired reliability for a subsystem by assigning a value between zero and one. In order to reverse the process and have the model compute the reliability once a value has been specified, enter a zero (0) reliability value.

### Figure i0

### ESTABLISH SUBSYSTEM RELIABILITY

NBR SUBSYSTEM RELIABILITY

specify nonredundant subsystem reliability at the end of the mission enter a zero reliability to have the system compute a value

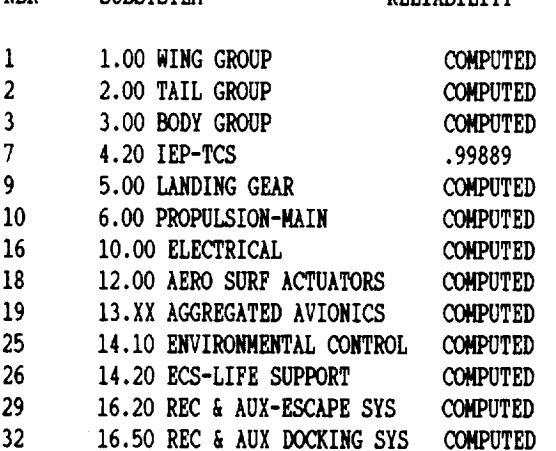

ENTER NUMBER OF SUBSYSTEM TO BE CHANGED - 0 IF NONE?

### 4.2 Modes of Operation

4.2.1 The model operates in one of three modes: PRECONCEPTUAL, WEIGHT DRIVEN, & WEIGHT/VARIABLE DRIVEN. In mode 1, PRECONCEPTUAL, the user must specify the 6 driver variables and the 19 system parameters (see para 4.1.1). The driver variables are used to estimate subsystem weights and secondary variable values from the multiple regression models derived for this purpose. When operating in Mode 1, the user may display but not update the weight and secondary variable menus. However, changes to the primary variables will result in both weights and secondary variables being recomputed. The user has the option of having **weights** computed by the regression (aircraft based) **equations or** by one of the weight distributions available for **small,** large or **shuttle** vehicles. The user must specify the average crew **size** for scheduled maintenance activity. However, the model will compute crew **sizes** for unscheduled maintenance based upon **the regression** equations.

4.2.2 In Mode 2, WEIGHT DRIVEN, the user must input/change subsystem weights directly. Secondary variables may be recomputed from these weights, however, the secondary menu can be displayed but not updated. As subsystem weights are updated, the total vehicle dry weight is recomputed regardless of its initial value on the primary system parameter menu. The subsystem weight menu is shown below:

#### Figure ii

|     | SUBSYSTEM WEIGHTS                | WEIGHT FACTOR IS 1 |  |
|-----|----------------------------------|--------------------|--|
| NBR | WBS                              | WEIGHT             |  |
| ı   | 1.00 WING GROUP                  | 1000               |  |
| 2   | 2.00 TAIL GROUP                  | 900                |  |
| 3   | 3.00 BODY GROUP                  | 6000               |  |
| 7   | 4.20 IEP-TCS                     | 1430               |  |
| 9   | 5.00 LANDING GEAR                | 700                |  |
| 10  | <b>6.00 PROPULSION-MAIN</b>      | 3000               |  |
| 16  | 10.00 ELECTRICAL                 | 800                |  |
| 18  | <b>12.00 AERO SURF ACTUATORS</b> | 500                |  |
| 19  | <b>13.XX AGGREGATED AVIONICS</b> | 3000               |  |
| 25  | 14.10 ENVIRONMENTAL CONTROL      | 900                |  |
| 26  | 14.20 ECS-LIFE SUPPORT           | 700                |  |
| 29  | 16.20 REC & AUX-ESCAPE SYS       | 500                |  |
| 32  | 16.50 REC & AUX DOCKING SYS      | 1100               |  |
|     | <b>TOTAL WEIGHT</b>              | 20530              |  |

**ENTER** NUMBER**OF SUBSYSTEM**TO **BE CHANGED - 0 IF** NONE?

4.2.3 Mode 3, WEIGHT/VARIABLE DRIVEN, allows the user **to** specify and change both subsystem weights and the 13 secondary variables. Since these secondary variables are used

in the MTBM and MHMA equations, this mode should result in the **most** accurate assessments. However, the vehicle must be sufficiently defined to enable the user to assign values to these variables. Default values are computed from the regression equations. These are the same values which would be used in Modes 1 and 2. The user may run the model in Mode 3, and by not changing the weight or secondary variable values, generate the same result as Mode 1.

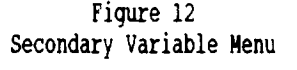

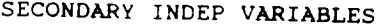

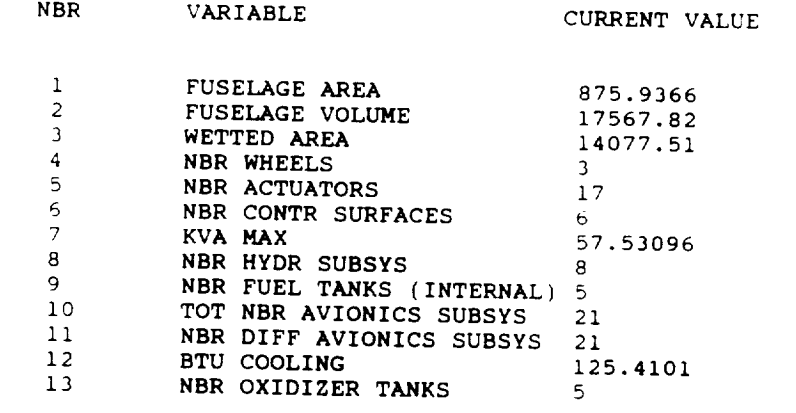

ENTER NBR OF VARIABLE TO BE CHANGED - 0 IF NONE?

# 4.3. Computational Factors

By selecting Computational Factors from the Input Menu, the following menu appears:

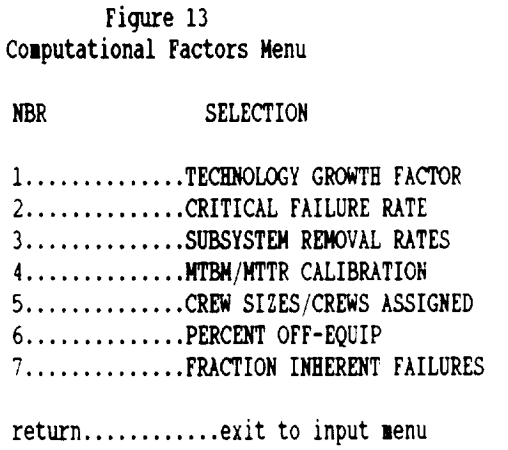

### 4.3.1 Technology Factor

The default technology factors used by the model are those displayed on the technology factors screen following initialization of the model.

### Figure 14

Technology Factor Display Menu

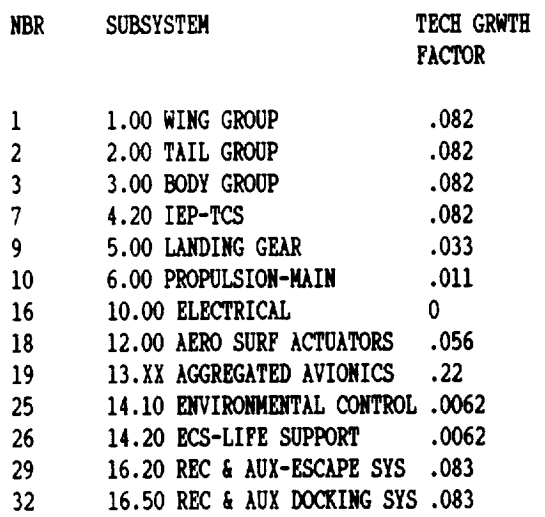

ENTER NUMBER OF SUBSYSTEM TO BE CHANGED - 0 IF NONE?

### 4.3.2 Subsystem Calibration

To **provide** sufficient **flexibility to transition from** the **aircraft system to** the **space** vehicle **system, a calibration factor is included. This factor is used in** modifying the **aircraft computed MTBM AND MH/MA where CALIBRATED MTBM** *=* **CAL FACTOR x AIRCRAFT MTBM and CALIBRATED MHMA** *=* **CAL FACTOR x MHMA. The default value is one. With** these **two factors,** the R&M **parameters may be calibrated by subsystem based upon non-aircraft data in order to account for** those **differences** between **aircraft** and **space vehicles which** are **not accounted for by** the **variables** in the **aircraft generated** equations. **These factors** may also be **used for sensitivity analysis. There** are **only applied to** "AIRCRAFT" **based MTBM's and MH/MA's.**

ł

# Figure 15

### SUBSYSTEM MTBM CALIBRATION FACTOR CAL MTBM =  $CAL$  FAC x computed MTBM

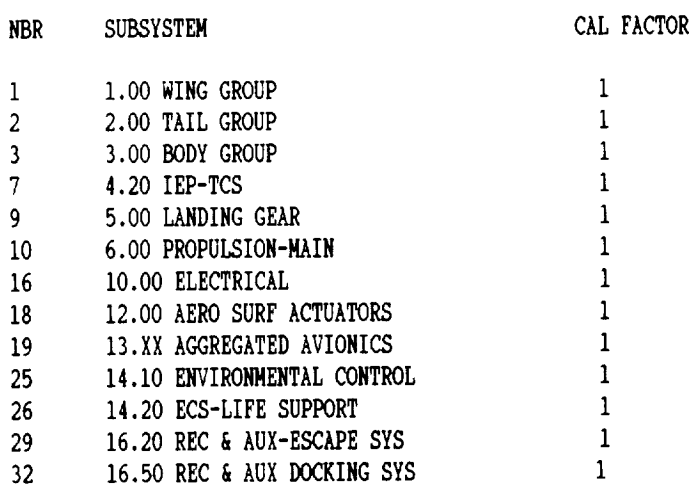

ENTER NUMBER OF SUBSYSTEM TO BE CHANGED - 0 IF NONE?

# SUBSYSTEM MH/MA CALIBRATION FACTOR CAL  $MH/MA = CAL$  FAC x computed  $MH/MA$

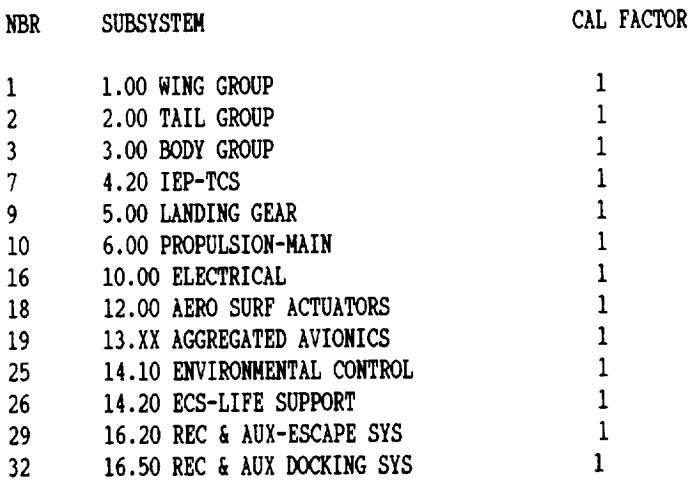

ENTER NUMBER OF SUBSYSTEM TO BE CHANGED - 0 IF NONE?

# 4.3.3 Critical Failure Rates

Critical failure rates (abort rates) are **used to** modify the MTBM in order to determine reliabilities based only on critical failures. Critical failures may include both prelaunch (PAD) and air maintenance actions or just air (launch and on-orbit) failures.

# **Figure**16

### Critical Failure Rate Screen

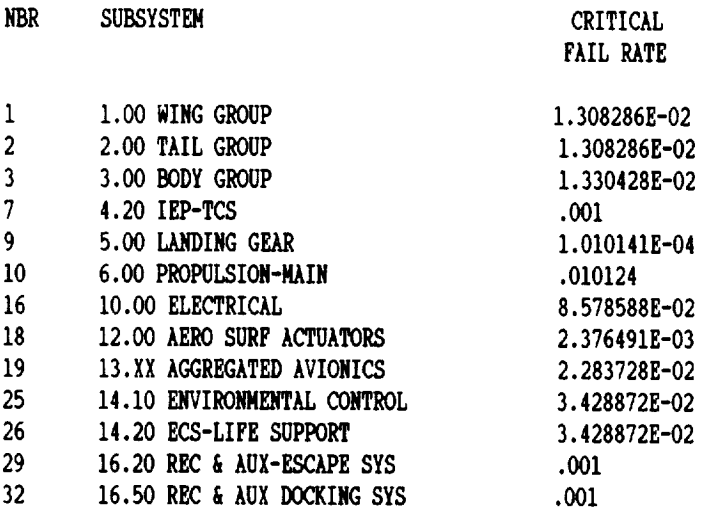

ENTER NUMBER OF SUBSYSTEM TO BE CHANGED - 0 IF NONE?

4.

# 4.3.4 Removal Rates

Removal rates are used to convert from mean time between maintenance actions to mean time between removals. Removals are assumed to generate a demand for a spare component. The rate specified here will affect the calculation of the number of spare components needed.

### Figure 17

REMOVAL RATE - probability of a removal per maintenance action

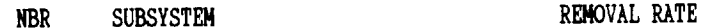

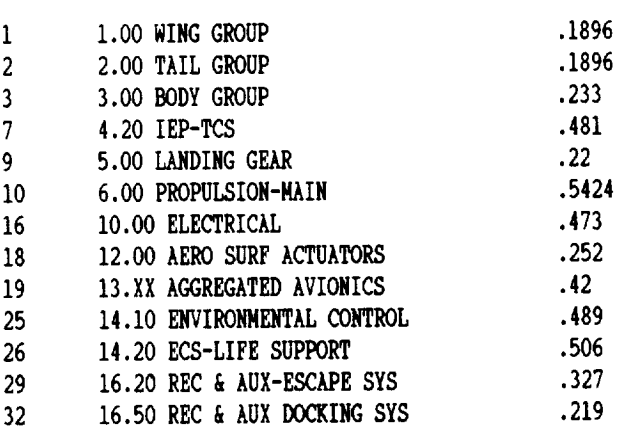

ENTER NUMBER OF SUBSYSTEM TO BE CHANGED - 0 IF NONE?

### 4.3.5 Fraction Off-Vehicle

This is the fraction of total maintenance manhours spent performing maintenance on components removed from the vehicle. Therefore, these hours do not enter into any of the vehicle turntime calculations. The shuttle "MTTR" input value is assumed to *be* all on-vehicle manhours. This fraction is then used to establish an off-vehicle manhour requirement.

#### Figure 18

FRACTION OFF EQUIP - fraction of total maintenance manhours performed off the vehicle - does not impact vehicle turntime

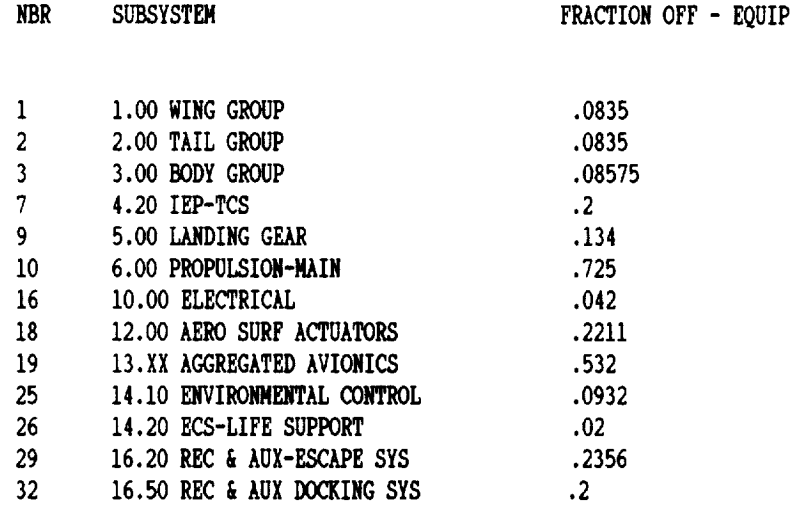

ENTER NUMBER OF SUBSYSTEM TO BE CHANGED - 0 IF NONE?

### 4.3.6 Crew Size

Both average crew size and number of crews assigned are displayed and may be updated *by* the user. The crew size is used to convert the manhour per maintenance action into a mean time to repair (MTTR). The number of crews assigned is used only in the vehicle turntime calculations and represents the number of crews available by subsystem to perform work simultaneously (in parallel). It may also be used (optionally) in the costing model (LCC) as a basis for determining maintenance manpower requirements.

### Figure 19 CREW SIZE/NBR CREWS

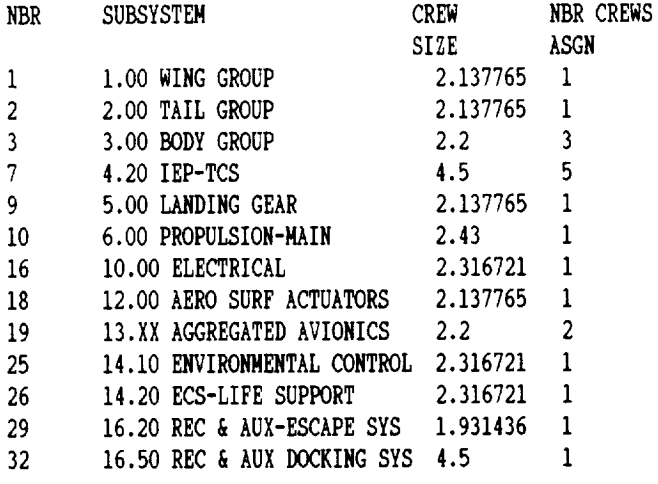

ENTER NUMBER OF SUBSYSTEM TO BE CHANGED - IF NONE?

# 4.3.7 Fraction Inherent Failures

This is the fraction of the total maintenance actions which are inherent component failures. Other categories of maintenance actions include no trouble found actions and externally induced failures. This fraction is used to split the MTBM into an inherent (mission) MTBM and an induced (ground) MTBM.

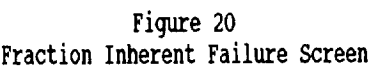

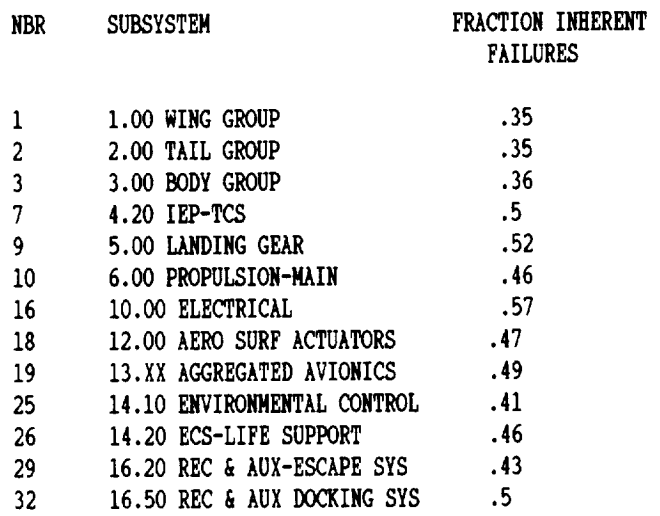

ENTER NUMBER OF SUBSYSTEM TO BE CHANGED - 0 IF NONE?

# **Chapter** 5

# **Output Displays & Reports**

### *5.* I Screen **Displays (Output)**

**By** selecting the **Screen Display (Output) Menu** from the **main menu,** the following **menu** is obtained:

> Figure 21 Screen Display (Output) Menu

**NBR** *SELECTION*

1.....................RELIABILITY REPORT 2................... HAINTAINABILITYREPORT 3................... }IA/IIg\_ER REQUIREMENTS 4...................SPARES REQUIREMENTS 5..................... VEHICLE TURNTIME REPORT 6................... SYSTEMPERFORM/dICE SUH]4ARY 7.....................AGGREGATED SYSTEM REPORT return......exit to main menu

5.1.1 Reliability Report<sup>10</sup>

This report shows the MTBM, computed from either the **parametric** equations or specified **(i.e.** SHUTTLE) by the user after applying the technology and reliability growth adjustment. *This* MTBM is then split into a ground processing MTBM and a mission MTBM using the fraction inherent failures. The mission MTBM includes the environmental adjustment (application of the launch factor and the on-orbit decreasing failure rate) if appropriate. The second page shows the critical failure MTBM which is used to compute the various reliabilities. Displayed is a nonredundant reliability followed by redundant based reliabilities at each of the mission epochs: launch, powered flight, orbit, reentry, and mission completion. The nonredundant reliability will match any user specified subsystem reliabilities (to at least 4 decimal places). In each case, subsystem values are rolled-up to display a vehicle value.

<sup>&</sup>lt;sup>10</sup>The specific meaning of the various column headings in these and the other output reports may be found alphabetically in the glossary (Appendix A). Each output display requires two screens in order to accommodate all 33 subsystems.

Figure 22

RELIABILITY REPORT - at mission nbr. 2 - page 1

# VEHICLE IS Example DATE: 12-31-1994 TIME: 20:54:04

all MTBM's are for a single subsystem, e.g. one engine

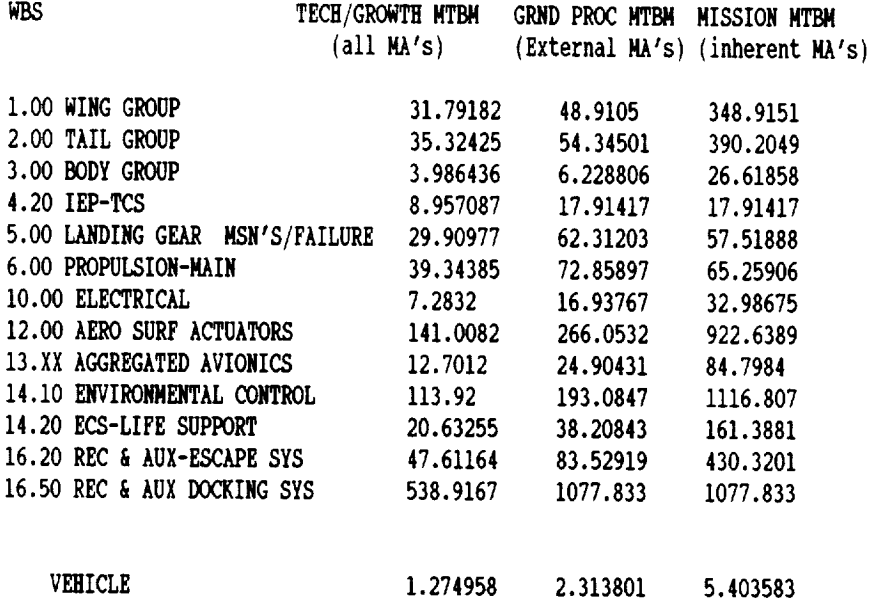

**RELIABILITYREPORT**- at mission **nbr.** 2 **- page** 2

**critical** MTBM's *are* for a single **subsystem,** e.g. one engine

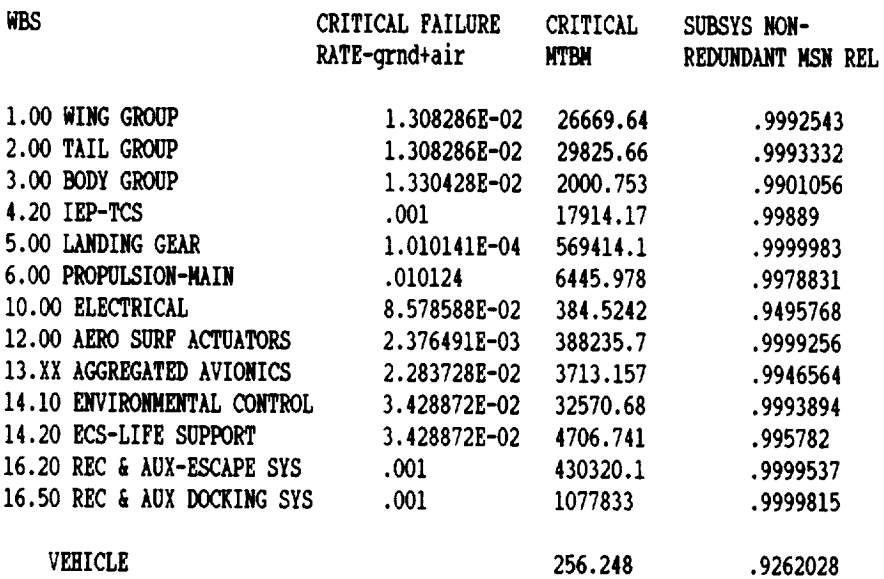

 $\pm$ 

# RELIABILITY REPORT - at mission nbr.  $2$  - page 3

reliabilities based upon redundancy

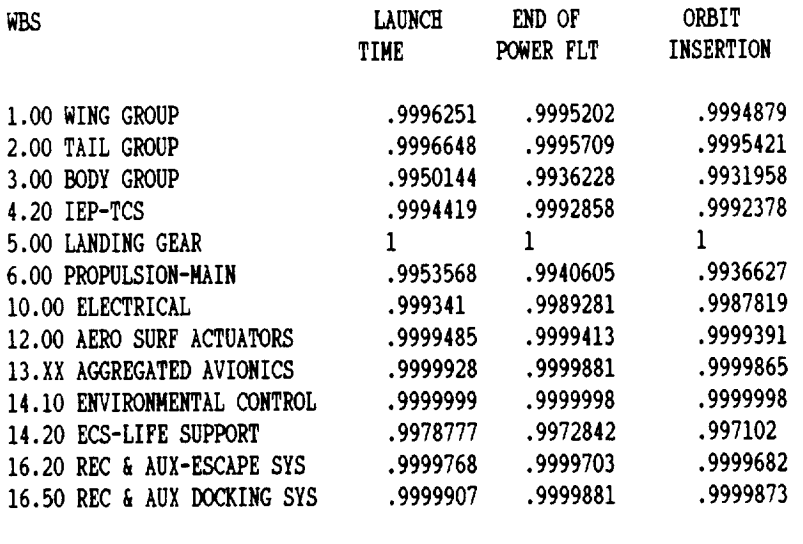

# VEHICLE .9862989 .9822762 .9810246

# RELIABILITY REPORT - at mission nbr. 2 - page 4

# reliabilities based upon redundancy

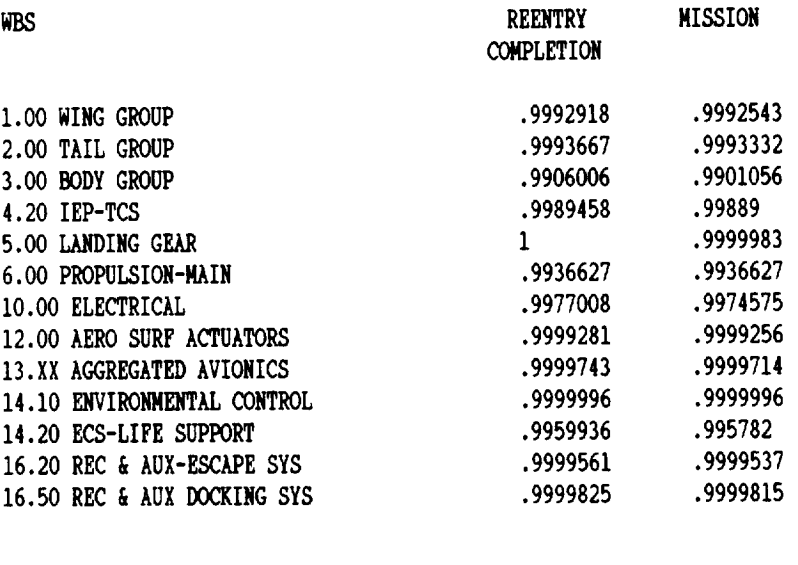

VEHICLE .975628 .9745619

### 5.1.2 Maintainability Report

The **Maintainability** Report provides a maintenance manhour summary by subsystem to support a typical mission. The average (mean) manhours per maintenance action is obtained parametrically or derived from a specified MTTR (i.e. SHUTTLE) and average crew size. Maintenance actions per mission is obtained by dividing subsystem operating hours (including redundant subsystems) by the MTBM. Maintenance actions are computed separately for mission (inherent failures) and ground processing (induced and no problem found). Scheduled manhours is determined as a specified percent of the total unscheduled manhours. Manhours are also displayed as on-vehicle and off-vehicle manhours.

### Figure**23**

**MAINTAIMABILITYREPORT -** at mission nbr. **2** - page **I**

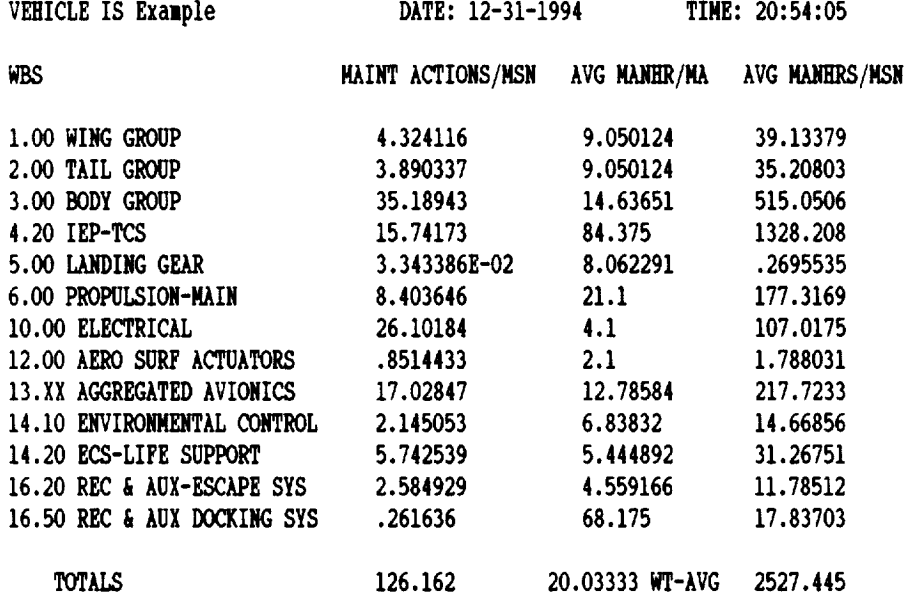

# MAINTAINABILITY REPORT - at mission nbr. 2 - page 2

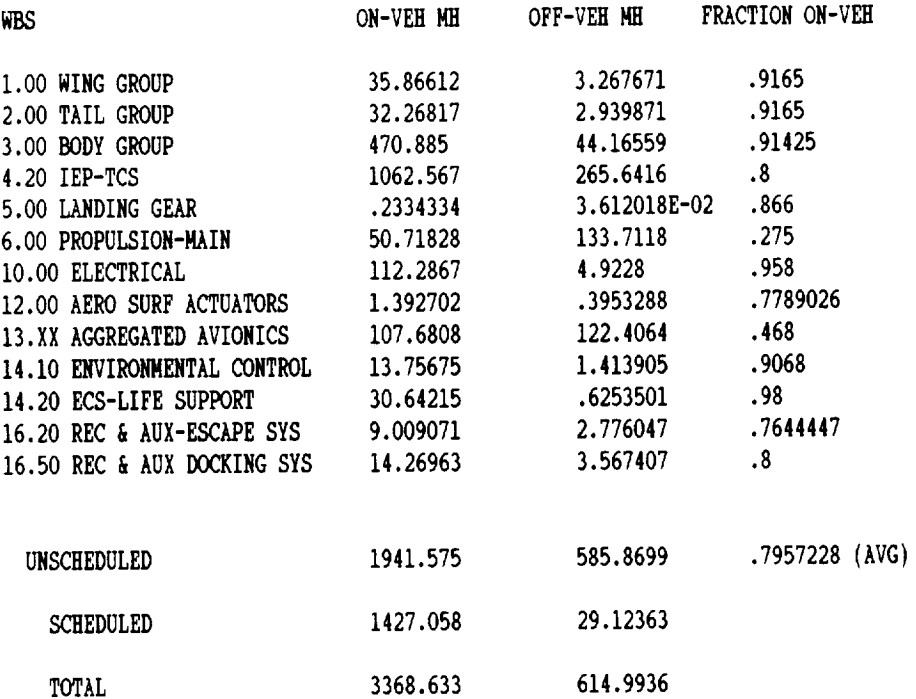

# MAINTAINABILITY REPORT - at mission nbr. 2 - page 3

Note: Ground processing MA's consist of induced and no defect MA's. Mission MA's are inherent equipment failures

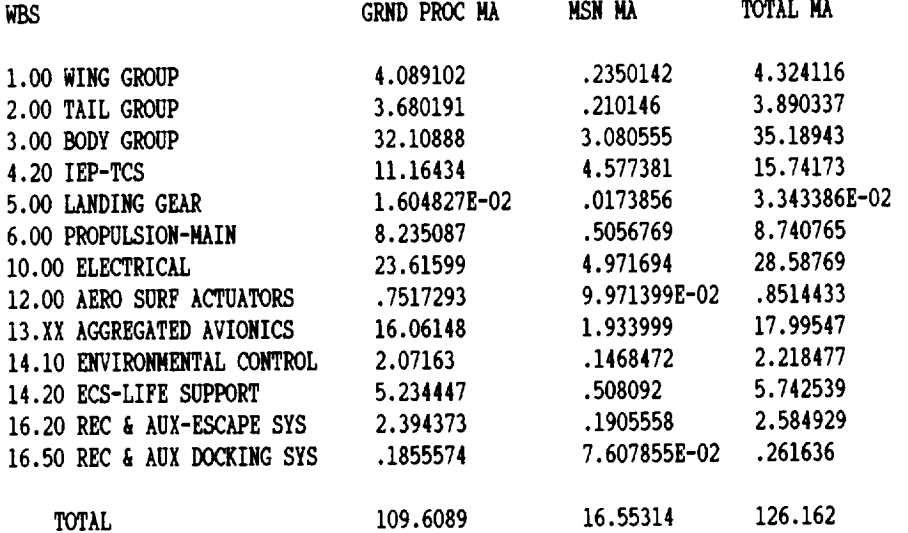

### 5.1.3 Manpower Report

Manpower requirements by subsystem are computed by multiplying the maintenance manhours per mission *by* the number of missions per month and then dividing by the number of hours per month a technician is available to perform direct maintenance. This number is rounded up to a whole integer. Since the manhours of work may not provide sufficient manpower to meet an average crew size requirement, the average crew size is also displayed. Generally, required manpower would be the larger of these two values. Scheduled manpower is found by dividing the total scheduled manhours by the available hours per month per technician. Required crews are computed by dividing the manpower requirement by the average crew size and rounding up. Assigned crews are specified **by** the user and are used in establishing turntime or fleet size objectives. Total personnel assigned is computed by multiplying and summing subsystem average crew sizes by the number of assigned crews and adding scheduled maintenance manpower. This number may be used in the costing model (LCC) for establishing maintenance manpower costs.

### Figure 24 **NAB'POWERREPORT**- at mission **nbr.** 2

**VEHICLE** IS Example **DATE:** 12-31-1994 **TINE:** 20:54:05

AVAIL **HRS/MO=** 144 **INDIRECT WORK= 20 %** manpwr is computed from manhrs/mo divided by avail direct hrs per mo per person rqd crews is computed from manpwr divided by avg crew

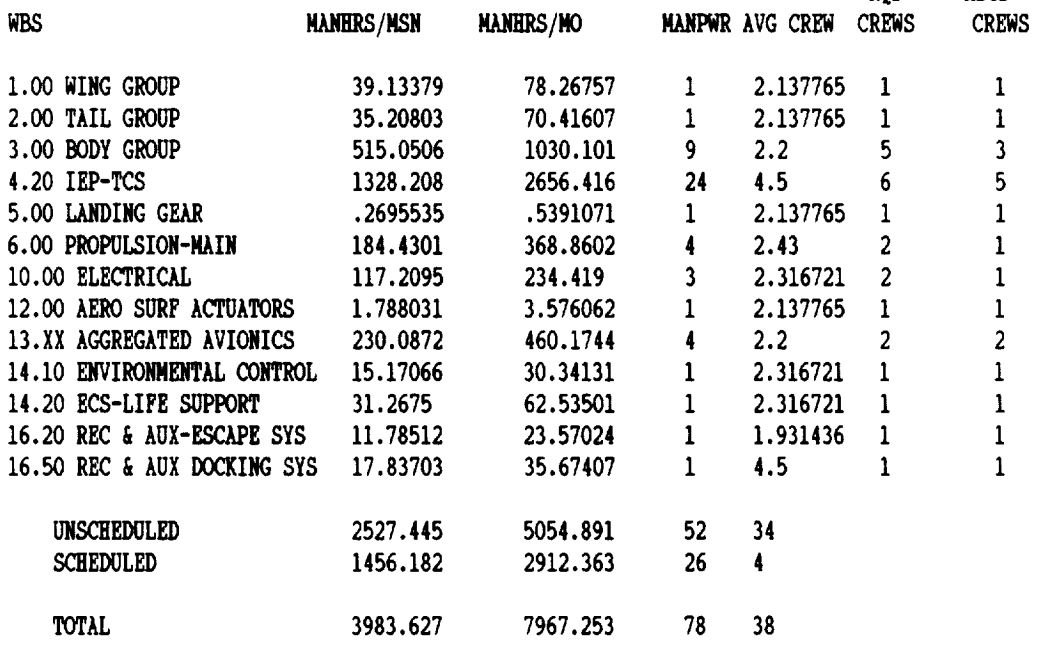

Tot personnel assigned - SUM (avg crew size x asgd crews) + schd manpwr 83

RQD

**ASGD**

### 5.1.4 Spares Report

Initial Spares requirements are based upon the mean number of removals of components per mission within each subsystem. Assuming a Poisson demand distribution having this mean, spares levels are established to provide a specified fill rate (i.e. probability a spare is available on demand). Recurring spares requirements must be added to these in order to account for condemnations. The assumption is that all non-condemned removals (unserviceables) will *be* repaired prior to the next scheduled mission. An effective fill rate is displayed showing the achieved value which will always equal or exceed the stated fill rate goal.

### Figure 25

SUBSYSTEM SPARES REPORT - at mission nbr. 2

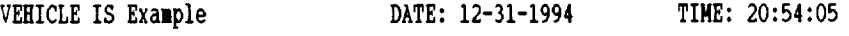

**NOTE:** failures are assumed to be Poisson

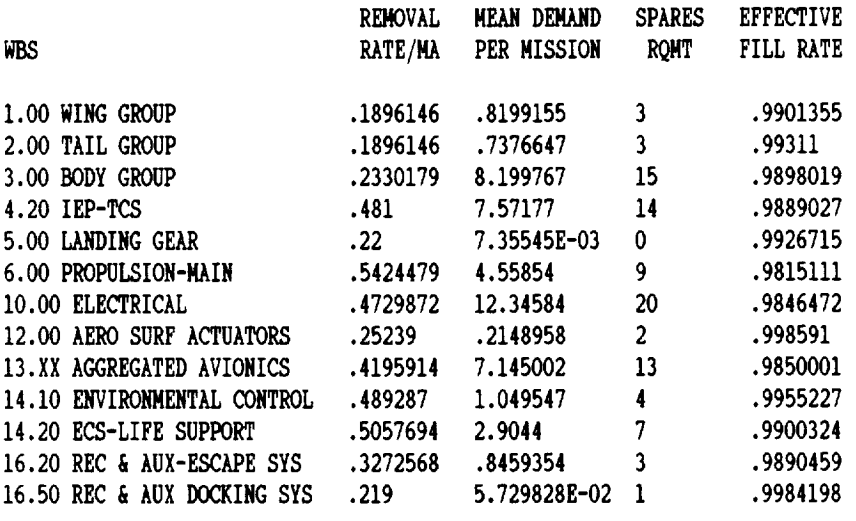

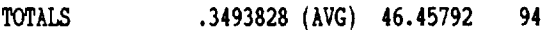

### 5.1.5 Vehicle Turn time Report

In **order to** determine vehicle turn times, assumptions **must** be made concerning the **order** in which maintenance is to be performed. For each subsystem, an average repair time per mission is computed by multiplying the MTTR by the number of maintenance actions per mission and then dividing by the number of crews available (assigned) to work simultaneously. The number of crews assigned may be adjusted *by* the user (see paragraph 4.3.6). A minimum turn time is then found by assuming all subsystems may be repaired in parallel. A maximum turn time assumes each subsystem must be repaired sequentially (serially). Scheduled maintenance time, integration time, pad time, and mission time are included in total vehicle turn time. Times are converted from hours to days by dividing by 8, 16, or 24 hours to reflect one, two, or three shift maintenance. See paragraph 2.8 for the formulae used in computing total vehicle turnaround times, average missions per year per vehicle, and computed fleet size.

### Figure 26

VEHICLE**TURN TIME** REPORT - at missionnbr. 2 **-** page i

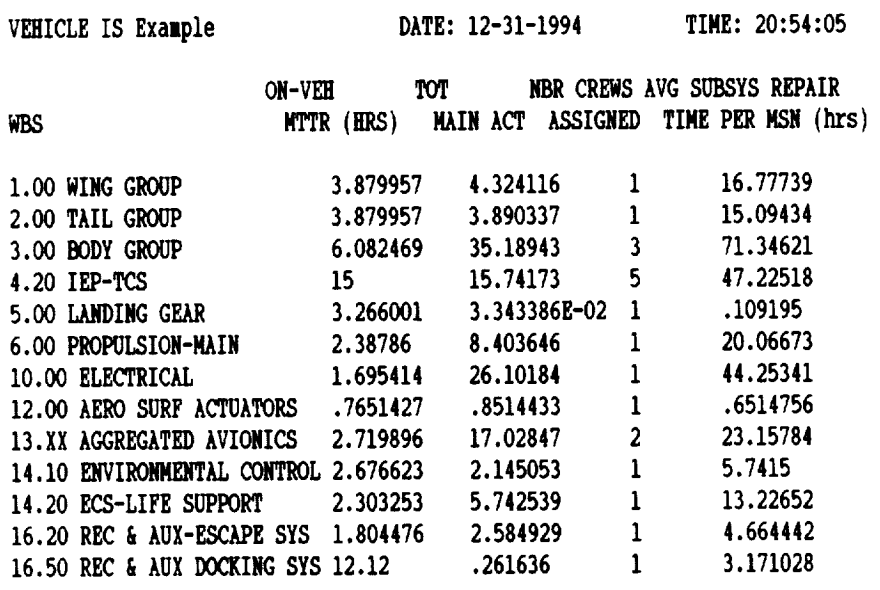

**265.4852** (TOT)

AVG **CREW** SIZE 2.558666 AVG TASK **TIME** 4.506235

 $\mathbf{r}$ 

# VEHICLE TURN TIME REPORT - at mission nbr.  $2$  - page 2

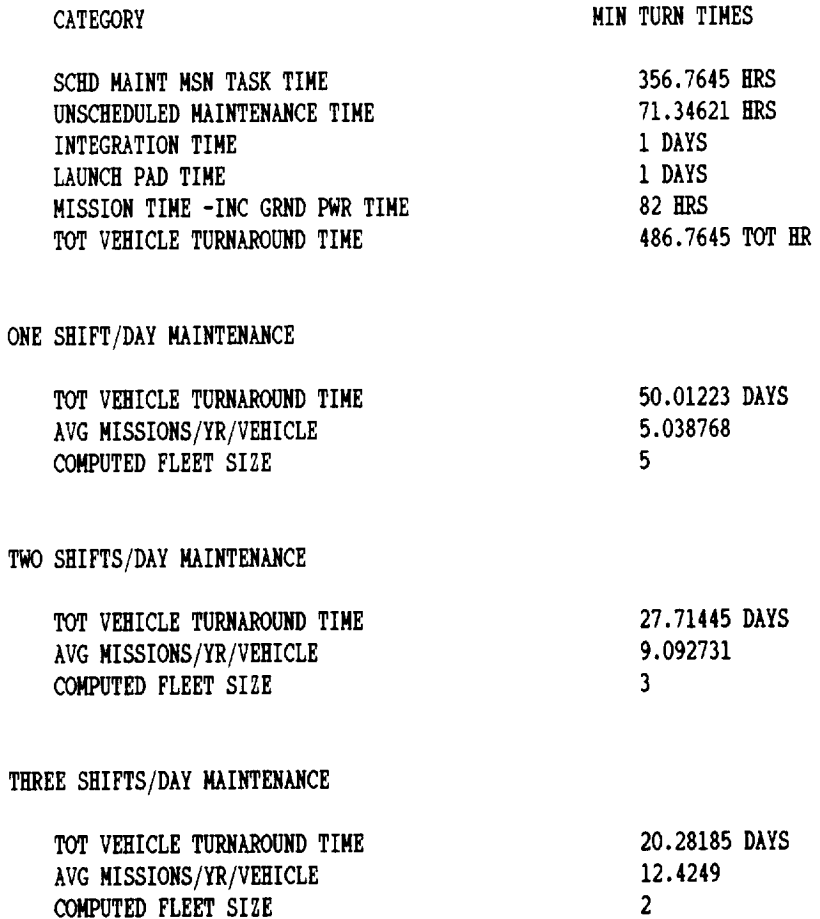

NOTE: assumesparallelunsch/schedmaint tasks, 8 hr shifts, and 21 work days a month

COMPUTED FLEET SIZE

VEHICLE TURN TIME REPORT - at mission nbr. 2 - page 3

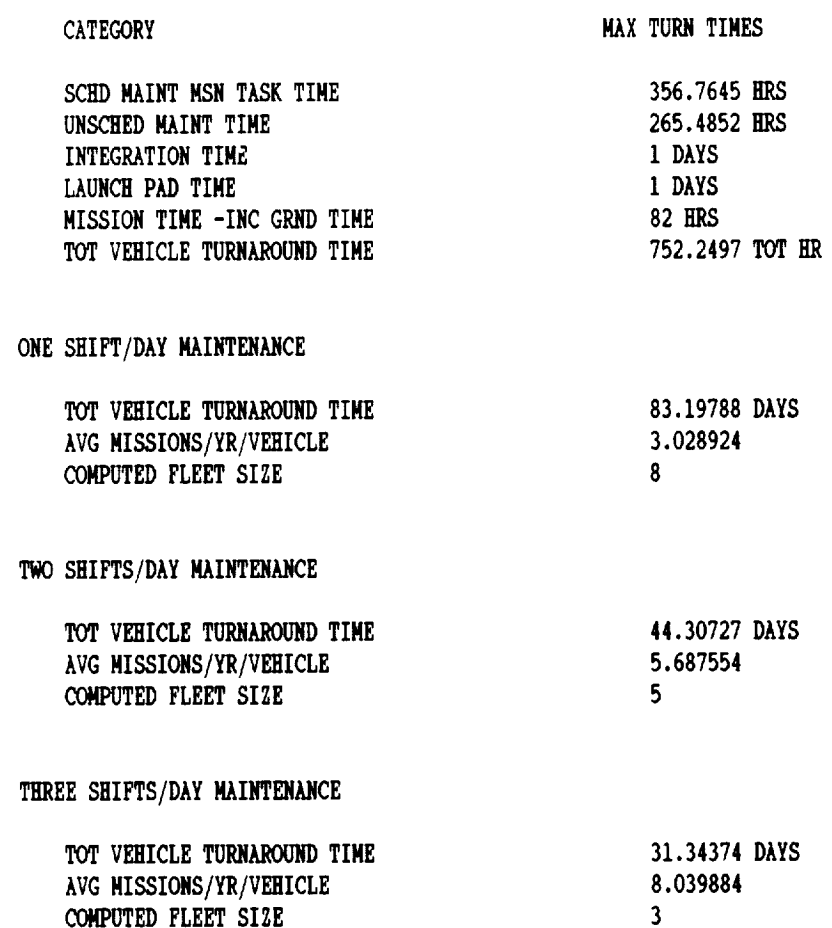

NOTE: assumessequentialtasks, 8 **hr** shifts, and 21 work days a nontb

 $\mathbf{I}$ 

# 5.1.6 System Performance Summary

The System Performance Summary provides a concise report at the vehicle level only providing mission epoch reliabilities, total maintenance manhours, manpower and spares requirements, and a turntime comparis

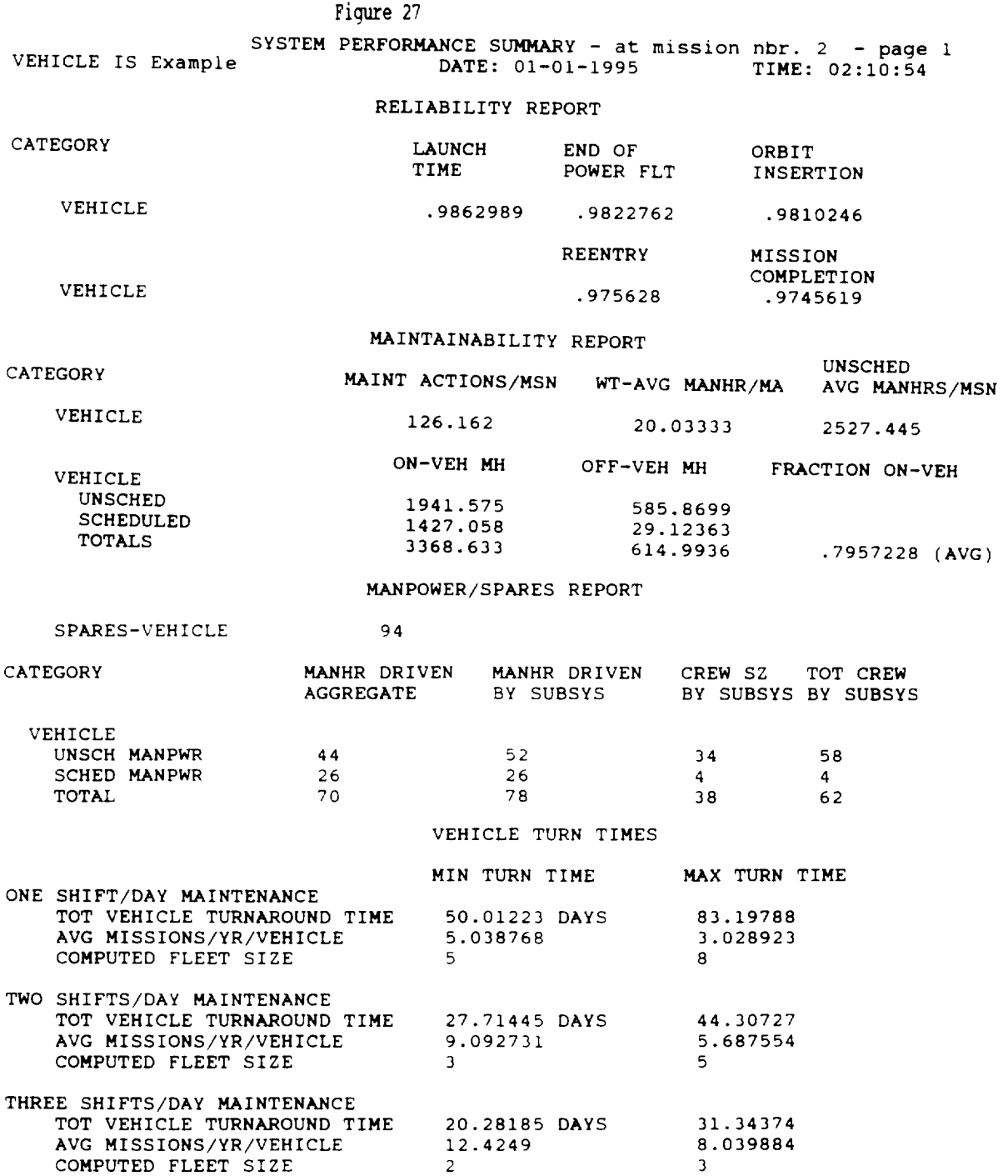

### 5.1.7 Aggregated System report

 $\overline{\phantom{a}}$ 

The Aggregated System **Report** display the results of the subsystem to system roll-up. Specifically, the number of maintenance actions, mean time to repair, scheduled maintenance time, average crew size, and number of assigned crews is displayed. Maintenance times and average crew sizes are weighted averages of the subsystem values with the weights being the subsystem fraction of total maintenance actions. This display is similar to a printed report which may be generated to provide input into the maintenance simulation model (MSM).

#### Figure**28**

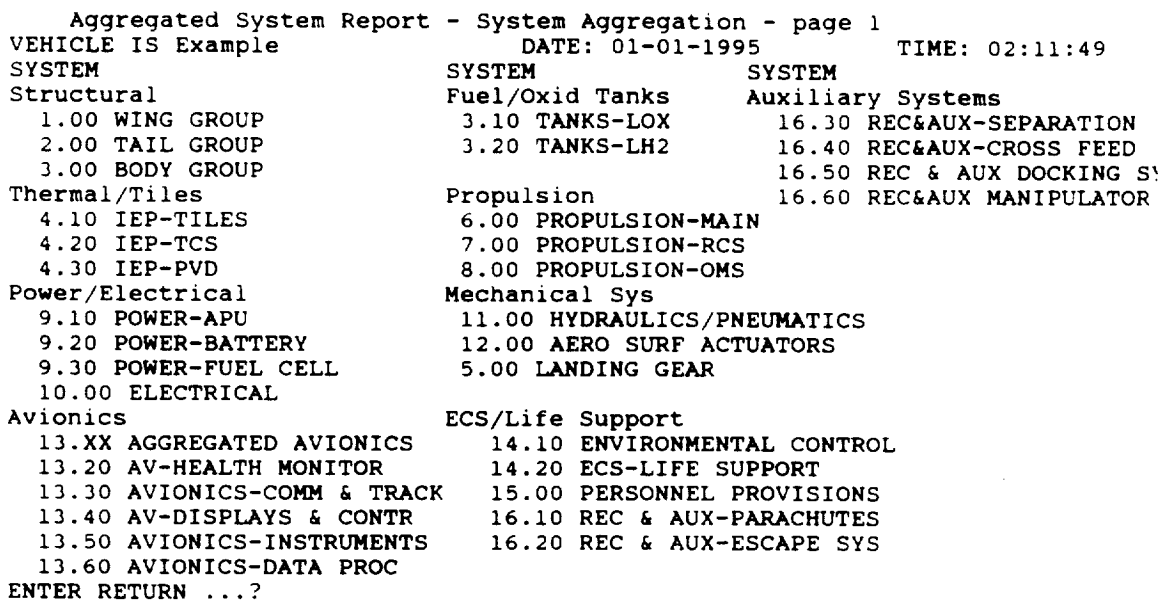

#### Aggregated System Report - page 2

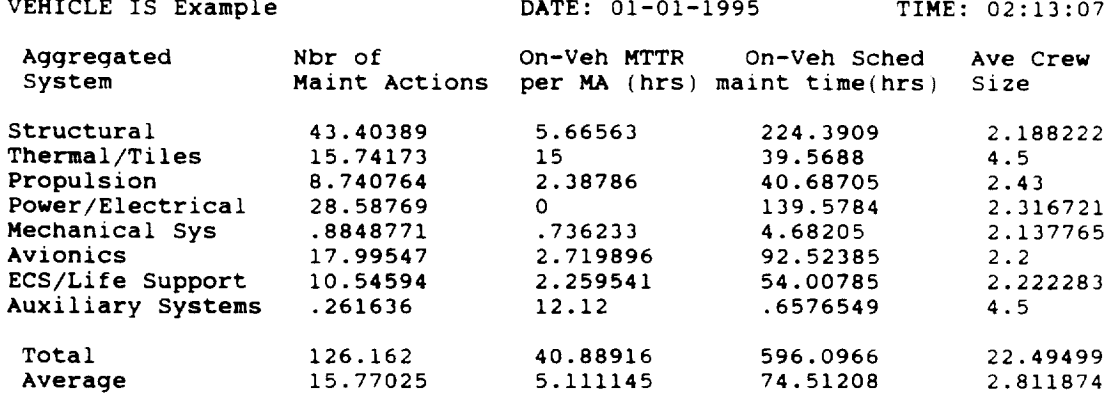

note: MTTR's & sched maint times assume the Avg Crew Size **and** are based upon a weighted avg (wts-fraction of total failures) of each subsystem.

đ.

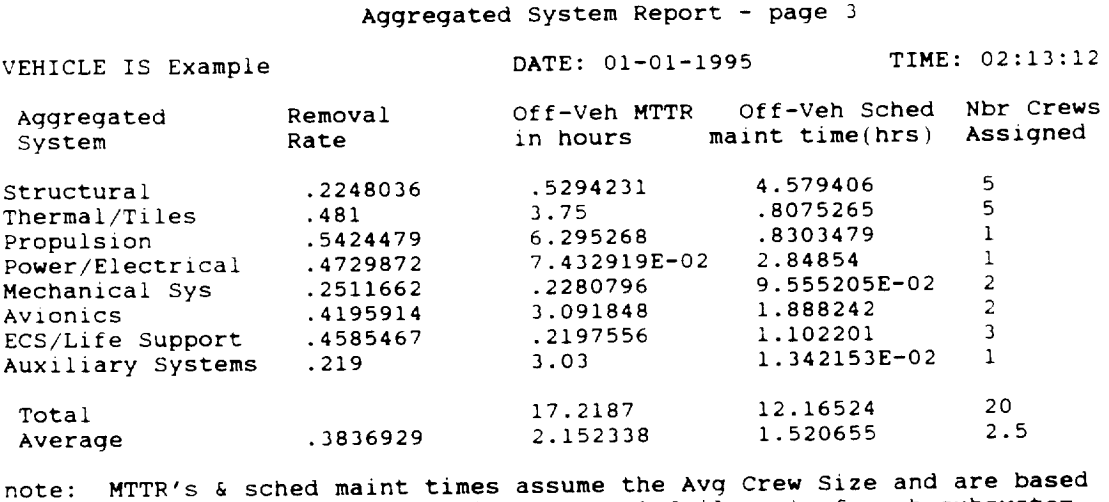

upon a weighted avg (wts- fraction of total failures) of each subsyst

#### 5.2 Report Generation

Hard copy output of the reports outlined in **Paragraph** 5.1 **may** be obtained from the PRINT options displayed in the menu below (Figure 29). *These* reports will be directed to the parallel printer port (normally LPT1:) and are generally compatible with either a dot matrix or ink jet printer (e.g. Epson LQ series or HP Deskjet 500 series). NBR's 9 and 10 on the Report Menu will generate the output reports obtained from NBR's 2-7. NBR 10 will also include the NBR 1 input data. NBR 11 generates a special report for use with the MSM simulation model. The user, by selecting NBR 12, SEND REPORT TO A FILE, will create an ASCII file of the entire input and output reports with the exception of the summary and simulation input report This file will have the VEHICLE/FILE NAME with an .ASC extension. This file may then be imported into a wordprocessor and included as part of an overall report or sent over a LAN.

# Figure 29 Report Menu

NBR SELECTION

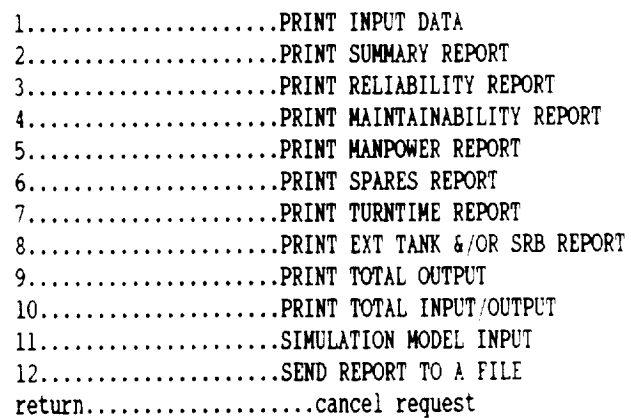

 $\label{eq:2.1} \frac{1}{\sqrt{2}}\int_{\mathbb{R}^3}\frac{1}{\sqrt{2}}\left(\frac{1}{\sqrt{2}}\right)^2\frac{1}{\sqrt{2}}\left(\frac{1}{\sqrt{2}}\right)^2\frac{1}{\sqrt{2}}\left(\frac{1}{\sqrt{2}}\right)^2\frac{1}{\sqrt{2}}\left(\frac{1}{\sqrt{2}}\right)^2.$  $\mathcal{L}^{\text{max}}_{\text{max}}$  and  $\mathcal{L}^{\text{max}}_{\text{max}}$ 

# **Chapter** 6

# **Study Analysis and Procedures**

### 6.1 General

In **using** the R&M model as **part of a** space vehicle study, the analyst **must obtain** a minimum number of design specifications pertaining to the vehicle. Although the R&M model has default values for all input parameters, the analyst must replace, verify, or state as assumptions these default values when they are used. In most cases, the default values were obtained from analyses of large amounts of aircraft data or from shuttle data. When beginning a new study, all input menus should systematically be updated. Appendix B contains step-by-step guidelines for setting up the input data for each of the three modes: preconceptual, weightdriven, and weight/variable driven.

This model may be used in conjunction with other existing **operational** capability and *support* models *such* as NASA's **(LRC)** *SLAM simulation* model, the maintenance *simulation* model (MSM) discussed in Part III of this report, and the O&S costing model [13]. These models and their relationships among one another are discussed in Part I of this report.

### 6.2 Input Procedures

The following sequential set of **tasks** are **provided** as guidelines in completing **a** study using the R&M model. The order and **nature** of these tasks may change depending upon the study objectives and the availability of certain *types* of input **data.**

6.2.1 Obtain **available vehicle design** and performance **parameters.** These would include both primary driver variables and, to the extent possible, the secondary driver variables. Subsystem weights should be determined if possible. System parameter values should be determined (default values may be used but the analyst must consider these as part of the study assumptions).

6.2.2 Define the **vehicle** subsystems **using** the **ADD/DELETE SUBSYSTEM** screen. If one or more subsystems which are not part of the NASA WBS are to be included, rename a current subsystem and select shuttle from the SELECT SHUTTLE/AIRCRAFT screen. Also select shuttle for those subsystems in which the analyst can specify a MTBM and a MTTR.

6.2.3 Update primary system **parameters** and (mode 1) subsystem weights (or select an appropriate weight distribution if actual weights are unknown). Update secondary variables (mode 2) if known. If only some of the secondary variables are known, the model may be run in mode 0 (preconceptual) or mode 1 (weight-driven) to obtain parametric results for all the secondary variables. Then by switching to mode 2 (variable-driven), the analysts may replace particular values. However, both primary variables and weight variables should be established first.

6.2.4 Review and update the computational factors screens. Assumptions by subsystem must be made concerning technology and reliability growth, removal rates, fraction of off-vehicle work, critical failure rates, crew sizes, and inherent failure rates. Initially, it may be sufficient to use the default values. Number of crews assigned can be updated later once the initial turntime output has been observed. The calibration screens will default to one. Therefore, they also can be ignored initially. To negate the effect of reliability growth, the reliability growth mission number on the primary system parameter screen may be set to one (the default value). Critical failure rates may be either ground and airborne failures or just airborne failures including the default value specified on the primary system parameter screen. Removal rates are only important if the calculation of **mission** spares requirements is part of the study objective.

6.2.5 Update the mission profile and subsystem operating hours. The mission profile may be used to initialize the subsystem operating hours. However, it may then be necessary to adjust each subsystem to reflect their actual operating times. Maintenance actions are assumed to occur only during the hours specified. For many subsystems this will coincide with the power-on time. During ground processing time only the external failures will occur. All other times, only inherent failures are observed.

6.2.6 If active redundancy is present at the entire subsystem level, then update the redundancy screen accordingly. Many times, it may only be the engines (main, OMS or RCS) which need to be updated. In the case of engines (as well as power and avionics), a k out of n redundancy configuration may be specified. (Note: some lower level redundancy will be implied by the input data to the extent it was captured in the original aircraft and shuttle data bases.)

6.2.7 If it is desired to include an external tank (ET) and/or a solid rocket booster (SRB) in the overall reliability calculation, then the ET/LRB screen should be selected. Otherwise, this input screen may be ignored. When updating this screen, the analyst will need to specify the MTBM and MTTR of the four or five major subsystems. Default values were obtained from the shuttle system data. By assigning a reliability of one to either of these systems, the system will be ignored.

6.2.8 Scheduled **maintenance** is a **large part of** the **total** maintenance manhours needed to support a mission. An aircraft generated parametric equation will compute a percentage of the unscheduled maintenance to be used in determining the scheduled maintenance. This is a vehicle level number and not a subsystem number. The analyst should update this number based upon assumptions concerning the frequency and extent of scheduled or preventive maintenance. The average crew size for scheduled maintenance identified on the system parameter table will impact only on the vehicle turntime. The assumption is made that this is the number of individuals which can simultaneously perform scheduled maintenance on the vehicle.

6.2.9 Under certain study objectives, it **may** be desirable **to** specify the **reliability (nonredundant)** of specified subsystems. The normal situation is for the model **to** compute these values from the variable and weight data provided. However, if **a** reliability is specified, then a corresponding MTBM is determined and all other values are computed from it.

6.2.10 Once all input screens have been reviewed and updated, the user should save the input values and then compute the R&M parameters.

# 6.3 Analyses Methods

### 6.3.1. *Trade-off* Studies and Sensitivity Analysis

The model is designed to be very flexible. Therefore, the **analyst** may systematically change one or more input parameters, recompute, and observe the effect on any number of output variables. For example, in the preconceptual mode, the vehicle dry weight may be gradually increased and vehicle R&M performance observed. In the weight driven or weight-variable driven modes, a weight factor is available to systematically increase or decrease subsystem weights by a common factor. The MTBM and MHMA calibration factors may be used to determine the effect of an increase in reliability and/or maintainability on the "AIRCRAFT" selected subsystems. When using an (unknown or estimated) system **parameter** value, such as the launch factor, it is recommended that a sensitivity analysis on this parameter be accomplished. If the observed output is highly sensitive to changes in this parameter, then an effort should be made to obtain a more accurate estimate of its value otherwise the analyst may be justified in using the current value.

### 6.3.2 Turntime, Fleetsize and Mission rates.

There is a mathematical relationship among average vehicle turntime, number of vehicles (fleet size), and the number of missions completed per year. The analyst can fix the desire number of missions per year on the system parameter table. By running the model with specified numbers of crews for each subsystem and for scheduled maintenance, vehicle specified numbers of crews for each subsystem and for scheduled maintenance, minimum and maximum turntimes are determined for one, two, or three maintenance shifts per day. In each case a fleet size is computed based upon the given mission rate and the average turntime. By adjusting the number of crews assigned, both turntimes and fleet size will change. Therefore, the analyst through trial and error can assign crews to achieve either a desired **turntime** or fleet size.

### 6.3.3 Manpower Assessments

By its very nature, manpower is a highly **flexible** resource which makes its determination difficult. A minimum manpower requirement is computed by the model based upon the total maintenance manhours required per month and the average number of manhours per month an individual is available to do maintenance (direct labor) tasks. When manpower is to be determined by subsystem, this number should be compared to the average crew size for that *subsystem* and the larger of the two selected. If **a** single maintenance specialist can perform *tasks* on all the subsystems, then a smaller requirement may be computed. If the study objective is to obtain **a** particular vehicle turntime or a specified fleet size, then the number **of** crews assigned times the average crew size should be the basis for establishing the manpower requirement. Both approaches are available to the costing model (LCC). The number of crews assigned is an input parameter to be used specifically for this purpose. It should also be noted that different aggregations of subsystems under a common maintenance specialty and different combinations of parallel and sequential maintenance will produce different manpower **requirements.** Therefore, more accurate manpower estimates may be obtained by using the maintenance simulation model (MSM) which was designed to provide for this flexibility.

# 6.3.4 Reliability Specification

With the feature which permits the analyst to specify by subsystem **a** nonredundant reliability, it is possible to generate (inherent) MTBM specifications by subsystem which will provide a given vehicle mission reliability. Through trial and error, adjustments can be made to each subsystem reliability until the desired vehicle reliability is obtained. At that point, the model computed inherent and critical MTBM's will provide the desired outcome.

ij.

### **Bibliography**

1. *Advanced Manned Launch System Study (AMLS),* Interim Review. Rockwell International Space Systems Division, Presented at Langley Research Center, Hampton, Va., NAS1-18975, June 4-5, 1991.

2. *Aircraft Historical Reliability and Maintainability Data*, Vols. V & VI, J. Osmanski, ed. Air Force Acquisition Logistics Center, Pamphlet 800-4. Dayton: Department of the Air Force, 1988 and 1990.

3. Albin and Kotker, *Conceptual Design and Analysis of Hypervelocity Aerospace Vehicles." Volume 5* - *Cost,* AFWAL-TR-87-3056, BOEING Aerospace Co., Feb 1988.

4. *Aviation 3-M Information Reports,* NAVSEALOGCEN INSTR 4790.1. Mechanicsburg: Department of the Navy, 1988.

5. Bloomquist, C. and W. Graham. *Analysis of Spacecraft On-orbit Anomalies and Lifetimes.* For Goddard Space Flight Center Contract No. NAS 5-27279. Los Service, 1983.

6. Branscome, Darrell R., *NASA's Advanced Space Transportation System Launch Vehicles,* National Aeronautics and Space Administration, N91-28195, May 91.

7. **Brussell,** Pope, **Tasugi,** *Cost of Ownership-Industry Viewpoint Parametric Analysis of Operating and Support Costs,* Proceedings 1975 Annual Reliability and Maintainability Symposium, 1975.

8. Davies, Robert J.: *Advanced Space Transportation Systems, Space Station Evolution Beyond the Baseline 1991,* Presented at 2nd Symposium Evolution of SSF, N92-171104, September 1991.

9. *DoD Catalog of Logistics Models,* Defense Logistics Studies Information Exchange, **Jan** 1990.

10. Dotson, Raymon and Ernest Seaberg, *Logistics Analysis Model (LOGAM) Executive Summary,* RCA/Government and Commercial Sys, Feb. 1980.

11. Ebeling, Charles. *The Determination of Operational and Support Requirements and Costs During the Conceptual Design of Space Systems.* Final Report. Prepared for NASA Langley reseasrch Center, Grant No. NAGl-I-1327, June 18, 1992.

12. Ebeling, Charles. *Enhanced Methods for Determining Operational Capabilities and Support Costs for Proposed Space* Systems. Prepared for NASA Langley Research Center, Grant No. NAG-l-1327, June 1993.

13. Ebeling, **Charles.** *Operations and Support Cost Modeling of Conceptual Space Vehicles.* Prepared for NASA Langley Research Center, Grant No. NAG-I-1327, June 1993 - July 1994.

14. Forbis and Woodhead, *Conceptual Design and Analysis of Hypervelocity Aerospace Vehicles: Vol 3. Cost,* WL-TR-91-6003, Volume 3, BOEING Military Airplanes, Jul 1991.

15. Green, W. and G. Swanborough. *Observer's Directory of Military Aircraft.* New York: Arco Publishing, Inc., 1982.

16. Harmon, D. F., P. A. Pates, and D. Gregor. "Maintainability Estimating Relationships." *Proceedings 1975 Annual Reliability and Maintainability Symposium* pp. 18-25. New York: Institute of Electrical and Electronic Engineers, 1975.

17. Hecht, H. and E. Florentino. "Reliability Assessment of Spacecraft Electronics." *1987 Proceedings Annual Reliability and Maintainability* Symposium pp. 341-345. New York: Institute of Electrical and Electronic Engineers, 1987.

**18.** Hecht, H. and M. Hecht. *Reliability Prediction for Spacecraft.* Rome Air Development Center Final Technical Report No. 85-229, 1985.

19. **Hess** and Romanoff, Aircraft Airframe Cost Estimating Relationships, RAND, Dec 1987.

20. Isaacs, R., N. Montanaro, F. Oliver, *Modular Life Cycle Cost Model (MLCCM) for Advanced Aircraft* Systems-Phase *III,* Vol VI, Grumman Aerospace, Jun 1985.

21. *Jane's All the WorM's Aircraft,* J. W. R. Taylor, ed. New York: McGraw-Hill Book Company, 1971 - 1990.

22. Johnson, Vicki S.: *Ltfe* Cycle *Cost in the Conceptual Design of Subsonic Aircraft.* Dissertation Submitted to the Department of Aerospace Engineering University of Kansas, October 12, 1988.

23. Kamrath, Knight, Quinn, Stamps, *PREVAIL:* Algorithms *for Conceptual Design of Space Transportation Systems,* Feb 1987.

24. Kasten, Terry D., NASP: Enabling a New Space Launch Architecture. Presented at AIAA Space Programs and Technologies Conference, Huntsville, AI. AIAA 90-3833, 25-27 September 1990.

25. Kern, G. A. and T. M. Drnas. *Operational Influences on Reliability.* For Rome Air Development Center Contract No. RADC-TR-76-366. Culver City: Hughes Aircraft Company, 1975.

÷
26. Keyworth, George A.; Abell, Bruce R. : *How to Make Space Launch Routine.* Technology Review, Voi 93, No 7, October 1990.

27. *Logistics Cost Analysis Model, Advanced Manned* Launch *System (AMLS) Task Assignment 5,* Rockwell International, Space Systems Division, September 10, 1993.

28. Marks, Massey, Bradley, and Lu, *A New Approach to Modeling the Cost of Ownership for Aircraft Systems,* RAND, Aug 1981.

29. O'Rourke, Joseph, J.; Whitman, Kenneth E.; Perkowski, Napoleon: *STS Ground Support System Study, Volume H, Vehicle and Facility Configurations.* AF-SAMSO-TR-72-56, March 1972.

30. *Personnel Launch System (PLS) Advanced Manned* Launch *System STudy (PLS/AMLS): Final Oral Review.* For Langley Research Center, Contract No. NAS1-18975. Los Angeles: Rockwell International Space Systems Division, 1990.

31. Ross, Sheldon M. *Introduction to Probability and Statistics for Engineers and Scientists,* John Wiley and Sons, Inc., 1987.

32. *Space Systems Cost Study,* Final Report. Martin Marietta Astronautics Parametric Estimating System Department, March 1988.

 $\label{eq:2.1} \frac{1}{\sqrt{2}}\left(\frac{1}{\sqrt{2}}\right)^2\left(\frac{1}{\sqrt{2}}\right)^2\left(\frac{1}{\sqrt{2}}\right)^2\left(\frac{1}{\sqrt{2}}\right)^2.$ 

## APPENDIX A GLOSSARYOF TERMS

Abort rates (AB): Same as Critical Failure Rate.

Add/Delete Subsystem: An option on the Input Parameter Menu for selecting the subsystems which define the vehicle. Enter the number corresponding to the subsystem to toggle from 'COMPUTE' to 'DELETE' or from 'DELETE' to 'COMPUTE' as needed. 'COMPUTE' means the subsystem is to be used. 'DELETE' means the vehicle does not require the subsystem.

Adj Shuttle MTBM-Space 0-No 1-Yes: A system parameter changed from the Update/Display Primary System Parameters Menu. If set to 1, this system parameter causes a space environment adjustment to be made to the shuttle values for MTBM. The environment adjustment decreases the MTBM because of the additional vibrations and stresses during launch (Launch Factor) and increases the MTBM during on-orbit time because of reduced stress (based upon a Weibull shape parameter less than one). Typically, the parameter should only be set to 1 if user input MTBM values are being used instead of regression calculated or shuttle values, and these values were input without consideration of operating in a space environment (see Update/Display Shuttle MTBM's & MTTR's). Otherwise, the value should be left defaulted at 0 because the program's default shuttle values already account for launch and space operation.

Aggregate Avionics  $0$ -No/1-Yes: If set to 1 (Yes), the six different avionics subsystems will be replaced by a single avionics subsystem. The default setting is  $0$  (No) so all six avionics subsystems are used. This parameter is set from the Update/Display Primary System Parameters option of the Input Parameter Menu.

Aggregated System: A higher level assembly formed from logical groupings of the 33 subsystems comprising the NASA WBS. Several R&M parameters are computed for each of these aggregated systems by summing or weight averaging the corresponding subsystem values. Subsystem weights are the fraction of total failures within a grouping.

Air+Gnd Aborts */* Air Aborts: A toggle switch found on the Primary System Parameter menu to establish either ground plus air aborts or air aborts only as the basis for computing the critical MTBM. Ground aborts would consist of pre-launch (pad) aborts.

Asgd Crews (Manpower report): The number of crews assigned by the user for each subsystem. Each crew consists of the average crew size (see). It is the bases for controlling the vehicle turntime since this value represents the number of crews available to work simultaneously on the subsystem. This parameter is updated by calling the Computational Factors Menu and selecting CREW SIZES/CREWS ASSIGNED.

**Avail** Manhrs/Month: **The** total number of hours during a month an individual is available within the workplace to do both direct and indirect work. It is input from the Update/Display Primary System Parameters option of the Input Parameter Menu. Used in computing manpower requirements from computed manhour totals.

Avg Crew (MANPOWER OUTPUT): The number of maintenance personnel required by subsystem equal to the Crew Size (see) calculated from the regression equations or updated directly by the user. It is considered to be the minimum requirement. See Manpwr for another method for computing monthly personnel requirements (the larger of the two values is passed to the O&S costing model (LCC)).

Avg Crew Size-Schd Maint: The average number of workers available to perform scheduled maintenance. It is input from the Update/Display Primary System Parameters option of the Input Parameter Menu. It is used only in determining the impact scheduled maintenance has on vehicle turntime.

Avg Manhrs/Msn (MAINTAINABILITY OUTPUT) : **The** average number of unscheduled maintenance manhours expended per mission (by subsystem) calculated by multiplying the number of maintenance actions per mission (Maint Actions/Msn) by the average manhours per maintenance action (Tot Manhr/Ma).

Avg Subsys Repair Time Per Msn (VEHICLE TURN TIME OUTPUT): The average length of time to perform unscheduled on-vehicle maintenance per mission. It is computed by multiplying 'On-vehicle MTTR' by the average number of maintenance actions per mission (Maint Actions/Msn) and dividing by the number of crews assigned (Nbr Crews Assigned). It is assumed all assigned crews may work in parallel.

Calibrated MTBM: The basic **mean** time between **maintenance actions** computed **from** the **aircraft derived regression** equations, **read in directly for subsystems set at** 'SHUTTLE' **(see Select Shuttle/Aircraft), or input by** the **user (see Update/Display Shuttle MTBM's & MTTR's). These values are** then **multiplied by** the **MTBM Calibration (default value** *=* **1). Time is measured in operating (or power on) hours** except **for the landing gear subsystem** which **is** measured **in missions (or sorties). The MTBM represents a single subsystem value** in the **case** where **there are multiple redundant or k out of n redundant subsystems,** and includes **both inherent and** external maintenance **actions.**

Change Scheduled **Maintenance:** The percent **used** to calculate **scheduled** maintenance as **a** percentage of unscheduled maintenance (see Scheduled Maintenance Manhours) can be input instead of calculated from regression equations with this option of the Input Parameter Menu. If the percent scheduled maintenance is changed, the model automatically changes the status of the percent scheduled maintenance parameter to 'DO NOT COMPUTE' as seen in the Compute R&M Parameters Menu selected from the Main Menu.

Computation Selection Menu: The **menu** entered when the Compute R&M Parameters **option** is selected from the Main Menu. From this menu, the Critical Failure Rate (see), Removal Rate (see), Crew Size (see), Percent Off-Equipment (see), and Scheduled Maintenance Percentage

(see) factors are set to be computed by the program or to be maintained at their current values. If set at 'RECOMPUTE', the program uses the derived regression equations to calculate new values. If set at 'DO NOT RECOMPUTE', the program maintains the current values. If any of these factor levels were changed within the Update/Display Computational Factors Menu (see), the program automatically sets the appropriate factor to 'DO NOT RECOMPUTE' in this menu. After reading in an input file, all factors are set to 'DO NOT RECOMPUTE.' Always recompute the R&M parameters after changing any input to ensure the output has been correctly updated.

Costing Model (OSC): A corresponding computer model which may be used in estimating vehicle operating and support costs (OSC). The model also allows for user input of various cost categories in order to produce a life cycle cost. Certain input/output parameters of the RAM may *be* saved in a file ( " .cst") which the cost model will read in and utilize in computing various costs.

Crew Size(s): The average number of maintenance personnel required to perform an unscheduled maintenance action calculated from the aircraft derived regression equations or mean values where data was limited. Equations were derived at the highest Work Unit Code (WUC) level. Each subsystem within a level is assigned that level's calculated crew size. Crew size can be input directly instead of calculated (see Update/Display Computational Factors).

Crew Sizes by Subsys (SYSTEM PERFORMANCE SUMMARY OUTPUT): The total manpower required to support the vehicle calculated by summing the subsystem 'Personnel Based Upon Min Crew Size' values and rounding up to the next larger integer.

Critical Fail Rate (RELIABILITY OUTPUT): The Critical **Failure** Rate (see) computed by the program or input by the user (see Update/Display Computational Factors and Default Abort Rate). The critical failure rate will be identified as ground plus air aborts or air aborts only.

Critical Failure Rate: The fraction **of** subsystem unscheduled **maintenance actions** which result in ground and/or air aborts. Critical Failure Rate is one of the R&M factors calculated by the program from aircraft derived regression equations. Data was not available to determine regression equations for the TANKS, xxIEP, xx REC, AUX SYS subsystems so default values were assigned (values can **be** changed, see Default Abort Rate). Also, a subsystem's value for Critical Failure Rate can be input, rather than calculated *by* the model, from the Update/Display Computational Factors Menu (see). The critical failure rates are used to compute the mission reliabilities only. The critical failure rate may be *based* upon air aborts only or air plus ground aborts.

Critical MTBM **(RELIABILITY** OUTPUT): The critical **mean** time between maintenance actions computed by dividing the space adjusted MTBM (Space Adj) by the Critical Fail Rate.

Default Abort Rate: The Default Abort Rate (Critical Failure Rate) is used for those subsystems not addressed *by* derived regression equations (TANKS, xxlEP,xx REC, AUX SYS) and is also used for the ET/LRB system. The Default Abort Rate can be changed from the Update/Display Primary System Parameters option of the Input Parameter Menu.

**Default** Percent Off Manhours: Regression equations were not **obtained** for the POWER, BATTERY/FUEL CELL, and REC AND AUX subsystems so the Default Percent Off Manhours is used for these subsystems. The percent is entered by selecting Update/Display Primary System Parameters from the Input Parameter Menu. Refer to Percent OFF Equipment for more information.

Direct Work: The maintenance work addressed by the program computed manhours. All other work is considered deferable and labeled as indirect work. This indirect work is accounted for as a percentage of the total available hours (see Avail Manhrs/Month). Therefore in computing manpower, the program computed maintenance manhours (direct work) is divided by one minus the percent indirect work times the available hours per month per person.

Effective Fill Rate (SYSTEM SPARES OUTPUT): **The** actual fill rate (percent of time a spare component is available when a failure has occurred) achieved as determined from the calculated Spares Requirement. It may differ from the user input fill rate (see Spare Fill Rate Obj) because the Spares Requirement is an integer value which assures that the level of spares meets or exceeds the fill rate goal *based* upon the Poisson probability distribution.

End **of** Power Fit (RELIABILITY OUTPUT): The probability that no critical failures have occurred up to the end of the main engine (and optionally LRB/ET) *burn* time. It is based upon the subsystem redundancy established *by* the user.

Environment Adjustment: See Adj Shuttle MTBM-Space 0-No 1-Yes.

Establish System Reliablities: One of the options on the Input Parameter Menu. If nonredundant subsystem reliabilities are known, they can *be* input directly instead of the program calculating the reliabilities. This feature permits estimation of the effect of improving subsystem reliability on the vehicle's reliability and maintainability. When this option is used, the program will compute corresponding space adjusted and critical MTBM's for use in determining maintainability, manpower, spares, and turntimes.

File name: See Vehicle/File name.

Fraction inherent failures: The fraction of total maintenance actions resulting from inherent component failures rather than externally induced or no defect found actions. This fraction is used to modify the calibrated MTBM to obtain a mission and a ground processing MTBM.

Fraction OFF Equipment (POFF): The fraction of total unscheduled maintenance manhours performed on components removed from the vehicle. It is calculated from aircraft derived regression equations. Data was limited so regression equations for the POWER, BATTER/FUEL CELL, and REC AND AUX subsystems were not obtained so a default value was assigned to

those subsystems. The default value can be changed from the Update/Display Primary System Variables Menu (see Default Percent Off Manhours). In addition, a subsystem's value for Percent OFF Equipment can be input, rather than calculated by the model, from the Update/Display Computational Factors Menu. The hours spent working on off equipment do not delay processing of the vehicle. Therefore 1-POFF, or the percent of on-vehicle work, is used in determining vehicle turn time (see 'Max Turn Times' and 'Min Turn Times').

Fraction On-Veh (MAINTAINABILITY OUTPUT): One minus the fraction of off-vehicle work (1-POFF). The fraction of off-vehicle work is computed from regression equations or input directly by the user (See Fraction OFF Equipment).

GrndProc **MA (Maintainability** Report): **The** number **of** maintenance **actions** generated during the ground processing segment. Only externally induced and no defect found actions are considered. The number of maintenance actions is proportional to the length of time specified for ground processing, the effective failure rate (MTBM), and the number of redundant subsystems.

Grnd Proc MTBM (RELIABILITY OUTPUT): The 'Tech/Growth MTBM' value adjusted for external maintenance actions only by dividing this value by one minus the fraction of inherent failures. External maintenance actions are maintenance induced and no trouble found maintenance actions.

Growth Curve Slope: The value of the parameter b (default = .5) in the Duane reliability growth curve given by MTBM = MTBM x Mission Number<sup>b</sup>. This curve may be used to account for reliability growth as a function of the number of missions completed. System R&M parameters will be computed for the specific mission number identified (default  $= 1$ ).

Indirect Work: All other categories of work excluding the manhours of direct work accounted for *by* the model. This includes administrative time, training, clean-up, documentation, etc. This indirect work is accounted for as a percentage of the total available hours (see Avail Manhrs/Month). Therefore in computing manpower, the program computed maintenance manhours (direct work) is divided *by* one minus the percent indirect work **times** the available hours per month per person.

Input Parameter Menu: A second level menu entered from the Main Menu. All vehicle, system, and mission parameters are entered and updated from this menu. The options available from this menu are:

Add/Delete Subsystem (see) Select Shuttle/Aircraft (see) Update/Display Primary System Parameters (see) Update/Display Subsystem Weights (see) Update/Display Secondary Variables (see) Update/Display Computational Factors (see) Update/Display Mission Profile (see)

Update/Display System Operating Hours (see) **Update/Display** Redundancy Configuration (see) Update/Display LRB/ET Reliability Data (see) Update/Display Shuttle MTBM's & MTTR's (see) Change Scheduled Maintenance (see) Establish System Reliabilities (see)

Launch Factor: *The* **launch** factor is an **adjustment** to the MTBM **(a** constant failure rate is assumed) to account for increased vibration and stress during launch. This adjustment is applied to the MTBMs calculated from the aircraft derived regression equations automatically or to the user input MTBM values if Adj Shuttle MTBM-Space 0-No 1-Yes is set to "1". The Launch Factor can be changed from the Update/Display Primary System Parameters option of the Input Parameter Menu.

*Launch* Pad Time: The number of days the vehicle is on the launch pad. This time includes the mission pad time (see Update/Display Mission Profile) which is the time the vehicle is actually operating while on the launch pad. Launch pad time is used to calculate vehicle turn time (see Max Turn Times and Min Turn Times). It is changed from the Update/Display Primary System Parameters option of the Input Parameter Menu.

Launch Time (RELIABILITY OUTPUT): The reliability at launch time. The probability of no critical failures during prelaunch (pad time). It is based upon the subsystem redundancy established by the user. This reliability is one if ground aborts are not included.

Main Menu: The top level menu of the RAM program. The selections available from this menu are: Read Input from a File (see Vehicle/File\_name) **Input** Parameter Menu (see) Compute R&M Parameters (see Computation Selection Menu)

Output Report Menu (see)

Save Input Parameters (see Vehicle/File\_name)

Save Output for Cost Model

Change Vehicle/File Name (see Vehicle/File\_name)

Terminate Session

Maintainability Report (SYSTEM PERFORMANCE OUTPUT): One of the program's output reports. It lists the vehicle maintainability parameters: maintenance actions per mission (sum of the subsystem Maint Actions/Msn), total maintenance hours per maintenance action (average of the subsystem Tot Manhr/Ma), average unscheduled maintenance manhours per mission (sum of the subsystem Avg Manhrs/Msn), on-vehicle maintenance manhours, off-vehicle maintenance manhours, and mission versus ground processing maintenance actions.

Maintenance Actions (MA): Unscheduled **maintenance** service initiated by inherent tailures

(subsystem failures), induced failures (external failure causes), no defect found or cannot duplicate failures, and maintenance induced failures. Only inherent maintenance actions are assumed to occur as a result of the mission operating time. Induced and no defect found maintenance actions are assumed to occur during ground processing hours only.

Maint Actions/Msn (MAINTAINABILITY OUTPUT) : The number of unscheduled maintenance actions per mission for each subsystem calculated by dividing a subsystem's operating (mission) hours by its space adjusted inherent MTBM (Space Adj) and dividing its ground processing time by a non-inherent (external induced and no defect found) MTBM then multiplying by the number of redundant subsystems. Operating hours include pad time and the mission duration.

Manhrs/Mo (MANPOWER OUTPUT): The average unscheduled maintenance manhours expended per month. It is calculated by multiplying the average maintenance manhours per mission (Avg Manhrs/Msn) by the required number of missions per month (Planned Missions/yr */* 12).

Manhrs/Msn (MANPOWER OUTPUT): Same as Avg Manhrs/Msn.

Manhr Driven by Aggregate (MANPOWER/SPARES): The total maintenance manpower computed *by* dividing the total vehicle maintenance manhours per month by one minus the percent of indirect work times the available manhours per month per person rounded up to the next larger integer. That is

> $\frac{Tot \; \textit{Manks}}{Mathr \; \textit{by} \; \textit{Agr}} = \frac{Tot \; \textit{Manks}}{Mathr \; \textit{by} \; \textit{Agr}}$ **(1-** % *indirect) x* **(A** *vail Manhrs l Mo ]Person)*

Manhr **Driven** by Subsystem (Manpower/Spares): The total **maintenance** manpower computed by dividing each subsystem's maintenance manhours per month (Manhrs/Mo) by the percent of direct work (i.e. one minus % indirect) times the available manhours per month per person, rounding the subsystem values to the next larger integer, and then summing the values.

Manpower/Spares Report (SYSTEM PERFORMANCE OUTPUT): One of the program's output reports. It shows the total number of spares computed to support all of the vehicle's subsystems. It also shows the manpower requirements for the vehicle, and optionally ET/LRB, computed in three ways: Manhr Driven Aggregate (see), Manhr Driven by Subsystem (see), and Crew Size by Subsystem (see).

Manpwr **(MANPOWER OUTPUT):** The number of maintenance personnel earned by the subsystem average manhours per month requirement for unscheduled maintenance (Manhrs/Mo). It is computed by dividing the average manhours per month requirement by the number of direct labor hours a technician is available to work in a month. The larger of this value and the average crew size is passed to the O&S *Costing* Model (OSC) as the subsystem manpower requirement.

Max Turn Times (VEHICLE TURN TIME OUTPUT): The maximum vehicle turn time calculated under the assumption that all subsystem maintenance work is done sequentially. It is calculated (in hours) by summing the subsystem on-vehicle unscheduled maintenance times, scheduled maintenance time, integration time, launch pad time, and mission time. It is also computed in days for one, two, or three maintenance shifts per day.

Mean Demands per Mission (SYSTEM SPARES OUTPUT): The average number of removal and replacements of a component (demands for spares) per mission. It is computed by multiplying the average number of maintenance actions per mission (Maint Actions/Msn) by the Removal Rate. It becomes the mean of the Poisson distribution used to describe the number of failures requiring spares in a given period of time.

Mean Time Between Maintenance (MTBM): The average length of time in operating (and power on) hours between unscheduled maintenance actions on a particular subsystem. It is computed from aircraft derived regression equations, read in directly for subsystems set at 'SHUTTLE' (see Select Shuttle/Aircraft), or input *by* the user (see Update/Display Shuttle MTBM's & MTTR's). See Calibrated MTBM.

Mean Time to Repair (MTTR): The average length of time in hours to repair a subsystem. It is calculated by dividing the manhours per subsystem maintenance action (Tot Manhr/Ma) *by* the subsystem Crew Size. Shuttle values for MTTR can be used directly (see Select Shuttle/Aircraft) or values for MTTR can be input by the user directly (see Update/Display Shuttle MTBM's & MTTR's). See On-Vehicle MTTR.

Min Turn Times (VEHICLE TURN TIME OUTPUT): The minimum vehicle turn time calculated under the assumption that all subsystem maintenance work is done in parallel. It is calculated (in hours) by summing the maximum subsystem on-vehicle unscheduled maintenance time or scheduled maintenance time (whichever is larger), integration time, launch pad time, and mission time. Subsystem unscheduled maintenance times are computed by dividing the total subsystem maintenance manhours by the crew size times the number of assigned crews. It is also computed in days for one, two, or three maintenance shifts per day.

Mission Completion (RELIABILITY OUTPUT): The probability of no critical failure throughout the mission (the entire mission profile: pad time through landing). It is based upo the subsystem redundancy established by the user.

Mission MTBM (RELIABILITY OUTPUT): The 'Tech/Growth MTBM' value adjusted for both inherent maintenance actions only and for the high constant failure rate during launch and the decreasing failure rate while in orbit. (See 'Weibull Shape Parameter' and 'Launch Factor' if using MTBM values calculated from aircraft derived regression equations or 'Adj Shuttle MTBM 0-No 1-Yes' if using user input MTBM values.)

Msn MA (MAINTAINABILITY REPORT): **The** number **of** maintenance actions generated during the mission segment. Computed *by* taking the total mission time times the inherent failure rate times the number of redundant subsystems. Excludes ground processing generated MA's.

Msn Nbr for Reliability Growth: The specific mission number at which the system reliabilities and maintainability parameters are to be computed based upon a Duane reliability growth curve (see Reliability Growth Curve Slope). The default value is one (1) which is equivalent to no reliability growth. All maintenance action numbers, manpower, spares, etc. will reflect the reliability growth achieved at this mission number. It assumes continuous reliability reliability growth achieved at this mission number. improvement at the rate given by the growth curve slope over the specified number of missions.

Mode or Mode Indicator: The RAM program operates in one of three modes: preconceptual, weight-driven, or weight/variable-driven. The mode is selected based on how much design data is available for the proposed vehicle at the time the program is to be run. It is changed from the Update/Display Primary System Parameters option of the Input Parameter Menu.

Preconceptual mode: Only the six Primary Driver Variables **(vehicle** dry weight, vehicle length and wing span, crew size, number of passengers, and number of main engines) need to *be* input. The subsystem weights are calculated from the Weight Distribution selected *by* the user. The secondary variables are calculated from aircraft derived regression equations.

Weight-driven mode: The subsystem weights and the Primary Driver Variables, except vehicle dry weight, are input (see Update/Display Subsystem Weights). The vehicle dry weight is not input as it is calculated by the model as the sum of the entered subsystem weights. The secondary variables are calculated from aircraft derived regression equations.

Weight/variable-driven mode: The subsystem weights, secondary variables, and Primary Driver Variables, except vehicle dry weight, are input (see Update/Display Subsystem Weights and Update Display Secondary Variables). The vehicle dry weight is not input as it is calculated by the model as the sum of the entered subsystem weights.

MTBM & MTTR Calibration: MTBM & MTTR Calibration can be entered to make changes to the unadjusted (technology and reliability growth and environmental adjustments not yet applied) subsystem MTBM and MTTR values by multiplying the values by a common factor. When the program is run, the technology growth and environmental adjustments will then be made. This is particularly useful, for example, in performing sensitivity analyses where the MTBM and MTTR values are systematically changed. MTBM & MTTR Calibration is changed from the Update/Display Computational Factor Menu. The default value is 1.

Nbr Crews Assigned (VEHICLE TURN TIME OUTPUT): The number of crews assigned to work on each subsystem as input by the user (see Number of Crews). Used in computing vehicle turn times. Default is one crew per subsystem.

Number**of** Crews: The number of crews assigned to the unscheduled maintenance **of** a particular subsystem. It is used in calculation of the minimum vehicle turn time (Min Turn Time); the duration of total subsystem repair will decrease as Number of Crews is increased. Number of Crews is input from the Update/Display Computational Factor Menu (select CREW SIZE option). The number of individuals in a crew is the Crew Size (see).

Off-Veh Mh (MAINTAINABILITY OUTPUT): The average off-vehicle unscheduled maintenance manhours performed per mission computed by multiplying the average manhours per mission (Avg Manhrs/Msn) by the fraction off-vehicle work (POFF).

On-Veh Mh (MAINTAINABILITY OUTPUT): The average on-vehicle unscheduled maintenance **manhours** performed per **mission** computed by multiplying the average manhours per mission (Avg Manhrs/Msn) *by* one minus the fraction off-vehicle work (1-POFF).

On-Vehicle MTTR (VEHICLE TURN TIME OUTPUT): On-vehicle mean time to repair measured in hours by subsystem. It is the average on-vehicle repair time per unscheduled maintenance action for a subsystem. It is calculated by dividing the manhours per maintenance action (Tot Manhr/Ma) by Crew Size (Personnel Based on Min Crew) and multiplying by one minus the percent off-vehicle work (I-POFF), or input directly if shuttle values (see Select Shuttle/Aircraft) or user input values (see Update/Display Shuttle MTBM's & MTTR's) are used.

Orbit Insertion (RELIABILITY OUTPUT): The probability of no critical failures up to the time the vehicle has been inserted into orbit. It is *based* upon the subsystem redundancy established by the user.

Percent Indirect Work: The percent of time a worker will spend doing non-maintenance or Indirect Work. Percent Indirect Work is input from the Update/Display Primary System Parameters option of the Input Parameter Menu.

Planned Missions/Year: The number of missions scheduled per year. It is input from the Update/Display Primary System Parameters option of the Input Parameter Menu.

Primary Driver Variables: There are six primary driver variables: vehicle dry weight, vehicle length, wing span, crew size, number of passengers, and number of main engines. These variables are used in the aircraft derived regression equations to calculate the reliability and maintainability parameters. They are entered from the Input System Primary Parameters Menu.

R&M: Abbreviation for 'reliability and maintainability'.

Reentry (RELIABILITY OUTPUT): The probability of no critical failures up to the time at the end of the orbit phase of the mission just prior to reentry. It is *based* upon the subsystem redundancy established *by* the user.

Reliability and Maintainability Program (RAM): The computer program which estimates

reliability **and** maintainability parameters for proposed space vehicles. The R&M parameters are estimated from aircraft derived regression equations which are functions of the Primary Driver Variables, subsystem weights, and secondary variables. If the subsystem weights and/or secondary variables are not known, they are estimated from aircraft derived regression equations which are functions of the Primary Driver Variables. See 'Mode or Mode Indicator'.

Reliability Report (SYSTEM PERFORMANCE OUTPUT): One of the output reports. It provides subsystem and vehicle reliabilities assuming vehicle subsystem redundancies as set by the user (see Update/Display System Redundancy Configuration) at the mission's major milestone points: launch, end of power flight, orbit insertion, reentry, and mission completion. Reliabilities are based upon inherent failures only.

Rqd Crews (Manpower Report): The minimum number of crews required based upon the manpower requirements as determined by the maintenance manhours of work divided by the average crew size. Normally, assigned crews (see Asgd Crews) should be set to this value or a larger value.

Removal Rate (RR): The fraction of total maintenance actions which result in a removal and replacement of a component from the vehicle. Removal Rate is one of the R&M factors calculated by the RAM program. In some cases, regression equations for the removal rates could not be derived due to limited data, so the mean values of the available data were used instead. Subsystem values for removal rate can be entered from the Update/Display Computational Factors Menu replacing program values.

Removal Rate/MA (SYSTEM SPARES OUTPUT): The fraction of maintenance actions which results in a removal and replacement of a component from the vehicle as calculated by the program or input directly by the user (see Removal Rate). The assumption is made that a removed component will generate a demand for a replacement (spare) component.

Select Shuttle/Aircraft: An option on the Input Parameter Menu for selecting that the shuttle MTBM and MTTR values be used for a subsystem ('SHUTTLE') instead of the values calculated by aircraft derived regression equations ('AIRCRAFT') (see Shuttle MTBM, MTTR, and RR). Enter the number corresponding to a subsystem to toggle between 'AIRCRAFT' and 'SHUTTLE'. 'SHUTTLE" selected subsystems will *be* displayed in red. The 'SHUTTLE' values can be changed through the Update/Display Shuttle MTBM's & MTTR's option of the Input Parameter Menu.

Screen Display (Output) Menu: The output reports which **display** all **of** the reliability and maintainability parameters are available from this menu entered from the Main Menu. There are seven output reports: Reliability, Maintainability, Manpower, Spares, Vehicle Turn Time, System Performance Summary, and Aggregated System Report.

Shuttle MTBM, MTTR, and RR: A Martin **Marietta database** was analyzed to obtain mean **values** for MTBM, MTTR, and RR for the space shuttle's subsystems. The RAM program can be run with these values instead of values calculated from the aircraft derived regression equations (see Select Shuttle/Aircraft).

Spare Fill Rate Obj: **Fill** rate is the fraction **of** time a spare component is available when a failure has occurred. This is a target fill rate used to establish the level of spares for each subsystem (see Effective Fill Rate). It is input from the Update/Display Primary System Parameters option of the Input Parameter Menu.

Spares Requirement (SYSTEM SPARES OUTPUT): The computed number of spare components required per mission in order to achieve a user specified fill rate (see Spare Fill Rate Obj). It is computed based upon the Poisson probability distribution with a mean equal to the Mean Demands per Mission (see).

Subsys Non-Redundant Msn Rel (RELIABILITY OUTPUT): Subsystem non-redundant mission reliability. The probability that a subsystem will complete the mission without a critical failure assuming no system redundancy is present (primary system **operates).** It is this reliability which the user may specify (see Establish System Reliabilities).

Tech/Grwoth MTBM (RELIABILITY OUTPUT) : The 'Calibrated MTBM' value (see) adjusted by the Technology Growth Factor to account for technology improvements occurring during the time period of the input data to the user specified Technology Yr (see and see *Technology* Growth Factor). This MTBM is further adjusted based upon the reliability growth curve slope (see) and mission number specified by the user.

**Technology** Growth **Factor:** The yearly **rate** at which technology will grow (improve). The regression equations were derived from **1986 aircraft** data and the shuttle MTBM, MTTR, and RR values were obtained from 1992 data. Technology Growth **Factor** is used **to** increase the MTBM values **to** account for **technological** improvements since those baseline dates. Each subsystem has a default value for Technology Growth **Factor** which can be changed from the Update/Display Computational **Factors** option of **the** Input Parameter Menu.

**Technology** Yr: The year that reflects the technology level designed into the vehicle. The regression equations were derived from 1986 aircraft data and the shuttle MTBM, MTTR, and RR values were obtained from 1992 data. Technology is assumed to grow (improve) each year according to the Technology Growth Factor. Therefore, the RAM program uses Technology Yr to calculate the number of years over which technology would grow by the Technology Growth Factor and then adjusts the MTBM (Tech Adj). *Technology* Yr is changed from the Update/Display Primary System Parameters option of the Input Parameter Menu.

**Tot** Maint Actions **(VEHICLE** TURN TIME OUTPUT): Same as Maint Actions/Msn.

Tot Manhr/Ma (MAINTAINABILITY OUTPUT): The average number of on and off vehicle manhours expended per unscheduled maintenance action computed from aircraft derived regression equations, from the shuttle MTTR and crew size values, or from user input MTTR values **and Crew** Size values.

Update/Display Computational Factors: One **of** the **options** available from the **Input** Parameter Menu. The computational factors are: Technology Growth Factor (see), Critical Failure Rates (see), subsystem removal rates (see Removal Rates), MTBM & MTTR Calibration (see), Crew Sizes (see), Percent OFF-Equipment (see) and Fraction Inherent Failures (see). Subsystem values for these factors can be entered directly (instead of the program calculating the values or using default values) from the Update/Display Computational Factors Menu. If new values are entered, the program automatically changes the status of the corresponding parameter to 'DO NOT RECOMPUTE' as seen in the Compute R&M Parameters menu selected from the Main Menu. Note, if one subsystem's factor value is changed, the program will not compute any of the other subsystem values for that factor. Instead, the current values for that factor will be maintained.

Update/Display LRB/ET Reliability **Data: If** the vehicle has **a liquid** booster **rocket or** external fuel tank (LBR/ET), the reliability and maintainability parameters of these subsystems can be entered with this option of the Input Parameter Menu. If LRB/ET is required, either the subsystem reliabilities can be entered and the program calculates the system reliability or the LRB/ET system reliability can be entered directly. The default setting is no LRB/ET. If the menu is entered, set the system reliability to 1 to maintain the default setting of no LRB/ET.

Update/Display Mission Profile: The mission profile is entered from this option of the Input Parameter Menu. The mission profile is defined *by* the ground power time, pad time (while under power), powered phase completion, obit insertion, orbit completion, and reentry. The duration of ground power time and pad time are entered. However, the times are cumulative from launch time (time=0) to reentry time. For example, if the vehicle is inserted into orbit at time= 1 and stays in orbit for time=70, the orbit completion time occurs at time =71. If the mission profile is changed, the subsystem operating hours will be updated if a Y (yes) is entered at the prompt within this menu so that the hours each subsystem operates will equate to the new mission profile. See Update/Display System Operating Hours. This option is generally used only to initialize the subsystem operating hours. Once the subsystem operating hours have been adjusted for each subsystem, this option should not *be* used.

Update/Display Primary System Parameters: One of the options available from the Input Parameter Menu. The six Primary Driver Variables and the 18 system parameters are input from this menu. They are listed *below.* (Each system parameter is defined individually in this glossary.)

Primary Driver Variables Dry Wgt (weight in lbs) Length (ft) Wing Span (ft) Crew Size Nbr Passengers

Nbr Main Engines

**System Parameters** Adj Shuttle MTBM-Space 0-No 1-Yes Technology Yr Default Abort Rate Weibull Shape Parameter Launch Factor Avail Manhrs/Month Percent Indirect Work Spare Fill Rate Obj Avg Crew Size-Schd Maint Planned Missions/Year Mode Indicator (see Mode) Vehicle Integration Time (days) Launch Pad Time (days) Aggregate Avionics 0-No 1-Yes Default Percent Off Manhours **NBR RCS Engines** NBR OMS Engines Growth Curve Slope Msn Nbr for Reliability Growth Air+Gnd Aborts -0 / Air Aborts -1

**Update/Display** Redundancy Configuration: **The** number **of** duplicate subsystems (the redundancy configuration) can be entered from this option of the Input Parameter Menu. The number of subsystems entered must be at least as many as the minimum number required for that subsystem (specified within the menu). For the power, engine and avionics subsystems, a more general k-out-of-n redundancy can be entered. The number of main, RCS and OMS engines are automatically set to the value input from the Update/Display Primary System Parameters option of the Input Parameter Menu. The default settings for all other subsystems are 1 subsystem per vehicle (i.e., 1 primary with no backups).

Update/Display Secondary Variables: If the mode (see) has been set to Weight/Variable-Driven, the secondary variable values can be input (instead of calculated from regression equations) from this menu entered from the Input Parameter Menu. The secondary variables are: Fuselage Area Fuselage Volume Wetted Area Number of Wheels Number of Actuators Number of Control Surfaces KVA Maximum

Number of Hydraulic Subsystems Number of Fuel Tanks (internal) Total Number of Avionics Subsystems Number of Different Avionics Subsystems (unique) BTU Cooling Number of Oxidizer Tanks

Update/Display Shuttle MTBM's & MTTR's: The program has space shuttle subsystem MTBM and MTTR values obtained from a Martin Marietta database (see Shuttle MTBM, MTTR, and RR) that can be used instead of values calculated from the aircraft derived regression equations. If the shuttle values are being used (see Select Shuttle/Aircraft), they can be modified (user input) from this option of the Input Parameter Menu. The space adjustment factor must be changed from 0 to 1 (see Adj Shuttle MTBM-Space  $0$ -No 1-Yes) if the new values do not account for the additional stresses and vibrations of operating in space.

Update/Display Subsystem Weights: One of the options available from the Input Parameter Menu. If operating in the Preconceptual Mode, the Weight Distribution for determining the subsystem weights from the vehicle dry weight is selected from this menu. If operating in either Weight-Driven or Variable/Weight-Driven Mode (see 'Mode or Mode Indicator'), the subsystem weights are input directly. A Weight Factor (see) can be used to increase or decrease each subsystem weight by a fixed percent. This may be useful for performing sensitivity analysis.

Update/Display System Operating Hrs: This option of the Input Parameter Menu provides a way to change the hours a particular subsystem operates (the vehicle's operating hours are set through Update/Display Mission Profile). A subsystem's hours may need to be changed so they more closely reflect the actual operating hours during a mission. For example, the main engines (propulsion-main subsystem) will not operate while the vehicle is in orbit so the orbit time is 0. The operating hours of the landing gear subsystem cannot *be* changed *because* the failure rate is measured as failures per mission on reentry not per operating time (see Calibrated MTBM). The ground operating hours are not used in computing the mission reliabilities but are used in calculating the turn times and the total maintenance actions per mission (Maint Actions/Msn).

Vehicle/File\_name: Each time the RAM program is started a vehicle\_name or file\_name must be entered. The vehicle name will be displayed on screen and printed on the output reports. Also, the input parameters can be saved in a file called vehicle\_name.dat (the program automatically attaches the .dat extension) by entering 5 from the Main Menu. The saved input parameters can then be loaded into the program during a later session by entering 2 from the Main Menu (enter the name without the .dat extension). Data can be saved in a file called vehicle name.cst dat (the program automatically attaches the .cst extension) to be used as input to the O&S Costing Model by entering 6. The vehicle\_name may be changed at any time by entering 7 from the Main Menu. If a name is not specified when initializing the RAM program, the program will assign the name: "NO\_NAME."

Vehicle Integration Time: The number of days allocated for integration of payloads and boosters

with the vehicle. It is changed from the Update/Display Primary System Parameters option of the Input Parameter Menu.

Weight Factor: The weight factor changes the weights of the vehicle and each subsystem by the amount entered. For example, if .95 is entered for the weight factor the current vehicle and subsystem weights are reduced by 5% to 95% of their value. The weights are restored to their previous value by entering the inverse of the weight factor  $(1/0.95 = 1.0526316)$  as the new weight factor. A cumulative weight factor is calculated by the program. If .9 is entered after the .95, the cumulative weight factor is .9x.95 or .855. The weights are restored to their previous value by entering the inverse of the last factor used (1/.9). The weights are restored to their original values by entering the inverse of the (displayed) cumulative weight factor (1/. 855). The weight factor is changed from the Update/Display Subsystem Weights menu entered from the Input Parameter menu.

Weight Distribution: If operating in the Preconceptual Mode, the weight **distribution** for determining the subsystem weights from the vehicle dry weight must **be** selected within the Update/Display Subsystem Weights Menu entered from the Input Parameter Menu.

1. Large Vehicle: subsystem weights are calculated *by* multiplying NASA estimated large vehicle subsystem percentages by the total vehicle dry weight

2. Shuttle: subsystem weights are calculated *by* multiplying shuttle subsystem percentages by the total vehicle dry weight

3. Small Vehicle: subsystem weights are calculated by multiplying NASA estimated small vehicle subsystem percentages *by* the total vehicle dry weight

4. Aircraft: subsystem weights are calculated from the aircraft derived regression equations

After the distribution selection, each subsystem's weight percentage of the total vehicle dry weight is displayed; the percentages can be modified as long as the total is 100%. The actual subsystem weights are then displayed.

Weibuil Shape Parameter: The subsystem failure **rates while** the vehicle is in **orbit** are assumed to follow a Weibull distribution. An adjustment is made to the MTBM values obtained from the aircraft derived regression equations or to the user input MTBM values if 'Adj Shuttle MTBM-Space 0-No 1-Yes' is set to "1" to account for the decreased stresses during orbit. The shape parameter (b) of the Weibull distribution can be entered from the Update/Display Primary System Parameters option of the Input Parameter Menu. The default value of .28 was obtained from a large database of satellite failures. The scale parameter (a) of the Weibull distribution is computed automatically by the program to provide for a continuous failure rate in the transition from launch to orbit.

## APPENDIX **B** SCENARIO 1: PRECONCEPTUAL **VEHICLE**

To estimate reliability and maintainability (R&M) parameters for preconceptual space vehicles, i.e. for vehicles tor which knowledge is very limited, use the RAM program as described below. *The* R&M parameters calculated by the program include MTBM, MTTR, reliability, maintenance manhours, critical failure rates, removal rates, maintenance crew sizes, percent off-equipment maintenance, and scheduled maintenance percentage. The primary input the program requires is vehicle dry weight, vehicle length and wing span, crew size, number of passengers, and number of main engines.

1. Enter RAM at the DOS prompt with the applicable **path** to the storage **location** of the program, at the DOS prompt to start up the program.

### **NOTE:** ALL **USER** RESPONSES **SHOULD BE IN UPPER CASE!**

2. Enter a vehicle name (file name).'

3. The software initializes by default to the Preconceptual Mode. In this mode, there are two ways to estimate the R&M parameters by vehicle subsystem: 1) all parameters are calculated from the aircraft derived regression equations using the primary driver variables: vehicle dry weight, vehicle length and wing span, crew size, number of passengers, and number of main engines, or 2) shuttle (default) or user input values for MTBM and MTTR are used directly (they are not calculated) and all other R&M parameters are calculated. The necessary user input for each method is described separately below. Enter 2 from the Main Menu to bring up the Input Parameter Menu. Within this menu all vehicle, system, and mission parameters will *be* input.

**1)** ALL PARAMETERS **TO BE** CALCULATED...

a) Enter **1** to select the subsystems **which** define your vehicle. For each subsystem that is not required, simply enter the number corresponding to the subsystem to toggle from 'COMPUTE' to 'DELETE'. If a subsystem has been erroneously deleted, enter the number of that subsystem to change 'DELETE" to 'COMPUTE'. This menu has two screens. Enter return when done with the first screen to bring up the second screen with the remaining subsystems. When done, enter return to go back to the Input Parameter Menu. Enter n (no) to the prompt to change a subsystem name.<sup>2</sup> (The name of a subsystem can be changed as long as the total number of subsystems does not exceed 33. Please read section 2) on using shuttle MTBM and MTTR for

unless a path is included as part of the name, all files saved will be in the current subdirectory/directory.

<sup>&</sup>lt;sup>2</sup>all negative responses may be accomplished by simply entering return.

more information before changing a subsystem name.)

NOTE: **Most menus** entered from the **Input** Parameter **Menu** are **two** screens. Entering return from the first screen will bring up the second screen. Also, you can return to the Input Parameter Menu by simply entering return when done inputting data.

b) Enter **3** to input the primary driver variables and other system parameters. Enter the values for vehicle dry weight, vehicle length and wing span, crew size, number of passengers, and number of main engines. The space adjustment to the MTBM calculation should be left defaulted at 0. The remaining parameters should be changed as needed. Refer to the Glossary of Terms in Appendix A or to Chapters 3 and 5 of "Enhanced Methods for Determining Operational Capabilities and Support Costs of Proposed Space Systems" for more information. Return to the Input Parameter Menu.

c) Enter 4 to select the method for determining the subsystem weights.

1. Large Vehicle: subsystem weights are calculated by multiplying NASA estimated large vehicle subsystem percentages by the total vehicle dry weight.

2. Shuttle: subsystem weights are calculated by multiplying shuttle subsystem percentages by the total vehicle dry weight.

3. Small Vehicle: subsystem weights are calculated by multiplying NASA estimated small vehicle subsystem percentages **by** the total vehicle dry weight.

4. Aircraft: subsystem **weights** are calculated from the aircraft derived regression equations.

After distribution selection, each subsystem's weight percentage **of** the total vehicle dry weight is displayed; the percentages can be modified as long as the total is 100%. Then the actual subsystem weights are displayed for each subsystem. Return to the Input Parameter Menu.

d) Selection number 5 is not applicable for the Preconceptual **Mode** as this input data is not known during this stage of vehicle development. However, the values of the secondary variables as calculated from the primary driver variables can be viewed if desired.

e) Enter 6 to **modify** the computational factors. Technology Growth Factor may be **modified** but the other factors probably are not known during this stage of vehicle development so they should remain as calculated by the program. Return to the Input Parameter Menu.

**0** The mission **profile** can be input by entering 7. The times are cumulative from launch time  $(time = 0)$  to reentry time. For example, if the vehicle is inserted into orbit at time  $= 1$  and stays in orbit for time  $= 70$ , the orbit completion time occurs at time  $= 71$ . After entering the mission profile, enter y (yes) at the prompt to update the subsystem operating hours; the hours each subsystem operates will equate to the new mission profile. When done, return to the Input Parameter Menu.

g) The subsystem operating hours updated above can be reviewed and also changed by entering

8. A subsystem's hours may need to be changed so they more closely reflect the actual operating hours during a mission. For example, the main propulsion subsystem will not operate while the vehicle is in orbit so it may be necessary to reduce the orbit time hours to  $0$ . Ground processing time must be positive if it is desired to account for maintenance induced and no problem found maintenance actions. Return to the Input Parameter Menu.

h) **If** the vehicle has duplicate subsystems, enter **9 to** update the vehicle's active redundancy configuration. The default settings are 1 subsystem per vehicle (i.e., 1 primary with no backups). Certain subsystems can have a k out of n redundancy specified. Return to the Input Parameter Menu.

i) Only select 10 if the vehicle has a liquid booster rocket or external fuel tank (LBR/ET). If 10 is not selected, the default setting is no LRB/ET. If 10 is selected, enter return twice and then enter 1 at the prompt to enter LRB/ET system reliability if LRB/ET is not required. Repeat entering return twice and entering 1 to leave this menu. If LRB/ET is required, either the subsystem reliabilities can be entered and the program calculates the system reliability or the LRB/ET system reliability can be entered directly. Output values are computed interactively and displayed as part of the input screen. Reliabilities are combined with the vehicle reliability only on the Summary (output) Report. Return to the Input Parameter Menu.

j) Percent scheduled maintenance (as a percent **of** the unscheduled maintenance) can be input instead of calculated from regression equations *by* entering 12. If the percent scheduled maintenance is changed, it will not be computed **by** the program. The program automatically changes the status of the percent scheduled maintenance parameter to *'DO* NOT RECOMPUTE' as seen in the Compute R&M Parameters Menu selected from the Main Menu. When done, return to the Input Parameter Menu.

k) Enter 13 if nonredundant subsystem reliabilities are to be specified. The **program** will not calculate those nonredundant subsystem reliabilities entered, but will use them in other R&M parameter calculations. This feature allows estimation of the effect of improving subsystem reliability on the vehicle's reliability and maintainability. Enter the subsystem number followed by 0 to toggle from using the entered value to having the program calculate the reliability. When done, return to the Input Parameter Menu.

1) Return to Main Menu when all inputs complete.

# 2) SHUTTLE OR USER INPUT VALUES FOR MTBM **AND** MTTR... 3

<sup>&</sup>lt;sup>3</sup>several subsystems do not have aircraft derived parametric equations available and as a result SHUTTLE of user specified MTBM and MTTR values must be used. These appear as "SHUTTLE ONLY" on the 2nd input screen (SELECT SHUTTLE/AIRCRAFT).

The steps to run the RAM program as described above are repeated below. Steps which are different or new so that the shuttle or user input values are used for MTBM and MTTR directly instead of calculated are in SMALL CAPS.

a) Enter 1 to select the subsystems which define your vehicle. For each subsystem that is not required, simply enter the number corresponding to the subsystem to toggle from *'COMPUTE"* to 'DELETE'. If a subsystem has been erroneously deleted, enter the number of that subsystem to change 'DELETE' to 'COMPUTE'. This menu has two screens. Enter return when done with the first screen to bring up the second screen with the remaining subsystems. When done, enter return to go back to the Input Parameter Menu. THE NAME OF A SUBSYSTEM CAN BE CHANGED (I.E., CREATE A DIFFERENT SUBSYSTEM) BY ENTERING Y (YES) FOLLOWED BY A NEW NAME AT THE PROMPTS. THE TOTAL NUMBER OF SUBSYSTEMS MUST NOT EXCEED 33. THE SHUTTLE VALUES FOR MTBM AND MTTR, AS DESCRIBED IN B), MUST BE USED FOR ALL RENAMED SUBSYSTEMS SINCE THE REGRESSION EQUATIONS WILL NOT BE VALID. IF NO SUBSYSTEM NAMES ARE TO BE CHANGED, ENTER N (NO) AND THEN RETURN TO GO BACK TO THE INPUT PARAMETER MENU.

NOTE: Most **menus** entered from the Input Parameter Menu are two screens. Entering return from the first screen will bring up the second screen. Also, you can return to the Input Parameter Menu by simply entering return when done inputting data.

b) ENTER 2. FOR ANY SUBSYSTEM, THE SHUTTLE VALUES FOR MTBM AND MTTR (OBTAINED FROM A MARTIN MARIETTA DATABASE) CAN BE USED INSTEAD OF THE CALCULATED VALUES BY ENTERING THE NUMBER CORRESPONDING *TO* THAT SUBSYSTEM ('AIRCRAFT' WILL CHANGE TO 'SHUTTLE'). 'SHUTTLE' SELECTED SUBSYSTEMS WILL BE DISPLAYED IN RED. STEP K BELOW DESCRIBES HOW TO CHANGE THE SHUTTLE VALUES FOR MTBM AND MTTR TO USER INPUT VALUES. THE MTBM AND MTTR FOR SUBSYSTEMS NOT CHANGED AND ALL OTHER R&M PARAMETERS WILL BE CALCULATED BY THE REGRESSION EQUATIONS. WHEN DONE, RETURN TO THE INPUT PARAMETER MENU.

NOTE: IF THE NAME OF A SUBSYSTEM WAS CHANGED IN A), THAT SUBSYSTEM MUST USE SHUTTLE (OR USER SPECIFIED) DATA AS THE REGRESSION EQUATIONS ARE NO LONGER VALID.

c) Enter **3** to input the primary driver variables and **other** system parameters. Enter the values for vehicle dry weight, vehicle length and wing span, crew size, number of passengers, and number of main engines. THE SPACE ADJUSTMENT TO THE MTBM CALCULATION SHOULD BE CHANGED FROM 0 TO 1 (ENTER 6 FOLLOWED BY ENTERING A 1) IF THE PROGRAM VALUES FOR SHUTTLE MTBM AND MTTR ARE TO BE CHANGED AS DESCRIBED IN STEP K. The remaining parameters should be changed as needed. Refer to the Glossary of Terms at the end of this guide or to Chapters 3 and 5 of "Enhanced Methods for Determining Operational Capabilities and Support Costs of Proposed Space Systems" for more information. Return to the Input Parameter Menu.

d) Enter 4 to select the method for determining the subsystem weights.

1. Large Vehicle: subsystem weights are calculated by multiplying NASA estimated large vehicle subsystem percentages by the total vehicle dry weight.

2. Shuttle: subsystem weights are calculated multiplying shuttle subsystem percentages by the total vehicle dry weight.

3. Small Vehicle: subsystem weights are calculated by multiplying NASA estimated small vehicle subsystem percentages by the total vehicle dry weight.

4. Aircraft: subsystem weights are calculated from the aircraft derived regression equations.

After distribution selection, the weight percentages are displayed for each subsystem; the percentages can be modified as long as the total is  $100\%$ . Then the calculated weights are also displayed for each subsystem. Return to the Input Parameter Menu.

e) Selection number 5 is not applicable for the Preconceptual Mode as this input data is not known during this stage of vehicle development. However, the values of the secondary variables as calculated from the previous set of inputs can be viewed if desired. These will be updated based upon current input values when the user selects **"3"** on the main menu (COMPUTE R&M PARAMETERS).

f) Enter 6 **to** modify **the** computational **factors.** Technology Growth Factor may be modified but the **other factors probably** are **not known during this stage of vehicle development so** they **should remain as calculated** by the **program. Return to the Input Parameter Menu.**

g) The mission **profile** can be input **by** entering 7. The times are cumulative from **launch** time  $(time = 0)$  to reentry time. For example, if the vehicle is inserted into orbit at time = 1 and stays in orbit for time  $= 70$ , the orbit completion time occurs at time  $= 71$ . After entering the mission profile, enter y (yes) at the prompt to update the subsystem operating hours; the hours each subsystem operates will equate to the new mission profile. When done, return to the Input Parameter Menu.

h) The **subsystem** operating hours **updated** above can be **reviewed** and also changed **by** entering 8. A subsystem's hours may need to be changed so they more closely reflect the actual operating hours during a mission. For example, the main propulsion subsystem will not operate while the vehicle is in orbit so it may be necessary to reduce the orbit time hours to 0. Return to the Input Parameter Menu.

i) **If** the **vehicle** has **duplicate** subsystems, enter 9 to **update** the **vehicle's** redundancy configuration. The default settings are 1 subsystem per vehicle (i.e., 1 primary with no backups). Return to the Input Parameter Menu.

j) Only select **10 if** the **vehicle** has a liquid **booster rocket** or external fuel tank **(LBR/ET). If**

10is **not** selected, the default **setting** is **no** LRB/ET. **If** 10 is **selected,** enter return twice and then enter 1 at the prompt to enter LRB/ET system reliability if LRB/ET is not required. Repeat entering return twice and entering 1 to leave this menu. If LRB/ET is required, either the subsystem reliabilities can be entered and the program calculates the system reliability or the LRB/ET system reliability can *be* entered directly. Return to the Input Parameter Menu.

k) FROM THE INPUT PARAMETER **MENU,** ENTER **11** IF THE VALUES FOR SHUTTLE MTBM AND MTTR NEED TO BE CHANGED FROM THE DEFAULT VALUES. IF THE SHUTTLE MTBM AND MTTR VALUES ARE CHANGED AND THE NEW VALUES DO NOT REFLECT OPERATING IN A SPACE ENVIRONMENT, THE SPACE ADJUSTMENT FACTOR MUST BE CHANGED FROM 0 TO 1. THE SPACE ADJUSTMENT FACTOR IS IN THE PRIMARY SYSTEM PARAMETERS MENU, SELECTION 3 OF THE INPUT PARAMETER MENU. SEE C) ABOVE. WHEN DONE, RETURN TO THE INPUT PARAMETER MENU.

l) Percent scheduled maintenance can be input instead of calculated from regression equations by entering 12. If the percent scheduled maintenance is **changed,** it will not be computed by the program. The program automatically changes the status of the percent scheduled maintenance parameter to **'DO** NOT RECOMPUTE" as seen in the Compute R&M Parameters Menu selected from the Main Menu. When done, return to the Input Parameter Menu.

m) Enter 13 if nonredundant subsystem reliabilities are known. The program will not calculate those nonredundant subsystem reliabilities entered, but will use them in other R&M parameter calculations. This feature allows **estimation** of the effect of improving subsystem reliability on the vehicle's reliability and maintainability. Enter the subsystem **number** followed by 0 to toggle from using the entered value to having the program calculate the reliability. When done, return to the Input Parameter Menu.

n) Return to the Main Menu when all inputs are complete.

4. Enter 3 to compute the R&M parameters with the new input values. The menu lists the status of the parameters (critical failure rates, removal rates, crew sizes, percent off-equipment, and scheduled maintenance percentage) to be calculated by the program. If any of the computational factors or the percent unscheduled maintenance were changed from the Input Parameter Menu, the corresponding parameter's status will be **'DO** NOT RECOMPUTE'. A parameter's status can be changed from 'RECOMPUTE' to 'DO NOT RECOMPUTE" by entering the number corresponding to the parameter so that the current value of that parameter is maintained. Enter return for the program to recompute the desired R&M parameters. Always recompute the R&M parameters after changing the inputs to update all parameter and output values.

5. The computed R&M parameters can be viewed on the screen by entering 4. Also, the calculated performance/specification variables and percentage of scheduled maintenance can be read from the Input Parameter Menu (enter 2). The inputs and various output reports can be printed by entering 8 from the Main Menu.

6. If it would be necessary to run the program again with these same input parameters, enter 5 from the Main Menu to store them in a file named vehicle name.dat. (The .dat extension is appended to the vehicle name automatically by the program.) The current input parameters can also be saved when the session is terminated (selection 9 on the Main Menu). The input parameter file can be loaded into the program at anytime by entering 1 from the Main Menu and then entering the vehicle name (no extension).

7. Enter 6 if the Life Cycle Costing Model will be used. The required R&M data will be saved in a file called vehicle name.cst (the .cst extension is appended to the vehicle name automatically by the program) and used as input to the cost model.

8. Enter 9 from the Main Menu to terminate the current session. The input parameters can be saved in a file called vehicle name.dat as described in step 6.

### SCENARIO 2:

### VEHICLE WITH KNOWN SUBSYSTEM WEIGHTS

**To estimate reliability** and **maintainability** (R&M) **parameters for** space **vehicles when the** subsystem weights are known (i.e., they **will** not be calculated **from** the subsystem **weight** percentages and **total vehicle dry weight** as **for** preconceptual **vehicles in** scenario 1), use the **RAM program** as **described** below. **The** primary **input** the **program requires is vehicle** subsystem weights, **vehicle length** and **wing** span, crew size, **number of passengers,** and number **of engines.**

All **of** the steps needed to run the RAM program for Scenario 2 are **listed** below. Those steps which are new or are different from Scenario 1 are in bold.

1. Enter RAM at the DOS prompt with the applicable path to the storage location of the program.

2. Enter **a** vehicle **name** (file name).

3. The software initializes by default to the Preconceptual Mode. The **mode must be** changed (step 1)b **or** 2)c ) to the Weight-Driven Mode **since** the **subsystem** weights **will** be input directly instead of being calculated **by** the **program.** The R&M **parameters** can be **estimated** by vehicle subsystem in two ways: from the **aircraft derived regression** equations **using** the **subsystem weights** and **primary driver variables: vehicle length and wing span,** crew **size, number of passengers, and** number **of** main **engines, or 2) shuttle or** user input **values for MTBM and MTTR** are used **directly (they** are **not** calculated) **and all other R&M parameters** are calculated. **The necessary user input for each** method **is described** separately below. Enter **2** from the **Main Menu to bring** up the **Input Parameter Menu. Within** this **menu** all **vehicle,** system, and **mission** parameters **will be input.**

1) ALL PARAMETERS **TO** BE CALCULATED...

a) Enter **1** to select the subsystems which define your vehicle. For each subsystem that is not required, simply enter the number corresponding to the subsystem to toggle from **'COMPUTE"** to *'DELETE'.* If a subsystem has been erroneously deleted, enter the number of that subsystem to change **'DELETE'** to 'COMPUTE'. This menu has two screens. Enter return when done with the first screen to bring up the second screen with the remaining subsystems. When done, enter return to go back to the Input Parameter Menu. Enter n (no) to the prompt to change a subsystem name. (The name of a subsystem can be changed as long as the total number of subsystems does not exceed 33. Please read section 2) on using shuttle MTBM and MTTR for more information before changing a subsystem name.)

Note: Most menus entered from the Input Parameter Menu are two screens. Entering

return from the first screen will bring up the second screen. Also, you can return to the Input Parameter Menu by simply entering return when done inputting data.

**b)** Enter **3** to **input** the **primary** driver variables and **other system parameters.** Enter the values for vehicle length and wing span, crew size, number of passengers, and number of main engines. The **total** vehicle **dry weight does not need** to **be** input **as** the **subsystem weights will be input directly (step c) and** the **program will automatically update** the **total vehicle dry weight** as the **sum of** the **subsystem weights. The** space **adjustment to the MTBM** calculation **should** be **left defaulted at** 0. **The mode is changed (Preconceptual to Weight-l)riven) from** the **second screen of** the **Input Parameter Menu (enter return to bring up** the **second screen** then **enter 16 followed by entering 1). The remaining parameters should** be changed **as needed. Refer to** the **Glossary** of **Terms in** Appendix A of **this guide** or **to** Chapters 3 and 5 of **"Enhanced Methods for Determining** Operational Capabilities **and Support** Costs of **Proposed Space** Systems" **for more** information. **Return to the Input Parameter** Menu.

c) **Enter** 4 **to input** the **subsystem weights.** The **total vehicle dry weight will** be **automatically updated as** the **subsystem weights are changed. When done** entering **weights,** the **weight factor can** be **changed. The weight factor changes** the **weights of** the **vehicle** and each **subsystem by** the amount entered. **For** example, **if .95 is** entered **for** the **weight factor** the **current vehicle and** subsystem **weights** are **reduced by** 5 % **to 95** % **of** their **value.** The **weights** are **restored** to their **previous value by** entering the inverse **of** the **weight factor (1/.95)** as the **new weight factor. The cumulative weight factor is displayed** in the **upper left portion of** the screen. **If .9 is** entered **after** the **.95, the cumulative weight factor is .9x.95 or .855. The weights** are **restored to** their **previous value by** entering the inverse **of** the **last weight factor (1/.9). The weights** are **restored to** their **original values by** entering the **inverse of** the **cumulative weight factor (1/. 855).**

d) Selection **number** 5 **is not** applicable **for** this **mode as** this input data is not known during this stage of vehicle development. **However,** the values of the secondary variables as calculated from the previous set of inputs can be viewed if desired. These will be updated **based** upon **current** input **values when** the user selects "3" **on the** main **menu (COMPUTE R&M PARAMETERS).**

e) Enter **6** to input or **view** the computational **factors:** technology growth factor, critical failure rates, subsystem removal rates, MTBM & MTTR calibration, crew sizes, percent off-equipment, and fraction inherent failures. A **new** technology growth factor value might **need** to be **entered, but** the other factors are probably **not** known during this stage of vehicle development so they should *be* calculated by the program. If a factor value is entered, the program automatically updates the status of several of the corresponding parameter to **'DO** NOT RECOMPUTE' as seen in the compute R&M parameters menu selected from the Main Menu. If one subsystem's factor value is changed, the program will not compute any of the other subsystem values for that factor. Instead, the current values for that factor will be maintained. Those factors not changed will be calculated by the program. *The* values of the computational factors as calculated from the previous set of inputs can be viewed within this menu by entering the number corresponding to the factor. Enter return to exit without entering factor values (they will be calculated). Return to the Input Parameter Menu.

f) The mission profile can be input by entering 7. The times are cumulative from launch time (time=0) to **reentry** time. For example, **if** the vehicle **is** inserted **into orbit** at  $time = 1$  and stays in orbit for time=70, the orbit completion time occurs at time =71. After entering the mission profile, enter Y **(yes)** at the prompt to update the subsystem **operating** hours; the hours each subsystem **operates** will equate to the new mission profile. When **done,** return to the Input Parameter Menu.

g) The subsystem operating hours updated above can be reviewed and also changed by entering 8. A subsystem's hours may need to be changed so they more closely reflect the actual operating hours during a mission. For example, the main propulsion subsystem will not operate while the vehicle is in orbit so it may be necessary to reduce the orbit time hours to 0. A positive ground processing time must be specified in order to account for any induced or no trouble found maintenance actions. It is assumed that mission failures are inherent equipment failures only. Return to the Input Parameter Menu.

h) If the vehicle has duplicate subsystems, enter 9 to update the vehicle's redundancy configuration. The default settings are 1 subsystem per vehicle (i.e., 1 primary with no backups). Certain subsystems can have a k out of n redundancy defined. Return to the Input Parameter Menu.

i) Only select 10 **if** the vehicle has **a** liquid booster **rocket or** external fuel tank (LBR/ET). If 10 is not selected, the default setting is no LRB/ET. If 10 is selected, enter return twice and then enter 1 at the prompt to enter LRB/ET system reliability if LRB/ET is not required. Repeat entering return twice and entering 1 to leave this menu. If LRB/ET is required, either the subsystem reliabilities can be entered and the program calculates the system reliability or the LRB/ET system reliability can be entered directly. Return to the Input Parameter Menu.

j) Percent scheduled **maintenance** can be input instead **of** calculated from regression equations by entering 12. If the percent scheduled maintenance is changed, it will not be computed by the program. The program automatically changes the status of the percent scheduled maintenance parameter to **'DO** NOT RECOMPUTE' as seen in the Compute R&M Parameters Menu selected from the Main Menu. When done, return to the Input Parameter Menu.

k) Enter 13 if nonredundant subsystem **reliabilities** are to be specified. The program will not calculate those nonredundant subsystem **reliabilities** entered, but will use them **in other** R&M parameter calculations. **This** feature allows estimation **of** the effect **of** improving subsystem reliability on the vehicle's reliability and maintainability. Enter the subsystem number followed by 0 to toggle from using the entered value to having the program calculate the reliability. When done, return to the Input Parameter Menu.

!) Return**to** the Main Menu when all inputs are complete.

# 2) SHUTTLE OR USER INPUT VALUES FOR MTBM AND MTTR... '

The above steps are repeated below **with** minor variation **or additional** steps so that the shuttle values or user input values for MTBM and MTTR are used directly instead of values calculated *by* the program. The new or modified steps are in SMALL CAPS.

**a)** Enter **1** to select the subsystems which **define** your vehicle. For each subsystem that is not required, simply enter the number corresponding to the subsystem to toggle from **'COMPUTE'** to **'DELETE.** If a subsystem has been incorrectly deleted, enter the number of that subsystem to change **'DELETE'** to **'COMPUTE'.** This menu has two screens. Enter return when done with the **first** screen to bring up the second screen with the remaining subsystems. When done, enter return to go back to the Input Parameter Menu. THE NAME OF A SUBSYSTEM CAN BE *CHANGED* (I.E., CREATE A DIFFERENT SUBSYSTEM) BY ENTERING Y (YES) FOLLOWED BY A NEW NAME AT THE PROMPT. THE TOTAL NUMBER OF SUBSYSTEMS MUST NOT EXCEED 33. THE SHUTTLE VALUES FOR **MTBM** AND MTTR, **AS DESCRIBED** IN B), MUST BE USED FOR ALL RENAMED SUBSYSTEMS SINCE THE REGRESSION EQUATIONS WILL NOT BE VALID. IF NO SUBSYSTEM NAMES ARE TO BE CHANGED, ENTER N (NO) AND THEN RETURN TO GO BACK TO THE INPUT PARAMETER MENU.

**Note:** Most menus entered from **the** Input Parameter **Menu** are two screens. Entering return from the **first** screen **will** bring **up the second screen. Also, you can** return **to** the **Input** Parameter **Menu** by **simply entering return when** done inputting data.

b) ENTER 2. FOR ANY SUBSYSTEM, THE SHUTTLE VALUES FOR MTBM AND MTTR (OBTAINED FROM A MARTIN MARIETTA DATABASE) CAN BE USED INSTEAD OF THE CALCULATED VALUES BY ENTERING THE NUMBER CORRESPONDING TO THAT SUBSYSTEM ('AIRCRAFT' WILL CHANGE TO 'SHUTTLE'). 'SHUTTLE' SELECTED SUBSYSTEMS WILL BE DISPLAYED IN RED. STEP K BELOW DESCRIBES HOW TO CHANGE THE SHUTTLE VALUES FOR MTBM AND MTTR TO USER INPUT VALUES (VALUES CAN BE INPUT

<sup>&#</sup>x27;several subsystems do **not** have aircraft **derived parametric** equations **available** and **as** a result SHUTTLE of user specified MTBM and MTTR values must be used. These appear as "SHUTTLE ONLY" on the **2nd** input screen **(SELECT SHUTTLE/AIRCRAFT).**

ONLY FOR SUBSYSTEMSSETAT 'SHUTTLE'). THE MTBM AND MTTR FOR SUBSYSTEMS NOT CHANGED AND ALL OTHER R&M PARAMETERS WILL BE CALCULATED BYTHE REGRESSIONEQUATIONS. WHEN DONE, RETURN TO THE INPUT PARAMETER MENU.

NOTE: IF THE NAME OF A SUBSYSTEM WAS CHANGED IN A), THAT SUBSYSTEM MUST USE SHUTTLE OR USER SPECIFIED DATA AS THE REGRESSION EQUATIONS ARE NO LONGER VALID.

c) Enter 3 to input the primary driver variables and other system parameters. Enter the **values** for **vehicle** length **and wing span, crew size, number of passengers,** and **number** of main engines. The total **vehicle** dry **weight** does **not need** to be input as the **subsystem** weights will **be** input directly (step d) and the **program** will automatically **update** the total **vehicle** dry **weight** as the **sum of** the **subsystem** weights. THE SPACE ADJUSTMENT TO THE MTBM CALCULATION SHOULD BE CHANGED FROM 0 TO 1 (ENTER 6 FOLLOWED BY ENTERING A 1) IF THE PROGRAM VALUES FOR SHUTTLE MTBM AND MTTR ARE TO BE CHANGED AS DESCRIBED IN STEP K. **The mode** is **changed (Preconceptual** to **Weight-Driven) from** the **second screen of** the **Input Parameter Menu; enter return to bring up** the **second screen** then enter **16 followed by** entering **1. The** remaining parameters should **be** changed **as needed.** Refer **to** the **Glossary of Terms in Appendix A of this guide or to** Chapters 3 **and** 5 **of "Enhanced Methods for Determining Operational** Capabilities and **Support** Costs **of Proposed Space Systems" for** more **information. Return to** the **Input Parameter** Menu.

d) **Enter** 4 **to** input the **subsystem weights. The** total **vehicle dry weight will be automatically updated as** the **subsystem weights are changed. When done entering weights,** the **weight factor can** be **changed. The weight factor changes** the **weights of** the **vehicle** and each **subsystem by** the **amount** entered. For example, **if** .95 **is** entered **for the weight factor the current vehicle** and **subsystem weights** are **reduced by** 5 % **to 95** % **of** their **value.** The **weights** are **restored to** their **previous value by** entering the **inverse of the weight factor (1/.95) as** the **new weight factor. The cumulative weight factor is displayed** in **the upper left portion of** the **screen. If .9 is** entered **after** the **.95, the cumulative weight factor is .9x.95 or .855.** The **weights** are **restored to** their **previous value by** entering the **inverse of** the **last weight factor (1/.9).** The **weights** are **restored to their original values by entering** the **inverse of** the **cumulative weight factor (1/.855).**

e) Selection number 5 is **not applicable** for this **mode as** this **input** data is not known during this stage of vehicle development. However, the values of the secondary variables as calculated from the previous set of inputs can be viewed if desired.

f) Enter 6 to input **or** view the computational factors: technology growth factor, critical failure rates, subsystem removal rates, MTBM & MTTR calibration, crew sizes, percent off-equipment, and fraction inherent failures. A new technology growth factor value might need to be entered, but the other factors are probably not known during this stage of vehicle development so they should *be* calculated by the program. If a factor value is entered, the program automatically updates the status of the corresponding parameter to **'DO** NOT RECOMPUTE' as seen in the compute R&M parameters menu selected from the Main Menu. If one subsystem's factor value is changed, the program will not compute any of the other subsystem values for that factor. Instead, the current values for that factor will be maintained. Those factors not changed will be calculated by the program. The values of the computational factors as calculated from the previous set of inputs can be viewed within this menu by entering the number corresponding to the factor. Enter return to exit without entering factor values (they will be calculated). Return to the Input Parameter Menu.

g) The mission **profile** can be input by entering **7.** The times are cumulative from launch time (time=0) to reentry time. For example, if the vehicle is inserted into orbit at time  $= 1$  and stays in orbit for time  $= 70$ , the orbit completion time occurs at time  $= 71$ . After entering the mission profile, enter  $y$  (yes) at the prompt to update the subsystem operating hours; the hours each subsystem operates will equate to the new mission profile. When done, return to the Input Parameter Menu.

**h)** The subsystem **operating hours** updated above can be reviewed and also changed by entering 8. A subsystem's hours may need to be changed so they more closely reflect the actual operating hours during a mission. For example, the main propulsion subsystem will not operate while the vehicle is in orbit so it may be necessary to reduce the orbit time hours to 0. Return to the Input Parameter Menu.

i) If the vehicle has duplicate subsystems, enter **9** to update the vehicle's redundancy configuration. The default settings are 1 subsystem per vehicle (i.e., 1 primary with no backups). Return to the Input Parameter Menu.

j) Only select 10 if the **vehicle** has **a** liquid booster rocket or external fuel tank (LBR/ET). If 10 is not selected, the default setting is no LRB/ET. If 10 is selected, enter return twice and then enter 1 at the prompt to enter LRB/ET system reliability if LRB/ET is not required. Repeat entering return twice and entering 1 to leave this menu. If LRB/ET is required, either the subsystem reliabilities can be entered and the program calculates the system reliability or the LRB/ET system reliability can be entered directly. Return to the Input Parameter Menu.

k) FROM THE INPUT PARAMETER MENU, ENTER 11 IF THE VALUES FOR SHUTTLE MTBM AND MTTR NEED TO BE CHANGED FROM THE DEFAULT VALUES. IF THE SHUTTLE MTBM AND MTTR VALUES ARE CHANGED AND THE NEW VALUES DO NOT REFLECT OPERATING IN A SPACE ENVIRONMENT, THE SPACE ADJUSTMENT FACTOR MUST BE CHANGED FROM 0 TO 1. THE SPACE ADJUSTMENT FACTOR IS IN THE PRIMARY SYSTEM PARAMETER MENU, SELECTION 3 OF **THE** INPUT PARAMETER MENU. SEE C) ABOVE. WHEN DONE, RETURN TO THE INPUT PARAMETER MENU.

1) Percent scheduled **maintenance** can be **input instead of** calculated from regression equations by entering 12. If the percent scheduled maintenance is changed, it will not be computed by the program. The program automatically changes the status of the percent scheduled maintenance parameter to 'DO NOT RECOMPUTE' as seen in the Compute R&M Parameters Menu selected from the Main Menu. When done, return to the Input Parameter Menu.

m) Enter 13 if nonredundant subsystem reliabilities are known. The **program** will **not** calculate those nonredundant subsystem reliabilities entered, but will use them in other R&M parameter calculations. This feature allows estimation of the effect of improving subsystem reliability on the vehicle's reliability and maintainability. Enter the subsystem number followed by 0 to toggle from using the entered value to having the program calculate the reliability. When done, return to the Input Parameter Menu.

n) Return to Main Menu when all inputs are complete.

4. Enter 3 to compute the R&M **parameters with** the new input values. The menu lists the status of the parameters (critical failure rates, removal rates, crew sizes, percent off-equipment, and scheduled maintenance percentage) to be calculated by the program. If certain of the computational factors or the percent unscheduled maintenance were changed from the Input Parameter Menu, the corresponding parameter's status will be 'DO NOT RECOMPUTE'. A parameter's status can be changed from 'RECOMPUTE' to 'DO NOT RECOMPUTE' by entering the number corresponding to the parameter so that the current value of that parameter is maintained. Enter return for the program to recompute the desired R&M parameters. Always recompute the R&M parameters after changing the inputs to update all parameter values.

5. The computed R&M parameters can be viewed on the screen by entering 4. Also, the calculated performance/specification variables and percentage of scheduled maintenance can be read from the Input Parameter Menu (enter 2). The inputs and various output reports can be printed by entering 8 from the Main Menu.

6. If it would be necessary to run the program again with these same input parameters, enter 5 from the Main Menu to store them in a file named vehicle name.dat. (The .dat extension is appended to the vehicle name automatically by the program.) The current input parameters can also be saved when the session is terminated (selection 9 on the Main Menu). The input parameter file can be loaded into the program at anytime by entering 1 from the Main Menu and then entering the vehicle name (no extension).

7. Enter 6 if the Life Cycle Costing Model will be used. The required R&M data will be saved in a file called vehicle name.cst (the .cst extension is appended to the vehicle name

automatically by the program) and used as input to the Cost model.

8. Enter 9 from the Main Menu to terminate the current session. The input parameters can be saved in a file called vehicle\_name.dat as described in step 6 prior to returning to the DOS prompt.

### **SCENARIO 3:**

#### **The** RAM **program** can calculate reliability and **maintainability** (R&M) **parameters** for proposed VEHICLE WITH NNOWN SUBSTSTEM WEIGHTS AND STSTEM VARIABLES

variables (fuselage area, fuselage volume, wetted area, number of wheels, number of actuators, number of control surfaces, Control surfaces, Control surfaces, Representation of the substitution of the substitution of the substitution of the substitution of the substitution of the substitution of the substitution of space vehicles during advanced design stages when the subsystem weights and secondary variables (fuselage area, fuselage volume, wetted area, number of wheels, number of actuators, number of control surfaces, KVA maximum, number of hydraulic subsystems, number of internal fuel tanks, total number of avionics subsystems, number of different avionics subsystems, BTU cooling, and number of oxidizer tanks are known. The program requires vehicle subsystem weights, secondary variable values, vehicle length and wing span, crew size, number of passengers, and number of engines as input.

## Only the steps which are different from those in Scenario 2 are listed below!

For both: ALL R&M PARAMETERS TO BE CALCULATED...and ... SHUTTLE  $3<sub>1</sub>$ OR USER INPUT VALUES FOR MTBM AND MTTR...

a) Change the mode (Preconceptual to Weight/Variable-Driven) from the second screen of the Input Parameter Menu.

b) Input the secondary variables by entering 5 from the Input Parameter Menu. None of the secondary variables will be calculated in the Weight/Variable-Driven mode so all of them must be input.

secondary variables can then be entered. The current values will be maintained for the variables not changed provided the mode is changed back to **weight/variable** driven. secondary variables can then be entered. The current values will be maintained for the variables not changed provided the mode is changed back to weight/variable driven.

equipment as needed. Recall that if certain factors are changed, they are not computed c) moury u equipment as needed. Recall that if certain factors are changed, they are not computed by the program.

 $B-15$ 

I

#### APPENDIX C

#### RAM Model Source Listi

#### File: RAMX. BAS

#### main module - input

**DECLARE SUB SIM () DECLARE** SUB **DRIVER** 0 DECLARE SUB **OUTFILE** () DECLARE SUB INFILE () **DECLARE SUB PCTWGT 0 DECLARE** SUB **TECH** 0 DECLARE SUB **MAIN** 0 **DEC],ARE** SUB **INMENU** 0 DECLARE SUB PRIVAR 0 **DEC'LARE** SUB COMFAC () DECLARE SUB WEIGHT  $\overline{0}$ DECLARE SUB MSN () DECLARE SUB CREW 0 DECLARE SUB CRIT () DECLARE SUB COMREL () DECLARE SUB SHUTTLE 0 DECLARE SUB DISPLAY 0 **DECLARE SUB LCCFILE** () DECLARE SUB REL () DECLARE SUB COMPM () DECLARE SUB **REPORT** 0 DECLARE SUB PRINTSUM () DECLARE SUB SUMMARY () DECLARE SUB ACWGT () DECLARE SUB MANDISPLAY () DECLARE SUB SPAREDISPLAY () DECLARE SUB ABORT () DECLARE SUB SECONDARY () DECLARE SUB MANPWR () DECLARE SUB INIT () DECLARE SUB SPARES () DECLARE SUB **BOOSTER** 0 **DECLARE SUB TURNTIME** 0 **DECLARE SUB SPACEMTBM 0** DECLARE SUB POFFEQS () DECLARE SUB REMEQS () DECLARE **SUB MAINTDIS 0 DECLARE** SUB **EQS 0 DECLARE** SUB REDUNREL 0 **DECLARE** SUB **RELDISPLAY** 0 10 *'NASA,* LANGLEY RESEARCH CENTER 20 'MTBM COMPUTATIONAL **MODEL - NASA** RESEARCH GRANT **-** 30 **'DEVELOPED BY C. EBELING, UNIV OF DAYTON** 9/10/94 (updated) 35 **'** \*\*\*\*\*\*\*\*\* COMBINED PRE/CONCEPTUAL MODEL, \*\*\*\*\*\*\*\*\*\* 35 **"** *\*\*\*\*\*\*\*\** COMBINED **PRFJCONCEPTUAL MODEL** "'\*\*\*\*\*\*\*\* **40' 50** 'SAVE AS **"RAMX. BAS" Reliability** & Mamtliaability **Model -REVISED** 60 COMMON SHARED **YR, B. X** l, X2, LF, VR1, **VR2, VR3,** VR4, **VRS,** VR, AREM 66 COMMON SHARED **VFMA,** TVFMA, SVEMA, C'VFMA, \_, OFMHMA, **TMA, AMHMA** 67 COMMON SHARED SCHP, VMH, TOMH, TFMH, APF, P1, P2, P3, WAV, FH42, FH44 68 COMMON SHARED **FMAI1,** F'MAI2, VNAM\$, ARR, **TNR,** 'IS. SKIP COMMON SHARED SMP, **TMP,** VMOH, WGTF, WING, WE, **PWF** COMMON **SHARED ETREL,** SRBREL, **ETS,** SRBS, **RTI'II.ES. AB'rF\$** COMMON SHARED **ST'P.** s'rE, MTE, **TIME, SIT, M'TF,** *TMF,* C1 70 DIM SHARED **WBS\$(35), X(50),** NAM\$(50), THRS(35), MI-IMA(35), MH(35), MP(35). **OMH(35), FMH(35)** 71 **DIM SHARED SEL\$(35), T(I0), C\_9),** CA(35), **RELF(35).** RE(35) 72 **DIM SHARED GOH(35), LOH(35), TOH(35), OOH(3S), ROH(35), R(35), TSKT(35),** POH(35) **73 DIM SNARED V(15), SNAM\$(15). FMAT(35).** FMAC(35), **FMAS(35). S(35). SMA(35), SMR(35) 74 DIM SHARED MW(35),** C(35), CM(35), **OP\$(35), TCK35), PWT\_35) 75 DIM** SHARED FMA(35). **PF(35), PA(35). RR(35), W(35),** NR(35), FR(35) 76 **DIM SHARED** NRD(35), **K(35), R1(35), R2(35), R3(35), R4(35), R5(35)** 77 **DIM SHARED PWTI(35). PWT2(35), PWT3(35). PWT4.(35), SRR(35) DIM SHARED ETSUB\$(S). ETMBA(5), ETHRS(5), ETABR(5), ETMTR(5), ETR(5), E'I'\_REW(5) DIM SHARED SRBSUB\$(5), SRBMBA(5). SRBHRS(5), SRBABR(5), SRBMTR(5), SRBR(5). S\_W(5) DIM SHARED SWBS\$(I0), MAS(9), MTROS(9), MTRFS(9), REMS(9).** SMT(9). **SMTF(9), SC(9), FRS(9) DIM SNARED P1(33),** CZ(9) COMMON **SHARED P[0,** CZ 0 COMMON **SNARED SWBS\$0. MAS0, MTRO\_0, MTRFS0. REMS0. SMT0. SMTFO. SCO, FRSO** COMMON **SHARED WBS\$O, X0, NAM\$O,** THRSO, MHMAO, **MHO, MPO,** OMH0, FMH0 COMMON SHARED SEL\$O. TO, CP\$O, CA0, **RELF0,** RE()

...  $\frac{1}{2}$ 

 $\overline{\phantom{a}}$
COMMON SHARED GOHO. L.OHO, TOH0, OOH0, ROH **0,** R0, TSKTO. **POH** 0 COMMON SHARED **V0, SNAM\$0,** FMAT0, FMACO, FMASO, **SO, SMA0,** SMRO COMMON **SHARED MW0, cO,** CMO, oP\$O, **TGO, PWTSO** COMMON **SHARED** FMA0, **PFO, PA0, RR0, W0, NRO, FRO** COMMON SHARED **NRDO, K0. RIO, R20,** R30. **R40,** R30 COMMON SHARED PWTIO, PWT20, PWT30, PWT40, SRRO COMMON SHARED ETSUBS(), ETMBA(), ETHRS(), ETABR(), ETMTR(), ETR(), ETCREW() COMMON SHARED SRBSUBS(), SRBMBA(), SRBHRS(), SRBABR(), SRBMTR(), SRBR(), SRBCREW() ERRSUB: **'ERROR** HANDLING ROUTINE IF ERR  $-$  53 OR ERR  $-$  61 OR ERR  $-$  71 THEN IF ERR - 53 THEN **PRINT** "FILE NOT FOUND" IF ERR **-** 61 THEN **PRINT** "DISK FULL" IF ERR - **71** THEN **PRINT** "DISK NOT READY" **INPUT** "ENTER **RETURN';** RET RESUME MAIN 'MAIN MENU ELSE **PRINT** "UNRECOVERABLE ERROR" ON ERROR GOTO *0* END **IF** ON ERROR GOTO **ERRSUB 85 GOSUB 1000 'OPENING BANNER 90** CALL INIT *'INITIALIZATION* **92 CALL** MSN **'INITIALIZE. MSN PROFH.ES 93 CALL PCTWGT 'INITIALIZE SUBSYS WEIGHTS** 95 Cr(\_UB *2900* 'CLEAN-UP **ADJUST SHUTTLE MTBM** 97 CLS ; **COLOR** 12; LOCATE I0, 20: **PRJNT "STANDBY** ..... **INITIALIZING ALL VALUES..."** 98 **SKIP** - I : **CALL DRIVER:** SKIP - **0 'INITIAL COMP MAIN; CALL MAIN OPEN** "TEMPI **.DAT" FOR OUTPUT AS** #1 **OPEN "TEMP1.CST" FOR OUTPUT AS** #2 WRITE **#I, X(1) WRITE** #2,  $X(2)$ CLOSE #1  $CLOSE$   $/2$ KILL **"TEMPI.DAT"** 'remove temp files -cleanup KILL "TEMP1 .CST" END 11300 **'** OPENING **BANNER** 1010 KEY **OFF:** CLS : COLOR I1 1020 **LOCATE. 6, 15:** PRINT **"VEHICLE RELIABILITY/MAINTAINABILITY MODEL"** I030 **PRINT : PRINT TAEK20); "NASA -** LANGLEY **RESEARCH** CENTER': **COLOR** 14 I040 **LOCATE** 14, 20: INPUT "ENTER VEHICLE/FILE **NAME';** VNAM\$ **IF VNAM\$** - **""** THEN **V'NAM\$** - "NO **NAME" IF** VNAM\$ - **"TEMPI" THEN PRINT \*INVALID NAME':** GOTO **1040** 1045 RETURN 2900 'CLEAN **UP** DURING INITIALIZATION  $2905$  FOR  $1 - 19$  TO  $24$ : WAV  $=$  WAV  $+$  W(I): NEXT **I 2910 Y** - **SMA(1):** TW - **W(1)** */* **(W(l) ÷** W(2) ¢ W(3)): FR \_ **(1** */* **Y) \*** *TW:* **SMA(1) - 1** */* **FR 2915 TW**  $-$  W(2) */* (W(1) + W(2) + W(3)): **FR** = (1 */* Y) \* **TW**: **SMA(2)** = 1 */* **FR 2920** TW  $-$  W(3) */* (W(1) + W(2) + W(3)): FR = (1 */* Y) \* TW: SMA(3) = 1 */* FR  $2925$  Y  $\cong$  SMA(4): **IW** = **W(4)** */* (**W(4)**  $\oplus$  **W(5)): FR**  $\cong$  (1 */* **Y) \*** TW: SMA(4) = 1 */* Fig. 2930 TW **-** W(5) */* (W(4) ¢- W(5)): FR \_ **(1** */* **Y)** \* TW: **SMA(5)** = **I** */* Fit 29\*0 **'Y** - **SMA(9):** TW \_ W(9) */* (W(9) **+** W(I8) **+** W(30) **:-** W(32)): **FR** \_ **(1** */* **Y)** \* **TW: SMA(9)** - 1 */* **FR**  $Y = SMA(32)$ **2945 TW** - **W(IS)** */* **(W(9) + W(18) + W(30)** f W(32)): **FR** - **(I** */* **Y) \* TW: SMA(I\$)** - **I** */* FR  $2330$  i.m –  $m(30)$  /  $(m(9)$   $\tau$   $m(10)$  +  $m(30)$  +  $m(32)$ );  $256$   $\tau$  (1 / Y) \* IW + 1 / SMA(30); SMA(30) = 1 / F 2955 **TW** \_ W(32) *I* (W(9) ¢ **W(18) ¢** W(30) **t W(32)):** FR = (I */* **Y)\*TW: SMA(32)** = 1 */* Fit FOR  $I = 1$  TO 33:  $PWTS(I) = PWT1(I)$ : NEXT I ' react weights from shuttle **2995 RETURN** 10000 **'[NPUT DATA WBS** liX)05 **DATA** 1.00 WING **GROUP,2.00 TAIL GROUP,3.00 BODY GROUP 10007 DATA** 3.10 **TANKS-LOX,3.20 TANKS-LH2,4.** I0 **IEP-TILES,4.20 IEP-TCS 10008 DATA** 4.30 **IEP-PVD I0010 DATA** 5.00 **LANDING GEAR,6.00 PROPULSION-MAIN,7.00 PROPULSION-RCS** 10020 **DATA 8.00 PROPULS1ON-OMS,9.** I0 POWER-APU,9.20 **POWER-BATtERY 10022 DATA 9.30 POWER-FUEL** CELL, **i0.00 ELECTRICAL**

10030 DATA 11.00 HYDRAULICS/PNEUMATICS, 12.00 AERO SURF ACTUATORS 10033 DATA 13.10 AVIONICS-GN&C, 13.20 AV-HEALTH MONITOR 10034 DATA 13.30 AVIONICS-COMM & TRACK, 13.40 AV-DISPLAYS & CONTR 10035 DATA 13.50 AVIONICS-INSTRUMENTS, 13.60 AVIONICS-DATA PROC 10040 DATA 14.10 ENVIRONMENTAL CONTROL, 14.20 ECS-LIFE SUPPORT 10050 DATA 15:00 PERSONNEL PROVISIONS, 16:10 REC & AUX-PARACHUTES 10055 DATA 16.20 REC & AUX-ESCAPE SYS, 16.30 REC&AUX-SEPARATION 10056 DATA 16.40 REC&AUX-CROSS FEED 10060 DATA 16.50 REC & AUX DOCKING SYS, 16.60 REC&AUX MANIPULATOR · PRIMARY/SYSTEM VARIABLES 10150 DATA DRY WGT (LBS), LENGTH (FT), CREW SIZE, NBR PASSENGERS 10152 DATA NBR MAIN ENGINES, ADJ SHUTTLE MTBM-SPACE 0-NO 1-YES, TECHNOLOGY YR 10155 DATA DEFAULT ABORT RATE, WIEBULL SHAPE PARAMETER 10160 DATA LAUNCH FACTOR, AVAIL MANHRS/MONTH, FRACTION INDIRECT WORK 10170 DATA SPARE FILL RATE OBJ, AVG CREW SIZE-SCHD MAINT, PLANNED MISSIONS/YEAR 10180 DATA MODE INDICATOR, VEHICLE INTEGRATION TIME (DAYS), LAUNCH PAD TIME (DAYS) DATA AGGREGATE AVIONICS 0-NO/1-YES, DEFAULT FRACTION OFF MANHRS DATA NBR RCS ENGINES, NBR OMS ENGINES, GROWTH CURVE SLOPE, MSN NBR FOR REL GROWTH DATA AIR+GND ABORTS-0 / AIR ABORTS-1 ' SECONDARY VARIABLES 11700 DATA FUSELAGE AREA, FUSELAGE VOLUME, WETTED AREA 11710 DATA NBR WHEELS, NBR ACTUATORS, NBR CONTR SURFACES, KVA MAX 11720 DATA NBR HYDR SUBSYS, NBR FUEL TANKS (INTERNAL) 11730 DATA TOT NBR AVIONICS SUBSYS 11740 DATA NBR DIFF AVIONICS SUBSYS, BTU COOLING, NBR OXIDIZER TANKS 11750 'TECH GROWTH RATES 11760 DATA .082, .082, 082, 0,0, 082, 082, 082, 033, 011, 011, 011 11765 DATA .056, 056, 056, 0, 092, 056 11770 DATA 22, 22, 22, 22, 22, 22, 0062, 0062, 036, 083, 083, 083, 083, 083 11775 DATA .083 11780 'WGT DISTRIBUTION PERCENTAGES-LARGE VEHICLE 11790 DATA .081, .003, .174, .054, .114, 0, .143, .008, .043, .208, .018, .019 11791 DATA 0, 001, 007, 035 11792 DATA 0, 007, 003, 0, 004, 005, 003, 003, 016, 005, 008 11793 DATA .014, .012, .005, .007, 0,0 11794 'WGT DISTR - SHUTTLE 11795 DATA .1, .017, .277, .015, .017, .133, .02, .011, .04, .131, .02, .019, .006,0<br>11796 DATA .007, .065, .012, .018, .006,0, .01, .013, .004, .008, .013, .02, .012,0 11797 DATA 0..006.0.0.0 **WGT DISTRIBUTION - SMALL VEHICLE** DATA .096, 004, 114, 018, 018,0, 109,0, 064,0, 017, 017, 116, 018, 014, 063 DATA 0, 009, 016, 008, 011, 007,0, 027, 038, 045, 074, 08, 001, 01,0, 006,0 11810 'SHUTTLE MTBM'S MAINT ACTIONS 11820 DATA .96, .96, .96, 8.31, 8.31, .129, 3.69, 64.3, 9999, 21.06, 13.06, 40.31 11825 DATA 7.43,9999,30.07,17.4,5.62,9999,34.41,9999,66.22,34.52,47.2 11826 DATA 9999,24.47,9999,7.2,9999,9999,15.6,9999,4.85,9999 11830 ' SHUTTLE MTTR VALUES DATA 14.5, 14.5, 14.5, 5.47, 5.47, 11.46, 20.15, 5.63, 12.12, 4.02, 10.19, 8.62, 4.37 11850 DATA 0, 16.3, 6.41, 3.13, 12, 12, 9.91, 0, 10.88, 13.37, 4.76, 0, 9.9.9, 8.3, 0 11860 DATA 0,7.48,0,12.12,0 SHUTTLE REMOVAL RATES DATA .143, 143, 143, 216, 216, 0073, 481, 391, 219, 0, 159, 303, 443, 0, 261 DATA .088, .305, .219, .392, 0, .333, .466, .482, 0, .293, .293, .174, 0,0, .257, 0, .219, 0 'Fraction inherent failures DATA 35, 35, 36, 49, 49, 5, 5, 5, 5, 52, 46, 46, 46, 46, 46, 46, 57, 49, 47 DATA .49, .38, .52, .5, .55, .5, .41, .46, .47, .49, .43, .09, .5, .5, .5 'ET PARAMETERS DATA ELECTRICAL, 20.42, 72, .001, 13.68, 4.5 DATA PROP-FLUIDS, 4, 72, .001, 18, 4.5 DATA RANGE SAFETY, 44.77, 72, .001, 64.65, 4.5 DATA STRUCTURES, 0354, 1, .001, 6.83, 4.5 DATA THERMAL-TPS, 0219,1, 001,1.55,4.5 'SRB PARAMETERS DATA ELECTRICAL, 35.21, 669, .001, 1, 4.5

DATA PROPULSION, 70, 677, .001, 1, 4.5 DATA RANGE SAFETY, 102, 677, .001, 1, 4.5

DATA STRUCTURES,75.667, **00i,** 1,45 SUB **BOOSTER** 6000 ' ET/ BOOSTER ROCKET **MODULE 6010** CLS : **COLOR** 7 6020 PRINT TAB(20); **"EXTERNAL** FUEL TANK INPUT **DATA"** 6030 PRINT : COLOR l 1 6035 PRINT TAB(1); "NBR"; TAB(5); "SUBSYSTEM"; TAB(18); "MTBM"; TAB(26); "OPER HRS"; TAB(36); "CRIT FAIL RT"; TAB(50); "MTTR"; TAB(59); "CREW SIZE" PRINT FOR [ - *I TO* 5 PRINT TAB(I); I; TAB(5); ETSUB\${I); *TAB(18);* ETMBA(1); TAB(26); ETHRS(I); TAB(36); ETABR(I); TAB(50); ETMTR(I); TAB(59); ETC'REW(I) NEXT I COl,OR 2 **INPUT "ENTER** NUMBER FOR **CHANGE';** NBR IF NBR  $> 5$  THEN GOTO 6010 IF NBR - 0 THEN GOTO *COMP* INPUT "ENTER NEW PARAMETERS SEPARATED BY **COMMAS';** ETMBA(NBR), **ETHRS(NBR),** ETABR(NBR), ETMTR(NBR), ETCREW(NBR) GOTO 6010 COMP: INPUT **"ENTER SCHD MAINT AS A PCT OF UNSCH MAINT"; ETS** COLOR 7: ETREL  $-1$ PRINT TAB(20); "COMPUTED'; TAB(40); **"MISSION';** TAB(59); **"MANHR** DRIVEN" **PRINT TAB(I); "SUBSYSTEM'; TAB(18); "** RELIABILITY'; TAB(32); **"UNSCH** MANHRS'; TAB(47); **"SCH** MANHRS'; **TAB(59); "MANPWR'; PRINT** COLOR 11 : **STE** - 0: MTE - 0: *TME* - 0 FOR I - 1 *TO* 5 ETR(1) - EXP(-ETHRS(I) */* **(ETMBA(I)** */* ETABR(I))) ETREL - **ETREL** \* ETR(I) TE - (ETHRS(I) */* ETMBA([)) **\*** ETMTR(I) **\*** ETCREW(I) A3 =  $(\text{TE} + \text{ETS} * \text{TE}) * \text{X}(15) / (12 * \text{X}(11) * (1 - \text{X}(12)))$  $A3 - INT(A3 + .999)$  $TME = TME + A3$  $MTE - MTE + ETHRS(I) / ETMBA(I)$ STE-STE \* **TE** PRINT TAB(5); ETSUB\$(1); TAB(20); ETR(1); TAB(32); TE; TAB(47); ETS \* TE; TAB(60); A3 NEXT I 6036 PRINT:COLOR 12 6050 PRINT **TAB(I); "OVERALL** ET **";** TAB(20); ETREL; TAB(32); **STE;** TAB(47); ETS \* STE; **TAB(60);** TME **PRINT** : COLOR 3: **PRINT TAB(2); "na\_:** \_¢t **rel\_thility-** 1 **to climimac subsystem"** COLOR 2 6070 **INPUT** "ENTER NEW RELIABILITY OR RETURN TO USE COMPUTED'; NBR 6080 **IF** NBR  $> 0$  THEN ETREL  $=$  NBR BAK: *CLS* : COLOR 7 **PRINT** TAB(20); **"LIQUID ROCKET BOOSTER** INPUT **DATA"** COLOR I I **PRINT** TAB(l); **"NBR';** TAB(5); **"SUBSYSTEM'; TAB(18);** "MTBM'; TAB(26); **"OPER** HRS'; TAB(36); **=CRIT FAIL** RT'; TAB(50); **"MTTR'; TAB(59); "CREW SIZE."** PRINT FOR 1 - I *TO* 4 PRINT TAB(I); 1; TAB(5); SRBSUB\$(I); *TAB(18);* SRBMBA(I); TAB(26); SRBHRS(1); TAB(36); **SRBABR(I); TAB(50);** SRBMTR(1); TAB(59); SRBCREW(1) NEXT 1 PRINT : COLOR 2 INPUT "ENTER NUMBER FOR *CHANGE\*;* NBR IF NBR > 4 THEN GOTO **BAK IF NBR - 0 THEN GOTO COM2** INPUT "ENTER NEW **PARAMETERS** SEPARATED BY COMMAS'; SRBMBA(NBR). SRBHRS(NBR), SRBABR(NBR), SRBMTR(NBR), SRBCREW(NBR) GOTO BAK COM2: INPUT "ENTER SCHD MAINT AS A PCT OF UNSCH MAINT'; *SRBS* COLOR 7: SRBREL  $-1$ : TMF  $-0$ : MTF  $= 0$ : STF  $= 0$ **PRINT TAB(20); "COMPUTED'; TAB(40); "MISSION';** TAB(61); **"MANiiR DRIVEN" PRINT TAB(I); "SUBSYSTEM'; TAB(18); "RELIABILITY'; TAB(32); "UNSCH MANHRS'; TAB(47); "SCHED MANHRS';** TAB(61)', **"MANEWR': PRINT** COLOR *I* I FOR **I** - I TO 4 **SRBR(I)** - EXP(-SRBHRS(I) */* (SRBMBA(I) */* **SRBABR(1))) SRBREL** - **SRBREL \* SRBR(I)**  $TF - (SRBHRS(I) / SRBMBA(I)) * SRBMTR(I) * SRBCREW(I)$ **A4** - **(TE + 'IF \* SRBS) \*** X(15) */* **(12 \*** X(II) \* **(1 -** X(12))) **A4** - **INT(A4 + .999)**  $TMF - TMF + A4$ MTF - MTF ¢ **SRBHRS([)** */* **SRBMBA(I)**  $STF - STF + TF$ PRINT TAB(5); **SRBSUB\$(I);** TAB(20); **SRBR(1);** TAB(32); TE; **TAB(47);** *SRBS* **\*** 'IF; TAB(f1); **A4** NEXT I PRINT : COLOR 12 PRINT *TAB(I);* "OVERALL LRB'; TAB(20); **SRBREL;** TAB(32); **S'IF;** TAB(47); SRBS \* **STF;** TAB(61); TMF **PRINT** : COLOR 3: **PRINT** TAB(2); "note: set reliability= 1 to climinate subsystem" **PRINT** : COLOR **2** PRINT : INPUT **"ENTER** NEW **RELIABILITY-OR** RETURN TO **USE** COMPUTED'; NBR

IF NBR > 0 THEN SRBREL = NBR

## **END SUB**

**SUB COMFAC** 12500 'COMPUTATIONAL FACTORS MENU 12510 CLS . COLOR 14 12520 PRINT TAB(15); "COMPUTATIONAL FACTORS MENU "; TAB(60); VNAMS 12530 PRINT 12540 PRINT TAB(15); "NBR"; TAB(35); "SELECTION": PRINT 12550 COLOR 3 12560 PRINT TAB(15); \*1........TECHNOLOGY GROWTH FACTOR\* 12570 PRINT TAB(15); '2....... . CRITICAL FAILURE RATES' 12580 PRINT TAB(15); '3. SUBSYSTEM REMOVAL RATES ' 12585 PRINT TAB(15); \*4........MTBM/MTTR CALIBRATION 12590 PRINT TAB(15); \*5........CREW SIZES PRINT TAB(15); "6.......FRACTION OFF-EQUIP"<br>PRINT TAB(15); "6........FRACTION INHERENT FAILURES" **PRINT: COLOR 2** 12595 PRINT TAB(15); "return ....... exit to input menu"<br>12600 LOCATE 22, 20: INPUT "ENTER SELECTION"; NB7 12610 IF NB7 = 1 THEN GOSUB 12400 12620 IF NB7 - 2 THEN GOSUB 12700 12630 IF NB7 - 3 THEN GOSUB 12800 12640 IF NB7 - 4 THEN GOSUB 1200 12645 IF NB7 = 5 THEN GOSUB 13800 IF NB7 = 6 THEN GOSUB PCTOFF IF NB7 - 7 THEN GOSUB INFAIL  $12650$  IF NB7 = 0 THEN EXIT SUB 12660 GOTO 12500 12400 ' MENU TO DEFAULT ON TECH GROWTH FACTOR 12401 IO = 1: IE = 18 12403 COLOR 7 12405 CLS: PRINT TAB(25); "ANNUAL TECHNOLOGY GROWTH FACTOR": PRINT 12410 PRINT TAB(3); "NBR SUBSYSTEM"; TAB(45); "ANNUAL GROWTH RATE" 12430 FOR 1 - 10 TO IE 12435 IF OPS(I) = "DELETE" THEN GOTO 12450 IF SELS(I) = "SHUTTLE" THEN COLOR 12 ELSE COLOR 11 12440 PRINT TAB(3); 1; TAB(10); WBS\$(1); TAB(45); TG(1) 12450 NEXT I COLOR<sub>7</sub> 12460 PRINT: INPUT "ENTER NBR OF SUBSYSTEM TO BE CHANGED - 0 IF NONE"; NBR 12465 IF NBR > 33 THEN GOTO 12405 12470 IF NBR = 0 THEN GOTO 12493 12480 INPUT "ENTER NEW FACTOR"; TG(NBR) 12490 GOTO 12405 12493 IF IO = 1 THEN IO = 19: IE = 33: GOTO 12403 12497 RETURN 12700 'CRITICAL FAILURE RATE DISPLAY/UPDATE 12701 IO  $-1$ : IE  $-18$ 12703 COLOR 7 12705 CLS : PRINT TAB(5); "CRITICAL FAILURE RATE - fraction of total maintenance actions" PRINT TAB(29); "resulting in a mission abort" 12710 IF X(25) - 0 THEN PRINT TAB(3); "NBR SUBSYSTEM"; TAB(35); "CRITICAL FAILURE RATE-grad & air abors" IF X(25) - 1 THEN PRINT TAB(3); NBR SUBSYSTEM'; TAB(35); 'CRITICAL FAILURE RATE-air aborts only' 12730 FOR  $I = IO TO IE$ 12735 IF OP\$(I) - "DELETE" THEN GOTO 12750 IF SELS(I) = "SHUTTLE" THEN COLOR 12 ELSE COLOR 11 12740 PRINT TAB(3); 1; TAB(10); WBS\$(I); TAB(45); PA(I) 12750 NEXT I COLOR 7 12760 PRINT: INPUT "ENTER NBR OF SUBSYSTEM TO BE CHANGED - 0 IF NONE"; NBR 12765 IF NBR > 33 THEN GOTO 12705 12770 IF NBR - 0 THEN GOTO 12793 12780 INPUT "ENTER NEW RATE"; PA(NBR)  $CP<sup>2</sup>(1) = 'DO NOT RECOMPUTE'$ 12790 GOTO 12705 12793 IF IO - 1 THEN IO = 19: IE - 33: GOTO 12703 **12797 RETURN** 12800 'REMOVAL RATE DISPLAY/UPDATE 12801 IO = 1: IE - 18 12803 COLOR 7 12805 CLS : PRINT TAB(5); "REMOVAL RATE - probability of a removal per maintenance action": PRINT 12810 PRINT TAB(3); 'NBR SUBSYSTEM'; TAB(45); 'REMOVAL RATE'

Ł

12830 FOR I - IO TO IF. 12835 IF OP\$(I) - "DELETE" THEN GOTO 12850 1F SEL\_I) - "SHUTTLE" *THEN* COLOR 12 ELSE *COLOR* 11 12840 PRINT **TAB(3);** I; TAB(I0); WBS\$(I); TAB(45); RR(I) 12850 **NEXT** 1 COLOR 7 12860 PRINT : INPUT "ENTER NBR OF SUBSYSTEM TO BE CHANGED - 0 IF NONE"; NBR 12865 IF NBR > 33 THEN GOTO 12805 12870 IF NBR - 0 THEN GOTO 12893 12880 INPUT **"ENTER NEW RATE'; RR(NBR)** CP\$(2) - "DO **NOT** RECOMPUTE" 12890 GOTO 12805 12893 IF IO - 1 THEN IO - 19: IE - 33: GOTO 12803 12897 RETURN PCTOFF: 'PERCENT OFF EQUIPMENT DISPLAY/UPDATE  $IO = 1: IE = 18$ COLOR 7 **BACKI** : **CLS PRINT TAB(5); \*FRACTION OFF EQUIP - fraction of total maintenance manhours\*** PRINT TAB(5); "performed off the vehicle - does not impact vehicle turntime" PRINT TAB(3); "NBR SUBSYSTEM'; TAB(45); "FRACTION OFF-EQUIP" FOR **I** - IO TO **[E IF OP\$(1) - "DELETE"** THEN **GOTO** SKIPI IF SEL\_I) - "SHUTTLE" *THEN COLOR* **I2** ELSE COLOR 11 **PRINT** TAB(3); **I; TAB(10);** WBS\$(I); **TAB(45); PF(I)** SKIPI: **NEXT I COLOR** 7 PRINT : INPUT "ENTER **NBR** OF SUBSYSTEM **TO** BE CHANGED - 0 IF **NONE'; NBR** IF **NBR > 33** THEN GOTO **PCTOFF IF NBR - 0** THEN *GOTO* **SKIff2** INPUT **"ENTER NEW PERCENT';** PF(NBR) *CP\$(4)* **-** "DO **NOT** RECOMPUTE" **GOTO BACKI SKIP2: IF** IO - 1 *THEN* IO **-** 19: **IE - 33:** GOTO **BACKI** RETURN 1200 'MODULE **TO** INPUT **MOD** FACTOR 1201 IO - I: IF - 18 1205 CI.S : *COLOR* 7: **PRINT** *TAB(20);* **"SUBSYSTEM MTBM** CALIBRATION FACTOR" 1206 **PRINT TAB(20); "Cal VEH-MTBM - CAL FAC x coml\_ted MTBM"** I210 **PRINT TAB(3);** "NBR SUBSYSTEM'; **TAB(45); "CM, FACTOR"** 1230 **FOR** 1 **-** IO **TO** IF. IF **SEL\$(1) - "SHU'Iq'LE"** THEN COLOR 12 ELSE **COLOR** 11 1235 IF OP\_I) - "DELETE" THEN GOTO 1250 1240 **PRINT** *TAB(3);* 1; TAB(10); **WBS\$(1); TAB(45); MW([)** 1250 **NEXT** [ *COLOR* 7 1260 **PRINT** : INPUT "ENTER **NBR** OF SUBSYSTEM **TO** BE CHANGED - 0 IF **NONE'; NBR** i265 IF NBR **•** 33 **THEN** GOTO 1205 1270 IF **NBR** \_ 0 *THEN* **GOTO** 1291 I280 INPUT "ENTER NEW **FACTOR';** MW(NBR) 1290 GOTO 1205 1291 IF IO - I THEN IO - 19: IF. - **33:** GOTO 1205 **12200** 'MODULE TO INPUT MOD *FACTOR* **FOR MAINTENANCE**  $12201$  **IO**  $= 1$ : **IE**  $= 18$ 12202 COLOR 7 12205 **C[\_** : **PRINT TAB(20);** "SUBSYSTEM MH/MA **CALIBRATION FACTOR"** (INT TAB(20); "CAL MH/MA = CAL FAC x computed MH/MA": COLOR 11<br>{INT TAB(3); "NBR\_SUBSYSTEM": TAB(45): "CAL FACTOR" 12220 PRINT 12230 **FOR** I **- IO** *TO* **liE.** IF SELS(I) - "SHUTTLE" THEN COLOR 12 ELSE COLOR 11 12235 IF OP\$(1) - **"DELETE" THEN** GOTO 12250 12240 PRINT **TAB(3); 1; TAB(10);** WBS\$(I); **TAB(45); CM(I)** 12250 **NEXT** 1 COLOR 7 12260 PRINT : **INPUT** *"ENTER* NBR OF **SUBSYSTEM** *TO* **BE** CHANGED - 0 **IF NONE';** NBR 12270 IF **NBR - 0 THEN** \_O 12293 12280 INPUT "ENTER **NEW** FACTOR'; CM(NBR) 12290 GOTO 12205 10 = 1 THEN 10 = 19: IE = 33: GOTO 12202<br>URN 13800 'DISPLAY/UPDAI'E SCREEN FOR *CREW* SI755 13801 IO  $-1$ : IE  $-18$ 

13803 COLOR 7 13805 CLS: PRINT TAB(20); "CREW SIZES & ASSIGNED CREWS": PRINT COLOR 3: PRINT "note: nbr crews assigned affects turntime only" 13810 PRINT TAB(3); 'NBR SUBSYSTEM'; TAB(35); 'AVG CREW SIZE'; TAB(52); 'NBR CREWS ASSIGNED' 13830 FOR 1 - 10 TO IE 13835 IF OPS(I) = "DELETE" THEN GOTO 13850<br>IF SELA(I) = "SHUTTLE" THEN COLOR 12 ELSE COLOR 11 13840 PRINT TAB(3); I; TAB(10); WBS\$(f); TAB(40); C(l); TAB(55); CA(I) 13850 NEXT 1 COLOR 7 13860 PRINT: INPUT "ENTER NBR OF SUBSYSTEM TO BE CHANGED - 0 IF NONE"; NBR 13865 IF NBR > 33 THEN GOTO 13805 13870 IF NBR = 0 THEN GOTO 13893 13880 INPUT "ENTER NEW CREW SIZE & NBR CREWS ASSIGNED"; C(NBR), CA(NBR) IF C(NBR)  $\leq 1$  THEN C(NBR)  $= 1$ IF CA(NBR) < 1 THEN CA(NBR) = 1 CP\$(3) - \*DO NOT RECOMPUTE\* 13890 GOTO 13805 13893 IF 10 - 1 THEN 10 - 19: IE - 33: GOTO 13803 **13897 RETURN** INFAIL: 'display/update fraction inherent failures  $IO - 1: IE - 18$  $CMOR$   $7$ BACK2: CLS: PRINT TAB(5); "FRACTION INHERENT FAILURES - fraction of total maintenance actions" PRINT TAB(5); "resulting from inherent equip failures; used to modify MTBM's to obtain" PRINT TAB(5); "mission versus ground processing failure rates" PRINT TAB(3); 'NBR SUBSYSTEM'; TAB(45); 'FRACTION INHERENT FAILURES'  $FOR I = IO TO IE$ IF OPS(I) = "DELETE" THEN GOTO SKIP3 IF SELS(I) = "SHUTTLE" THEN COLOR 12 ELSE COLOR 11 PRINT TAB(3); 1; TAB(10); WBS\$(1); TAB(45); PI(I) SKIP3: NEXT I COLOR 7 PRINT : INPUT "ENTER NBR OF SUBSYSTEM TO BE CHANGED - 0 IF NONE"; NBR IF NBR > 33 THEN GOTO INFAIL IF NBR - 0 THEN GOTO SKIP4 INPUT "ENTER NEW FRACTION"; PI(NBR) **GOTO BACK2** SKIP4: IF IO - 1 THEN IO - 19: IE = 33: GOTO BACK2 **RETURN END SUB SUB DRIVER** 1900 'COMPUTATIONAL SEQUENCING MODULE IF SKIP - 1 THEN GOTO 1941 TOP: CLS: COLOR 11: PRINT TAB(20); "COMPUTATION SELECTION MENU" LOCATE 8.1 PRINT TAB(25); "FACTOR"; TAB(50); "OPTION" **PRINT** PRINT TAB(15); \*1.....CRITICAL FAILURE RATES\*; TAB(50); CP\$(1) PRINT TAB(15); '2.....REMOVAL RATES'; TAB(50); CP\$(2) PRINT TAB(15); "3.....CREW SIZES"; TAB(50); CP\$(3)<br>PRINT TAB(15); "4.....PERCENT OFF-EQUIP"; TAB(50); CP\$(4) PRINT TAB(15); "5.....SCHD MAINT PERCENT"; TAB(50); CP\$(5) **COLOR 12** PRINT TAB(15); "6.....CANCEL REQUEST" PRINT: COLOR 2 PRINT TAB(15); "RETURN.....PROCEED WITH COMPUTATION..." **PRINT** IF NBR  $-$  6 THEN NBR  $=$  0: EXIT SUB COLOR 11: INPUT "ENTER NUMBER TO CHANGE"; NBR IF NBR > 5 OR NBR < 0 THEN GOTO TOP IF NBR = 0 THEN GOTO 1940 IF CP\$(NBR) - "RECOMPUTE" THEN CP\$(NBR) = "DO NOT RECOMPUTE" ELSE CP\$(NBR) = "RECOMPUTE" GOTO TOP 1940 CLS : COLOR 12: LOCATE 12, 22: PRINT "COMPUTING R&M PARAMETERS..."  $1941$  WAV  $-0$ IF X(16) = 0 THEN CALL PCTWGT 1942 FOR  $I = 19$  TO 24: WAV = WAV + W(I): NEXT I IF X(16) - 0 OR X(16) - 1 THEN CALL SECONDARY<br>IF X(16) - 0 OR X(16) - 1 THEN CALL CREW 'COMPUTE CREW SIZES 1950 CALL EQS **REGRESSION MTBF/MHMA UNADJUSTED** 1950 CHECHA = "RECOMPUTE" THEN CALL POFFEOS 'COMPUTE POFF<br>1952 IF CP\$(1) = "RECOMPUTE" THEN CALL ABORT "CRITICAL E

1953 IF CP\$(2) = "RECOMPUTE" THEN CALL REMEQS'REMOVAL RATE CALL TECH 'TECH/growth ADJUSTMENT 1960 CALL SPACEMTBM 'SPACE ADJUSTMENT 1965 CALL CRIT 'CRITICAL FAILURE FMA CALL COMPM 'CHECK FOR SPECIFIED RELIABILITIES 1970 CALL COMREL 'DETERMINE RELIABILITY 1975 CALL REDUNREL 'REDUNDANT RELIABILITY 1980 CALL MANPWR 'COMPUTE MANPOWER 1985 CALL SPARES 'COMPUTE SPARES CALL SIM 'Aggegrate parameters for simulation **END SUB SUB INFILE** 1700 'MODULE TO READ FROM A FILE OPEN "TEMP1.DAT" FOR OUTPUT AS #2 'create temp file WRITE #2,  $X(1)$ ,  $X(2)$ ,  $X(3)$ CLOSE #2 1701 CLS : COLOR 10 PRINT : PRINT TAB(10); 'RAM INPUT FILES': PRINT FILES \*\*.DAT\* PRINT : COLOR 11 PRINT TAB(10); "INPUT DATA WILL BE READ FROM "; VNAM\$; ".DAT" PRINT : INPUT "ENTER RETURN TO PROCEED OR A POSITIVE NBR TO ABORT"; RET IF RET  $>$   $-$  1 THEN EXIT SUB 1710 OPEN VNAM\$ + ".DAT" FOR INPUT AS #3 INPUT #3, DUM, SCHP, WING 1720 FOR  $I = 1$  TO 33 1725 INPUT #3, WBS\$(I), W(I), MW(I), CM(I), PWTS(I) INPUT #3, C(I), PF(I), PA(I), RR(I), CA(I), RELF(I), RF(I) 1730 INPUT #3, POH(I), GOH(I), LOH(I), TOH(I), OOH(I), ROH(I) 1731 INPUT #3, OP\$(I), TG(I), NRD(I), K(I), SEL\$(I), SMA(I), SMR(I) 1735 NEXT I 1740 FOR  $I = 1$  TO 15 1745 INPUT #3, SNAM\$(I), V(I) 1750 NEXT I FOR  $I = I$  TO 25: INPUT #3, DDM\$,  $X(I)$ : NEXT I  $X(21) - V(14)$ :  $X(22) - V(15)$ 1755 FOR T  $= 0$  TO 5 1760 INPUT #3, T(I) 1765 NEXT 1 INPUT #3, ETREL, STE, ETS, TME, MTE FOR  $I = I$  TO 5 INPUT #3, ETSUB\$(I), ETMBA(I), ETHRS(I), ETABR(I), ETMTR(I), ETCREW(I) NEXT I INPUT #3, SRBREL, STF, SRBS, TMF, MTF  $FOR 1 - 1 TO 4$ INPUT #3, SRBSUB\$(I), SRBMBA(I), SRBHRS(I), SRBABR(I), SRBMTR(I), SRBCREW(I) NEXT I 1770 CLOSE #3 1780 PRINT : PRINT TAB(10); 'DATA SUCCESSFULLY READ' FOR  $I = 1$  TO 6: CP\$(I) = "DO NOT RECOMPUTE": NEXT I YR = X(7): B = X(9): LF = X(10): X1 = X(1): X2 = X(2) + WING  $WF = 1: PWF = 1$ PRINT : PRINT TAB(10); "UPDATING OUTPUT VALUES....STANDBY..." SKIP = 1: CALL DRIVER: SKIP =  $0$ **PRINT** INPUT 'DO YOU WISH TO CHANGE VEHICLE/FILE NAME? - Y/N\*; ANS\$ IF ANSS - "Y" OR ANSS = "y" THEN LOCATE 13, 10: INPUT "ENTER NEW NAME"; VNAMS **END SUB SUB INIT** 500 ' INITIALIZATION MODULE 520 FOR  $i = 1$  TO 33 525 MW(I) = 1: NRD(I) = 1: K(I) = 1 526 CM(I) = 1:  $W(I) = 1$ : CA(I) = 1 527 OP\$(I) = "COMPUTE" 528 SEL\$(I) = "AIRCRAFT" 529 FMAS(I) = 1: RELF = 0 530 READ WBS\$(I) 540 NEXT I 550 SEL\$(6) - "SHUTTLE": SEL\$(7) = "SHUTTLE": SEL\$(8) = "SHUTTLE"  $555$  SEL\$(15) = "SHUTTLE" 560 SEL\$(31) = "SHUTTLE": SEL\$(32) = "SHUTTLE": SEL\$(33) = "SHUTTLE" 580 FOR I = 1 TO 25 590 READ NAM\$(I)

600 NEXT I 610 FOR 1  $-$  1 TO 13 620 READ SNAMS(I) **630 NEXT I** FOR I = 1 TO 6: CP\$(I) = "RECOMPUTE": NEXT I 640 FOR I - 1 TO 33: READ TG(I): NEXT I'TECH GROWTH RATES 650 FOR 1 - 1 TO 33: READ PWT1(I): NEXT I'WGT DISTR PERCENTS-AMLS (LARGE) 652 FOR I = 1 TO 33: READ PWT2(I): NEXT I VGT DISTR PERCENTS-SHUTTLE<br>653 FOR I = 1 TO 33: READ PWT3(I): NEXT I WGT DISTR PERCENTS-PLSS (SMALL) FOR  $1 = 1$  TO 33: PWTS(I) = PWT2(I): NEXT I ' initialize wght distr 660 FOR I = 1 TO 33: READ SMA(I): NEXT I' SHUTTLE MAINT ACTION MTBM 665 FOR I = 1 TO 33: READ SMR(I): NEXT I' SHUTTLE MTTR FOR I = 1 TO 33: READ SRR(I): NEXT I' SHUTTLE REMOVAL RATES FOR 1 - 1 TO 33: READ PI(I): NEXT l'fraction inherent failures 680 FOR I = 1 TO 5 'READ IN ET PARAMETERS READ ETSUB\$(I), ETMBA(I), ETHRS(I), ETABR(I), ETMTR(I), ETCREW(I) NEXT I FOR I = 1 TO 4 'READ IN LRB PARAMETERS READ SRBSUB\$(I), SRBMBA(I), SRBHRS(I), SRBABR(I), SRBMTR(I), SRBCREW(I) NEXT<sub>1</sub> \*\*\*\* DEFAULT VALUES \*\*\*\*\*\* 690  $WF = 1$ : PWF = 1' INITIAL WEIGHT FACTOR 700 X(1) = 10000! 'DRY WEIGHT - LBS 710  $X(2) = 70$  'LENGTH + WING SPAN - FT WING - 30 'TEMP WING SPAN 720  $X(3) = 2$ <sup>'</sup>CREW SIZE 730  $X(4)$  = 8'NBR PASSENGERS 740  $X(5) = 3$  NBR ENGINES  $NRD(10) = X(5)$  $K(10) - X(5)$  $X(21) - 2: X(22) - 2$ 'NBR OMS/RCS ENGINES  $NRD(11) = 2$ : K(11) = 2  $NRD(12) = 2$ : K(12) = 2 745 X(6) - 0 'FLAG FOR SPACE ADJ TO MTBM - SHUTTLE 750  $X(7) = 1996$  'TECHNOLOGY YR 760 X(8) = .001 'DEFAULT ABORT RATE 770 X(9) = 28 'WEIBULL SHAPE PARAMETER 780 X(10) = 20 'LAUNCH FAILURE RATE FACTOR 790  $X(11) = 144$  ' AVAIL HRS PER MONTH 800  $X(12) = .15$  'PERCENT INDIRECT WORK 810  $X(13) = .95$  'SPARES FILL RATE GOAL 815  $X(14) = 7$  AVG CREW SIZE-SCHEDULED 816 X(15) = 12 PLANNED MSN PER YEAR - CONVERTED TO MOS  $817 X(16) = 0$  'INITIALIZE IN PRECONCEPTUAL MODE  $X(17) = 0$  'INTEGRATION TIME IN DAYS  $X(18) = 1$  'LAUNCH PAD TIME IN DAYS  $X(19) = 0$  'DO NOT AGGREGATE AVIONICS  $X(20) = 2$  DEFAULT % OFF MANHRS  $X(23) = .5$  'GROWTH CURVE SLOPE  $X(24) = 1$  MSN NBR  $X(25) = 0$  'AIR + GRND ABORTS 818 WGTF  $-1$ ETREL = 1: SRBREL = 1 'INITIAL ET/SRB RELIABILITIES 820 T(0) = 2: T(1) = .14: T(2) = 1: T(3) = 71: T(4) = 72: T(5) = 10  $YR = X(7)$ : B = X(9): LF = X(10): X1 = X(1): X2 = X(2) + WING **END SUB SUB INMENU** 300 ' INPUT PARAMETER MENU \*\*\*\*\*\*\* 310 CLS: COLOR 14 320 PRINT TAB(15); "NASA LRC - RELIABILITY/MAINTAINABILITY MODEL"; TAB(60); VNAM\$ 330 PRINT : PRINT TAB(25); 'INPUT PARAMETER MENU": PRINT 340 PRINT TAB(15); "NBR"; TAB(35); "SELECTION": PRINT 345 COLOR 3 350 PRINT TAB(15); \*1........ADD/DELETE A SUBSYSTEM\* 355 PRINT TAB(15); 2.......SELECT SHUTTLE/AIRCRAFT\* 360 PRINT TAB(15); \*3........UPDATE/DISPLAY PRIMARY SYSTEM PARAMETERS\* 365 PRINT TAB(15); \*4.......UPDATE/DISPLAY SUBSYSTEM WEIGHTS\* 370 PRINT TAB(15); '5........UPDATE/DISPLAY SECONDARY VARIABLES' 385 PRINT TAB(15); "6........COMPUTATIONAL FACTORS MENU" 390 PRINT TAB(15); '7........UPDATE/DISPLAY MISSION PROFILE' 395 PRINT TAB(15); \*8........UPDATE/DISPLAY SYSTEM OPERATING HRS\* 400 PRINT TAB(15); "9........UPDATE/DISPLAY REDUNDANCY CONFIGURATION" 403 PRINT TAB(15); "10.......UPDATE/DISPLAY LRB/ET RELIABILITY DATA"

405 PRINT TAB(15); "11.......UPDATE/DISPLAY SHUTTLE MTBM'S & MTTR'S" PRINT TAB(15); \*12.......CHANGE SCHEDULED MAINTENANCE\* PRINT TAB(15); \*13.......ESTABLISH SUBSYSTEM RELIABILITIES\* 407 PRINT TAB(15); "return.....exit to main menu" 408 COLOR 14 410 LOCATE 22, 20: INPUT "ENTER SELECTION"; NB1 415 IF NB1 - 1 THEN GOSUB 12300 420 IF NB1 = 2 THEN GOSUB 14000 425 IF NB1 - 3 THEN CALI. PRIVAR 430 IF NB1 - 4 THEN CALL WEIGHT 435 IF NB1 - 5 THEN GOSUB 11000 445 IF NB1 - 6 THEN CALL COMFAC 450 IF NB1 - 7 THEN GOSUB 1600 455 IF NB1 - 8 THEN GOSUB 1300 460 IF NB1 = 9 THEN GOSUB 13000 463 IF NB1 = 10 THEN CALL BOOSTER 465 IF NB1 = 11 THEN CALL SHUTTLE IF NB1 = 12 THEN GOSUB UNSCH IF NB1 - 13 THEN CALL REL 466 IF NB1 - 0 THEN EXIT SUB 495 GOTO 310 12300 ' MENU TO DELETE A SUBSYSTEM 12301 IO = 1: IE = 18 12305 CLS : PRINT TAB(20); "OPTION TO DELETE/RESTORE A SUBSYSTEM": PRINT 12310 PRINT TAB(3); "NBR SUBSYSTEM"; TAB(45); "OPTION" 12320 PRINT 12330 FOR I - IO TO IE 12335 IF OPS(I) - "DELETE" THEN COLOR 4 ELSE COLOR 3 12340 PRINT TAB(3); I; TAB(10); WBS\$(I); TAB(45); OP\$(I) 12350 NEXT I **COLOR 7** 12360 PRINT : INPUT \*ENTER NBR OF SUBSYSTEM TO BE CHANGED - 0 IF NONE\*; NBR 12365 IF NBR > 33 THEN GOTO 12305 12370 IF NBR < - 0 THEN GOTO 12393 12380 IF OPS(NBR) - "COMPUTE" THEN OPS(NBR) - "DELETE": GOTO 12305 12385 IF OPS(NBR) - "DELETE" THEN OPS(NBR) - "COMPUTE" 12390 GOTO 12305 12393 IF IO - 1 THEN IO - 19: IE - 33: GOTO 12305 INPUT "DO YOU WISH TO CHANGE A SUBSYSTEM NAME"; ANS\$ IF ANSS  $-$  "Y" OR ANSS  $-$  "y" THEN GOTO B0 **RETURN**  $BO: IO = 1: IF = 18$ B1: CLS: PRINT TAB(20); "OPTION TO CHANGE SUBSYSTEM NAME": PRINT PRINT TAB(3), "NBR SUBSYSTEM"; TAB(45); "SELECTION" PRINT **FOR I - 10 TO IE** IF OPS(I) = "DELETE" THEN COLOR 4 ELSE COLOR 3 PRINT TAB(3); I; TAB(10); WBS\$(I); TAB(45); OP\$(I) NEXT<sub>1</sub> COLOR<sub>7</sub> PRINT : INPUT "ENTER NBR OF SUBSYSTEM FOR NAME CHANGE-0 IF NONE"; NBR IF NBR  $> 33$  THEN GOTO B1 IF NBR =  $0$  THEN GOTO B2 INPUT "ENTER NEW WBS/NAME"; WBS\$(NBR) GOTO B1 **B2:** IF IO = 1 THEN IO = 19: IE = 33: GOTO B1 **RETURN** 14000 'SHUTTLE DATA MODULE 14005 IO = 1: IE = 18 14105 ' MENU TO SELECT MTBM OPTION 14106 CLS : COLOR 7: PRINT TAB(20); "OPTION TO SELECT AIRCRAFT VS SHUTTLE MTBM": PRINT 14110 PRINT TAB(3); "NBR SUBSYSTEM"; TAB(45); "OPTION" 14130 FOR 1 - 10 TO IE 14135 IF OP\$(1) - "DELETE" THEN GOTO 14150 14136 IF SELS(I) = "SHUTTLE" THEN COLOR 4 ELSE COLOR 3 14137 IF I  $-$  6 OR I = 7 OR I  $-$  8 OR I = 15 OR I = 31 OR I = 32 OR I - 33 THEN TNMS  $-$  "SHUTTLE ONLY" ELSE TNMS - SELS(I) 14140 PRINT TAB(3); 1; TAB(10); WBS\$(1); TAB(45); TNM\$ 14150 NEXT I 14155 COLOR 7 14160 PRINT: INPUT "ENTER NBR OF SUBSYSTEM TO BE CHANGED - 0 IF NONE"; NBR 14165 IF NBR > 33 THEN GOTO 14106 14166 IF NBR = 6 OR NBR = 7 OR NBR = 8 OR NBR = 15 OR NBR = 31 OR NBR = 32 OR NBR = 33 THEN GOTO 14106 14170 IF NBR = 0 THEN GOTO 14192 14180 IF SELANBR) = "SHUTTLE" THEN SELANBR) = "AIRCRAFT": GOTO 14106<br>14185 IF SELANBR) = "AIRCRAFT" THEN SELANBR) = "SHUTTLE"

```
14190 GOTO 14106
14192 IF IO = 1 THEN IO = 19: IE = 33: GOTO 14106
14193 001 08:7
14195 RETURN
11000 COLOR 7: CLS : PRINT : PRINT TAB(5); "SECONDARY INDEP VARIABLES": PRINT
11010 PRINT TAB(10); NBR<sup>+</sup>; TAB(20); "VARIABLE"; TAB(45); "CURRENT VALUE"<br>11020 PRINT : PRINT : COLOR 11
11030 IF V(8) = 1 THEN V(8) = 011040 FOR 1 - 1 TO 13
11050 PRINT TAB(10); 1; TAB(20); SNAM$(l); TAB(45); V(l)
11060 NEXT F
11061 PRINT : COLOR 7
11065 IF X(16) = 0 OR X(16) = 1 THEN INPUT "ENTER RETURN..."; RET: GOTO 11100
11070 PRINT: INPUT "ENTER NBR OF VARIABLE TO BE CHANGED - 0 IF NONE", NBR
11075 IF NBR > 16 THEN GOTO 11000
11080 IF NBR < > 0 THEN INPUT "ENTER NEW VALUE"; V(NBR)
   IF NBR \lt > 0 THEN GOTO 11000
11100 IF V(8) = 0 THEN V(8) = 111110 RETURN
1600 'MODULF TO ESTABLISH MISSION PROFILE
1615 CLS : COLOR 7: KEY OFF
1630 NBR -01635 LOCATE 3, 25: PRINT "MISSION PROFILE"
 1640 LOCATE 7, 10: PRINT "NBR"; TAB(50); "TIME IN HOURS": COLOR 11<br>1 OCATE 9, 10: PRINT "1"; TAB(20); "GROUND POWER TIME"; TAB(55); T(5)
1645 LOCATE 11, 10: PRINT "2"; TAB(20); "PAD TIME"; TAB(55); T(0): COLOR 7<br>1650 LOCATE 13, 5: PRINT "LAUNCH TIME AT T=0": COLOR 11
 1655 LOCATE 14, 10: PRINT "3"; TAB(20); "POWERED PHASE COMPLETION TIME"; TAB(55); T(1)
1660 LOCATE 15, 10: PRINT "4"; TAB(20); "ORBIT INSERTION TIME"; TAB(55); T(2)<br>1665 LOCATE 16, 10: PRINT "5"; TAB(20); "ORBIT INSERTION TIME"; TAB(55); T(2)<br>1670 LOCATE 17, 10: PRINT "6"; TAB(20); "REENTRY TIME"; TAB(55); T
 1675 PRINT : PRINT : COLOR 2
 1680 INPUT "ENTER NUMBER TO BE CHANGED OR 0 IF NONE"; NBR
 1685 IF NBR > 16 THEN GOTO 1615
   IF NBR = 1 THEN INPUT "ENTER NEW GROUND TIME"; T(5): GOTO 1615
 1690 IF NBR > 1 THEN NBR = NBR - 2: INPUT "ENTER NEW TIME"; T(NBR): GOTO 1615
 1692 INPUT "DO YOU WISH TO UPDATE SUBSYS OPERATING TIMES-Y/N"; and
 1693 IF ans = "Y" OR ans = "y" THEN CALL MSN
 1697 RETURN
 1300 'DISPLAY SUBSYSTEM OPERATING TIMES
 1301 IO = 1: IE = 17
 1303 CLS : PRINT : COLOR 7: PRINT TAB(5); "SUBSYSTEM OPERATING TIMES"
    POH(9) = 1: GOH(9) = 0: LOH(9) = 0: TOH(9) = 0: OOH(9) = 0: ROH(9) = 1
 1305 PRINT TAB(1); 'TOTAL MISSION TIME'; TAB(20); T(4); ' HRS'; TAB(30); 'MAX PAD TIME'; T(0); ' HRS'
 1306 PRINT TAB(1); "NBR SUBSYSTEM"; TAB(27); "GND PROCESS"; TAB(39); "PAD"; TAB(46); "BOOST"; TAB(52); "RE TIME"; TAB(61); "ORBIT"; TAB(68); "REENTRY"
 1310 PRINT TAB(32); "TIME"; TAB(39); "TIME"; TAB(46); "TIME"; TAB(52); "TO-ORBIT"; TAB(61); "TIME"; TAB(68); "TIME"
 1330 FOR I - IO TO IE
    IF SELS(I) = "SHUTTLE" THEN COLOR 12 BLSE COLOR 11
    IF 1-9 AND SELS(I) <> "SHUTTLE" THEN COLOR 13
 1335 IF OPS(I) = "DELETE" THEN GOTO 1350
 1340 PRINT TAB(1); 1; TAB(5); WBS$(1); TAB(32); POH(1); TAB(39); GOH(1); TAB(46); LOH(1); TAB(53); TOH(1); TAB(60); OOH(1); TAB(67); ROH(1)
 1350 NEXT I
    COLOR 7
 1360 PRINT : INPUT "ENTER NBR OF SUBSYSTEM TO BE CHANGED - 0 IF NONE"; NBR
 1365 IF NBR > 33 THEN GOTO 1301
 1370 IF NBR = 0 THEN GOTO 1393
 1380 INPUT "ENTER NEW VALUES SEPARATED BY COMMAS"; D6$, D5$, D1$, D2$, D3$, D4$
    IF D65 = "0" THEN POH(NBR) = 0 ELSE D6 = VAL(D66)<br>IF D55 = "0" THEN GOH(NBR) = 0 ELSE D5 = VAL(D55)
     IF D1$ = '0" THEN LOH(NBR) = 0 ELSE D1 = VAL(D1$)
     IF D2$ - '0' THEN TOH(NBR) = 0 ELSE D2 = VAL(D2$)
     IF D3$ = "0" THEN OCH(NBR) = 0 ELSE D3 = VAL(D3$)
     IF D4$ = '0" THEN ROH(NBR) = 0 ELSE D4 = VAL(D4$)
  1381 IF D1 > 0 THEN LOH(NBR) = D1
  1382 IF D2 > 0 THEN TOH(NBR) = D2
  1383 IF D3 > 0 THEN OOH(NBR) = D31384 IF D4 > 0 THEN ROH(NBR) = D4
  1385 IF DS > 0 THEN GOH(NBR) = DSIF D6 > 0 THEN POH(NBR) = D61390 GOTO 1303
  1393 IF IO = 1 THEN IO = 18: IE = 33: GOTO 1303
  1397 RETURN
```
13000 RELIABILITY MODULE WITH REDUNDANCY

13001 IO- I: **IE -** 18 I3005 **COI.OR** 7: **CLS** : **PRINT** TAB(25); **"SUBSYSTEM** REDUNDANCY **": PRINT** 13010 **PRINT** TAB(I); "NBR'; TAB(5); "WBS'; **TAB(40);** "NBR REDUNDANT SUBSYS'; TAB(65); "MIN NBR RQD" 13030 FOR 1 - IO **TO** IE 13040 IF OP\$(1) - **"DELETE"** THEN GOTO 13090 I30501F (I >- 10ANDI <- **|5) OR(1** >- 19ANDI <-24)THEN **COLOR** 14 13060 IF (1 > - 10 **AND** I < - 15) OR (1 > **-** 19 **AND [** < - 24) **THEN PRINT TAB(I); 1;** TAB(5); WBS\$(I); **TAB(40);** NRD(I); **TAB(65); K(I):** GOTO 13090 13070 COI.OR I 1 13080 PRINT TAB(I): I; TAB(5); WBS\$(1); TAB(40); **NRD(t)** 13090 NEXT I COl.OR 7 13100 PRINT : INPUT "ENTER NBR **OF** SUBSYS *TO* BE **CHANGED** - 0 IF NONE'; NBR 13110 IF NSR - 0 **THEN** GOTO 13173 13120 IF NBR < 10 OR NBR > 12 THEN INPUT "ENTER NBR REDUNDANT SUBSYSTEMS- **";** NRD(NBR) 13140 IF NRD(NBR) > 0 AND (NBR - 10 OR NBR - 11 OR NBR - 12) THEN INPUT "ENTER MIN NBR TO OPERATE"; K(NBR) 13150 IF NRD(NBR) > 0 AND (NBR - 13 OR NBR - 14 OR NBR - 15) THEN INPUT "ENTER MIN NBR TO OPERATE"; K(NBR) 13160 **IF NRD(NBR) >** 0 **AND NBR** 3. **-** 19 **AND NBR < - 24 THEN** INPUT **"ENTER MIN NBR TO OPERATE'; K(NBR)** 13170 GOTO 13005 13173 IF IO  $-1$  THEN IO  $\div 19$ : IE  $\div 33$ : GOTO 13005 13177 RETURN UNSCH: CLS : COl,OR 14 **I.OCATE** 5, 20: PRINT "SCHEDULED MAINTENANCE - OPTIONAL INPUT" PRINT : PRINT : COLOR 11 PRINT TAB(5); *"SCHEDULED* **MAINTENANCE** IS'; 100 \* SCHP; *"%* OF UNSCHEDULED **ON-VEHICLE MAINTENANCE"** PRINT ; **PRINT** TAB(5); "THIS **HAS RESULTED IN'; SCHP " TOMH; "** HOURS OF SCHEDULED MAINTENANCE **PER MSN"** LOCATE 15, 20: INPUT **"DO YOU** WISH **TO CHANGE** THIS **PERCENT-(YIN)'; ANS\$:** COLOR 15 IF **ANS\$ - "y" OR ANS\$** \_ "Y" **THEN IX3CATE** 17, 20: **INPUT "EN'I\_.R NEW PERCENT'; SCHP ELSE** GOTO **2698 SCHP -** SCHP */* I00: CP\$(5) **- "DO NOT RECOMPUTE" PRINT** : **PRINT TAB(5); "NEW VALUE** IS'; **SCHP \* TOMH; " HOURS OF** SCHEDUI.ED **MAINTENANCE" PRINT** : **PRINT** : **COLOR** 2: **INPUT "ENTER RETURN..'; RET 2698 RETURN END SUB** SUB LCCFILE 9500 'MODULE TO WRITE DATA TO A FILE FOR LCC MODEL - "name".CST OPEN "TEMP1.CST" FOR OUTPUT AS #2 'create temp file **WRrTE** #2, **X(1), X(2), X(3)** Cl \_k\_ **E #2** 9510 CLS : COLOR ll **PRINT** : PRINT **TAB(10); "CURRENT INPUT** F/I.ES FOR COST **MODEL': PRINT** FILES **"\*.** CST" **PRINT** : COLOR 10 **PRINT** : PRINT **TAB(10); "DATA WILL BE SAVED IN FILE "; VNAM\$; ".CST"** PRINT : INPUT "ENTER RETURN TO PROCEED ELSE ENTER A POSITIVE NBR'; NUM IF **NUM** > 0 THEN EXIT SUB ' **VEHICLE** TURN TIME CAIX\_ULATIONS **TT-0:TI-0:TMAX-0** SUM **-** 0: **CT - 0:** SUMC **- 0** FOR 1 - 1 TO **33** IF OP\$(1) **- "DEI.ETE"** THEN GOTO NZ1  $CT = CT + 1$  $SUMC = SUMC + C(I)$ IF SEL $S(1)$  **-** "SHUTTLE" THEN TSKT(I) = SMR(I) ELSE TSKT(I) = (1 - PF(I))  $*$  MHMA(I) */* C(I) **"/1 - (NRD(0 \* (I** - Pl(1)) \* POH(1) */* **FMAT(I)** \_- I'FIRS(I) */* EMAS(I)) \* TSKT(I) */* CA(l) **IF** *TI* > **TMAX THEN TMAX** = **TI: JJ - I**  $TT = TT + TI$ SUM **=** SUM ÷ TSKT(I) **NZI:** NEXTI SCHT - .98 \* SCHP **\*** TOMH */* X(14) GTT **- TI"** I- **SCHT: ATSK** = **SUM I CT IF TMAX** < **SCHT THEN TMAX** = **SCHT** COLOR 14: PRINT : **PRINT TAB(35); "VEHICLE TURN** TIMES': **PRINT** COI.OR 14 **PRINT TAB(35);** "MIN TURN **TIME'; TAB(55); "MAX TURN** TIME" **PRINT TAB(I); "ONE SHIFT/DAY MAINTENANCE':** COLOR 15 **DVTT** -  $(T(0) + T(4))$  / 24 + **TMAX** / 8 + **X**(17) + **X**(18) **MDVTT** =  $(T(0) + T(4))$  / 24 +  $(TT + SCHT)$  / 8 +  $X(17) + X(18)$ **PRINT TAB(5); "TOT VEHICLE** TURNAROUND **TIME'; TAB(35); DVTI'; "DAYS'; TAB(55); MDVTT** PRINT COLOR 14: PRINT TAB(1); "TWO SHIFTS/DAY MAINTENANCE": COLOR 15  $DVTT = (T(0) + T(4)) / 24 + (TMAX) / 16 + X(17) + X(18)$  $MDVTT - (T(0) + T(4))$  / 24 +  $(TT + SCHT)$  / 16 +  $X(17) + X(18)$ **PRINT TAB(5); "TOT VEHICLE TURNAROUND TIME'; TAB(35); DV'I'F; "DAYS'; TAB(55); MDVT]' PRINT**

```
COLOR 14: PRINT TAB(1); "THREE SHIFTS/DAY MAINTENANCE": COLOR 15
   DVTT = (T(0) + T(4))/24 + TMAX / 24 + X(17) + X(18)MDVTT - (T(0) + T(4)) / 24 + (TT + SCHT) / 24 + X(17) + X(18)PRINT TAB(5); "TOT VEHICLE TURNAROUND TIME"; TAB(35); DVTT; "DAYS"; TAB(55); MDVTT<br>PRINT : INPUT "ENTER VEHICLE TURNTIME FOR USE IN O&S COSTING MODEL"; VTTIM
9530 OPEN VNAMS + ".CST" FOR OUTPUT AS #1
   WRITE #1, VNAMS
9540 FOR I = 1 TO 33
   AD1 = POH(I) + GOH(I) + LOH(I) + TOH(I) + OOH(I) + ROH(I)IF C(I) > MP(I) AND MP(I) > 0 THEN XMP – C(I) ELSE XMP – MP(I)
9550 WRITE #1, W(I), S(I), XMP, AD1, CA(I)
9555 IL. -19560 NEXT I
9561 WRITE #1, SMP, VTTIM, T(4), TNR
   FOR I = 1 TO 13: WRITE #1, V(I): NEXT I<br>FOR I = 1 TO 25: WRITE #1, X(I): NEXT I
   FOR 1 - 0 TO 5: WRITE #1, T(I): NEXT I
   WRITE #1, AREM, TMA
   WRITE #1, TME, TMF 'ET AND LBR MANPOWER
FOR I = 1 TO 9: WRITE #1, CZ(1), SC(1): NEXT I 'nbr crews asgn & avg crew size<br>9565 PRINT : PRINT TAB(10); "DATA WRITTEN TO "; VNAM$; ".CST"
9570 CLOSE #1
9580 LOCATE 24, 10: INPUT "ENTER RETURN...."; RET
END SUB
SUB MAIN
 100 'MAIN MENU
 110 CLS : COLOR 10
 120 PRINT TAB(15); "NASA LRC - RELIABILITY/MAINTAINABILITY MODEL"
 130 PRINT : PRINT TAB(25); "MAIN MENU": PRINT
 135 COLOR 11
140 PRINT TAB(15); *NBR*; TAB(35); *SELECTION*: PRINT<br>150 PRINT TAB(15); *1........READ INPUT FROM A FILE*
 155 PRINT TAB(15); *2........INPUT PARAMETER MENU*
 159 COLOR 12
 160 PRINT TAB(15); *3........COMPUTE R&M PARAMETERS*
 161 COLOR 11
 165 PRINT TAB(15); *4........SCREEN DISPLAY (OUTPUT) MENU*
 170 PRINT TAB(15); '5........SAVE INPUT PARAMETERS'
 12 PRINT TAB(15); "6........SAVE DATA FOR COST MODEL"<br>PRINT TAB(15); "7........CHANGE VEHICLE/FILE NAME"
    PRINT TAB(15); "B.........PRINT OUTPUT REPORT(S)"
 PRINT TAB(13); "5........PRINT OUTPUT REPORT(5)"<br>
175 PRINT TAB(15); "9.......TERMINATE SESSION"<br>
IF X(16) = 0 THEN TNAMS = "WEIGHT-DRIVEN MODE"<br>
IF X(16) = 1 THEN TNAMS = "WEIGHT & VARIABLE DRIVEN MODE"<br>
IF X(16) = 2 THE
 177 LOCATE 20, 10: COLOR 13: PRINT "VEHICLE/FILE NAME IS "; VNAMS 180 COLOR 10: LOCATE 17, 20: INPUT "ENTER SELECTION"; NB0
 190 IF NB0 = 1 THEN CALL INFILE
 200 IF NBO = 2 THEN CALL INMENU
 205 IF NB0 = 3 THEN CALL DRIVER
 210 IF NBO - 4 THEN CALL DISPLAY
 215 IF NB0 - 5 THEN CALL OUTFILE
 217 IF NBO = 6 THEN CALL LCCFILE
    IF NB0 = 7 THEN GOSUB CHG
    IF NBO - 8 THEN CALL REPORT
 220 IF NB0 - 9 THEN GOTO DONE
 230 GOTO 110
 CHG: CLS: COLOR 10
 OPEN "TEMPI.DAT" FOR OUTPUT AS #2 'create temp file
  WRITE #2, X(1), X(2), X(3)
  CLOSE #2
  PRINT : PRINT TAB(10); "CURRENT RAM INPUT FILES": PRINT
     FILES **.DAT*
     COLOR 11: LOCATE 18, 12: PRINT "CURRENT NAME IS"; VNAM$
  RT: COLOR 14: LOCATE 20, 12: INPUT "ENTER NEW NAME"; VNAMS
     IF VNAMS - 'TEMPI' THEN PRINT 'INVALID NAME': GOTO RT
      GOTO 110
  DONE: CLS : COLOR 3
       LOCATE 12, 20: INPUT "DO YOU WISH TO SAVE INPUT PARAMETERS?-(Y/N)"; ANS$
       IF ANSS = Y^* OR ANSS = ^*y^* THEN CALL OUTFILE
```
PRINT : COLOR 14: CLS : LOCATE 12, 28: PRINT "SESSION TERMINATED"

END SUB

SUB MSN 900 'INITIALIZE SUBSYSTEM MSN PROFII.ES **910** FOR **I** - I **TO33** 920 POH(1) **-** T(5): GOH(I) **- T(0): l,OH(I)** - **T(I): TOH(|)** - T(2) T(I): OOH(i) - **T(3)** - **T(2): ROll(I) - T(4)** - T(3): POH(I) - **T(5)** 92I NEXT **I 922 OOH(10) - 0:** ROH(10) **- 0 POH(9) - I:** GOH(9) **0:** LOH(9) **- 0: TOH(9) - 0:** OOH(9) **- 0: RON(9) - ]** END SUB SUB OUTFILE 9600 'MODULE TO WRITE INPUT DATA TO A **F]I.E** OPEN **"TEMPI.DAT"** FOR OUTPUT AS #2 'create temp file WRITE #2, X(1), X(2), **X(3)**  $(1.08F)$   $H$ 9602 CI.S : COLOR **3** PRINT : **PRINT** TAB(10); **"CURRENT** RAM INPUT **FILES': PRINT** F|I.ES **"\*** DAT" PRINT **:** COLOR I **1** PRINT : PRINT TAB(10); **"DATA** WILl. BE WRI'IU'EN **TO ";** VNAM\$; ".DAT" I.OCA'TE 20, 10: INPUT **"ENTER** RETURN TO PROCEED OR A POSITIVE NBR TO ABORT'; **RET IF** RET > - **t THEN** EXIT SUB 9610 OPEN VNAM\$  $+$  " DAT" FOR OUTPUT AS #2 WRITE #2, DUM, SCHP, WING 9615 FOR **!** - I TO **33** 9620 WRITE./r2, WBS\$(I), W(t), **MW(I),** CM(1). PWTS(I) WRITE *#'2,* C(I), **PF(t),** PA(D, RR(I), **CA(I), RELF(I),** RE(t) 9621 WRITE #2. **POH(I),** GOH(I). LOH(I), **TOH(I),** OOI4(I), ROH(I) 9622 WRITE #2, OP\$(I), TG(I), NRD(I), K(I), SEL\$(I), SMA(I), SMR(I) 9625 NEXT I  $V(14) - X(21)$ :  $V(15) - X(22)$ 9630 FOR I = 1 TO 15 9635 WRITE **#2,** SNAM\$(I), **V(I)** 9640 **NEXT I** FOR I - 1 TO25: WRITE. *#'2,* NAM\$(1), X(I): NEXT I 96,\*5 FOR **1** - **0 TO** 5 9650 **WRITE** #2, **T(I)** 9655 NEXT 1 WRITE. #2, ETREL, STE, ETS, TME, **MTE** FOR I - I **TO** 5 WRITE. #2, ETSUB\$(I), **ETMBA(I),** ETHRS(I), ETABR(I), **ETMTR(I), ETCREW(I) NEXT I WRITE** #2, SRBREL, STF, SRBS, **TMF, MTF** FOR 1 - 1 TO 4 **WRITE. #2, SRBSUB\$(I),** SRBMBA(I), SRBHRS(I), SRBABR(I), SRBMTR(I), SRBCREW(I) NEXT I 9690 CLOSE *#2* **END** SUB SUB **PCTWGT** 1500 'MODULE TO COMPUTE SUBSYSTEM WEIGHTS FROM PERCENTS  $1520$  TSM  $- 0$ **1530** FOR **I** - **I** *TO* 33 **1540** IF UPS(I) - "DELETE" AND **PWTS(1)** > **0 'I'HEN** OP\$(I) **- "COMPLrI'E"** 1545 IF PWTS(I) **- 0 THEN OI\_D - "DELETE"**  $1550$  TSM = TSM + PWTS(I) 1560 NEXT I  $SUM = 0$ x(19) = 1 THEN FOR I = 20 TO 24: OP\$(1) = "DELETE": SUM = SUM + PWTS(1): PWTS(1) = 0: NEXT I: PWTS(19) = PWTS(19) + SUM<br>{OR I = 1 TO 33 I575 'PWTS(I) - **PWTS(I)** */* **TSM**  $1580 W(l) - PWTS(l) * Xl$ **1583** IF  $W(I) < -0$  THEN  $W(I) = 1$ 1585 **NEXT** I END SUB **SUB PRIVAR** I049 **'PRIMARY VARIABLE MENU**  $11 - 1$ :  $12 - 11$ 1050 COI.OR 11 : CLS : **PRINT TAB(25); "INPUT MODULE - PRIMARY** & SYSTEM **VARIABLES"** PRINT

IF 12 - 20 THEN COLOR 7: PRINT TAB(10); "SYSTEM PARAMETER VALUES (continued)": PRINT 1060 PRINT TAB(15); "NBR"; TAB(20); "VARIABLE"; TAB(55); "CURRENT VALUE" 1062 PRINT : COLOR 7 1065 IF II - 1 THEN PRINT TAB(10); "PRIMARY DRIVER VARIABLES": PRINT **COLOR 14** 1070 FOR 1 - 11 TO 12 1075 IF 1 - 6 THEN COLOR 7: PRINT : PRINT TAB(10); "SYSTEM PARAMETER VALUES": PRINT  $CDUOP14$ 1080 PRINT TAB(15); 1; TAB(20); NAM\$(1); TAB(55); X(l) IF  $I = 2$  THEN PRINT TAB(15); I; TAB(20); "WING SPAN (FT)"; TAB(55); WING **COLOR 13** 1095 IF I = 16 THEN PRINT TAB(20); "0-PRECONCEPTUAL"<br>1096 IF I = 16 THEN PRINT TAB(20); "1-WEIGHT DRIVEN" 1097 IF I - 16 THEN PRINT TAB(20); "2-WEIGHT & VARIABLE DRIVEN" NEXT I COLOR 2 1100 PRINT : INPUT 'ENTER NBR OF VARIABLE TO BE CHANGED - 0 IF NONE'; NBR IF NBR = 1 AND  $X(16) = 1$  OR NBR = 1 AND  $X(16) = 2$  THEN GOTO 1131 1110 IF NBR - 0 THEN GOTO 1131 1115 IF NBR  $> 25$  OR NBR  $< 0$  THEN GOTO 1050 IF NBR - 6 THEN  $X(6)$  - 1 -  $X(6)$ : GOTO 1130 IF NBR = 19 THEN  $X(19) = 1 - X(19)$ : GOTO 1130 IF NBR = 25 THEN  $X(25) = 1 - X(25)$ ; GOTO 1130 1120 IF NBR - 2 THEN INPUT "ENTER LENGTH, WING SPAN"; X(2), WING ELSE INPUT "ENTER NEW VALUE"; X(NBR) IF NBR = 14 AND X(14) < 1 THEN X(14) = 1<br>IF NBR = 5 THEN NRD(10) =  $X(5)$ : K(10) =  $X(5)$ IF NBR = 21 THEN NRD(11) =  $X(21)$ :  $K(11) - X(21)$ IF NBR = 22 THEN NRD(12) =  $X(22)$ :  $K(12) = X(22)$ 1130 CLS: GOTO 1050 1131 IF II = 1 THEN II = 12: 12 = 25: CLS : GOTO 1050<br>1135 YR = X(7): B - X(9): LF = X(10): X1 - X(1): X2 - X(2) + WING  $1140$  IF  $X(16) = 0$  THEN CALL PCTWGT 1145 IF  $X(16) = 0$  OR  $X(16) = 1$  THEN CALL SECONDARY IF  $X(19) = 1$  THEN FOR  $1 = 20$  TO 24: OPS(I) = "DELETE": NEXT I IF X(19) = 0 THEN WBSK19) = "13.10 AVIONICS-GN&C" ELSE WBSK19) = "13.XX AGGREGATED AVIONICS" **FND SUB** SUR REL. 'MODULE TO ESTABLISH SUBSYSTEM RELIABILITIES"  $10 - 1$  IF  $-18$ TPREL: CLS : COLOR 7: PRINT TAB(20); "ESTABLISH SUBSYSTEM RELIABILITY" COLOR 3 PRINT TAB(10); "specify nonredundant subsystem reliability at the end of the mission" PRINT TAB(10); "enter a zero reliability to have the system compute a value" **PRINT** PRINT TAB(3); "NBR SUBSYSTEM"; TAB(45); "RELIABILITY" **PRINT** FOR  $1 - 10$  TO IE IF SELS(I) - "SHUTTLE" THEN COLOR 12 ELSE COLOR 11 IF OPS(I) - "DELETE" THEN GOTO NX9 IF RELF(I) - 0 THEN PRINT TAB(3); I; TAB(10); WBS\$(I); TAB(45); "TO BE COMPUTED" ELSE PRINT TAB(3); I; TAB(10); WBS\$(I); TAB(45); RF(I) NX9: NEXT I  $CO$ LOR  $7$ PRINT : INPUT "ENTER NBR OF SUBSYSTEM TO BE CHANGED - 0 IF NONE"; NBR IF NBR > 33 THEN GOTO TPREL IF NBR = 0 THEN GOTO BT10 INPUT "ENTER DESIRED RELIABILITY"; RF(NBR) IF RF(NBR) > 1 THEN RF(NBR) = 1 IF RF(NBR)  $\leq$  = 0 THEN RELF(NBR) = 0 ELSE RELF(NBR) = 1 **GOTO TPREL** BT10: IF IO = 1 THEN IO = 19: IE = 33: GOTO TPREL **FND SUR SUR SHUTTLE** 1800 'UPDATE/DISPLAY SHUTTLE PARAMETERS  $180110 - 1$ : IE = 18 1805 COLOR 7: CLS : PRINT TAB(20); "SHUTTLE MTBM (HRS/MAINT ACTION) VALUES" PRINT TAB(5); "Note: all MTBM's should be for a single subsystem" 1810 PRINT TAB(3); 'NBR SUBSYSTEM'; TAB(45); 'MTBM' 1820 FOR I = 10 TO IE

1825 IF OPS(I) = "DELETE" THEN GOTO 1835

1826 IF SELS(I) = "SHUTTLE" THEN COLOR 12 ELSE COLOR 11 IF 1 = 9 THEN PRINT TAB(3); I; TAB(10); WBS\$(I); TAB(45); SMA(I); " MSN/FAILURE"

IF I - 10 OR I - 11 OR I - 12 THEN PRINT TAB(3); 1; TAB(10); WBS\$(1); TAB(45); SMA(1); \* (single engine)\*

1830 IF I < 9 OR I > 12 THEN PRINT TAB(3); 1; TAB(10); WBS\$(1); TAB(45); SMA(1) **1835 NEXT I** 1840 COLOR 12: PRINT "NOTE: indicates shuttle value currently in use": COLOR 7 INPUT "ENTER NBR OF SUBSYSTEM TO BE CHANGED - 0 IF NONE"; NBR 1845 IF NBR > 33 THEN GOTO 1805 1850 IF NBR - 0 THEN GOTO 1865 1855 INPUT "ENTER NEW MTBM"; SMA(NBR) 1860 GOTO 1805 1865 IF IO = 1 THEN IO = 19: IE = 33: GOTO 1805 2600 'UPDATE/DISPLAY SHUTTLE PARAMETERS - MTTR  $260110 - 111E + 18$ 2605 COLOR 7: CLS PRINT TAB(1); "SHUTTLE MTTR VALUES - Note: MTTR is the average repair time in hours" PRINT TAB(1); "to complete a single maintenance action given the corresponding avg crew size" 2610 PRINT TAB(3); 'NBR SUBSYSTEM'; TAB(45); 'MTTR' 2620 FOR 1 - 10 TO IE 2623 (F OP\$(I) - "DELETE" THEN GOTO 2635<br>2626 IF SEL\$(I) - "SHUTTLE" THEN COLOR 12 ELSE COLOR 11 2630 PRINT TAB(3); 1; TAB(10); WBS\$(I); TAB(45); SMR(I) 2635 NEXT L 2640 COLOR 12: PRINT "NOTE: indicates shuttle value currently in use": COLOR 7 2641 INPUT "ENTER NBR OF SUBSYSTEM TO BE CHANGED - 0 IF NONE"; NBR 2645 IF NBR > 33 THEN GOTO 2605 2650 IF NBR - 0 THEN GOTO 2665 2655 INPUT "ENTER NEW MTTR"; SMR(NBR) 2660 GOTO 2605 2665 IF IO - 1 THEN IO - 19: IE - 33: GOTO 2605 **END SUB SUB WEIGHT** 1400 ' SUBSYSTEM WEIGHT DISPLAY 1401 IF X(16) - 0 THEN GOSUB 14200 1403 IO  $-1$ : IE  $-18$ 1405 WAV = 0: COLOR 7: CLS : PRINT TAB(20); "SUBSYSTEM WEIGHTS" 1410 PRINT TAB(3); 'NBR SUBSYSTEM'; TAB(45); 'WEIGHT IN LBS' COLOR 5: PRINT TAB(10); "WEIGHT FACTOR IS CURRENTLY"; PWF: PRINT 1411 IF  $X(16) = 0$  THEN ADD =  $X1$ : GOTO 1430  $1412$  ADD  $-$  0: COLOR 11 1413 FOR  $1 - 1$  TO 33 1414 IF OP\$(I) + "DELETE" THEN  $W(I) = 1$ : GOTO 1416<br> $W(I) = WF * W(I)$ 1415 ADD - ADD +  $W(1)$ 1416 NEXT I  $\mathbf{W}\mathbf{F}=1$  $1417 X1 = ADD: X(1) = ADD$ 1430 COLOR 11 FOR  $I = IO TO IE$ 1435 IF OP\$(I) = "DELETE" THEN GOTO 1450 1440 PRINT TAB(3); I; TAB(10); WBS\$(I); TAB(45); W(I) 1450 NEXT L 1455 IF 10 - 19 THEN COLOR 14: PRINT : PRINT TAB(3); "TOTAL WGT"; TAB(45); ADD: PRINT COLOR 7 1456 IF X(16) = 0 THEN PRINT : INPUT "ENTER RETURN.."; RET: GOTO 1493 1460 PRINT : INPUT "ENTER NBR OF SUBSYSTEM TO BE CHANGED - 0 IF NONE"; NBR 1465 IF NBR > 33 THEN GOTO 1405 1470 IF NBR  $=$  0 THEN GOTO 1493 1480 INPUT "ENTER NEW WEIGHT"; W(NBR) 1490 GOTO 1405 1493 IF IO  $- 1$  THEN IO = 19: IE = 33: GOTO 1405 1495 FOR I = 19 TO 24: WAV = WAV + W(I): NEXT I 1496 IF X(16) - 1 THEN CALL SECONDARY  $ANSS = "N"$ IF  $X(16) - 1$  OR  $X(16) = 2$  THEN INPUT "CHANGE WEIGHT FACTOR- $(Y/N)^{*}$ ; ANSS IF ANSS = 'Y' OR ANSS = "y' THEN INPUT 'ENTER NEW FACTOR'; WF: PWF = PWF \* WF: GOTO 1403 **EXIT SUB** 14200 ' UPDATE DISPLAY WEIGHT PERCENTS 14202 GOSUB 14300 IF WGTF = 1 THEN FOR  $1 = 1$  TO 33: PWTS(I) = PWT1(I): NEXT I IF WGTF = 2 THEN FOR  $I = 1$  TO 33: PWTS(I) = PWT2(I): NEXT I IF WGTF = 3 THEN FOR I = 1 TO 33: PWTS(I) = PWT3(I): NEXT I IF WGTF = 4 THEN CALL ACWGT IF WGTF  $=$  4 THEN FOR I  $=$  1 TO 33: PWTS(I) = PWT4(I): NEXT I 14204 IO  $-1$ : IE  $-18$ 14205 CLS : COLOR 7: PRINT TAB(25); "WEIGHT PERCENTAGES "

```
I4206 PRINT TAB(20); *PRECONCEPTUAL MODE ONLY*: PRINT : COLOR 11
      1F WGTF = 0 THEN PRINT TAB(40); "CURRENT DISTRIBUTION"
   14207 IF WGTF = 1 THEN PRINT TAB(40); "DISTR BASED ON LARGE VEHICLE WGTS"
   14208 IF WGTF = 2 THEN PRINT TAB(40); 'DISTR BASED ON SHUTTLE WEIGHTS'
   14209 IF WGTF = 3 THEN PR
14210 PRINT TAB(3); "NBR SUBSYSTEM";
IFPELLET I AND 1 CONS I C 1 TO 33
       12237 TEMP + 100 * PWTS(I) NEXT 1
14230 \text{ FOR I} = 10 \text{ TO IB}14235 IF OP$(1) = <sup>*</sup>DELETE<sup>*</sup> THEN GOTO 14250<br>IF X(19) = 1 AND I > 19 AND I < 25 THEN GOTO 14250
   COLOR 7
   14237 TEMP = CINT(1000 * PWTS(I)): TEMP = TEMP / 10
[4257] 11.011 COLOGEC 11.11
14255 UP IO - 19 THEN COLOR 14: PRINT : PRINT
   I4260 PRINT : INPUT 'ENTER NBR OF SUBSYSTEM TO BE CHANGED - 0 IF NONE'; NBR
   I4265 IF NBR > 33 THEN GOTO 14205
14270 IF NBR = 0 THEN GOTO 14290
   14280 INPUT "ENTER NEW PERCENT"; PWTS(NBR)<br>14285 PWTS(NBR) - PWTS(NBR) / 100: GOTO 14205
   14290 IF IO = 1 THEN IO = 19: IE = 33: GOTO 14205<br>IF IO = 19 AND TPCT < 99.9 THEN COLOR 13: PRINT : INPUT "PERCENTS MUST SUM TO 100"; RET: GOTO 14204
14310 CLS : COl.OR 7
14320 LOCATE 5, 20: PRINT "SELECT WEIGHT DISTRIBUTION': PRINT : COif.)R 11
   14330 PRINT TAB(I 5); "I - I.ARGE VEHICLE DISTR": PRINT
14350 PRINT TAB(t 5); "2 - SHUTTLE WGT DISTR" : PRINT
14300 'SELECT WEIGHT DISTRIBUTION
   14310 CLS : COLOR 7<br>14320 LOCATE 5, 20: PRINT "SELECT WEIGHT DISTRIBUTION": PRINT : COLOR 11
   14330 PRINT TAB(15); "I - LARGE VEHICLE DISTR": PRINT
   14350 PRINT TAB(15); *2 - SHUTTLE WGT DISTR*: PRINT
   14360 PRINT TAB(15); *3 - SMALL VEHICLE DISTR*: PRINT
143a0 IF WGT'F < 0 OR WGTF > 4 THEN GOTO 14310
14390 RETURN
       PRINT TAB(15); *RETURN - MAINTAIN CURRENT DISTRIBUTION*: PRINT
       COLOR<sub>7</sub>
   14370 PRINT : INPUT 'SELECT DISTRIBUTION....'; WGTF
   14380 IF WGTF < 0 OR WGTF > 4 THEN GOTO 14310 14390 RETURN
DECLARE SUB AGRT 0
```

```
display module
  File: RAM2.BAS
DECLARE SUB MANDISPLAY 0
```
DECLARE SUB AGRT () **DECLARE SUB SIMTURN () DECLARE SUB SUMMARY** 0 **DECLARE SUB MANDISPLAY () DECLARE SUB SPAREDISPLAY** () **DECLARE SUB TURNTIME () PECLARE SUB RELDISPLAY ()**<br>'NASA, LANGLEY RESEARCH CENTER 'MTBM COMPUTATIONAL MODEL - NASA RESEARCH GRANT -<br>'DEVELOPED BY C, EBELING, UNIV OF DAYTON 6/17/94 (updated) **COMMON** SHARED **VFMA. TVFMA,** SVF'MA. **CVFMA, OMHMA. OFMHMA, TMA. AMHMA COMMON SHARED** FMA11. **FMAI2. VNAM\$, ARR, TNR. TS, SKIP COMMON** SHARED SMP, **TMP, VMOH. WGTF, WING, WF, PWF** COMMON SHARED YR, B, X1, X2, LF, VR1, VR2, VR3, VR4, VR5, VR, AREM

**COMMON** SHARED **STP. STE. MTE, TME,** STF, **MTF, TMF. CI DIM SHARED WBS\$(35),** X(50), **NAM\$(50),** THRS(35), **MHMA(35), MH(35), MP(35). OMH(35), FMH(3S) COMMON SHARED FMA11, FMA12, VNAM\$, ARR, TNR, TS, SKIP**  $COMMON$  **SHARED SMP, TMP, VMOH, WGTF, WING, WF, PWF**  $COMMON$  **SHARED ETREL, SRBREL, ETS, SRBS, RTTTLE\$, ABTF\$** COMMON SHARED STP, STE, MTE, TME, STF, MTF, TMF, CI DIM SHARED WBS\$(35), X(50), NAM\$(50), THRS(35), MHMA(35), MH(35), MP(35), OMH(35), FMH(35) DIM SHARED SEL\$(35), T(10), CP\$(9), CA(35), RELF(35), RF(35) DIM SHARED GOH(35), LOH(35), TOH(35), OOH(35), ROH(35), R(35), TSKT(35), POH(35) DIM SHARED V(15), SNAM\$(15), FMAT(35), FMAC(35), FMAS(35), S(35), SMA(35), SMR(35)

DIM SHARED MW(35), C(35), CM(35), OP\$(35), TG(35), PWTS(35) **DIM SHARED** FMA(35), PF(35), **PA(35), RR(35), W(35),** NR(35), FR(35) DIM SHARED **NRD(35), K(35), R1(35),** R2(35), R3(35), R4(35), R5(35) DIM SHARED PWT1(35), PWT2(35), PWT3(35), PWT4(35), SRR(35) DIM **SHARED** ETSUB\${5), ETMBA(5), ETHRS(5), ETARR(5), ETMTR(5), ETR(5), ETCREW(5) **DIM** SHARED SRRSUR\$(5), SRBMBA(5), SRBHRS(5), SRBABR(5), **SRBMTR(5),** SRBR(5), **SRRCREW(5) DIM SHARED** SWBS\$(10), MAS(9), MTROS(9), MTRFS(9), **REMS(9), SMT(9), SMTF(9), SC(9), FRS(9) DIM SHARED Pl(33), CZ(9)** COMMON **SHARED** PI0, **CZ 0** COMMON **SHARED SWBS\$O, MASO, MTROS O, MTRFSO,** REMS0, SMTO, **SMTF0,** SC0, FRS0 **COMMON SHARED** WRSSQ, **X0.** NAM\$O, **THRS0, MHMAO,** MH0, **MPO, OMH0,** FMH 0 COMMON **SHARED** SEllS0, *TO,* cP\$O, CA(), RELFO, RF 0 COMMON **SHARED GOHO, LOHO,** *TOHO,* **OOH(),** ROHO. **RO, TSKT0,** POH0 **COMMON SHARED** VO, SNAM\_), FMATO, FMACO, FMAS0, SO, **SMAO, SMR** 0 COMMON **SHARED** MW0. **CO, CMO,** OP\$O, TG0, **PWTS0** COMMON **SHARED** FMA0, **PF0, PA0, PRo, WO. NRO, FRO** COMMON **SHARED** NRD0, **K0, R10, R20, R30,** R40, **R50** COMMON **SHARED PWTI0, PWT20, PWT30, PWT40, SRR0** COMMON **SHARED** ETSUB\$O, **ETMBA0,** ETHRS0, ETABR0, **ETMTR0, ETRO,** ETCREW **0** COMMON SHARED **SRRSUB\$0, SRBMRA0. SRRHRSO, SRBABR0, SRBMTR0, SRBR0,** SRBCREW **0 SUB AGRT** *'\*\*\*\*\** **MODULE [:OR AGGREGATED RESULTS \*\*\*\*\*\***  $SWBSS(1)$  - "Structural":  $SWBSS(2)$  - "Fuel/Oxid Tanks":  $SWBSS(3)$  = "Thermal/Tilea":  $SWBSS(4)$  = "Propulsion"  $SWBSS(5) = "Power/Electrical"$ : SWBS\$(6) = "Mechanical Sys": SWBS\$(7) = "Avionics": SWBS\$(8) = "ECS/Life Support" **SWBS\$(9)** *-* **"Auxiliary Systems" CLS** : **COLOR** 14 FRINT TAD(3), Aggregated System Report - System Aggregation - page 1": COLOR 11<br>PRINT TAB(1); "VEHICLE 1S "; VNAM\$; TAB(35); "DATE: "; DATE\$; TAB(60); "TIME: "; TIMI PRINT **TAB(1 ); "SYSTEM"; TAB(30); "SYSTEM"; TABOO); "SYSTEM"** : **COLOR 7** PRINT **TAR(I); SWBS\_I); TAB(30); SWRS\$(2);** TAB(50); SWRS\$(9): **COLOR 13 FOR I** *-* 1 **TO 2: PRINT** TAB(3); **WBSf\_I);** TAB(31); **WBS\$(I** ¢ 3); TAB(52); **WBS\$(I** ¢ **29): NEXT I PRINT** TAB(3); *WBS\$(3);* **TAB(52); WBS\$(32): COLOR 7** PRINT **TAB(I); SWBS\$(3); TABOO); SWRS\${4),** : COLOR t3: **PRINT TAB(52); WBS\$(33)** *FOR* **I -** 6 **TO 8: PRINT TAB(3);** WBS\$(I); TAB(31); WBS\$(I \* **4): NEXT I:** COLOR 7 PRINT **TAB(1);** SWBS\$(5); **TAB(30);** SWBS\$(6): COLOR 13 **FOR I -** 13 TO 14: **PRINT** TAB(3); WRS\$(I); TAB(30; **WBS\$(I** \_ **4): NEXT I PRINT** TAB(3); **WBS\$(15); TAB(31); WBS\$(9) PRINT TAB(3);** WBS\$( 16): COLOR **7 PRINT TAB(I); SWBS\$(7); TAB(30); SWBS\$(8):** COLOR 13 FOR **I** *-* 19 **TO** 23: **PRINT TAB(3);** WBS\$(I); **TAB(33); WBS\$(I** \_ **6):** NEXT **I PRINT TAB(3);** WBS\$(24) **COLOR 2: INPUT "ENTER** RETURN ...'; RET CI.S ; COLOR **14** PRINT *TAB(25);* "Aggregated **System Report - page 2": PRINT PRINT** TAB(I); **"VEHICLE IS "; VNAM\$; TAB(35); "DATE: "; DATES; TAB(f0); "TIME:** "; TIMES COLOR **2** PRINT : **PRINT TAB(2); "A\_';** TAB(20); **"Nbr** of'; TAB(35); **"On-Vch MT'rR';** *TAB(50);* **"Oe-V¢h Schcd';** TAB(65); **"Ave** C.Ycw" PRINT **TAR(2); "System'; TAB(20); "Maint Actiom;'; TAB(35);** "l:mr **MA** (hrl)'; **TAB(4\$); "mamt time(hr.)'; TAR(6,.5); "Size" PRINT** : COLOR 12 TO **-0:TI -0:T2 -0 FOR I** - **I** *TO* 9 *TO* **- TO** \_ **MAS(I)**  $T1 = T1 + MTROS(I): T2 = T2 + SMT(I): T3 = T3 + SC(I)$ **IF** MAS(I) > 0 THEN  $NC - NC + 1$ PRINT **TAB(l); SWBS\$(I); TAB(20); MAS(I); TAB(35); MTROS(I); TABOO); SMT(1); TAB(O);** SC(1) **END** IF NEXT **[** PRINT PRINT TAB(2); **"Total'; TAB(20); TO;** TAB(35); **TI; TAB(50); T2; TAB(65); T3 PRINT TAB(2); "Aver'age'; TAB(20);** TO */* **NC; TAB(35); TI** */* **NC; TAB(5(});** "1"2 */* **NC;** TAB(65); **T3** */* **NC PRINT** ; COLOR 7: PRINT "note: MTTR's & sched maint times assume the Avg Crew Size and are based" PRINT "upon a weighted avg (wts-fraction of total failures) of each subsystem." COLOR **2: PRINT** : **INPUT "ENTER RETURN "; RET** CLS : COLOR 14 PRINT TAB(25);  $A$ ggregated System Report - page 3": PRINT **PRINT TAB(I); "VEHICLE IS "; VNAM\$; TAB(35); "DATE: ";** DATES; **TAB(60); "TIME: ";** TIMES COLOR **2** PRINT : **PRINT TAB(2); "Aggregated'; TAB(20); "Removll'; TAB(35); "Off-Vch M'FIR'; TAB(50); "Off-Veh** \_'; **TAB(65); "Nbr Crews" PRINT TAB(2); "Sy,item'; TAB(20);** "Rate'; **TAB(35); "in houri'; TAB(48); "maint time(kn)'; TAB(65); "As\_gncd" PRINT** : COLOR 12

*TO* **-0:TI -0:1"2 -0:T3 -0**

 $FOR 1 - 1 TO 9$  $\mathbf{T0} = \mathbf{T0} + \mathbf{REMS}(\mathbf{I})$  $T1 = T1 + MTRFS(1): T2 = T2 + SMTF(1): T3 = T3 + CZ(1)$ IF MAS(I) > 0 THEN PRINT TAB(1); SWBS\$(I); TAB(20); REMS(I); TAB(35); MTRFS(I); TAB(50); SMTF(I); TAB(65); CZ(I) NEXT I PRINT PRINT TAB(2); "Total"; TAB(35); T1; TAB(50); T2; TAB(65); T3 PRINT TAB(2); "Average"; TAB(20); TO / NC; TAB(35); TI / NC; TAB(50); T2 / NC; TAB(65); T3 / NC PRINT : COLOR 7: PRINT "note: MTTR's & sched maint times assume the Avg Crew Size and are based" PRINT "upon a weighted avg (wts- fraction of total failures) of each subsystem." COLOR 2: PRINT : INPUT "ENTER RETURN ..."; RET **EXIT SUB** IF (MAS(8) \* MTROS(8) + SMT(8)) / CZ(8) > (MAS(6) \* MTROS(6) + SMT(6)) / CZ(6) THEN Z = (MAS(8) \* MTROS(8) + SMT(8)) / CZ(8) ELSE Z = (MAS(6) \* MTROS(6) + SMT(6)) / CZ(6) IF Z < (MAS(4) \* MTROS(4) + SMT(4)) / CZ(4) THEN Z = (MAS(4) \* MTROS(4) + SMT(4)) / CZ(4) IF (MAS(1) \* MTROS(1) + SMT(1)) / CZ(1) + (MAS(3) \* MTROS(3) + SMT(3)) / CZ(3) > (MAS(5) \* MTROS(5) + SMT(5)) / CZ(5) + (MAS(7) \* MTROS(7) + SMT(7)) / CZ(7)  $+$  Z THEN Y =  $(MAS(1) * MTROS(1) + SMT(1)) / CZ(1) + (MAS(3) * MTROS(3) + SMT(3)) / CZ(3)$  ${\tt ELE}$ Y - (MAS(5) \* MTROS(5) + SMT(5)) / CZ(5) + (MAS(7) \* MTROS(7) + SMT(7)) / CZ(7) + Z END IF IF Y < (MAS(2) \* MTROS(2) + SMT(2)) / CZ(2) + (MAS(9) \* MTROS(9) + SMT(9)) / CZ(9) THEN Y = (MAS(2) \* MTROS(2) + SMT(2)) / CZ(2) + (MAS(9) \* MTROS(9) + SMT(9)) / CZ(9)  $CLS$ : COLOR 15 PRINT TAB(25); 'Simulated system report - page 3° nce process" COLOR 7: PRINT "note: Turntimes are based on an assumed series/parallel main COLOR 13: PRINT TAB(5); "CATEGORY"; TAB(52); "TURN TIMES": COLOR 14 PRINT TAB(5); 'UNSCHED/SCHED MAINT TIME'; TAB(55); Y; 'HRS' PRINT TAB(5); "INTEGRATION TIME"; TAB(55); X(17); "DAYS" PRINT TAB(5); "LAUNCH PAD TIME"; TAB(55); X(18); "DAYS"<br>PRINT TAB(5); "MISSION TIME -INC GRND TIME"; TAB(55); T(0) + T(4); "HRS" VTT = T(0) + T(4) + Y + X(17) \* 24 + X(18) \* 24: COLOR 12 PRINT TAB(5); "TOT VEHICLE TURNAROUND TIME"; TAB(55); VTT; "TOTAL HRS" COLOR 7: PRINT TAB(1); "ONE SHIFT/DAY MAINTENANCE": COLOR 14 DVTT =  $(T(0) + T(4)) / 24 + Y / 8 + X(17) + X(18)$ PRINT TAB(5); "TOT VEHICLE TURNAROUND TIME"; TAB(55); DVTT; "DAYS"<br>PRINT TAB(5); "AVG MISSIONS/YR/VEHICLE"; TAB(55); 12 \* 21 / DVTT PRINT TAB(5); "COMPUTED FLEET SIZE "; TAB(55); INT((X(15) / 12) / (21 / DVTT) + .99) COLOR 7: PRINT TAB(1); "TWO SHIFTS/DAY MAINTENANCE": COLOR 14 DVTT =  $(T(0) + T(4)) / 24 + Y / 16 + X(17) + X(18)$ PRINT TAB(5); "TOT VEHICLE TURNAROUND TIME"; TAB(55); DVTT; "DAYS"<br>PRINT TAB(5); "AVG MISSIONS/YR/VEHICLE"; TAB(55); 12 \* 21 / DVTT PRINT TAB(5); \*COMPUTED FLEET SIZE \*; TAB(55); INT((X(15) / 12) / (21 / DVTT) + .99) COLOR 7: PRINT TAB(1); 'THREE SHIFTS/DAY MAINTENANCE': COLOR 14 DVTT =  $(T(0) + T(4))$  / 24 + Y / 24 + X(17) + X(18) PRINT TAB(5); "TOT VEHICLE TURNAROUND TIME"; TAB(55); DVTT; "DAYS" PRINT TAB(5); "AVG MISSIONS/YR/VEHICLE"; TAB(55); 12 \* 21 / DVTT PRINT TAB(5); "COMPUTED FLEET SIZE "; TAB(55); INT((X(15) / 12) / (21 / DVTT) + .99) COLOR 3 PRINT TAB(5); "NOTE: assumes 8 hr shifts, and 21 work days a month" COLOR<sub>2</sub> INPUT "ENTER RETURN ..."; RET **END SUB SUB DISPLAY** 5800 'DISPLAY MENU 5810 CLS : COLOR 11 5815 PRINT TAB(15); 'NASA LRC - RELIABILITY/MAINTAINABILITY MODEL"; TAB(60); VNAM\$ 5820 PRINT : PRINT TAB(22); "SCREEN DISPLAY (OUTPUT) MENU": PRINT : COLOR 15 **5830 PRINT TAB(15); "NBR"; TAB(35); "SELECTION": PRINT<br>5835 PRINT TAB(15); "1........RELIABILITY REPORT"** 5840 PRINT TAB(15); "2........MAINTAINABILITY REPORT" **5850 PRINT TAB(15); \*3........MANPOWER REQUIREMENTS\*<br>5860 PRINT TAB(15); \*4.......SPARES REQUIREMENTS\*** 5870 PRINT TAB(15); "5........VEHICLE TURN TIME REPORT" PRINT TAB(15); \*6........SYSTEM PERFORMANCE SUMMARY\* PRINT TAB(15); '7........AGGREGATED SYSTEM REPORT"

5880 PRINT TAB(15); "return.....exit to main menu'

COLOR 2

5890 LOCATE 20, 20: INPUT "ENTER SELECTION"; NB3 5900 IF NB3 = 1 THEN CALL RELDISPLAY

5910 IF NB3 = 2 THEN CALL MAINTDIS

```
5920 IF NB3 = 3 THEN CALL MANDISPLAY
 5930 IF NB3 - 4 THEN CALL SPAREDISPLAY
 5940 IF NB3 - 5 THEN CALL TURNTIME
    IF NB3 - 6 THEN CALL SUMMARY
    IF NB3 = 7 THEN CALL AGRT
 5950 IF NB3 = 0 THEN EXIT SUB
 5960 GOTO 5810
 END SUB
 SUB MAINTDIS
 7500 ' DISPLAY MODULE FOR MAINTAINABILITY REPORT
    X = 0: Y = 0; Z = 0; K = 0 'AVIONICS ROLLUP
    FOR T = 19 TO 24
    IF OP$(I) = "DELETE" THEN GOTO NX5
    K = K + 1X = X + NRD(I) * ((1 - PI(I)) * POH(I) / FMAT(I) + THRS(I) / FMAS(I))Y = Y + MHMA(I)Z = Z + (NRD(I) * ((1 - PI(I)) * POH(I) / FMAT(I) + THRS(I) / FMAS(I))) * MHMA(I)NX5: NEXT I
    YA = Y/K7505 IO -1: IE -187510 CLS: COLOR 14
 7520 PRINT TAB(15); "MAINTAINABILTY REPORT - at mission nbr."; X(24); " - page 1"
 7530 IF IO = 1 THEN PRINT TAB(1); "VEHICLE IS "; VNAMS; TAB(35); "DATE: "; DATES; TAB(60); "TIME: "; TIMES
 7548 COLOR 7
 7550 PRINT TAB(1); "WBS"; TAB(30); "MAINT ACTIONS/MSN"; TAB(50); "AVG MANHR/MA"; TAB(65); "AVG MANHRS/MSN"
 7570 FOR 1 - 10 TO IF
 7580 IF OP$(I) = "DELETE" THEN GOTO 7592
   IF SELS(I) = "SHUTTLE" THEN COLOR 12 ELSE COLOR 15
 7590 PRINT TAB(1); WBS$(1); TAB(32); NRD(1) * ((1 - PI(1)) * POH(1) / FMAT(1) + THRS(1) / FMAS(1)); TAB(50); MHMA(1); TAB(65); (NRD(1) * ((1 - PI(1)) * POH(1) / FMAT(1)
 F THRS(I) / FMAS(i)) * MHMA(I)
   IF I - 24 THEN COLOR 14: PRINT TAB(5); "AVIONICS ROLLUP"; TAB(29); X; TAB(47); YA; "(AVG)"; TAB(63); Z
 7592 NEXT I
7593 PRINT : COLOR 2
7594 IF IO = 1 THEN IO = 19: IE = 33: PRINT : INPUT "ENTER RETURN..."; RET: GOTO 7510
 7595 COLOR 13
7600 PRINT TAB(5); "TOTALS"; TAB(32); TMA; TAB(47); AMHMA; "WT-AVG"; TAB(65); VMH
7610 COLOR 2
7620 INPUT "ENTER RETURN ..."; RET
7630 IO = 1: IE = 18
7640 CLS : COLOR 14
7650 PRINT TAB(15); "MAINTAINABILTY REPORT - at mission nbr."; X(24); " - page 2"
   X = 0: Y = 0: Z = 0: K = 0 'AVIONICS ROLLUP
   FOR 1 - 19 TO 24
   IF OP$(I) - "DELETE" THEN GOTO NX6
   K - K + 1X = X + OMH(I)Y - Y + FMH(I)Z = Z + 1 - PF(1)NX6: NEXT I
   ZA = Z/K7660 IF IO - 1 THEN PRINT TAB(1); "VEHICLE IS "; VNAM$; TAB(35); "DATE: "; DATE$; TAB(60); "TIME: "; TIME$
7680 COLOR 7
7690 PRINT TAB(1); "WBS"; TAB(32); "ON-VEH MH"; TAB(47); "OFF-VEH MH"; TAB(60); "FRACTION ON-VEH"
7710 FOR 1 - 10 TO IE
7720 IF OP$(I) - "DELETE" THEN GOTO 7740
   IF SELf(t) = "SHUTTLE" THEN COLOR 12 ELSE COLOR 15
7730 PRINT TAB(1); WBS$(I); TAB(32); OMH(I); TAB(50); FMH(I); TAB(65); 1 - PF(I)
   IF I = 24 THEN COLOR 14: PRINT TAB(5); "AVIONICS ROLLUP"; TAB(29); X; TAB(47); Y; TAB(62); ZA; "(AVG)"
7740 NEXT I
7750 PRINT : COLOR 2
7752 IF 10 - 1 THEN 10 - 19: IE - 33: PRINT : INPUT "ENTER RETURN.."; RET: GOTO 7640
   COLOR 13
PRINT TAB(3); "UNSCHEDULED"; TAB(32); TOMH; TAB(50); TFMH; TAB(55); APF; "(AVG)"<br>7755 PRINT TAB(5); "SCHEDULED"; TAB(32); .98 * SCHP * TOMH; TAB(50); .02 * SCHP * TOMH
7770 PRINT TAB(5); "TOTAL: TAB(32); TOMH + .98 * SCHP * TOMH; TAB(50); TFMH + .02 * SCHP * TOMH
7780 COLOR 2
7790 INPUT "ENTER RETURN ..."; RET
   X = 0: Y = 0: 'AVIONICS ROLLUP
   FOR I = 19 TO 24
   IF OPS(I) = "DELETE" THEN GOTO NY8
   X = X + NRD(l) * (1 - PI(l)) * POH(l) / FMAT(l)Y = Y + NRD(I) * THRS(I) / FMAS(I)NY8: NEXT !
IO = 1: IE = 18
```
 $\mathsf{T} \mathsf{X} \mathsf{X} = \mathsf{0}$  :  $\mathsf{T} \mathsf{Y} \mathsf{Y} = \mathsf{0}$ NY7: CLS: COLOR 14 PRINT TAB(10); "MAINTAINABILTY REPORT - at mission nbr."; X(24); " - page 3" IF IO - 1 THEN PRINT TAB(1); 'VEHICLE IS '; VNAMS; TAB(35); 'DATE: '; DATES; TAB(60); 'TIME: ': TIMES COLOR 7 PRINT TAB(1); "WBS"; TAB(32); "GRND PROC MA"; TAB(50); "MSN MA"; TAB(65); "TOTAL MA" PRINT TAB(32); "(external)"; TAB(50); "(inherent)"  $FOR 1 = 10 TO IE$ IF OPRI) = "DELETE" THEN GOTO NY9<br>IF SELS(I) = "SHUTTLE" THEN COLOR 12 ELSE COLOR 15  $XX = \text{NRD}(I) * (1 - P((I)) * POH(I) / FMAT(I); YY = \text{NRD}(I) * THRS(I) / FMAS(I)$  $TXX = TXX + XX$  TYY = TYY + YY PRINT TAB(1); WBS\$(1); TAB(32); XX; TAB(50); YY; TAB(65); XX + YY IF I - 24 THEN COLOR 14: PRINT TAB(5); "AVIONICS ROLLUP"; TAB(29); X; TAB(47); Y; TAB(62); X + Y NVQ NEXT I IF IO = 1 THEN IO = 19: IE = 33: PRINT : INPUT "ENTER RETURN.."; RET: GOTO NY7  $COLOR 13$ PRINT TAB(5); "TOTAL."; TAB(32); TXX; TAB(50); TYY; TAB(65); TXX + TYY  $COLOR<sub>2</sub>$ INPUT "ENTER RETURN ..."; RET **END SUB** SUB MANDISPLAY 7800 'MANPOWER DISPLAY  $X = 0$ :  $Y = 0$ :  $Z = 0$  **'AVIONICS ROLLUP** FOR I - 19 TO 24 IF OPS(1) - "DELETE" THEN GOTO NX8  $X = X + MH(I)$  $Z = Z + MP(I)$ NX8: NEXT I  $Y = X(15) * X / 12$  $MT = 0$ 7803 IO - 1: IE - 18: ASTP - 0 7805 CLS : COLOR 14 7810 PRINT TAB(25); "MANPOWER REPORT - at mission nbr."; X(24) 7820 IF IO - 1 THEN PRINT TAB(1); 'VEHICLE IS "; VNAMS; TAB(35); 'DATE: "; DATES; TAB(60); 'TIME: "; TIMES COLOR 3: PRINT "manpwr is computed from manhrs/mo divided by avail direct hrs per mo per person" PRINT 'red crews is computed from manpwr divided by avg crew", : COLOR 7: PRINT TAB(69); "RQD"; TAB(75); "ASGD"<br>7850 PRINT TAB(1); "WBS"; TAB(26); "MANHRS/MSN"; TAB(38); "MANHRS/MO"; TAB(50); "MANPWR"; TAB(59); "AVG CREW"; 7870 FOR I - 10 TO IE 7880 IF OPS(I) - DELETE\* THEN GOTO 7900 IF SELS(I) - 'SHUTTLE' THEN COLOR 12 ELSE COLOR 15 IF  $1 > -19$  AND  $1 < -24$  THEN ASTP = ASTP + C(I)  $NC = INT(MP(I) / C(I) + 1)$  $MT = MT + C(I) * CA(I)$  compute total pers 7890 PRINT TAB(1); WBS\$(1); TAB(28); MH(1); TAB(42); X(15) \* MH(1) / 12; TAB(56); MP(1); TAB(61); C(1); TAB(71); NC; TAB(75); CA(1) IF I - 24 THEN COLOR 14: PRINT TAB(5); 'AVIONICS ROLLUP'; TAB(28); X; TAB(43); Y; TAB(58); Z; TAB(62); ASTP **7000 NEXT 1** 7910 COLOR 2 7912 IF 10 - 1 THEN 10 - 19: IE - 33: INPUT "ENTER RETURN ..."; RET: GOTO 7805 **COLOR 11** PRINT TAB(5); "UNSCHEDULED"; TAB(28); VMH; TAB(42); VMH \* X(15) / 12; TAB(56); TMP - SMP; TAB(61); STP 7915 PRINT TAB(5); 'SCHEDULED'; TAB(28); SCHP \* TOMH; TAB(42); X(15) \* SCHP \* TOMH / 12; TAB(56); SMP; TAB(61); X(14) 7920 COLOR 13 7930 PRINT TAB(5); "TOTAL"; TAB(28); VMH + SCHP \* TOMH; TAB(42); (VMH + SCHP \* TOMH) \* X(15) / 12; TAB(56); TMP; TAB(61); STP + X(14): COLOR 14 PRINT TAB(1); "Tot personnel assigned - SUM (avg crew size x asgd crews) + schd manpwr"; TAB(75); INT(MT) + SMP 7940 COLOR 2 7950 INPUT "ENTER RETURN TO CONTINUE..."; RET **END SUB** SUR RELDISPLAY 9000 \*\*\*\*\*\* DISPLAY MODULE FOR RELIABILITY REPORT \*\*\*\*\*\*\*  $X = 0: Y = 0: Z = 0$  'AVIONICS ROLLUP FOR  $1 = 19$  TO 24 IF OPS(I) - 'DELETE' THEN GOTO NX1 IF RELF(I)  $\rightarrow$  1 THEN GOTO NX1  $X = X + 1 / FMA(I)$  $\mathbf{Y} = \mathbf{Y} + (1 - \mathbf{PI}(\mathbf{i})) / \mathbf{FMAT}(\mathbf{i})$  $Z = Z + 1 / FMAS(1)$ NX1: NEXT 1 IF  $X > 0$  THEN  $XA = 1 / X$ IF Y > 0 THEN YA =  $1/Y$ IF Z > 0 THEN ZA  $-1/2$  $MNFMA - 0$ 9005 IO = 1: IE = 18

9010 CLS : COLOR 14 9020 **PRINT TAB(IS);** "REI,IABIL,ITY **REPORT** - **at** missitm nbr.'; X(24); **" -** page I **":** CO(foR 9 9030 **IF** IO **-** I THEN PRINT TAR(l); **"VEHICLE IS "; VNAM\$;** TAB(35); "DATE: **"; DATES;** TAB(60); **"TIME: ";** "lIMES COLOR 4: PRINT **"reliability** specified ", COLOR 3: **PRINT** "all MTBM's are for a single subsystem": COLOR **PRINT TAR(1);** "WBS': **TAB(26); "TECH/GROWTH** MTBM'; **TAB(45); "GRND PROC** MTBM'; **TAB(61); "MISSION** MTBM" **PRINT** TAB(29); "(all MA's)'; TAB(45); **"(External MA's)'; TAft(61);** "(inherent **MA's)"** 9070 FOR I - IO TO IE **9080 IF** OP\$(D **- "DEI.ETE" THEN** GOTO 9092 MNFMA **-** MNFMA ) **(l** PI(I)) */* FMAT([) 9085 **IF** SEL\$(I) = "SHUTTLE" THEN COLOR 12 ELSE COLOR 15 IF RELF $(I) = 1$  THEN COLOR 4 IF I - 9 *THEN* PRINT TAB(I); WBS\$(I); **"** MSN'S/FAILURE "; TAB(35); FMAT(I); TAB(48): FMAT(I) */* (] **-** PIOD; TAB(6I); FMAS(I) **IF [ <** > 9 THEN **PRINT** TAB(I); **WBS\$O); TAB(35);** FMAT(I); *TAB(48);* FMAT(I) */* (I - **PI(I));** TAB(61); FMAS(I) IF I - 24 THEN COLOR 14: PRINT TAB(5); "AVIONICS ROLLUP"; TAB(32); XA; TAB(45); YA; TAB(58); ZA 9092 NEXT I COI.OR **2** 9094 IV IO **-** I **THEN** IO **-** 19: IE - 33: INPUT **"ENTER RETURN..';** RE.T: CLS : GOTO 9010 9095 COI.OR 13 9100 PRINT TAB(5); "VEHICLE'; TAB(35); TVFMA; TAB(48); I */* MNEMA; TAR(61); SVFMA 9105 COI.OR 2 91 I0 INPUT "ENTER RETURN ..'; RET 9120 CLS X **- 0: Y - 0:** *7,* **-** l: **K - O** 'AVIONICS ROLl.UP *FOR* 1 - 19 TO 24 IF OPS(I) - "DELETE" THEN GOTO NX2  $K = K + 1$  $X - X + PA(I)$ Y - Y \_ **I** / FMAC([): YA - t **/** Y  $Z = Z * R(l)$ NX2: NEXT I IF  $K - 0$  THEN  $K - 1$ **XA** - **X/K** 9125 IO **-** I: IE **-** 18 9130 CLS : COl.OR 14 PRINT TAB(15); "RELIABILITY REPORT - at mission nbr."; X(24); " - page 2": COLOR 9<br>IF IO = 1 THEN PRINT TAB(1): "VEHICLE IS ": VNAM\$: TAR(35): "DATE: ": DATE\$: TAR(60): "TIME: ": TIME COI.OR **4: PRINT** "reliability *sigeofied* **",** *:* COLOR 3: **PRINT "all** MTBM's I1\_ **for** II \_ingl¢ gv,b\_tem': **COIfoR** 7 9170 **PRINT** *TAB(I);* "WB.S'; **TAB(28); "CRITICAl\_.** FAILURE'; **TAB(48); "CRITICAl.'; TAB(fJ0); "SUBSYS NON-"** IF **X(25) - 0** THEN **PRINT TAB(28); "RATE-grnd** + **air'; TAB(48);** "MTBM'; TAB(60); **"REDUNDANT MSN REL"** IF **X(25) -** I TI/EN **PRINT TAB(2\$); "RATE-air** ortly'; TAB(48); **"MTBM'; TAB(¢\_I); "REDUNDANT MSN REL"** 9190 FOR I - IOTO **IE** 9200 **IF** Ol\_l) **-** "DELETE" THEN GOTO **9220** 9205 IF SELS(I) - "SHUTTLE" THEN COLOR 12 ELSE COLOR 15 IF RELF $(I) = I$  THEN COLOR 4 **9210** PRINT TAB(l); **WBS\$0); TAB(33); PA(I); TAB(48);** FMAC(1); **TAB((aS);** R(I) *IF* I **-** 2,1 THEN COLOR 14: **PRINT** TAB(5); "AVIONICS **ROLLUP';** TAB(27); XA; "AVG'; *TAR(45);* **YA;** TAR(62); **Z** 9220 **NEXT** I COl,OR 2 9235 IF IO - 1 THEN IO **-** 19: IE **-** 33: INPUT **"ENTER RETURN..';** RET: CI.S : GOTO 9t30 9240 COLOR 13 9250 PRINT T&B[5); **"VEHICLE'; TAB(4g);** CVFMA; **TAB(65);** VR 9260 COI.OR 2 9270 INPUT "ENTER RETURN ...'; RET X **-** I: Y **-** I: Z **-** 1 'AVIONICS ROLLUP FOR I **-** 19 TO 24 IF **OP\$(I)** - "DELETE" THEN GOTO NX3  $X - X \cdot R(I)$  $Y = Y \cdot R2(0)$ Z **-** *Z* **\* R3(I) NX3: NEXT** I 9285 **IO** - I: **IE** - **18** 9300 CLS : COLOR 14 **PRINT** TAB(15); **"RELIABILITY REPORT -** la mira **nbr. "; X(24); " -** page 3": COl.OR **9** IF IO **-** 1 *THEN* **PRINT** TAB(I); **"VEHICLE IS "; VNAM\$;** TAB(35); **"DATE.: "; DATES; TAB(60); "TIME: ";** TIMES <code>COLOR 4: PRINT 'reliability specified ', : COLOR 3: PRINT 'reliabilities based upon redundancy': COLOR 7</sup></code> 9315 **PRINT TAB(** l); **"WBS'; TAB(33);** *"LAUNCH* **°;** TAB(45); *"END* OF"; **TAB(60);** "ORBIT' 9320 **PRINT TAB(33); \*TIME';** TAB(45); "POWER **FLT';** TAB(f0); **"INSERTION"** 9330 **FOR I** - IO TO IE 9335 IF OP\$(I) - "DELETE" THEN GOTO 9345 9337 IF SELS(I) - "SHUTTLE" THEN COLOR 12 ELSE COLOR 15 **IF RELF(I)**  $-1$  **THEN COLOR 4** 93,10 **PRINT TAB(1);** WBS\$(1); TAB(33); RI0); TAB(45); R2(I); **TAB(60);** R3(I) IF I **-** 2a THEN COLOR 14: **PRIN'[ TAB(5);** "AVIONICS ROLl,UP'; **TAB(30);** X; **TAR(42); Y; TAB(5/);** Z **9345 NEXT** I

9355 IF IO = 1 THEN IO = 19: IE = 33: COLOR 3: INPUT "ENTER RETURN.."; RET: GOTO 9300 COLOR 13 9360 PRINT TAB(5); "VEHICLE"; TAB(33); VR1; TAB(45); VR2; TAB(60); VR3 9365 COLOR 2 9370 INPUT "ENTER RETURN ...."; RET  $X = 1, Y = 1; Z = 1$  'AVIONICS ROLLUP FOR 1 - 19 TO 24 IF OP\$(I) = "DELETE" THEN GOTO NX4  $X = X * R4(I)$  $Y = Y * R5(l)$ NX4: NEXT I 9385 IO = 1. IE = 18 9400 CLS : COLOR 14 PRINT TAB(15); "RELIABILITY REPORT - at mission nbr."; X(24); " - page 4": COLOR 9<br>IF 10 = 1 THEN PRINT TAB(1); "VEHICLE IS "; VNAM\$; TAB(35); "DATE: "; DATE\$; TAB(60); "TIME: "; TIME\$<br>COLOR 4: PRINT "reliability specified 9415 PRINT TAB(1); "WBS"; TAB(45); "REENTRY"; TAB(60); "MISSION" 9420 PRINT TAB(60); 'COMPLETION' 9430 FOR I - 10 TO IE 9435 IF OP\$(I) = "DELETE" THEN GOTO 9445 9437 IF SELS(I) - "SHUTTLE" THEN COLOR 12 ELSE COLOR 15 IF RELF(I)  $-1$  THEN COLOR 4 9440 PRINT TAB(1); WBS\$(I); TAB(45); R4(I); TAB(60); R5(I) IF I - 24 THEN COLOR 14: PRINT TAB(5); "AVIONICS ROLLUP"; TAB(42); X; TAB(57); Y 9445 NEXT I COLOR<sub>2</sub> 9455 IF 10 - 1 THEN 10 - 19: 1E - 33: INPUT "ENTER RETURN.."; RET: CLS : GOTO 9400 **COLOR 13** 9460 PRINT TAB(5); "VEHICLE"; TAB(45); VR4; TAB(60); VR5 9465 COLOR 2 9470 INPUT "ENTER RETURN ..."; RET **END SUB** SUB SPAREDISPLAY 8500 ' DISPLAY SPARES RESULTS  $X = 0$ : Y = 0: Z = 0: K = 0 'AVIONICS ROLLUP FOR 1 - 19 TO 24 IF OPS(I) - "DELETE" THEN GOTO NX7  $\mathbf{K}=\mathbf{K}+1$  $X - X + RR(I)$  $Y = Y + NR(I)$  $Z = Z + S(l)$  $ZX = ZX + FR(I)$ NX7: NEXT I  $XA = X/K$  $ZX = ZX / K$ 8505 IO = 1: IE = 18 8510 CLS : COLOR 14 8520 PRINT TAB(20); "SUBSYSTEM SPARES REPORT - at mission nbr."; X(24) 8530 IF IO ~ 1 THEN PRINT TAB(1); "VEHICLE IS "; VNAMS; TAB(35); "DATE: "; DATES; TAB(60); "TIME: "; TIMES COLOR 3: PRINT TAB(5); "NOTE: failures are assumed to be Poisson" 8545 COLOR 7 PRINT TAB(32); "REMOVAL"; TAB(42); "MEAN DEMAND"; TAB(56); "SPARES"; TAB(65); "EFFECTIVE"<br>8550 PRINT TAB(12); "WBS"; TAB(32); "RATE/MA"; TAB(42); "PER MISSION"; TAB(56); "RQMT"; TAB(65); "FILL RATE" 8570 FOR 1 - 10 TO IE 8580 IF OP\$(I) - "DELETE" THEN GOTO 8600 IF SELS(I) - "SHUTTLE" THEN COLOR 12 ELSE COLOR 15 8590 PRINT TAB(1); WBS\$(I); TAB(30); RR(I); TAB(41); NR(I); TAB(55); S(I); TAB(65); FR(I) IF I - 24 THEN COLOR 14: PRINT TAB(5); "AVIONICS ROLLUP"; TAB(25); XA; "(AVG)"; TAB(40); Y; TAB(56); Z; TAB(62); ZX; "(AVG)" 8600 NEXT I COLOR 2 8615 IF IO - 1 THEN IO - 19: IE - 33: INPUT "ENTER RETURN.."; RET: GOTO 8510 8620 COLOR 13 8630 PRINT TAB(5); 'TOTALS'; TAB(27); ARR; '(AVG)'; TAB(43); TNR; TAB(55); TS PRINT TAB(5); "WGT AVG"; TAB(27); AREM 8640 COLOR 2: INPUT "ENTER RETURN ..."; RET **END SUB SUB SUMMARY** CLS : COLOR 10 PRINT TAB(20); "SYSTEM PERFORMANCE SUMMARY - at mission nbr."; X(24); " - page 1" PRINT TAB(1); "VEHICLE IS "; VNAM\$; TAB(35); "DATE: "; DATE\$; TAB(60); "TIME: "; TIME\$ COLOR 14: PRINT : PRINT TAB(30); "RELIABILITY REPORT "

PRINT COLOR 7 **PRINT TAB(1); "CATEGORY'; TAB(33); "I,AUNCH'; TAB(45); "END** OF'; **TAB(60); "ORBIT" PRINT TAB(33);** "TIME'; **TAB(45); "POWER** FI.T'; TAB(60); **"INSERTION" PRINT** : COl,OR I2 PRINT TAB(5); "VEHICI.E'; TAB(33); VRI; TAB(45); VR2; TAB(60); VR3 IF SRBRFI. **<** I *THEN* PRINT **TAB(\_i);** "VEHICLE **÷** I,RB'; TAB(33); SRBREI. \* VRI; TAR(45); SRBRE[, **\*** VR2; TAB(60); SRBREL = VR3 IF ETRE[, < I THEN PRINT *TAB(5);* "VEHICI.E + I,RB + ET'; TAB(33); ETREI. \* SRBREL \* VR1; TAB(45); ETREL \* SRBREI. **\*** VR2; *TAB(60);* ETREI. \* SRBREI. \* **VR3** PRINT : COI.OR 7 PRINT *TAB(l);* TAB(45); **"REENTRY';** *TAB(60);* "MISSION" **PRINT TAB(60);** "COMP1.ET1ON" **: COI.OR** 12 PRINT TAB(5); **"VEHIC1,E';** TAB(45); VR4; TAB(60); **VR5** IF SRBREL **<** I THEN **PRINT** TAB(5); "VEHICLE t **I.RB';** TAB(45); **SRBREI,** \* VR4; **TAB(60);** SRBREL \* **VR5** IF ETREi, < | THEN PRINT TAB(5); "VEHIC1.E **+** I,RB + ET" ; **TAB(45);** ETREI. \* SRBREI, \* VR4; **TAB(60);** ETRE|. \* SRBREI, \* VR5 **PRINT** COl,OR **2 IF MTE -** 0 THEN MTE **-** I PRINT : INPUT **"ENTER** RETURN..'; RET CI.S : COI.OR 10 **PRINT TAB(15); "SYSTEM PERFORMANCE SUMMARY - at mission nbr."; X(24); " - page 2"** PRINT TAB(1); "VEHICLE **IS** "; VNAM\$; TAB(35); "DATE: "; DATE\$; TAB(60); "TIME: "; TIME\$ PRINT : COLOR I4: PRINT TAB(30); "MAINTAINABILITY REPORT" COLOR 7: PRINT TAB(66); "UNSCHED" **PRINT TAB(l); "CATEGORY'; TAB(28);** "MAINT **ACTIONS/MSN'; TAB(48);** "WT-AVG **MANHR/MA'; TAB(66); "AVG MANHRS/MSN" PRINT : COLOR** 12 **PRINT** *TAB(5);* "VEHICLE'; **TAB(32); TMA; TAB(50); AMHMA; TAB(65); VMH** IF ETREI. < **I** THEN **PRINT TAB(5);** "EXTERNAl. **TANK'; TAB(32); MTE; TAB(SO);** STE */* **MTE; TAB(65); STE** IF SRBREL **<** I **THEN PRINT TAB(5); "BOOSTER'; TAB(32); MTF;** TAB(50); **STF** *t* **M/T:; TAB(65);** STF PRINT : **COLOR** 7 **PRINT TAB(32); "ON-VEH** MH'; **TAB(47); "OFF-VEH MH'; TAB(62); "FRACTION ON-VEH" COI.OR 12:** PRINT **TAB(5);** "VEHICLE" **PRINT TAB(7); "UNSCHED'; TAB(32); TOMH; TAB(50);** *TFMH* **PRINT TAB(7); "SCHEDULED'; TAB(32);** ,95 **\* SCHP \* TOMH; TAB(50); .02 \* SCHP \* TOMH PRINT TAB(7); "TOTALS'; TAB(32); TOMH** *',* **.98 \* SCHP** \* TOMH; **TAB(50); TEMH** \* **02** \* **SCHP** \* **TOMH;** TAB(65); **APE;** "(AVG)" IF ETREL **< l** THEN **PRINT TAB(5); "EXTERNAl. TANK"** IF ETREL **< I THEN PRINT TAB(7); "SCHED/UNSCHED'; TAB(32); STE** ÷ ETS **\* STE IT** SRBREL **<** I THEN **PRINT TAB(5); "ROOSTER"** IF SRBREI. **<** 1 **THEN PRINT TAB(7); "SCHED/UNSCHED'; TAB(32);** STF **+ SRBS \* SI"F** COLOR 2: PRINT : **INPUT** "ENTER **RETURN..'; RET** CI.S :**COI.OR** I0 SCMP  $-$  X(14): **B1**  $-$  0: B4  $-$  0: A2  $-$  0: B2  $-$  0: A1  $-$  0: A4  $-$  0 PRINT TAB(15); "SYSTEM PERFORMANCE SUMMARY - at mission abr.";  $X(24)$ ; " - page 3" **PRINT** *TAB(I);* "VEHICLE IS "; V'NAM\$; TAB(35); **"DATE.:** "; DATES; TAB(60); "TIME: "; TIMES PRINT:COLOR 14; **PRINT** : **PRINT TAB(30);** "MANPOWER/SPARES REPORT" **PRINT** : **COI.OR** 13: **PRINT TAB(5);** "SPAReS-VEHICLE'; **TAB(30);** "IS PRINT : COLOR 7 **PRINT TAB(1); "CATEGORY'; TAB(25);** "MANHR *DRIVEN';* **TAB(40);** °MANHR **DRIVEN';** TAB(55); **"CREW SZ'; TAR(65);** "TOT CREW" PRINT TAB(25); "AGGREGATE"; TAB(40); "BY SUBSYS"; TAB(55); "BY SUBSYS"; TAB(65); "BY SUBSYS" PRINT : COI.OR I2 PRINT **TAB(3); "VEHICLE"** A2  $\div$  (VMH \* X(15)) / (12 \* X(11) \* (1 - X(12)))  $A2 - INT(A2 + .999)$ **B2** - (SCHP \* TOMH **\* X(15))** *t* (12 \* **X(11)** • **(l + X(12)))** B2 - INT(B2 **t 999)** 1F ETREL - I THEN *TME* - 0 **PRINT TAB(5);** "UNSCH **MANPWR'; TAB(25); A2; TAB(40); TMP -** SMP; **TAB(55); STP; TAB(65); CI PRINT TABO); "SCHED MANPWR'; TAB(25); B2; TAB(40); SMP; TAB(55); SCMP; TAB(6.5);** SCMP PRINT **TAB(5); "TOTAL'; TAB(25); A2** + **B2; TAB(,N)); TMP; TAB(55); STP + SCMP; TAB(65);** CI **+ SCMP** PRINT **TAB(3); "EXT TANK" AI - ((ETS \* STE** + **STE) \* X(15))** *1* **(12 \* X(I** I) **\* (! - X(12)))** A1 - INT(A1 + .999)  $B1 - ETCREW(1) + ETCREW(2) + ETCREW(3) + ETCREW(4) + ETCREW(5)$  $B1 - INT(B1 + .999)$ IF ETREL **-** 1 **THEN AI** - 0:B1 **- 0** IF ETREL **<** I THEN **PRINT** TAB(5); "SCHD/UNSCH **MANPWR'; TAB(25); AI; TAB(40);** *TME;* TAB(55); BI; **TAB(65); BI** PRINT **TAB(3); "LRB"**  $A4 - ((SRRS * STF + STF) * X(15)) / (12 * X(11) * (1 - X(12)))$  $A4 - INT(A4 + .999)$  $B4 - SRBCREW(1) + SRBCREW(2) + SRBCREW(3) + SRBCREW(4)$ **B4** \_ IN'r(B4 **+** .999) IF **ETREL** - 1 **THEN BI -** 0 IF SRBREL  $- 1$  THEN B4  $- 0$ : TMF  $- 0$ : A4  $- 0$ IF SRBREL < I THEN PRINT TAB(5); "SCHD/UNSCH MANPWR"; TAB(25); A4; TAB(40); TMF; TAB(55); B4; TAB(65); B4<br>PRINT : PRINT TAB(10): "TOTALS": TAB(25): A2 + B2 + A1 + A4: TAB(40): TMB + TMB + TAB(55); STB + SCMB + D1 + D4 TAB( **B4** COLOR 2 PRINT : INPUT "ENTER RETURN...", RET CLS VEHICLE TURN TIME SUMMARY  $TT = 0$ : TI = 0: TMAX = 0  $SUM = 0$ :  $CT = 0$ :  $SUMC = 0$  $FOR I = 1 TO 33$ IF OP\$(I) = "DELETE" THEN GOTO N1  $\overline{\text{CT}} = \overline{\text{CT}} + 1$  $SUMC = SUMC + C(I)$ IF SELS(I) = "SHUTTLE" THEN TSKT(I) = SMR(I) ELSE TSKT(I) =  $(1 - PF(1))$  \* MHMA(I) / C(I)  $\text{TI} = (\text{NRD}(\text{I}) \cdot (1 - \text{PI}(\text{I})) \cdot \text{POH}(\text{I}) / \text{FMAT}(\text{I}) + \text{THRS}(\text{I}) / \text{FMAS}(\text{I})) \cdot \text{TSKT}(\text{I}) / \text{CA}(\text{I})$ IF  $\texttt{TI} > \texttt{TMAX}$  THEN  $\texttt{TMAX} = \texttt{TI} \colon \texttt{IJ} = \texttt{I}$  $\texttt{IT} = \texttt{IT} + \texttt{TI}$  $SUM = SUM + TSKT(I)$ N1: NEXT I SCHT =  $.98$  \* SCHP \* TOMH / X(14)  $\textbf{GTT} = \textbf{TT} + \textbf{SCHT} \text{: ATSK } = \textbf{SUM} / \textbf{CT}$ IF TMAX < SCHT THEN TMAX - SCHT PRINT TAB(15); "SYSTEM PERFORMANCE SUMMARY - at mission nbr."; X(24); " - page 4"<br>PRINT TAB(1); "VEHICLE IS "; VNAM\$; TAB(35); "DATE: "; DATE\$; TAB(60); "TIME: "; TIME\$ COLOR 14: PRINT : PRINT TAB(35); "VEHICLE TURN TIMES": PRINT COLOR 14 PRINT TAB(35); "MIN TURN TIME"; TAB(55); "MAX TURN TIME"<br>PRINT TAB(1); "ONE SHIFT/DAY MAINTENANCE": COLOR 15 DVTT =  $(T(0) + T(4))/24 + TMAX / 8 + X(17) + X(18)$ MDVTT =  $(T(0) + T(4))/24 + (TT + SCHT)/8 + X(17) + X(18)$ <br>PRINT TAB(5); 'TOT VEHICLE TURNAROUND TIME'; TAB(35); DVTT; 'DAYS'; TAB(55); MDVTT PRINT TAB(5); "AVG MISSIONS/YR/VEHICLE"; TAB(35); 12 \* 21 / DVTT; TAB(55); 12 \* 21 / MDVTT PRINT TAB(5); "COMPUTED FLEET SIZE "; TAB(35); INT((X(15) / 12) / (21 / DVTT) + .99); TAB(55); INT((X(15) / 12) / (21 / MDVTT) + .99) **PRINT** COLOR 14: PRINT TAB(1); "TWO SHIFTS/DAY MAINTENANCE": COLOR 15<br>DVTT –  $(T(0) + T(4))$  / 24 +  $(TMAX)$  / 16 +  $X(17) + X(18)$ MDVTT =  $(T(0) + T(4))$  / 24 +  $(TT + SCHT)$  / 16 +  $X(17) + X(18)$ mux (1 = 110) + 119) + 47 + 11 + 360() + 10 + 10 = 110 = 1213); DVTT; "DAYS"; TAB(55); MDVTT<br>PRINT TAB(5); "AVG MISSIONS/YR/VEHICLE"; TAB(35); DVTT; "DAYS"; TAB(55); 12 \* 21 / MDVTT<br>PRINT TAB(5); "AVG MISSIONS/YR/VEHICLE"; **PRINT** COLOR 14: PRINT TAB(1); "THREE SHIFTS/DAY MAINTENANCE": COLOR 15 DVTT =  $(T(0) + T(4))/24 + TMAX / 24 + X(17) + X(18)$ <br>MDVTT =  $(T(0) + T(4))/24 + (TT + SCHT) / 24 + X(17) + X(18)$ PRINT TAB(5); "TOT VEHICLE TURNAROUND TIME"; TAB(35); DVTT; "DAYS"; TAB(55); MDVTT FRINT TAB(5); "AVG MISSIONS/YR/VEHICLE"; TAB(35); 12 \* 21 / DVTT; TAB(55); 12 \* 21 / MDVTT<br>PRINT TAB(5); "AVG MISSIONS/YR/VEHICLE"; TAB(35); 12 \* 21 / DVTT; TAB(55); 12 \* 21 / MDVTT<br>PRINT TAB(5); "COMPUTED FLEET SIZE "; TA PRINT : COLOR 2: INPUT "ENTER RETURN..."; RET **END SUB SUB TURNTIME** 9700 'MODULE TO DISPLAY VEHICLE TURN TIME 9705 TT  $-$  0: TI  $=$  0: TMAX  $-$  0 9706 SUM = 0:  $CT = 0$ : SUMC = 0 9710 FOR 1 - 1 TO 33 9715 IF OPS(I) = "DELETE" THEN GOTO 9735<br>9716 CT = CT + 1 SUMC – SUMC + C(I)<br>9720 IF SELS(I) – "SHUTTLE" THEN TSKT(I) = SMR(I) ELSE TSKT(I) – (I - PF(I)) \* MHMA(I) / C(I)  $TI = (NRD(I) * (1 - PI(I)) * POH(I) / FMAT(I) + THRS(I) / FMAS(I)) * TSKT(I) / CA(I)$ IF  $\Pi$  > TMAX THEN TMAX = TI:  $JJ - I$ 9730 TT =  $TT + TI$ 9733 SUM - SUM + TSKT(I) 9735 NEXT I AVCREW - SUMC / CT 9740 SCHT - 98 \* SCHP \* TOMH / X(14)<br>9750 GTT - TT + SCHT: ATSK - SUM / CT 9800 ' DISPLAY VEHICLE TURN TIME  $W = 0$ :  $X = 0$ :  $Y = 0$ :  $Z = 0$ :  $K = 0$ 'AVIONICS ROLLUP FOR  $I = 19$  TO 24 IF OPS(I) = "DELETE" THEN GOTO NX10  $\mathbf{K}=\mathbf{K}+1$  $X = X + CA(I)$  $Y = Y + TSKT(I)$  $Z = Z + (NRD(I) * (1 - Pl(I)) * POH(I) / FMAT(I) + THRS(I) / FMAS(I)) * TSKT(I) / CA(I)$  $W = W + NRD(I) * (1 - P(I)) * POH(I) / FMAT(I) + THRS(I) / FMAS(I)$ NX10: NEXT I  $YA = Y/K$ 

9805 lO **-** I: **IE -** 18 9810 CLS **:**COLOR 14 9820 PRINT TAB(20); **"VEHICLE** TURN TIME REPORT - at **mission nbr** "; **X(24); "** -pagc I" 9830 IF 10 - 1 THEN PRINT TAB(1); "VEHICLE IS "; VNAMS; TAB(35); "DATE: "; DATES; TAB(60); "TIME: "; TIMES **9845** COI,OR **7** PRINT TAB(25); "ON-VEHICLE'; TAB(38); " TOT **";** TAB(52); "NBR **CREWS';** TAB(62); "AVG SUBSYS REPAIR" **9850 PRINT** TAB(I); **"WBS'; TAB(25);** "MTrR **(HRS)';** TAB(38); **"MAIN AC"f'; TAB(52);** "ASSIGNED'; TAB(62); **"TIME PER MSN-hrs" 9870** FOR **I -** lO TO IE 9880 **IF** OP\$(1) - **"DELETE"** THEN GOTO 9000 IF **SEI.\$(I) - "SHUTTI,E"** THEN COl,OR 12 **ELSE** COl,OR **I5 IF I** - J/THEN COLOR **t9 9885** *TEMP -* **(NRD(I) \* ([** PI(I)) • POH(I) */* FMAT(I) **¢ THRS([)** */* FMAS(I)) **\*** TSKT(1) */* CA(l) IF I **- ]J** THEN TSAVE **-** TEMP 9890 PRINT TAB(1); WBS\$(I); TAB(28); TSKT(I); TAB(40); NRD(I) \* (I - PI(I)) \* POH(I) / FMAT(I) + THRS(I) / FMAS(I); TAB(54); CA(I); TAB(62); TEMP IF l **-** 24 THEN COLOR t4: PRINT TAB(5); "AVIONICS ROLI.UP'; TAB(27); "AVG'; YA; TAB(40); **W;** TAB(53); X; TAB(61); Z; **"TOT"** 9900 NEXT I **COLOR** 2 9905 **IF IO -** 1 TI4EN **IO - I9: IE - 33:** PRINT: **INPUT "ENTER** RET'; RET: **(.3..S** *:* **GOTO** *9810* **PRINT** : COLOR 13 PRINT **TAB(I);** "AVO **CREW SIZE'; AVCREW;** TAB(26); **"AVG TASK** TIME'; **ATSK;** TAB[f0); "VI'; **"(TOTAl.)"** 9910 PRINT : COLOR 2: **INPLrl" "ENTER** RETURN.....'; BET 9920 CLS : COLOR 14 921 PRINT TAB(20); "VEHICLE TURN TIME REPORT - at mission nbr."; X(24); " - page 2"<br>922 PRINT TAB(1): "VEHICLE IS ": VNAM\$: TAB(35): "DATE: ": DATE\$: TAB(60): "TIME: ": TIME CO[.OR 15: PRINT : PRINT TAB(5); **"CATEGORY';** TAB(52); "MIN TURN TIMES'; **PRINT** PRINT TAB(5); "SCHD **MAINT** MSN **TASK** TIME'; TA\_55)\_ SCHT; **"HRS"** PRINT TAB(5); "UNSCHEDULED MAINTENANCE TIME"; TAB(55); TSAVE; "HRS" PRINT TAB(5); **"INTEGRATION** TIME"; TAB(55); X(17); **"DAYS"** PRINT **TAB(5);** "t.AUNCH PAD TIME'; **TAB(55);** X(IB), "DAYS" PRINT TAB(5); MISSION TIME **-INC GRND PWR TIME';**  $\text{TAB}(55)$ ;  $\text{T}(0) + \text{T}(4)$ ; "HRS" IF **I'SAVE** < SCHT THEN TSAVE = SCHT  $VTT - T(0) + T(4)$  **i** TSAVE +  $X(17)$  \* 24 +  $X(18)$  \* 24: COLOR 12 PRINT TAB(5); **"TOT** VEHICLE *TURNAROUND* TIME'; TAB(55); VTT; **"TOTAL** HRS" **COI.OR** 14 PRINT TAB(1); "ONE SHIFT/DAY MAINTENANCE"  $DVTT = (T(0) + T(4))/24 + (TSAVE)/8 + X(17) + X(18)$ PRINT TAB(5); "TOT VEHICI,E TURNAROUND TIME'; TAB(55); DV'TT; **"DAYS"** PRINT TAB(5); "AVG MISSIONS/YR/VEHICLE"; TAB(55); 12 \* 21 / DVTT PRINT TAB(5); "COMPUTED **FLEET** SIZE "; TAB(55); INT((X(15) */* 12) */* (21 */* DVTT) ¢ 99) **PRINT TAB(l);** "TWO **SHIFtS/DAY MAINTENANCE"**  $DVTT - (T(0) + T(4))/24 + (TSAVE)/16 + X(17) + X(18)$ PRINT TAB(5); "TOT VEHICLE TURNAROUND TIME"; TAB(55); DVTT; "DAYS" **PRINT** TAB(5); **"AVG MISSIONS/YP-JVEHICI.E'; TAB(55); 12 \* 21 /** DVTT **PRINT TAB(5); "COMPUTED FLEET SIZE. "; TAB(55);** INT((X(15) **/** 12) **/ (21 /** DVTO \_ .99) **COLOR 3** PRINT TAB(5); "NOTE: assumes parallel unsch/sched maint tasks, 8 br shifts, and 21 work days a month" COLOR 2 PRINT : **INPUT** "ENTER RETURN ...'; RET CLS : **COLOR 14 PRINT TAB(20);** "VEHICLE *TURN* **TIME** *REPORT* **- at mix, ion nbr "; X(24.); " -** page 3" **PRINT TAB(I);** "VEHICT.E **iS "; VNAM\$;** TAB(3S); **"DATE;** "; DATES; TAB(00); "TIME: **";** TIMF\$ COl\*OR 15: **PRINT** : **PRINT TABO); "CATEGORY';** TAB(52.); "MAX TURN TIMES': **PRINT** PRINT TAB(5); "SCHD MAINT MSN TASK TIME"; TAB(55); SCHT; "HRS" **PRINT TAB(5); "UNSCHED** MAINT TIME'; **TAB(5S); "Ff;** "HRS" **PRINT TAB(5);** *°INTEGRATION* TIME'; **TAB(55); X(17);** "DAYS" **PRINT TAB(5);** "LAUNCH **PAD** TIME'; **TAB(55); X(18); "DAYS" PRINT** TAB(5.), **"MISSION** TIME **-INC** GRND TIME" **; TAB4,55); T(0) t\_ T(4);** *"HRS"*  $VTT - T(0) + T(4) + TT + SCHT + X(17) * 24 + X(18) * 24$ : COLOR 12 PRINT TAB(5); "TOT VEHICLE TURNAROUND TIME"; TAB(55); VTT; "TOTAL HRS" COLOR 14: PRINT TAB(1); "ONE SHIFT/DAY MAINTENANCE"  $DVTT = (T(0) + T(4)) / 24 + (TT + SCHT) / 8 + X(17) + X(18)$ **PRINT TAB(5); "TOT VEHICLE TURNAROUND TIME"; TAB(55); DVTT; "DAYS" PRINT** TAB(5); "AVG **MISSIONS/YWVEHICI\_'; TAB(55); 12 \* 21** */* DVTT **9960 PRINT TAB(5);** *"COMPUTED* **FLEET SIZE** *";* **TAB(55); INT((X(IS)** */* I2) */* **(21** */* DVTT) \_, 99) **PRINT** TAB(I); "TWO **SHIFTS/DAY MAINTENANCE"**  $DVTT = (T(0) + T(4)) / 24 + (TT + SCHT) / 16 + X(17) + X(18)$ PRINT TAB(5); "TOT VEHICLE TURNAROUND TIME"; TAB(55); DVTT; "DAYS" **PRINT TAB(5); "AVG MISSIONS/YR/VEHICLE';** TAB(55); **12 \* 21** */* **DVTT PRINT TAB(5); "COMPUTED** EI\_ET **SIZE.** *";* **TAB(55); INT((X(15)** */* **12)** */* **(21** */* **D'VTT) ¢ 99.)** COLOR **3** PRINT TAB(5); "NOTE: assumes sequential tasks, 8 hr shifts, and 21 work days a month" COI.OR **2** 9985 **PRINT** : **INPUT "ENTER** RETURN **...';** RET **CLS** :COLOR **14** PRINT TAB(20); **"VEHICLE TURN TIME REPORT - at mission**  $abc$ **,";**  $X(24)$ **; " - page 4" PRINT TAB(I); "VEHlCLE** IS **";** VNAM\$; **TAB(35); "DATE:** *";* DATES; **TAB(60); "TIME: ";** TIMES COLOR 15: **PRINT: PRINT** TAB\_5); "CATEGORY': **PRINT**

**PRINT TAB(l); "THREE SHIFTS/DAY MAINTENANCE'; TAB(52);** "MIN **TURN TIMES"**  $DVTT = (T(0) + T(4)) / 24 + (TSAVE) / 24 + X(17) + X(18)$ COLOR 14; PRINT TAB(5); 'TOT VEHICLE TURNAROUND TIME'; TAB(55); DVTT; 'DAYS' **PRINT** TAB(5); "AVG **MISSIONS/YR/VEHICLE'; TAB(55); 12** = 21 */* **DVTT PRINT TAB(5); "COMPUTED** FI.EET **SIZE "; TAB(55)\_** tNT((X(15) *!* 12) *!* (21 */* **DVTT)** t 99) PRINT  $COLOR$  **15: PRINT TAB(1); "THREE SHIFTS/DAY MAINTENANCE"; TAB(52); <b>"MAX TURN TIMES" DVTT** - (T(0)  $+$  T(4)) / 24  $+$  (TT  $+$  SCHT) / 24  $+$  X(17)  $+$  X(18) COLOR I4: **PRINT** TAB(5); "TOT VEHICLE **TURNAROUND TIME': TABOS); DV'IT;** "DAYS" **PRINT TAB(5); "AVG MISSIONS/YR/VEHICI.E'\_ TAB(55);** 12 **\* 21** */* **DVTT** *PRINT* **TAB(5); "COMPUTED** *FLEET* SIZE "; **TAB(55); INT((X(IS)** */* 1"2) */* **(21** */* **DVTT)** \_ 99) COLOR **3: PRINT PRINT TAB(5);** "NOTE: a.\_smnt\_ 8 **hr shift, and 21 work days a** month" COl.OR **2** PRINT : INPUT **\*ENTER RETURN** . **"; RET**

**END** SUB

## File: RAM3.BAS print module

DECI.ARE SUB **WRFILE 0 DECLARE SUB** SIMREP **0** DECLARE **SUB** SIM **0 DEO.ARE** SUB **ETSRB 0 DECLARE SUB** PRINTSUM 0 **DECI.ARE** SUB **PRINTREL 0 DECLARE SUB PRINTMAN 0** DECLARE SUB PRINTSPR 0 **DECk.ARE SUB PRINTTURN 0 DECLARE** SUB **ECHO 0 DECLARE SUB PRINTMAINT ()** *•* **NASA, LANGLEY RESEARCH** CENTER **'MTBM COMPUTATIONAL MODEL - NASA RESEARCH GRANT -***'DEVEI.OPED* **BY** C. **EBELING, UNI'V** OF **DAYTON** 6/17194 **(updated)** "\*'\*\*'\*\* COMBINED **PRFJCONCEP'TUAI. MODEL \*'\*\*\*\*\*\*\*\*** *'SAVE* **AS "RAM3.BAS"** OUTPUT **REPORT GENERATOR** COMMON **SHARED YR. B, X1,** X2, **LF, VRI, VR2, VR3. VR4, VR3, VR,** AREM COMMON SHARED VFMA, TVFMA, SVFMA, CVFMA, OMHMA, OFMHMA, TMA, AMHMA COMMON SHARED SCHP, **VMH, TOMH. TFMH. APF, Pl, P2,** P3, WAV, **FH42, FH44 COMMON** SHARED FMAI **l, FMAI2, VNAM\$, ARR. TNR,** TS, SKIP **COMMON** SHARED **SMP, "IMP. VMOH. WOTF, WING, WE,** PWF **COMMON SHARED ETREL, SRBREL, ETS,** SRBS, **RTITLE\$, ABTF\$** COMMON **SHARED STP,** S\_., **MTE, TME,** STF, **MTF, TMF, CI DIM** SHARED **WBS\$(35),** X(50), **NAM\$(50). THRS(35), MHMA(35), MH(35), MP(3S), OMH(35), FMH(3S) DIM SHARED SEL\$(35). T(10),** CP\$(9), CA(35). RELF(35). **RF(35) DIM SHARED GOH(35), LOH(35), TOH(35). OOH(35), ROH(35), R(35), TSKT(35), POH(35) DIM SHARED V(15), SNAM\$(IS),** *FMAT(35),* **FMAC\_35), FMAS(35), S(35). SMA(35), SMR(35) DIM SHARED MW(35),** C(35), CM(35), **OP\$(35), TG(35), PW'TS(35) DIM SHARED** FMA(35), **PF(35), PA(35), RR(35), W(35), NR(35), FR(35) DIM SHARED NREK35), K(35), R1(35), R2(35), R3(35), R\_35), R5(35)** DIM SHARED PWT1(35), PWT2(35), PWT3(35), PWT4(35), SRR(35)  $DIM$  **SHARED ETSUB\$(5)**, **ETMBA(5)**, **ETHRS(5)**, **ETABR(5)**, **ETMTR(5)**, **ETCREW(5) DIM SHARED SRBSUB\$(5), SRBMBA(5), SRBHRS(5), SRBABR(5), SRBMTR(5). SRBR(5), SRBCREW(5) DIM SHARED SWBS\$(I0), MAS(9). MTROS(9), MTRFS(9), REMS(9), SMT(9), SMTF(9), SC(9), FRS(9) DIM SHARED PI(33),** CZ(9) COMMON **SHARED PI0,** CZO **COMMON SHARED SWIkS\$0. MAS0, MTROSO. M'rRFs0. REM\$0, SMTO, SMTF0. SCO, FRSO COMMON SHARED WBS\$O, X0, NAM\$O, THRS0, MHMA0, MH0, MP0, OMH0, FMH0** COMMON **SHARED SEI.AO. TO, CP\$O, CA0,** RELFO. **RFO COMMON SHARED GoHo,** LoHo. **TOHO, OOHO, ROHO, RO, TSKTO. POHO COMMON SHARED vO.** SNAM\$O, **FMATO, FMACO. FMASO, SO, SMAO, SMRO CO\_4ON**SNAREDmwo,**co,cMO,OE\_,TGO.PWTSO COMMON SHARED FMAO, PE0, PA0, RRO, W0.** NRO, **FRO** COMMON **SHARED NRDO, g0.** RlO, **R20, R30,** R40, **RSO** COMMON **SHARED PWTI0, PWT20, PWT30,** PWT40, **SRR0** COMMON SHARED ETSUBS<sub>O</sub>, ETMBA<sub>0</sub>, ETHRS<sub>O</sub>, ETABR<sub>O</sub>, ETMTR<sub>0</sub>, ETCR<sub>EWO</sub> COMMON **SHARED SRI\_UI\_, SRBMBA0. SRBHRS0, SRBABR0. S\_O,** SRBR0, **SRBCREWO**

**SUB ECHO • MODULE TO PRINT** INPUT **DATA LPRINT TAB(5); RTTTLE\$ I,PRINT TAB(5);** COMMENT'S: **I.PRINT** : **LPRINT**

LPRINT TAB(25); "INPUT PARAMETERS & DATA - page 1": LPRINT<br>LPRINT TAB(1); "VEHICLE IS "; VNAM\$; TAB(35); "DATE: "; DATE\$; TAB(60); "TIME: "; TIME\$: LPRINT LPRINT: LPRINT LPRINT TAB(5); 'SYSTEM PARAMETER VALUES': LPRINT LPRINT TAB(10); "PARAMETER"; TAB(50); "VALUE": LPRINT FOR  $I = 1$  TO 25 LPRINT TAB(10); NAM\$(1); TAB(50); X(1)<br>IF I = 2 THEN LPRINT TAB(10); "WING SPAN"; TAB(50); WING NEXT<sub>I</sub> LPRINT : LPRINT : LPRINT TAB(5); "SECONDARY VARIABLE VALUES" LPRINT : LPRINT TAB(10); "VARIABLE"; TAB(40); "VALUE": LPRINT FOR  $1 - 1$  TO 13 LPRINT TAB(10); SNAM\$(I); TAB(40); V(I) NEXT I LPRINT CHR\$(12); LPRINT TAB(25); "INPUT PARAMETERS & DATA - page 2": LPRINT LPRINT TAB(5); 'SUBSYSTEM WEIGHTS & CALIBRATION FACTORS' IF X(16) = 0 THEN LPRINT : LPRINT TAB(1); "WBS"; TAB(30); "WEIGHT"; TAB(40); "PCT WGT"; TAB(52); "MTBM FACTOR"; TAB(65); "MTTR FACTOR"; : GOTO EX2 LPRINT : LPRINT TAB(1); 'WBS'; TAB(30); 'WEIGHT'; TAB(40); 'MTBM FACTOR'; TAB(55); 'MTTR FACTOR'  $ADD = 0$ EX2: FOR I = 1 TO 33 IF OP\$(I) = "DELETE" THEN GOTO XE!  $ADD = ADD + W(I)$ IF X(16) – 0 THEN LPRINT TAB(1); WBS\$(1); TAB(30); W(1); TAB(40); PWTS(1); TAB(52); MW(1); TAB(65); CM(1): GOTO XE1 LPRINT TAB(1); WBS\$(I); TAB(30); W(I); TAB(40); MW(I); TAB(55); CM(I) XEI: NEXT I LPRINT : LPRINT TAB(1); "TOTAL WEIGHT"; TAB(30); ADD; TAB(50); "WEIGHT FACTOR IS "; PWF LPRINT : LPRINT : LPRINT TAB(10); \*SCHEDULED MAINTENANCE PERCENT IS\*; TAB(45); 100 \* SCHP LPRINT CHR\$(12); LPRINT TAB(25); "INPUT PARAMETERS & DATA - page 3": LPRINT LPRINT : LPRINT : LPRINT TAB(5); SUBSYSTEM OPERATING HOURS': LPRINT LPRINT TAB(I); "SUBSYSTEM"; TAB(30); "PROCESS"; TAB(39); "PAD"; TAB(46); "BOOST"; TAB(52); "RE TIME"; TAB(61); "ORBIT"; TAB(68); "REENTRY"<br>LPRINT TAB(32); "TIME"; TAB(39); "TIME"; TAB(46); "TIME"; TAB(52); "TO-ORBIT"; TAB( FOR  $1 - 1$  TO 33 IF OPS(I) = "DELETE" THEN GOTO EX4 LPRINT TAB(1); WBS\$(1); TAB(32); POH(I); TAB(39); GOH(I); TAB(46); LOH(I); TAB(53); TOH(I); TAB(60); OOH(I); TAB(67); ROH(I) EX4: NEXT 1 LPRINT CHR\$(12): LPRINT TAB(25); "INPUT PARAMETERS & DATA - page 4": LPRINT<br>LPRINT : LPRINT : LPRINT TAB(5); "SUBSYSTEM COMPUTATION FACTORS"; LPRINT LPRINT TAB(1); "SUSBSYTEM"; TAB(28); "TECH GRWTH"; TAB(40); "CRITICAL"; TAB(55); "REMOVAL"; TAB(70); "PERCENT" LPRINT TAB(28); 'FACTOR'; TAB(40); 'FAIL RATE'; TAB(55); 'RATE'; TAB(70); 'OFF EQUIP': LPRINT FOR  $1 - 1$  TO 33 IF OP\$(I) - "DELETE" THEN GOTO EX5 LPRINT TAB(1); WBS\$(1); TAB(28); TG(1); TAB(40); PA(1); TAB(55); RR(1); TAB(70); PF(1) EX5: NEXT I LPRINT CHR\$(12); LPRINT TAB(25); "INPUT PARAMETERS & DATA - page 5": LPRINT LPRINT : LPRINT : LPRINT TAB(5); "MORE SUBSYSTEM COMPUTATION FACTORS": LPRINT<br>LPRINT TAB(1); "SUSBSYTEM"; TAB(28); "CREW"; TAB(40); "NBR CREWS"; TAB(55); "FRACTION INHERENT" LPRINT TAB(28); 'SIZE'; TAB(40); 'ASGN'; TAB(55); 'FAILURES': LPRINT FOR  $I = 1$  TO 33 IF OPS(I) = "DELETE" THEN GOTO EX6 I.PRINT TAB(1); WBS\$(I); TAB(29); C(I); TAB(40); CA(I); TAB(55); PI(I) EX6: NEXT I LPRINT CHR\$(12); LPRINT TAB(25); "INPUT PARAMETERS & DATA - page 6": LPRINT<br>LPRINT : LPRINT : LPRINT TAB(5); "SUBSYSTEM REDUNDANCY": LPRINT LPRINT TAB(1); 'SUSBSYTEM'; TAB(28); 'REDUNDANT'; TAB(45); ' MIN NBR' LPRINT TAB(28); 'SUBSYS'; TAB(45); 'REQUIRED': LPRINT FOR  $1 = 1$  TO 33 IF OP\$(I) = "DELETE" THEN GOTO EY6 IF  $K(I) = 0$  THEN  $K(I) = 1$ LPRINT TAB(1); WBS\$(I); TAB(29); NRD(I); TAB(45); K(I) EY6: NEXT I LPRINT CHR\$(12); LPRINT TAB(25); "INPUT PARAMETERS & DATA - page 7": LPRINT LPRINT : LPRINT : LPRINT TAB(5); "SHUTTLE (FILE MAINTAINED) UTILIZED VALUES": LPRINT LPRINT TAB(1); "SUSBSYTEM"; TAB(30); "MTBM"; TAB(50); "MTTR"; FOR  $1 - 1$  TO 33 IF OP\$ $(l)$  = "DELETE" THEN GOTO EX7 IF SELS(I) <> 'SHUTTLE' THEN GOTO EX7

LPRINT TAB(1); WBS\$(1); TAB(30); SMA(1); TAB(50); SMR(1); **EX7: NEXT I** LPRINT CHR\$(12): **END SUB SUB ETSRB ' ET/ BOOSTER ROCKET MODULE LPRINT TAB(5): RTITLES** LPRINT TAB(5); COMMENT\$: LPRINT : LPRINT LPRINT TAB(25); 'ET/LRB REPORT': LPRINT LPRINT TAB(1); "VEHICLE IS "; VNAM\$, TAB(35); "DATE: "; DATE\$; TAB(60); "TIME: "; TIME\$: LPRINT **LPRINT** IF ETREL = 1 THEN GOTO LIQ LPRINT TAB(20); 'EXTERNAL FUEL TANK INPUT DATA' **LPRINT** LPRINT TAB(I); "NBR"; TAB(5); "SUBSYSTEM"; TAB(18); "MTBM"; TAB(26); "OPER HRS"; TAB(36); "CRIT FAIL RT"; TAB(50); "MTTR"; TAB(59); "CREW SIZE" **LPRINT**  $FOR 1 - 1 TO 5$ LPRINT TAB(1); I; TAB(5); ETSUB\$(I); TAB(18); ETMBA(I); TAB(26); ETHRS(I); TAB(36); ETABR(I); TAB(50); ETMTR(I); TAB(59); ETCREW(I) NEXT<sub>1</sub> **LPRINT** LPRINT TAB(5); "SCHD MAINT AS A PCT OF UNSCH MAINT"; ETS: LPRINT LPRINT: ETREL = 1 . LPRINT TAB(20); "COMPUTED"; TAB(40); "MISSION"; TAB(39); "MANHR DRIVEN"<br>LPRINT TAB(1); "SUBSYSTEM"; TAB(18); " RELIABILITY"; TAB(32); "UNSCH MANHRS"; TAB(47); "SCH MANHRS"; TAB(59); "MANPWR": LPRINT STE = 0: MTE = 0: TME = 0 FOR  $I = 1$  TO 5  $ETR(I) = EXP(-ETHRS(I) / (ETMBA(I) / ETABR(I)))$ ETREL = ETREL \* ETR(I) TE =  $(ETHRS(I) / ETHBA(I)) * ETHTR(I) * ETCREW(I)$ A3 – (TE + ETS \* TE) \*  $X(15) / (12 * X(11) * (1 - X(12)))$  $A3 = INT(A3 + .999)$ TME = TME +  $A3$  $MTE = MTE + ETHRS(I) / ETMBA(I)$  $STE = STE + TE$ LPRINT TAB(5); ETSUB\$(1); TAB(20); ETR(1); TAB(32); TE; TAB(47); ETS \* TE; TAB(60); A3 NEXT I **LPRINT** I.PRINT TAB(1); "OVERALL ET "; TAB(20); ETREL; TAB(32); STE; TAB(47); ETS \* STE; TAB(60); TME LIQ: IF SRBREL  $+1$  THEN GOTO BOT2 LPRINT: LPRINT LPRINT TAB(20); "LIQUID ROCKET BOOSTER INPUT DATA" LPRINT TAB(1); "NBR"; TAB(5); "SUBSYSTEM"; TAB(18); "MTBM"; TAB(26); "OPER HRS"; TAB(36); "CRIT FAIL RT"; TAB(50); "MTTR"; TAB(59); "CREW SIZE" **LPRINT**  $FOR 1 - 1 TO 4$ LPRINT TAB(1); I; TAB(5); SRBSUB\$(1); TAB(18); SRBMBA(1); TAB(26); SRBHRS(1); TAB(36); SRBABR(I); TAB(50); SRBMTR(I); TAB(59); SRBCREW(I) **NEXT I LPRINT** LPRINT TAB(5); "SCHD MAINT AS A PCT OF UNSCH MAINT"; SRBS: LPRINT **LPRINT: SRBREL = 1: TMF = 0: MTF = 0: STF = 0** LPRINT TAB(20); "COMPUTED"; TAB(40); "MISSION"; TAB(61); "MANHR DRIVEN" LPRINT TAB(1); 'SUBSYSTEM'; TAB(18); 'RELIABILITY'; TAB(32); 'UNSCH MANHRS'; TAB(47); 'SCHED MANHRS'; TAB(61); 'MANPWR': LPRINT  $FOR 1 - 1 T0 4$  $SRBR(I) = EXP(-SRBHRS(I) / (SRBMBA(I) / SRBABR(I)))$ SRBREL - SRBREL \* SRBR(I) TF - (SRBHRS(I) / SRBMBA(I)) \* SRBMTR(I) \* SRBCREW(I) A4 - (TF + TF \* SRBS) \* X(15) / (12 \* X(11) \* (1 - X(12)))  $A4 = INT(A4 + .999)$ TMF  $-$  TMF + A4 MTF = MTF + SRBHRS(I) / SRBMBA(I)  $STF = STF + TF$ 1.PRINT TAB(5); SRBSUB\$(I); TAB(20); SRBR(I); TAB(32); TF; TAB(47); SRBS \* TF; TAB(61); A4 NEXT I **LPRINT** LPRINT TAB(1); "OVERALL LRB"; TAB(20); SRBREL; TAB(32); STF; TAB(47); SRBS \* STF; TAB(61); TMF BOT2: LPRINT CHR\$(12): **END SUB SUB PRINTMAINT** LPRINT MODULE FOR MAINTAINABILITY REPORT  $X = 0$ : Y = 0: Z = 0: K = 0 'AVIONICS ROLLUP FOR T - 19 TO 24

IF OPS(I) = "DELETE" THEN GOTO SK7  $K - K + 1$  $X = X + NRD(I) * (1 - PI(I)) * POH(I) / FMAT(I) + THRS(I) / FMAS(I)$  $Y = Y + MHMA(I)$  $Z = Z + (NRD(I) * (1 - PI(I)) * POH(I) / FMAT(I) + THRS(I) / FMAS(I)) * MHMA(I)$ SK7: NEXT I  $YA = Y/K$  $IO = 1: IB = 33$ LPRINT TAB(5); RTITLES: LPRINT LPRINT TAB(5): COMMENTS: LPRINT : LPRINT LPRINT TAB(20), "MAINTAINABILTY REPORT - at mission nbr."; X(24); " - page 1"; LPRINT<br>LPRINT TAB(1); "VEHICLE IS "; VNAM\$; TAB(35); "DATE: "; DATE\$; TAB(60); "TIME: "; TIME\$: LPRINT<br>LPRINT TAB(1); "WBS"; TAB(30), "MAINT AC **LPRINT**  $FOR 1 = 10 TO IF$ IF OP\$(I) - "DELETE" THEN GOTO SKM LPRINT TAB(1); WBS\$(1); TAB(32); NRD(1) \* (1 - PI(1)) \* POH(1) / FMAT(1) + THRS(1) / FMAS(1); TAB(50); MHMA(1); TAB(65); (NRD(1) \* (1 - PI(1)) \* POH(1) / FMAT(1) + THRS(f) / FMAS(I)) \* MHMA(I) IF I - 24 THEN LPRINT TAB(5); "AVIONICS ROLLUP"; TAB(29); X; TAB(47); YA; "(AVG)"; TAB(63); Z **SKM: NEXT I LPRINT** LPRINT TAB(5); "TOTALS"; TAB(32); TMA; TAB(47); AMHMA; "WT-AVG"; TAB(65); VMH LPRINT CHR\$(12);  $IO - 1: IF - 33$ 1.PRINT TAB(20); "MAINTAINABILTY REPORT - at mission nbr."; X(24); \* - page 2"  $X = 0$ :  $Y = 0$ :  $Z = 0$ :  $K = 0$  'AVIONICS ROLLUP FOR 1 - 19 TO 24 IF OP\$(I) - "DELETE" THEN GOTO SK6  $\mathbf{K}=\mathbf{K}+1$  $X = X + OMH(I)$  $Y - Y + FMH(I)$  $Z = Z + 1 - PF(I)$ SK6: NEXT I  $ZA = Z/K$ LPRINT: LPRINT LPRINT TAB(1); "VEHICLE IS "; VNAM\$; TAB(35); "DATE; "; DATE\$; TAB(60); "TIME: "; TIME\$: LPRINT LPRINT TAB(1); "WBS"; TAB(32); "ON-VEH MH"; TAB(47); "OFF-VEH MH"; TAB(62); "FRACTION ON-VEH": LPRINT FOR  $I = IO TO IE$ IF OPS(I) = "DELETE" THEN GOTO SK5 LPRINT TAB(1); WBS\$(1); TAB(32); OMH(1); TAB(50); FMH(1); TAB(65); 1 - PF(1) IF I - 24 THEN LPRINT TAB(5); 'AVIONICS ROLLUP'; TAB(29); X; TAB(47); Y; TAB(62); ZA; '(AVG)' SK5: NEXT I LPRINT: LPRINT LPRINT TAB(3); "UNSCHEDULED"; TAB(32); TOMH; TAB(50); TFMH; TAB(65); APF; "(AVG)": LPRINT LPRINT TAB(5); 'SCHEDULED'; TAB(32); .98 \* SCHP \* TOMH; TAB(50); .02 \* SCHP \* TOMH; LPRINT LPRINT TAB(5); "TOTAL"; TAB(32); TOMH + .98 \* SCHP \* TOMH; TAB(50); TFMH + .02 \* SCHP \* TOMH LPRINT CHR\$(12);  $X = 0$ :  $Y = 0$ : 'AVIONICS ROLLUP FOR I = 19 TO 24 IF OP\$ $(i)$  = "DELETE" THEN GOTO PY8  $X = X + NRD(I) * (1 - PI(I)) * POH(I) / FMAT(I)$  $Y = Y + NRD(I) * THRS(I) / FMAS(I)$ PY8: NEXT I  $IO - 1: IE - 33$  $TXX = 0$ : TYY = 0 PY7: LPRINT TAB(20); "MAINTAINABILTY REPORT - at mission nbr."; X(24); " - page 3" **LPRINT** LPRINT TAB(5); "Note: Ground processing MA's consist of induced and no defect MA's." LPRINT TAB(5); 'Mission MA's are inherent equipment failures' **LPRINT** I.PRINT TAB(1); "WBS"; TAB(32); "GRND PROC MA"; TAB(50); "MSN MA"; TAB(65); "TOTAL MA" **LPRINT** FOR  $I = IO TO IE$ IF OP\$(I) = "DELETE" THEN GOTO PY9  $XX = NRD(l) * (1 - Pl(l)) * POH(l) / FMAT(l)$ :  $YY = NRD(l) * THRS(l) / FMAS(l)$  $TXX = TXX + XX; TYY = TYY + YY$ LPRINT TAB(1); WBS\$(I); TAB(32); XX; TAB(50); YY; TAB(65); XX + YY IF I = 24 THEN LPRINT TAB(5); \*AVIONICS ROLLUP\*; TAB(29); X; TAB(47); Y; TAB(62); X + Y PY9: NEXT I **LPRINT** LPRINT TAB(5); "TOTAL"; TAB(32); TXX; TAB(50); TYY; TAB(65); TXX + TYY LPRINT CHR\$(12);

**END SUB** 

```
SUB PRINTMAN
 'LPRINT MANPOWER MODULE
   X = 0: Y = 0: Z = 0 'AVIONICS ROLLUP
   FOR I = 19 TO 24
   IF OP$(I) - "DELETE" THEN GOTO SK8
   X = X + M H(1)Z = Z + MP(D)SK8: NEXT I
   Y = X(15) * X / 12MT = 0IO = 1: IE = 33: ASTP = 0LPRINT TAB(5); RTITLES: LPRINT
LPRINT TAB(5); COMMENTS: LPRINT : LPRINT
LPRINT TAB(20); "MANPOWER REPORT - at mission nbr."; X(24); " ": LPRINT
LPRINT TAB(1); "VEHICLE IS "; VNAMS; TAB(35); "DATE: "; DATES; TAB(60); "TIME: "; TIMES: LPRINT<br>LPRINT TAB(5); "AVAIL HRS/MO="; X(11); TAB(40); "INDIRECT WORK="; 100 * X(12); "%"
   LPRINT "manpwr is computed from manhrs/mo divided by avail direct hrs per mo per person"
   LPRINT "nbr crews is computed from manpwr divided by avg crew"
   LPRINT
LPRINT TAB(I); *WBS*; TAB(27); *MANHRS/MSN*; TAB(42); *MANHRS/MO*; TAB(58); *MANPWR*; TAB(65); *AVG CREW*
 LPRINT
 FOR 1 - 10 TO IE
 IF OP$(I) = "DELETE" THEN GOTO PM1
IF 1 > -19 AND 1 < -24 THEN ASTP = ASTP + C(I)
 LPRINT TAB(1); WBS$(I); TAB(30); MH(I); TAB(45); X(15) * MH(I) / 12; TAB(59); MP(I); TAB(65); C(I)
   IF I - 24 THEN LPRINT TAB(5); "AVIONICS ROLLUP"; TAB(28); X; TAB(43); Y; TAB(58); Z; TAB(63); ASTP
    MT = MT + CA(I) * C(I)PM1: NEXT I
LPRINT : LPRINT TAB(5); "UNSCHEDULED"; TAB(30); VMH; TAB(45); VMH * X(15) / 12; TAB(59); TMP - SMP; TAB(65); STP<br>LPRINT : LPRINT TAB(5); "SCHEDULED"; TAB(30); SCHP * TOMH; TAB(45); X(15) * SCHP * TOMH / 12; TAB(59); SMP; T
LPRINT
LPRINT CHR$(12);
 END SUB
 SUB PRINTREL
  ***** LPRINT MODULE FOR RELIABILITY REPORT *******
    X = 0: Y = 0: Z = 0 AVIONICS ROLLUP
    FOR 1 - 19 TO 24
    IF OP$(I) = "DELETE" THEN GOTO NX1
    IF RELF(I) - 1 THEN GOTO NX1
    X = X + 1 / FMA(I)
    Y = Y + 1 / FMAT(I)Z = Z + 1 / FMAS(\bar{I})NX1: NEXT I
    IF X > 0 THEN XA = 1 / XIF Y > 0 THEN YA = 1/ Y
    IF Z > 0 THEN ZA = 1/ZIO - I : IE - 33MNFMA = 0LPRINT TAB(5); RTITLE$: LPRINT : LPRINT
 LPRINT TAB(20); "RELIABILITY REPORT - at mission nbr."; X(24); "- page 1": LPRINT
 LPRINT TAB(1); "VEHICLE IS "; VNAM$; TAB(35); "DATE: "; DATE$; TAB(60); "TIME: "; TIME$: LPRINT
 LPRINT 'all MTBM's are for a single subsystem, e.g. one engine": LPRINT
 LPRINT TAB(1); "WBS"; TAB(26); "TECH/GROWTH MTBM"; TAB(45); "GRND PROC MTBM"; TAB(61); "MISSION MTBM"
 LPRINT TAB(29); "(all MA's)"; TAB(45); "(External MA's)"; TAB(61); "(inherent MA's)"
 FOR 1 - 10 TO 1E
 IF OPS(I) - "DELETE" THEN GOTO SK1
    MNFMA = MNFMA + (1 - P1(1)) / FMAT(I)
    IF I - 9 THEN LPRINT TAB(1); WBS$(1); * MSN'S/FAILURE *; TAB(35); FMAT(1); TAB(48); FMAT(1) / (1 - PI(1)); TAB(61); FMAS(1)
     IF I <> 9 THEN LPRINT TAB(1); WBS$(I); TAB(35); FMAT(I); TAB(48); FMAT(I) / (1 - PI(I)); TAB(61); FMAS(I)
    IF I - 24 THEN LPRINT TAB(5); "AVIONICS ROLLUP"; TAB(32); XA; TAB(45); YA; TAB(58); ZA
 SK1: NEXT I
 LPRINT LPRINT
 LPRINT TAB(5); "VEHICLE"; TAB(35); TVFMA; TAB(48); 1 / MNFMA; TAB(61); SVFMA
 LPRINT CHRS(12):
     X = 0: Y = 0: Z = 1: K = 0 'AVIONICS ROLLUP
     FOR 1 - 19 TO 24
     IF OP$(I) = "DELETE" THEN GOTO NY2
     K = K + 1X = X + PA(I)Y = Y + 1 / FMAC(I): YA = 1 / Y7 - 7 \cdot R(l)
```
NY2 NEXT I IF **K** - 0 THEN **K -** 1  $XA = X/K$  $IO - 1: IE - 33$ I,PRINT TAB(20); "REI,IABII,ITY REPORT - **at** mlssitm **nbr** "; X(24); " - page **2":** I.PRINT I.PRINT TAB(\$); COMMENTS: I.PRINT : I.PRINT I.PRINT TAB(l); **"VEHICI,E** IS "; VNAM\$; TAB(35); "BATE,: "; DATES; TAB(60); **"TIME:** "; TIMES: I,PRINT  $I.PRINT$  "critical MTBM's are for a single subsystem, e.g. one engine": LPRINT **[,PRINT TABII); "WBS';** TAB(28); **"CRITICAl,** FAII,URE'; TAB(48); **\*CRITICAl,';** TAB(60); **"SUBSYS** NON-" **IV X(25) - 0** THEN **[.PRINT TAB(2g); "RATE-grnd** t **air'; TAB(48);** "MTBM'; **TAB(60);** "REDUNDANT **MSN REI," IE X(25) - 1** THEN [,PRINT **TAB(28); "RATE-air** (rely'; TAB(48); **"MTBM';** TAB(60); **"REDUNDANT MSN REL"** FOR  $I = IO$  TO  $IE$ IF OPS(I) - "DELETE" THEN GOTO SK2 **i.PRINT** TAB(l); **WBS\$(I); TAB(33); PA(1);** TAB(48); FMAC([); **TAB(65);** R(I) **IF** I - 24 THEN LPRINT TAB(5); "AVIONICS ROLl.UP'; **TAB(27); XA;** "AVG'; TAB(45); YA; **TAB(62); Z SK2: NEXT** I [,PRINT : I,PRINT **I.PRINT** *TAB(5);* "VEHICLE'; TAB(48); CVFMA; **TAB(65); VR I,PRINT** CHR\${ 12);  $IO - 1: IE - 33$ LPRINT TAB(20); "RELIABILITY REPORT - at mission **nbr** "; **X(24); "** - page 3": I,PRINT X- **1: Y-** I: Z- l 'AVIONICS ROI,LUP  $FOR 1 = 19 TO 24$ IF OPS(I) - **"DELETE"** THEN GOTO NY3  $X - X * R1(l)$  $Y = Y * R2(i)$  $Z = Z \cdot R3(1)$ NY3: NEXT I **[.PRINT TAB(I); "VEHICLE IS ";** VNAM\$; TAB(35); "DATE: **"; DATES;** TAB(60); "TIME: "; TIMES: LPRINT **I,PRINT TELLAHIRIES based upon redundan [,PRINT TAB(1);** "WBS'; **TAB(33); "I,AUNCH'; TAB(45); "END** OF'; *TAB(60);* "ORBIT" LPRINT **TAB(33);** "TIME'; TAB(45); "POWER FLT". TAB(60); "INSERTION': LPRINT FOR **I - IO** *TO* **IE IF OP\$(I)** - "DELETE" **THEN** GOTO **SK3** LPRINT *TAB(l);* **WBS\$(1); TAB(33); R I(I); TAB(45); R2(I); TAB(60); R3(I) IF** I **-** 24 *THEN* **[.PRINT TAB(5);** "AVIONICS ROLl.UP'; **TAB(30);** X; TAB(42); **Y; TAB(57);** *Z* SK3: **NEXT** I LPRINT : LPRINT I *.PRINT* **TAB(5);** "VEHICLE"; **TAB(33); VR I** ; **TAB(45); VR2; TAB(60); VR3** LPRINT CHR\$(12); X *-* I : **Y** - 1 : **Z** - I 'AVIONICS **ROLLUP**  $FOR I = 19 TO 24$ **IF OP\$(I) - "DELETE" THEN GOTO NY4**  $X = X * R4$ (D) **X** - **X \*** R4(I) Y - **Y \*** R5(1) **NY4: NEXT l**  $IO - 1: IE - 33$ I.PRINT *TAB(20);* **"REI.IABILITY REPORT - at miBioa nbr. "; X(24);** " **-** pgge **4":** LPRINT **I.PRINT** TAB(I); "VEHICLE iS **";** VNAM\$; **TAB(3S); "DATE:** "; **DATES; TAB(60); "TIME:** "; TIMES: I.PRINT I,PRINT **"tel[abilities based** \_ **redundancy"** I,PRINT **TAB(I); "WETS'; TAB(45);** "REENTRY'; **TAB(60);** "MISSION" LPRINT **TAB(60); "COMPLETION":** LPRINT FOR l **- CO TO** IE **IF** OP\$(D **- "DELETE" THEN** GOTO SK4 **I,PRINT TAB(I); WBS\$(I); TAB(45); R4{I); TAB(60); RS(1) IF I -** 24 *THEN* **LPRFNrr TAB(5); "AVIONICS ROLLUP';** TAB(42); **X; TAB(57); Y SK4: NEXT 1** I.PRINT : **[.PRINT I.PRINT TAB(5); "VEHICLE"; TAB(45); VR4; TAB(60); VR5** LERINT CHR\${ **12);** END SUB SUB **PRINTSPR** • **I,PRINT** SPARES **RESULTS** X - **0: Y** *-* **0: Z** - 0: **K** - 0 **'AVIONICS ROLl.UP** FOR **I** - **19 TO 24 IF OP\$(I) - "DELETE" THEN GOTO SX7**  $K - K + 1$  $X - X + RR(I)$ **Y** - Y **t** NR(1)  $Z - Z + S(0)$  $ZX - ZX + FR(I)$ 

SX7 NEXT I  $XA = X/K$  $ZX = ZX / K$  $IO - 1: IE - 33$ LPRINT TAB(5); RTITLES: LPRINT LPRINT TAB(5); COMMENTS: LPRINT : LPRINT LPRINT TAB(20); "SUBSYSTEM SPARES REPORT - at mission nbr."; X(24); " ": LPRINT<br>LPRINT TAB(1); "VEHICLE IS "; VNAM\$; TAB(35); "DATE: "; DATE\$; TAB(60); "TIME: "; TIME\$: LPRINT LPRINT TAB(5); "NOTE: failures are assumed to be Poisson": LPRINT LPRINT TAB(32); "REMOVAL"; TAB(42); "MEAN DEMAND"; TAB(56); "SPARES"; TAB(65); "EFFECTIVE" LPRINT TAB(1); \*WBS\*; TAB(32); \*RATE/MA\*; TAB(42); \*PER MISSION\*; TAB(56); \*RQMT\*; TAB(65); \*FILL RATE\* **LPRINT FOR 1 - 10 TO IE** IF OP\$(I) = "DELETE" THEN GOTO SX9 LPRINT TAB(1); WBS\$(f); TAB(30); RR(1); TAB(41); NR(f); TAB(55); S(f); TAB(65); FR(f) IF I = 24 THEN LPRINT TAB(5); "AVIONICS ROLLUP"; TAB(25); XA; "(AVG)"; TAB(40); Y; TAB(56); Z; TAB(62); ZX; "(AVG)" SX9: NEXT I **LPRINT: LPRINT** LPRINT TAB(5); "TOTALS"; TAB(27); ARR; "(AVG)"; TAB(43); TNR; TAB(55); TS LPRINT CHRS(12); **END SUB SUB PRINTSUM** LPRINT TAB(5); RTITLE\$: LPRINT LPRINT TAB(5); COMMENTS: LPRINT : LPRINT LPRINT TAB(20); "SYSTEM PERFORMANCE SUMMARY - at mission nbr."; X(24); " - page 1": LPRINT LPRINT TAB(1); "VEHICLE IS "; VNAM\$; TAB(35); "DATE: "; DATE\$; TAB(60); "TIME: "; TIME\$: LPRINT LPRINT : LPRINT TAB(30); "RELIABILITY REPORT ": LPRINT **LPRINT:** LPRINT TAB(1); "CATEGORY"; TAB(33); "LAUNCH"; TAB(45); "END OF"; TAB(60); "ORBIT" I.PRINT TAB(33); "TIME"; TAB(45); "POWER FLT"; TAB(60); "INSERTION" **LPRINT** LPRINT TAB(5); "VEHICLE"; TAB(33); VR1; TAB(45); VR2; TAB(60); VR3 IF SRBREL < I THEN LPRINT TAB(5); "VEHICLE + LRB"; TAB(33); SRBREL \* VR1; TAB(45); SRBREL \* VR2; TAB(60); SRBREL \* VR3 IF ETREL < 1 THEN LPRINT TAB(5); "VEHICLE+LRB+ET"; TAB(33); ETREL \* SRBREL \* VR1; TAB(45); ETREL \* SRBREL \* VR2; TAB(60); ETREL \* SRBREL \* VR3 LPRINT : COLOR 7 LPRINT TAB(1); TAB(45); "REENTRY"; TAB(60); "MISSION" LPRINT TAB(60); 'COMPLETION' I.PRINT TAB(5); 'VEHICLE'; TAB(45); VR4; TAB(60); VR5 IF SRBREL < 1 THEN LPRINT TAB(5); "VEHICLE+LRB"; TAB(45); SRBREL \* VR4; TAB(60); SRBREL \* VR5 IF ETREL < 1 THEN LPRINT TAB(5); "VEHICLE+LRB+ET"; TAB(45); ETREL \* SRBREL \* VR4; TAB(60); ETREL \* SRBREL \* VR5 **LPRINT** IF MTE = 0 THEN MTE =  $1$ **LPRINT LPRINT** . . .....<br>LPRINT : LPRINT TAB(30); "MAINTAINABILITY REPORT": LPRINT TAB(66); "UNSCHED"<br>LPRINT TAB(1); "CATEGORY"; TAB(28); "MAINT ACTIONS/MSN"; TAB(48); "WT-AVG MANHR/MA"; TAB(66); "AVG MANHRS/MSN" **LPRINT** LPRINT TAB(5); "VEHICLE"; TAB(32); TMA; TAB(50); AMHMA; TAB(65); VMH IF ETREL < 1 THEN LPRINT TAB(5); "EXTERNAL TANK"; TAB(32); MTE; TAB(50); STE / MTE; TAB(65); STE IF SRBREL < 1 THEN LPRINT TAB(5); 'BOOSTER'; TAB(32); MTF; TAB(50); STF / MTF; TAB(65); STF **LPRINT** LPRINT TAB(32); "ON-VEH MH"; TAB(47); "OFF-VEH MH"; TAB(62); "FRACTION ON-VEH" LPRINT TAB(5); 'VEHICLE' LPRINT TAB(7); "UNSCHED"; TAB(32); TOMH; TAB(50); TFMH LPRINT TAB(5); 'EXTERNAL TANK' IF ETREL < 1 THEN LPRINT TAB(7); "SCHED/UNSCHED"; TAB(32); STE + ETS \* STE LPRINT TAB(5); "BOOSTER" IF ETREL < 1 THEN LPRINT TAB(7); 'SCHED/UNSCHED'; TAB(32); STF + SRBS \* STF LPRINT CHR\$(12): SCMP -  $X(14)$ : B1 - 0: B4 - 0: A2 = 0: B2 = 0: A1 = 0 LPRINT TAB(20); 'SYSTEM PERFORMANCE SUMMARY - at mission nbr.'; X(24); ' - page 2': LPRINT LPRINT TAB(1); "VEHICLE IS "; VNAMS; TAB(35); "DATE: "; DATES; TAB(60); "TIME: "; TIMES: LPRINT LPRINT: LPRINT: LPRINT TAB(30); "MANPOWER/SPARES REPORT" LPRINT: LPRINT TAB(5); "SPARES-VEHICLE"; TAB(30); TS **LPRINT** LPRINT TAB(1); "CATEGORY"; TAB(25); "MANHR DRIVEN"; TAB(40); "MANHR DRIVEN"; TAB(55); "CREW SZ"; TAB(65); "TOT CREW" LPRINT TAB(25); "ACGREGATE"; TAB(40); "BY SUBSYS"; TAB(55); "BY SUBSYS"; TAB(65); "BY SUBSYS" **LPRINT** LPRINT TAB(3); 'VEHICLE' A2 = (VMH \* X(15)) / (12 \* X(11) \* (1 - X(12)))  $A2 = INT(A2 + .999)$ 

 $B2 - INT(B2 + .999)$ I,PRINT **TAB(5);** "UNSCH **MANPWR';** TAB(25); **A2; TAB(40); TMp -** SMP; **TAB(55);** STP; **TAB(65); CI** I,PRINT TAB(5); "SCHED MANPWR'; TAB{25); B2: TAB(40); SMP; TAB(55); SCMP; TAB(65); SCMP LPRINT TAB(5); "TOTAL"; TAB(25); A2  $+$  B2; TAB(40); TMP; TAB(55); STP  $+$  SCMP; TAB(65); CI  $+$  SCMP LPRINT TAB(3); "EXT TANK" **AI** - ((ETS \* STE + STE) \*  $X(15)$ ) */* (12 \*  $X(11)$  \* (1 -  $X(12)$ ))  $A1 = INT(A1 + .999)$  $B1 = ETCREW(1) + ETCREW(2) + ETCREW(3) + ETCREW(4) + ETCREW(5)$  $B1 = INT(B1 + .999)$ IF ETREI. < T *THEN* I,PRINT TAB(5); "SCHD/UNSCH MANPWR'; TAB(25); *AI;* TAB(40); TIDE; TAB(55); BI; *TAB(65);* B1 I.PRINT TAB(3); "I,RB" A4 -  $((SRBS * STF + STF) * X(15)) / (12 * X(11) * (1 - X(12)))$  $A4 - INT(A4 + .999)$  $B4-SRBCREW(1) + SRBCREW(2) + SRBCREW(3) + SRBCREW(4)$  $B4 - INT(B4 + .999)$ IF ETREL  $-1$  THEN BI  $-0$ : **TME**  $-0$ : A1  $-0$ IF SRBREL - I THEN **04.** - 0: *TMF* - 0:A4 - 0 IF SRBREI, < I THEN I,PR1NT TAB(5); "SCHD/UNSCH MANPWR'; TAB(25); A4; TAB(40); **TMF;** TAB(55); IM; TAB(65); **B4.** LPRINT : LPRINT TAB(10); "TOTALS"; TAB(25); A2 + B2 + A1 + A4; TAB(40); TMP + TME + TMF; TAB(55); STP + SCMP + B1 + B4; TAB(65); C1 + SCMP + B1 I B4 LPRINT **'** VEHICLE, *TURN TIME SUMMARY TT* - 0: **TI - 0: TMAX** - 0  $SUM - 0: CT - 0: SUMC - 0$ **FOR**  $I = 1$  **TO 33** IF OP\$(I) - "DELETE" THEN GOTO NI  $CT - CT + 1$  $SUMC - SUMC + CD$ IF SEL\$(I) - "SHUTTLE" *THEN TSKT(1)* - SMR(I) EI,SE *TSKT(I)* \_ (I - PF(1)) " MHMA(I) */* C(I) 11"t **- (NRD(I)** " **(I** - El(I)) **\* POH(I) /** FMAT(I) t **THRS(I) /** FMAS(I)) **\* TSKT(D** / CA(I) IF TI > **TMAX** THEN  $\text{TMAX} = \text{TI}: \textbf{II} = 1$  $TT + TI$  $SUM - SUM + TSKT(l)$ NI: NEXTI SCHT - .98 " SCHP \* *TOMH /* X(14) GTI" - *'FI"* ÷ SCHT: ATSK - SUM */* CT IF TMAX < SCHT THEN TMAX - SCHT EPRINT I.PRINT : LPRINT **TAB(35);** "VEHICLE TURN TIMES': I,PRINT LPRINT TAB(35); "MIN TURN TIME"; TAB(55); "MAX TURN TIME" LPRINT TAB(I); "ONE SHIFT/DAY MAINTENANCE"  $DVTT = (T(0) + T(4))/24 + TMAX/8 + X(17) + X(18)$ **MDVTT**  $-$  **(T(0)**  $+$  **T(4))**  $/$  **24**  $+$  **(TT**  $+$  **SCHT)**  $/$  **8**  $+$  **X(17)**  $+$  **X(18) I.PRINT TAB(5); "TOT VEHICLE,** TURNAROUND **TIME'; TAB(35); DVI'T; "DAYS'; TAB(55);** MDVTT I.PRINT **TAB(5);** "AVG **MISSIONS/YR/VEHICLE'; TAB(35);** 12 • *2t /* DV"I'T; **TAB(55);** I2 • 21 */* **MDV'I"T** LPRINT **TAB(5);** "COMPUTED FLEET SIZE "; TAB(35); INT((X(15) */* 12) */* (21 */* DV'IT) ÷ .99); **TAB(55);** INT((X(IS) */* 12) */* **(2l** */* **MDV'F]')** *,P* .99) I,PRINT LPRINT **TAB(** I **); "TWO SHIFTS/DAY MAINTENANCE."**  $DVTT = (T(0) + T(4))/24 + (TMAX)/16 + X(17) + X(18)$  $MDVTT - (T(0) + T(4)) / 24 + (TT + SCHT) / 16 + X(17) + X(18)$ **I,PRINT** TAB(5); "TOT VEHICLE TURNAROUND TIME'; TAB(35); **DVTI';** "DAYS'; **TAB(55); MDV'rT I.PRINT** TAB(5); "AVG MISSIONS/YR/VEHICLE'; TAB(35); 12 " 2I */* **DV'FE;** TAB(55); I2 • **21** */* MDVTT LPRINT TAB(5); "COMPUTED FLEET SIZE "; TAB(35); INT((X(15) / 12) / (21 / DVTT) + .99); TAB(55); INT((X(15) / 12) / (21 / MDVTT) + .99) LPRINT I **PRINT TAB(1); "THREE** SHIE'TS/DAY **MAINTENANCE"**  $D$ VTT  $=$   $(1(0) + 1(4))$  / 24  $+$  **IMAX** / 24  $+$  **X(1/)**  $+$  **X(1) MDVTT**  $-$  **(T(0)**  $+$  **T(4))**  $/$  24  $+$  **(TT**  $+$  **SCHT)**  $/$  24  $+$  **X(17)**  $+$  **X(18) [.PRINT TAB(5);** "TOT **VEHICI.E TURNAROUND TIME'; TAB(35);** DVTr; **"DAYS'; TAB(55); MDVTT I,PRINT TAB(5); "AVG MISSIONS/YR/VEHICI,E'; TAB(35);** I2 " 21 */* **DV'I\_; TAB(SS);** 12 " 21 */* MDV'I'I" I.PRINT TAB(5); "COMPUTED FLEET SIZE "; TAB(35); INT((X(15) / 12) / (21 / DVTT) + .99); TAB(55); INT((X(15) / 12) / (21 / MDVTT) + .99) **I.PRINT CHR\$(12);** END **SUB SUB PRINTTURN** 'MODULE, TO LPRINT **VEHICLE** TURN TIME *TT-0:T1-0:TMAX-0*  $SUM = 0:CT = 0: SUMC = 0$ FOR I - 1 **TO** 33 IF **OP\$(I)** - "DELETE" THEN GOTO TNI  $CT - CT + 1$  $SUMC = SUMC + C(1)$ IF  $SEL(f) = "SHUTTLF"$  THEN  $TSKT(f) = SMR(f)$   $ELSE$   $TSKT(f) = (1 - PF(f))$   $*$   $MHMA(f)$   $\neq$   $C(f)$ **TI** \_ **(NRD(I)** \* **(1** - PI(I)) \* **POH(0** */* EMAT(1) I- THRS(I) */* **FMAS(0)** • TSKT(I) */* **CA(I)** IF  $TI$  > TMAX THEN TMAX  $= TI$ : JJ  $= I$  $TT = TT + TI$ 

 $50m - 30m$ **IFFERT I**<br>**AVCREW – SUMC / CT K-K**  $\mathbf{r}$  $3 \times 111 = 70$  $W = 0$ :  $X = 0$ :  $Y = 0$ :  $Z = 0$ :  $K = 0$ 'AVIONICS ROLLUP **WE A**  $\mathbf{P} = \mathbf{P} \times \mathbf{P} \times \mathbf{P}$ <br>**IF OPS(I)** = **PDELETE THEN GOTO TX2**  $K = K + 1$  $X = X + CA(I)$ <br>  $Y = Y + TSKT(I)$ **Z** = **Z** + (NRD(1) \* (1 - PI(1)) \* POH(1) / **FMAT(1)** + **THRS(1)** / **FMAS(1)) \* TSKT(1)** / **CA(1)**  $W = W + NRD(I) * (1 - Pl(I)) * POH(I) / FMAT(I) + THRS(I) / FMAS(I)$  $T_{\text{A}}(k)$ ;  $T_{\text{A}}(k)$ ;  $T_{\text{A}}(k)$  $\mathbf{F} = \mathbf{F} \cdot \mathbf{F}$ **IO = 1; IE = 33**<br>**LPRINT** : **LPRINT TAB(5); RTITLE\$**; **LPRINT** I.PRINT TAB(5); COMMENTS: LPRINT : LPRINT FOR I **- IO TO** IE LPRINT TAB(1); "VEHICLE IS "; VNAMS; TAB(35); "DATE: "; DATES; TAB(60); " LPRINT TAB(I); "WBS"; TAB(25); "MTTR (HRS)"; TAB(38); "MAIN ACT"; TAB(52); "ASSIGNED"; TAB(62); "TIME PER MSN"<br>LPRINT IF **I - JJ** THEN **TSAVE - TEMP IF** I **- 34** THEN **LPRINT TABO); "AVIONICS** ROLl.UP'; **TAB(27);** "AVG'; **YA; TAB(40); W; TAB(53); X; TAB(6I); Z;** "TOT" **FOR 1 - 10 TO 1E**<br>**IF OP\$(1) - "DELETE" THEN GOTO TX3 IT OF A(I)** = **DECETE: I** and **COPO** CHERRICII + **THRS(I)** / **FMAS(I)**) \* **TSKT(I)** / **CA(I)**<br>**IEMP** = (NRD(I) \* (1 - PI(I)) \* POH(I) / **FMAT**(I) + **THRS(I)** / **FMAS(I)**) \* **TSKT(I)** / **CA(I) IFFLEXIST FRINT CHRENT TAB(5); "AVIONICS ROLLUP"**; **TAB(27); <b>"AVG"**; **YA; TAB(4**  $\frac{1}{2}$  **NT**,  $\frac{1}{2}$  *NT*,  $\frac{1}{2}$  *DATE*,  $\frac{1}{2}$  *DATE* **LPRINT**: **LPRINT**  $\frac{1}{2}$ **T M**<sub>**M**</sub> **M**<sub>**M**</sub> *M* **M**<sub>**M**</sub> *M<sub><b>M</sub> <i>M*<sub>M</sub> *M M <b>M <i><b>M <b><i>M <b><i><b> <b><i>P <b> <b> <b> <b> <b> <b> <b> <b> <b>* LPRINT CHR\$(12);<br>LPRINT TAB(20); "VEHICLE TURN TIME REPORT - at mission nbr."; X(24); " -**I.PRINT TAB(5); "MISSION TIME -INC GRND PWR** TIME'; **TAB(55); T(0) + T(4); "HRS" IFF ISLAMAL CLEANLE EVERSON CLEANS VTT - T(0)** + **T(4) ÷ TSAVE + X(I7) \* 24 + X(IS) \* 24 EXERICE TAB(5); "INTEGRATION TIME"; TAB(55); X(17);** "DAYS" **I.PRINT TAB(S); 'MISSION TIME -INC GRND PWR TIME'; TAB(55); T(0) + T(4); 'HRS'**<br>IF TSAVE < SCHT THEN TSAVE = SCHT **I.PRINT** TAB(1); "ONE. SH]FTIDAY **MAINTENANCE': [.PRINT**  $VTT = T(0) + T(4) + TSAVE + X(17) * 24 + X(18) * 24$ **I.PRINT TAB(5);** *"AVG* **MISSIONS/YWVEHICLE'; TAB(55); 12 • 21** */* DV'I'T **I.PRINT TAB(5); "COMPUTED** FLEET **SIZE** *";* **TAB(S5); [NT((X(15)** */* 12) */* 421 */* **DVTT) ÷ 99) LPRINT TAB(1); "ONE SHIFT/DAY MAINTENANCE": LP** DVTT **- (T(0) ; T(4))** / **24 + (TSAVE)** / **16** ÷ **X(17)** + **X(18)** LPRINT TAB(5); "AVG MISSIONS/YR/VEHICLE"; TAB(55);  $12 \cdot 21 / DVT1$ **|.PRINT TAB(5); "COMPUTED FLEET SIZJE "; TAB(55); INT((X(15) / 12) / (2l** / **DVTT) + 99)** I.PRINT : I **I`PRINT TAB( ] ); "THREE** SHIFTS/DAY **MAINTENANCE ": LPRINT** LPRINT TAB(5); "TOT VEHICLE TURNAROUND TIME"; TAB(55); DVTT; L**PRINT TAB(5); AVG MISSIONS/YIQ VEHICLE**;  $\frac{1}{2}$  *TAB(55)* I.PRINT **TABO);** "COMPUTED **FLEET** SIZE **"; TAB(55); INT((X(15) / 12) / (21 ! DvTr)** ÷ **99) LPRINT TAB(1); "THREE SHIFTS/DAY MAINTENANCE": LPRINT**<br>DVTT = (T(0) + T(4)) / 24 + (TSAVE) / 24 + X(17) + X(18) LPRINT TAB(5); "TOT VEHICLE TURNAROUND TIME"; TAB(55); DVTT; "DAYS" **I,PRINT TAB(5); \*AVG MISSIONS/YR/VEHICLE\*; TAB(55); 12 \* 21 / DVTT EXERINT TAB(5); "COMPUTED FLEET SIZE "; TAB(55); INT((X(15)** / 12) / (21 / DVTT) + .9 **I,PRINT** : I,PRINT TAB(5); **"CATEGORY'; TAB(\_2); "MAX** TURN TIMES': LPRINT LPRINT **TAB(5); "SCHb MAll']" MSN TASK TIME'; TAB(55);** SCHT; **"HRS"** LPRINT CHR\$(12);<br>**I,PRINT TAB(20);** "VEHICLE TURN TIME REPORT - at mission nbr.";  $X(24)$ ; " - page 3": LPRINT **LPRINT TAB(3); "INTEGRATION** TIME.'; **TAB(3\_); X(17);** \*DAYS" **[,PRINT TAB(5); "LAUNCH PAD** 11ME'; **TAB(55); X(18); "DAYS"**  $I.$  PRINT : LPRINT TAB(5);  $*$  CATEGORY<sup>\*</sup>; TAB(52);  $*$  MAX TURN TIMES\*: LPRINT LPRINT TAB(5); "SCHD MAINT MSN TASK TIME"; TAB(55); SCHT; "HRS" LPRINT TAB(3); "UNSCHED MAINT TIME"; TAB(33), 11, TAS<br>LPRINT TAB(5); "INTEGRATION TIME"; TAB(55); X(17); "DAYS"<br>LPRINT TAB(5); "LAUNCH PAD TIME"; TAB(55); X(18); "DAYS" LPRINT TAB(5), 'MISSION TIME -INC GRND TIME', TAB(55), T(0) + T(4), 'HRS' VTT = T(0) + T(4) + TT + SCHT + X(17) \* 24 + X(18) \* 24 LPRINT TAB(5); "TOT VEHICLE TURNAROUND TIME"; TAB(55); VTT; "TOTAL HRS"

**[.PRINT** : I.PR[NT **I.PRINT** TAB(]); **"ONE** SHIFT/DAY MAINTENANCE': [.PRINT  $DVTT = (T(0) + T(4))/24 + (TT + SCHT)/8 + X(17) + X(18)$ LPRINT TAB(5); "TOT VEHICLE TURNAROUND TIME"; TAB(55); DVTT; "DAYS" I,PRINT **TAB(5);** "AVG M]SSIONSIYRIVEHICI.E•; **TAB(.55);** 12 **\*** 21 / DVT'T **I.PRINT TAB(5); "COMPUTED FLEET SIZE "; TAB(55);**  $INT((X(15) / 12) / (21 / DVTT) + .99)$ LPRINT **LPRINT** [.PRINT TAB( I); "TWO SHIFTS/DAY MAINTENANCE': I,PRINT **DVTT**  $-$  (T(0) i **T(4))** / 24 i **(TT** + **SCHT)** / 16 i **X**(17) + **X**(18) **I,PRINT TAB(9);** •TOT VEHICI,E TURNAROUND TIME'; TAB(55); DVTT; **•DAYS"** 1.PRINT TAB(5); •AVG **MISSIONS/YR/VEHICI.E'; TAB(55);** 12 **\* 2l / DVTT** I,PRINT **TAB(5);** "COMPUTED FI.EET SIZE "; TAB(55); INT((X(IS) / **12) /** (21 **/ DV'IT)** .' 99) [ **PRINT** : **LPRINT i.PRINT TABI ] ); "THREE** SHIFTS/DAY **MAINTENANCE':** [,PRINT  $DVTT - (T(0) + T(4))/24 + (TT + SCHT)/24 + X(17) + X(18)$ LPRINT TAB(5); "TOT VEHICLE TURNAROUND TIME"; TAB(55); DVTT; "DAYS" **I,PRINT TAB(5);** "AVG **MISSIONS/YR/VEHICT,E"; TAB(55);** 12 " **21 / DVTT** LPR[NT **TAB(5);** "COMPUTED **FLEET** SIZE "; TAB(55); **INT((X(]5) /** 12) **/ (21 / DVTT)** ¢ 99)

**I.PRINT TAB(5); \*NOTE:** assumes sequential tasks, 8 hr shifts, and 21 work days a month" **LPRINT CHR\$(I2);**

END SUB

SUB **REPORT** C[.S PRINT : PRINT TAB(25); "REPORT MENU•: PRINT **COl,OR I** [ **PRINT TAB(15);** "NBR'; **TAB(35);** "SELECTION': **PRINT** PRINT TAB( 15); **"I** ........ PRINT **INPUT DATA" PRINT TAB(IS);** •2 ........ **PRINT SUMMARY REPORT" PRINT** TAB(15); "3 ........ **PRINT REI.IABIEITY REPORT"** PRINT TAB(15); "4........PRINT MAINTAINABILITY REPORT" PRINT TAB( 15); • 5 ........ PRINT MANPOWER **REPORT" PRINT TAB(15);** "6 ........ **PRINT SPARES REPORT" PRINT TAB(15);** "7 ........ **PRINT** TURN TIME **REPORT" PRINT TAB(]5); "g** ........ **PRINT EXT TANK AND/OR** SRB **REPORT" PRINT TAB(15);** "9 ........ **PRINT TOTAL** OUTPUT" **PRINT TAB(15); \*10....... PRINT TOTAL INPUT/OUTPUT\* PR** INT TA B(15); • I l ....... **SIMULATION MODEl,** INPUT" **PRINT TAB(15); \*12.......SEND REPORT TO A FILE\* CO[.OR** 14 **PRINT TAB(15);** "RETURN.,..CANCEL **REQUEST"** COLOR 1 **I 1.OCATE 23, 50: COLOR 12: PRINT <b>"Is your printer ready???**" **I.OCATE 24,** 5: **CO1.OR 13: PRINT "VEHICLE/FII,E NAME IS "; VNAM\$** COLOR **10: IX)CATE** 18, **20: INPUT "ENTER SEI.ECTION'; ND0 [FNDO** <- 0ORNDO > 12 TRENGOTO **BOTM COLOR** 3 **lOCATE.** 20, **IO: INPUT** "ENTER TITLE OF **REPORT';** RTITI.E\$ LOCATE 21, 10: INPUT "ENTER COMMENTS'; **COMMENTS** IF NDO - I THEN **CALL ECHO IF** ND0 = 2 THEN CALL PRINTSUM **IF ND0** - 3 **THEN** CALl. **PRINTREL IF ND0** - **4 THEN** CALL **PRINTMAINT** [F **ND0** - 5 **THEN** CALL PRINTMAN **IF Nl)0** - 6 **THEN** CAI.I, PRINTSPR **IF ND0** = 7 THEN CALL PRINTTURN [F **ND0** - **g** *THEN* CALL **ETSRB IF ND0** = 9 **THEN** GOSUB ALL IF ND0 = 10 THEN GOSUB ALL **IF ND0** = 11 **THEN CALL SIMREP IF ND0** = **12** THEN CALl. WRFII,E GOTO **BOTM** AI,L: *'CAI.L* ALl, PRINT **MODULES** {F **ND0 -** l0 *THEN* CALL ECHO CALl. **PRINTSUM** CALl. PRINTREI. CALl. **PRINTMAINT** CALL **PRINTMAN** CALl. PRINTSPR CALL PRINTTURN **IF** EI.REI. **<** I OR SRBREI. < I THEN CALl. ETSRB RETURN **BO'TM: 'RETURN** TO **MAIN** MENU END SUB

**SUB SIMREP** \*\*\*\*\*\* LPRINT MODULE FOR SIMULATION INPUT \*\*\*\*\*\*\* SWBS\$(1) = "Structural": SWBS\$(2) = "Fuel/Oxid Tanks": SWBS\$(3) = "Thermal/Tiles": SWBS\$(4) = "Propulsion" SWBS\$(5) - "Power/Electrical": SWBS\$(6) - "Mechanical Sys": SWBS\$(7) = "Avionics": SWBS\$(8) = "ECS/Life Support" SWBS\$(9) - "Auxiliary Systems" LPRINT TAB(25); "SIMULATION INPUT REPORT": LPRINT LPRINT TAB(5), RTITLE\$: LPRINT LPRINT TAB(5); COMMENTS: LPRINT LPRINT TAB(1); "VEHICLE IS "; VNAMS; TAB(35); "DATE: "; DATES; TAB(60); "TIME: "; TIMES: LPRINT I-PRINT : LPRINT TAB(1); "Subsys"; TAB(25); "Maint Actions"; TAB(40); "On-Veh MTTR"; TAB(55); "Off-veh MTTR" LPRINT TAB(25); 'Per Mission'; TAB(40); 'in hours'; TAB(55); 'in hours'; TAB(66); 'Prob-Rem': LPRINT  $FOR1 - 1TO9$ 'X =  $(FRS(l) * REMS(l)) / (1 - FRS(l) * REMS(l))$  $X = (X(13) * REMS(l)) / (1 - X(13) * REMS(l))$ LPRINT TAB(3); SWBS\$(1); TAB(25); MAS(1); TAB(40); MTROS(1); TAB(55); MTRFS(1); TAB(66); X **NEXT I I PRINT** LPRINT: LPRINT TAB(25); "Removal &"; TAB(40); "On-Veh"; TAB(55); "Off-Veh" I.PRINT TAB(1); "Subsys"; TAB(25); "No spare"; TAB(40); "Sched MTTR"; TAB(54); "Sched MTTR"; TAB(66); "AVG CREW SIZE"; LPRINT  $FOR 1 = 1 TQ 9$ LPRINT TAB(3); SWBS\$(1); TAB(25); REMS(1) \* (1 - X(13)); TAB(40); SMT(1); TAB(54); SMTF(1); TAB(65); SC(1); \*\* NEXT L **LPRINT** 1.PRINT TAB(10); "Launch Reliability"; TAB(50); VR1 1.PRINT TAB(10); "Mission Redundant Reliability"; TAB(50); VR5<br>L.PRINT TAB(10); "Integration Time - days"; TAB(50); X(17) LPRINT TAB(10); 'Pad Time - days'; TAB(50);  $X(18)$ LPRINT TAB(10); "Mission Time"; TAB(50); T(4) LPRINT TAB(10); "Planned missions per Year"; TAB(50); X(15)<br>LPRINT TAB(10); "Planned missions per Year"; TAB(50); X(15)<br>LPRINT TAB(10); "Fill rate objective"; TAB(50); X(13) **LPRINT CHR\$(12) END SUB** 

## computational module **RAMC.BAS** File:

'NASA, LANGLEY RESEARCH CENTER 'MTBM COMPUTATIONAL MODEL - NASA RESEARCH GRANT -'DEVELOPED BY C. EBELING, UNIV OF DAYTON 6/17/94 (updated) \*\*\*\*\*\*\*\*\* COMBINED PRE/CONCEPTUAL MODEL \*\*\*\*\*\*

'SAVE AS "RAMC.BAS" computational module

COMMON SHARED YR, B, XI, X2, LF, VR1, VR2, VR3, VR4, VR5, VR, AREM COMMON SHARED VFMA, TVFMA, SVFMA, CVFMA, OMHMA, OFMHMA, TMA, AMHMA COMMON SHARED SCHP, VMH, TOMH, TFMH, APF, P1, P2, P3, WAV, FH42, FH44 COMMON SHARED FMA11, FMA12, VNAM\$, ARR, TNR, TS, SKIP COMMON SHARED SMP, TMP, VMOH, WGTF, WING, WF, PWF COMMON SHARED ETREL, SRBREL, ETS, SRBS, RTITLES, ABTFS COMMON SHARED STP, STE, MTE, TME, STF, MTF, TMF, CI DIM SHARED WBS\$(35), X(50), NAM\$(50), THRS(35), MHMA(35), MH(35), MP(35), OMH(35), FMH(35) DIM SHARED SEL\$(35), T(10), CP\$(9), CA(35), RELF(35), RF(35) DIM SHARED GOH(35), LOH(35), TOH(35), OOH(35), ROH(35), R(35), TSKT(35), POH(35) DIM SHARED V(15), SNAM\$(15), FMAT(35), FMAC(35), FMAS(35), S(35), SMA(35), SMR(35) DIM SHARED MW(35), C(35), CM(35), OP\$(35), TG(35), PWTS(35) DIM SHARED FMA(35), PF(35), PA(35), RR(35), W(35), NR(35), FR(35) DIM SHARED NRD(35), K(35), R1(35), R2(35), R3(35), R4(35), R5(35) DIM SHARED PWT1(35), PWT2(35), PWT3(35), PWT4(35), SRR(35) DIM SHARED ETSUBS(5), ETMBA(5), ETHRS(5), ETABR(5), ETMTR(5), ETR(5), ETCREW(5) DIM SHARED SRBSUB\$(5), SRBMBA(5), SRBHRS(5), SRBABR(5), SRBMTR(5), SRBR(5), SRBCREW(5) DIM SHARED SWBS\$(10), MAS(9), MTROS(9), MTRFS(9), REMS(9), SMT(9), SMTF(9), SC(9), FRS(9) DIM SHARED PI(33), CZ(9) COMMON SHARED PIO, CZO COMMON SHARED SWBS\$(), MAS(), MTROS(), MTRFS(), REMS(), SMT(), SMTF(), SC(), FRS() COMMON SHARED WBS\$0, X(), NAM\$(), THRS(), MHMA(), MH(), MP(), OMH(), FMH() COMMON SHARED SELS(), T(), CP\$(), CA(), RELF(), RF() COMMON SHARED GOH(), LOH(), TOH(), OOH(), ROH(), R(), TSKT(), POH() COMMON SHARED V(), SNAM\$(), FMAT(), FMAC(), FMAS(), S(), SMA(), SMR() COMMON SHARED MW(), C(), CM(), OP\$(), TG(), PWTS() COMMON SHARED FMA(), PF(), PA(), RR(), W(), NR(), FR() COMMON SHARED NRD(), K(), R1(), R2(), R3(), R4(), R5() COMMON SHARED PWT1(), PWT2(), PWT3(), PWT4(), SRR() COMMON SHARED ETSUBS(), ETMBA(), ETHRS(), ETABR(), ETMTR(), ETR(), ETCREW() COMMON SHARED SRBSUBS(), SRBMBA(), SRBHRS(), SRBABR(), SRBMTR(), SRBR(), SRBCREW()

**SUB ABORT** 

14500 'ABORT RATE CALCULATIONS
```
14505 FOR I = 1 TO 33: PA(f) = X(8): NEXT \Gamma SET DEFAULT ABORT RATE
' WBS 1,2,3 STRUCTURES ****
14510 ABI1 = .031213 + 1.956E - 07 * X1 - 1.5456E-04 * SQR(X1)
14511 IF AB11 < - 0 THEN AB11 = .00128
14512 IF AB11 > .02065 THEN AB11 \div .02065
14513 PA(1) - AB11: PA(2) - AB1114520 AB12 = .04232 + 3.8775E-07 * XI = 2.51883E-04 * SQR(XI)
14521 IF AB12 > .02 THEN AB12 = .02
   IF AB12 < 0 THEN AB12 - 0
14522 PA(3) = (AB11 / FMA11 + AB12 / FMA12) / (1 / FMA11 + 1 / FMA12)
* WBS 5 LANDING GEAR ****
14530 AB13 = -2.4321 + .0059112 * X2 + 1.1457 * LOG(X2) - .33925 * SQR(X2)
14531 IF AB13 < 0 THEN PA(9) = .00185 ELSE PA(9) = AB13
14532 IF PA(9) > .08 THEN PA(9) = .08
' ENGINES****
14630 FOR T = 10 TO 12
14631 PA(f) = .048164 - .0001268 * X214632 IF PA(I) < .0013 THEN PA(I) = .0013
14633 NEXT I
' WBS 9.10 APU ****
    PA(13) = .064' WBS 10.00 ELECTRICAL ****
14580 PA(16) = -39.95984 + 11.09214 * LOG(X1) - 1.0178226# * LOG(X1) ^ 2 + .0309075 * LOG(X1) ^ 3
14581 IF PA(16) < - 0 THEN PA(16) - 00248
14582 IF PA(16) > .142 THEN PA(16) = .142
    PA(14) - PA(16)PA(15) - PA(16)' WBS 11.00 HYDRAULICS ****
14600 \text{ PA}(17) = 5000.2535# + 7578.183 / SQR(1.0G(X1)) + 453.612 * LOG(X1) + 24.6005 * LOG(X1) * 2 + .5276227 * LOG(X1) * 314601 IF PA(17) < - 0 THEN PA(17) = .00084
14602 IF PA(17) > .1304 THEN PA(17) = .1304
' WBS 12.00 ACTUATORS ****
                                                                                            \bar{z}14540 AB14 = .711953 - .1881388 * LOG(X2) + .0209882 * SQR(X2)
14541 IF AB14 < 0 THEN PA(18) = 6.000001E-04 ELSE PA(18) = AB14
14542 IF PA(18) > .08128 THEN PA(18) = .08128
' AVIONICS GENERIC
14610 PAG - .0502749 + 2.605132E-07 * X1 - 2.288197E-04 * SQR(X1)
14611 IF PAG < 0 THEN PAG = .00152
14612 IF PAG > .02376 THEN PAG = .02376
    FOR I = 19 TO 24: PA(I) = PAG: NEXT I
14615 IF X(19) = 0 THEN PA(19) = .01: PA(21) = .011: PA(23) = .015:
' WBS 14.XX ENVIRONMENTAL ****
14570 PA(25) = .082199 + 5.0072E-07 * X1 - 4.0612E-04 * SQR(X1)
 14571 IF PA(25) < 0 THEN PA(25) = .00152
 14572 IF PA(25) > .05222 THEN PA(25) = .05222
 14573 PA(26) - PA(25)
 WBS 15.00 PERSONNEL PROVISIONS ****
 14620 \text{ PA}(27) = .0185ET/SRB ABORT RATES
     FOR I = 1 TO 5: ETABR(I) = X(8): SRBABR(I) = X(8): NEXT I
 'compute air abort rates
  IF X(25) - 1 THEN
    FOR I = 1 TO 2; PA(I) = .25 * PA(I): NEXT I
    PA(3) - .195 \cdot PA(3)FOR I = 4 TO 8: PA(I) = X(8): NEXT I
    PA(9) = .22 \cdot PA(9)FOR I = 10 TO 12: PA(I) = .28 * PA(I): NEXT I
    PA(13) = .02 \cdot PA(13)FOR I = 14 TO 16: PA(I) = .125 * PA(I): NEXT I
    PA(17) = .08 * PA(17)PA(18) = .14 \cdot PA(18)IF X(19) = O THEN PA(19) = .33 * PA(19) ELSE PA(19) = .16125 * PA(19)
    PA(20) = X(8)PA(21) = .1175 \cdot PA(21)PA(22) - X(8)\lambdaPA(23) - .16 * PA(23)PA(24) = X(8)
```

```
PA(25) = .29 + PA(25)PA(26) = 16 \cdot PA(26)PA(27) - .52 \cdot PA(27)FOR I = 28 TO 33 PA(l) = X(8): NEXT I
END IF
```
**END SUB** 

```
SUB ACWGT
   ' MODULE TO COMPUTE SUBSYSTEM WEIGHTS - ACFT EQS
   SUM = 0FOR I = 1 TO 33, W(i) = 0: NEXT I
   W(1) = -4485026.7# + 1351022.5# * LOG(X1) - 135432! * (LOG(X1)) ^2 + 4522.4 * (LOG(X1)) ^2IF W(1) < -0 THEN W(1) = 795W(2) = -290909.9 + 91929.4 * LOG(X1) - 9709.901 * (LOG(X1)) * 2 + 343.5 * (LOG(X1)) * 3IF W(2) < -0 THEN W(2) = 302W(3) = 39713145.2f + 1417950.4f + 1.0G(X1) - 40472209f + SQR(LOG(X1)) - 12993808.8f + SQR(LOG(X1))IF W(3) < -0 THEN W(3) - 2140W(9) = -49535! + .282563 * X1 + 6873.7 * LOG(X1) - 160.1 * SQR(X1)IF W(9) < -0 THEN W(9) = 527W(18) = -9849.5 + .0459666 * X1 + 1364.8 * LOG(X1) - 26.248 * SQR(X1)
   IF W(18) < -0 THEN W(18) - 100W(13) = -910.4 + 100.22 + LOG(X1) + 1.3835 + SQR(X1)IF W(13) < - 0 THEN W(13) = 157
   W(25) = -719.15 + 5.56265 * X2 + 56.882 * SQR(X2)
   IF W(25) < -0 THEN W(25) - 63W(26) - W(25) / 2: W(25) - W(25) / 2W(16) = -757.97 + 11.222 * SQR(X1)
  IF W(16) < -0 THEN W(16) = 310W(17) = 575.27 + .022216 * X1 - 5.0608 * SQR(X1)IF W(17) < 0 THEN W(17) = 147W(27) = 66255.6 - 14720.4 * LOG(X1) + 818.19 * (LOG(X1)) = 2IF W(27) < - 0 THEN W(27) = 284
   AV = -10901.5 + 1261.52 * LOG(X1)IF AV \le - 0 THEN AV = 303
  FOR I = 19 TO 24: W(I) = AV / 6: NEXT I
  W(4) = .11 * X1: W(6) = .01 * X1: W(7) = .04 * X1: W(8) = .02 * X1: W(16) = .1 * X1
  W(10) = -7141.92 + 89.1053 * SQR(X1)FOR 1 - 1 TO 33SUM - SUM + W(I)NEXT I
  FOR I = 1 TO 33PWT4(I) - W(I) / SUM'IF W(l) = 0 THEN OP$(I) = "DELETE" ELSE OP$(I) = "COMPUTE"
  NEXT I
```
## **END SUB**

**SUB COMPM** module to compute MTBM given a specified reliability  $YZ = 0$ :  $YY = 0$ :  $Y = 0$ :  $YW = 0$  $FOR 1 - 1 TO 33$ IF OP\$(I) = "DELETE" THEN GOTO SKP1 IF RELF(I)  $\approx$  1 THEN GOSUB MTB IF RELF(I) = 0 THEN  $YW = YW + 1 / FMA(I)$  $YZ = YZ + 1 / FMAS(1)$  $YY = YY + 1$  / FMAC(I)  $Y = Y + 1 / FMAT(I)$ SKPI: NEXT I TVFMA  $-1/$  Y IF YW  $> 0$  THEN VFMA  $= 1$  / YW  $SVFMA = 1 / YZ$  $CVFMA = 1 / YY$ **EXIT SUB** MTB: 'find FMAC IF  $X(25) = 0$  THEN TO = GOH(I) ELSE TO = 0  $T1 = T0 + LOH(I): T2 = T1 + TOH(I)$  $T3 - T2 + OOH(I)$ : T4 = T3 + ROH(I)  $L1 = 1 / FMAC(I)$ IF  $I = 9$  THEN  $LI = -LOG(RF(I)) / TA$ : GOTO ED1  $RCP: L2 = LF * LI$  $A = ((B * T(2) * (B - 1))/L1) * (1/B)$  $F = EXP(1.1 * (T2 + T0 - T1) - I.2 * (T1 - T0) - (T3/A) * B + (T2/A) * B - I.1 * (T4 - T3))$  $FP = F - RF()$ 

DF =  $(-(T2 + T0 + T1) - LF * (T1 + T0) - T3 / (B * T2 + (B + 1)) - 1 / (B * T2 + (B - 2)) - (T4 - T3)) * F$ IF DF  $\leq$  -0001 OR DF  $>$  0001 THEN NEWL1 = L1 - FP / DF ELSE EXIT SUB IF ABS(F - RF(I)) > .000001 THEN L1 = NEWL1: GOTO RCP  $EDI$ :  $FMAC(l) = 1 / L1$  $FMAS(i) = FMAC(i) * PA(i)$ <br> $FMAT(i) = P1(i) * FMAS(i)$ **RETURN END SUB SUB COMREL** 2800 'MODULE TO DETERMINE nonredundant RELIABILITIES - CRITICAL FAILURES ONLY  $2810 \text{ VR} = 1$ 2820 FOR J - 1 TO 33 2830 IF  $X(25) = 0$  THEN TO = GOH(J) ELSE TO = 0  $TI = TO + LOH(J)$ : T2 = T1 + TOH(J) 2840 T3 - T2 + OOH(J): T4 - T3 + ROH(J)<br>2850 IF OP\$(J) - "DELETE" THEN R(J) - 1: GOTO 2890 2860 L1 = 1 / FMAC(J): L2 = LF \* L1 2870 A =  $(B + T)$  MAC(), 1.2 = 1.2<sup>2</sup> + 1.1<br>
2870 A =  $(B + T)$  (B - 1) / L1) <sup>-</sup> (1 / B)<br>
2880 R(J) = EXP(-L1 \* (T2 + T0 - T1) - 1.2 \* (T1 - T0) - (T3 / A) <sup>-</sup> B + (T2 / A) <sup>-</sup> B - L1 \* (T4 - T3))<br>
2890 VR = VR \* R(J)<br>
2895 N **END SUB SUB CREW** 12000 'CREW SIZE CALCULATIONS 12110 C(1) = 1.5 = .000032 \* V(3) + .009172 \* SQR(V(3)) 12120 C(2) = C(1): C(3) = C(1): C(4) = C(1): C(5) = C(1): C(6) = C(1): C(7) = C(1): C(8) = C(1) 12130 C(18) – C(1): C(9) – C(1) 12140 C(10) - 2.43: C(11) - 2.43: C(12) - 2.43 12150 C(13) - 2.43: C(14) - 2.43: C(15) - 2.43 12160 C(16) - -1.48 - 002833 \* X2 + .814656 \* LOG(X2) 12170 C(17) – C(16): C(25) – C(16): C(26) – C(16) 12180 C(19) = 2.18: C(20) = C(19): C(21) = C(19): C(22) = C(19): C(23) = C(19): C(24) = C(19) 12190 C(28) - 1.7893 + .0009872 \* SQR(X1) 12195  $C(27) - (C(16) + C(28)) / 2$ 12196 C(29) – C(28): C(30) – C(28): C(31) – C(28): C(32) – C(28): C(33) = C(28)  $TFC = 1$ FOR  $I = 1$  TO 33 IF I - 13 OR I - 23 OR I - 25 OR I - 26 OR 1 - 10 OR I - 11 OR I - 17 OR I - 4 OR I - 5 OR I - 30 THEN TFC - 2 IF SELS(I) = "SHUTTLE" THEN  $C(I)$  = TFC \* 4.5  $TFC = 1$ NEXT I **END SUB SUB CRIT** 2700 'DETERMINE CRITICAL FMA  $2710$  YY  $- 0$ 2720 FOR T = 1 TO 33 2730 IF OPS(1) = "DELETE" THEN GOTO 2760<br>2740 FMAC(1) = FMAS(1) / PA(1)<br>2750 YY = YY + 1 / FMAC(1) 2760 NEXT I 2770 CVFMA - 1 / YY **END SUB SUB EQS** FOR  $1 - 1$  TO 33  $\mathbf{W}(\mathbf{I}) = \mathbf{W}(\mathbf{I}) / \mathbf{NRD}(\mathbf{I})$ NEXT I 'MTBM/MTTR CALCULATIONS BY WBS 'WBS 1,2 & 3 AIRFRAME \*\*\*\*\*\*\*\*\*\*\*  $S1 - W(1) + W(2) + W(3)$  $P1 = W(1) / SI$ :  $P2 = W(2) / SI$ :  $P3 = 1 - P1 - P2$ 3020 FMA11 = 15.231 + .006057 \* W(2) - .137575 \* SQR(W(1) + W(2) + W(3)) - .000723 \* V(3) 3022 IF FMA11 < 1.4 THEN FMA11 = 1.4 3025 FMA(1) = FMA11 / P1: FMA(2) = FMA11 / P2<br>3030 MH11 = 16.5732 - .3511567 \* W(3) / V(2) - .74556 \* LOG(X1)

```
3031 IF MH11 < 3.9 THEN MH = 3.9
3032 MHMA(1) = MH11: MHMA(2) = MH11
WUC12 AIRCREW COMPARTMENT
                                     **************
3110 FMA12 - 3428.49 - .0142 * X1 - 423.96 * LOG(X1) + 11.05 * SQR(X1) + 111.567 * X(3) - 360.72 * SQR(X(3)) + .01865 * W(3) - 4.83566 * SQR(W(3)) - .25785 * (X(3)
+ X(4)3112 IF FMA12 < 5.6 THEN FMA12 = 5.6' 25TH PERCENTILE RANGE
3115 TP = P3 / FMA11 + 1 / FMA12: FMA(3) = 1 / TP'CHECK LINE 3715 FOR FMA(3)
3120 IF X(3) + X(4) > 0 THEN MH12 = 7.0855 - 1.6667 / SQR(X(3) + X(4)) + .098778 * (X2 + X(4))
3121 IF MH12 < 3.2 THEN MH12 - 3.2
3123 MHMA(3) = ((1/FMA11) * MH11 + (1/FMA12) * MH12) / (1/FMA11 + 1/FMA12)WUC46 FUEL SYS WBS 3.10/3.20 ********
4710 BMA46 -- 494.8 - 54.06 * X1 + .903 * SQR(V(3)) - 50.712 * X(5) + 16.39 * V(9) + 151.37 * SQR(X(5)) - 83.12 * SQR(V(9)) - .0004 * (W(4)) + .2756 * SQR(W(4))
4711 IF BMA46 < 8.37 THEN BMA46 = 8.37
4712 IF BMA46 > 84 THEN BMA46 - 84
  FMA(4) - BMA464714 'Y = (W(4) / (W(4) + W(5))) * (1 / BMA46)
4715 Z = (W(5) / (W(4) + W(5))) * (1 / BMA46)BMA46 - 494.8 - 54.06 * X1 + .903 * SQR(V(3)) - 50.712 * X(5) + 16.39 * V(13) + 151.37 * SQR(X(5)) - 83.12 * SQR(V(13)) - .0004 * (W(5)) + .2756 * SQR(W(5))
   IF BMA46 < 8.37 THEN BMA46 - 8.37
  IF BMA46 > 84 THEN BMA46 - 84FMA(5) - BMA464716 'FMA(4) = 1 / Y: FMA(5) = 1 / Z4720 MH46 = -180.85 + .00126 * X1 + .6663 * X2 - .0121 * V(3) + 11.7288 * LOG(X1) - 1.635 * SQR(V(3)) - 20.309 * V(9) + 87.164 * SQR(V(9)) - .00131 * (W(10) + W(11)
\mathbf{W}(12\mathbf{1}) + .45 * SOR(W(4) + W(5))
4721 IF MH46 < 7 THEN MH46 - 7
4722 IF MH46 > 21.34 THEN MH46 - 21.34
4723 MHMA(4) - MH46: MHMA(5) - MH46
' WBS 4.XX THERMAL PROTECTION SYSTEM **********
' TILES, TCS, & PVD - NOT AVAILABLE FROM AIRCRAFT - INDICES 6,7 & 8
'WUC13/WBS9 LANDING GEAR SYSTEMS
3210 SMA13 = 22.2723 - .00313 * V(3) + .19511 * X2 - 5.47476 * SQR(V(4)) + .003161 * W(9) - .5171441 * SQR(W(9))
3212 IF SMA13 < .4 THEN SMA13 = .4
   IF SMA13 > 19.1 THEN SMA13 = 19.1
3213 'FMA(9) = 72.4 + 14.568 * V(4) + .0994 * X2 - 12.41 * LOG(X1) - 65.6 * SQR(V(4)) - .00568 * W(9) + 18.598 * LOG(W(9))
3214 'IF FMA(9) < 1.4 THEN FMA(9) - 1.4
    FMA(9) = SMA133220 MHMA(9) = -156.95 + 55.984 * LOG(W(9)) - 6.095 * (LOG(W(9))) ^ 2 + .212817 * (LOG(W(9))) ^ 3
3221 IF MHMA(9) < 1.9 THEN MHMA(9) = 1.9
 *******WUC23 PROPULSION SYSTEM **** WBS 6, 7 & 8 ********
FOR I - 10 TO 12
4170 FMA(I) = 34.1 + 9.853001E-04 * W(I) - .312232 * SQR(W(I))
4171 IF FMA(I) < 1.4 THEN FMA(I) = 1.4
4175 MHMA(I) = 52.6324 + .0009122 * W(I) = .3936 * SQR(W(I))
4176 IF MHMA(I) < 4.1 THEN MHMA(I) = 4.1
4177 IF MHMA(I) > 21.1 THEN MHMA(I) = 21.1
NEXT I
                                 ***************
 'WUC24 APU WBS 9.10
3410 FMA(13) = 4996.525 - 1.906 * V(7) + 46.35 * SQR(V(7)) - 2.735 * W(13) + 284.549 * SQR(W(13)) - 1642.99 * LOG(W(13))
3411 IF FMA(13) < 14.5 THEN FMA(13) = 14.5
3420 MHMA(13) = -451.4 + .09054 * V(7) - 2.9654 * SQR(V(7)) + .2657 * W(13) - 26.1 * SQR(W(13)) + 150.5 * LOG(W(13))
3421 IF MHMA(13) < 5.2 THEN MHMA(13) = 5.2
3422 IF MHMA(13) > 17.2 THEN MHMA(13) = 10!
 ' BATTERY WBS9.20 ***********
   FMA(14) = 3570MHMA(14) = 1.907 + .000006975# * X1
 'WBS 9.30 POWER, FUEL CELL ***************
 ' NOT AVAIL ON AIRCRAFT - INDEX 15
 'WUC 42/44 WBS 10 *** ELECTRICAL SYS ******
3609 FMA(16) = 1193.13 - .0755 * W(16) + 6.758773 * SQR(W(16)) - .715596 * X2 - 167.24 * LOG(X1) + 2.2308 * SQR(X1) + 29.10236 * LOG(V(7)) - .00127 * V(7) ^ 2
 3611 FH44 - 1
 3613 FH42 - 1
 3614 IF FMA(16) < 5.15 THEN FMA(16) = 5.15
 3620 'MHMA(16) = -18392.3 + 1694.6*LOG(X1)-92.8412*(LOG(X1))^2+27629/SQR(LOG(X1))+2*LOG(X1)^3
 3621 MH42 = -95.161 + 20.3158 * LOG(X1) - .98356 * (LOG(X1)) * 2
 3622 MH44 = 2300.04 + 474.11 * LOG(X1) - 452.295 * LOG(X2) - .146285 * X1 / X2 - 2769.85 * SQR(LOG(X1)) + 1788.4 * SQR(LOG(X2))
 3623 MHMA(16) = (MH42 + MH44) / 2
 3624 IF MHMA(16) < 1! THEN MHMA(16) = 4.1
```

```
'WUC45 WBS11 HYDRAULICS SYS *********************
```

```
C-41
```
3810 FMA(17) = 396.258 - .00622 \* V(3) + 35.635 \* V(8) - 779.83 \* SQR(V(8)) + 975.56 \* LOG(V(8)) + 8.812899 \* SQR(W(17)) - 105.728 \* LOG(W(17)) 3812 IF FMA(17) < 4.7 THEN FMA(17) = 4.7 3820 MH45 - 2.41235 \* LOG(XI) - .16306 \* LOG(XI) \* 2 3821 MHMA(17) - MH45 3822 IF MHMA(17) < 2.4 THEN MHMA(17) = 2.4 'WUC14 WBS 12.00 AERO SURFACE ACTUATORS \*\*\*\*\*\*\*\*\*\*\*\*\*\*\* 3310 FMA(18) - 26.29 - 1.1136 \* SQR(W(18)) + .9516 \* V(5) - 1.9 \* V(6) + .3505 \* X2 - .00357 \* V(3) 3312 IF FMA(18) < 2.8 THEN FMA(18) = 2.8<br>3322 IF FMA(18) < 2.8 THEN FMA(18) = 2.8<br>3320 MHMA(18) = 26.238 · 1.1067 \* V(5) · 1.6658 \* V(6) · .00328 \* V(3) + .0006018 \* X2 · 6.2827 \* LOG(W(18)) + 14.289 \* SQR(V(5)) 3321 IF MHMA(18) < 2.1 THEN MHMA(18) = 2.1 ' WBS 12.XX AVIONICS GENERAL. \*\*\*\*\*\*\* 3910 FOR 1 - 19 TO 24 3911 MHMA(1) - 131.395 + 1.0394 \* V(11) - 9.035 \* SQR(V(10)) - .0154 \* WAV + 2.864 \* SQR(WAV) - 26.193 \* LOG(WAV) 3912 IF MHMA(I) < 4.6 THEN MHMA(I) = 4.6 FMA(I) = -36.92 - 4.496 \* V(10) + 45.756 \* SQR(V(10)) - .1231 \* WAV / V(10) + .0236 \* WAV - 2.453 \* SQR(WAV) IF FMA(I) < 1.5 THEN FMA(I) = 1.5 **NEXT I** IF X(19) - 1 THEN GOTO 3511 'USE AV GEN  $FMA(22) = 54.2$  $MHMA(22) - 8.95$ 4350 FMA(23) = 330.26 + .0003821 \* X1 - .451534 \* X2 + 137.3431 \* X(5) - 1.129 \* V(9) - 381.666 \* SQR(X(5)) 4351 IF FMA(23) < 7 THEN FMA(23) = 7 4355 MHMA(23) - -229.62 + .0003 \* X1 + .0985 \* X2 + 23.4948 \* LOG(X1) - .44697 \* SQR(X1) - 25.3067 \* X(5) + .17796 \* V(9) + 74.155 \* SQR(X(5)) 4356 IF MHMA(23) < 3.5 THEN MHMA(23) - 3.5 4357 IF MHMA(23) > 12.6 THEN MHMA(23) - 12.6 4400 FMA(19) - -415.17 - .000317 \* X1 + .2757 \* X2 + .2242 \* WAV - 26.744 \* SQR(WAV) + 155.28 \* LOG(WAV) - .3679 \* WAV / V(10) 4405 IF FMA(19) <  $=$  3.3 THEN FMA(19)  $=$  3.3 4410 FMA(20) - 323.913 - 16.0757 \* SQR(WAV) + 16.974 \* X2 + .1735 \* WAV + 23.82 \* V(11) - 2.305 \* WAV / V(10) 4415 IF FMA(20) < 4.2 THEN FMA(20) = 4.2 4420 FMA(21) = 353.21 - .0338 \* X2 + 10.74 \* V(10) - 107.64 \* SQR(V(10)) - 7.82 \* LOG(WAV) 4425 IF FMA(21) < 7.9 THEN FMA(21) = 7.9  $FMA(24) = 29.13$  $MHMA(24) = 4.75 + .2446 * LOG(X1)$ 'WUC41/47 WBS14.XX ENVIRONMENTAL CONTROL, \*\*\*\*\*\*\*\*\*\*\*\*\*\* 3511 FH41 = 454.387 - .000547 \* X1 + .821 \* X2 - 107.5185 \* LOG(X2) 3512 FH47 - 6613.12 - 1.485 \* X2 - 1358.3 \* LOG(X1) + 73.58 \* (LOG(X1)) ^ 2 - 725852 \* X1 / X2 3513 FMA(25) - FH41: FMA(26) - FH47 3515 IF FMA(25) < 7.68 THEN FMA(25) = 7.68 IF FMA(26) < 13.8 THEN FMA(26) = 13.8 3520 MH41 = .6886774 \* LOG(X1) 3521 MH47 - 5.7432 + .018525 \* LOG(X1) - 3.36575E-03 \* SQR(X1) 3522 MHMA(25) - MH41: MHMA(26) = MH47 3523 IF MHMA(25) < 1! THEN MHMA(25) = 1! 'WUC49 MISC UTILITIES \*\*\*\*\*\*\*\*\*\*\*\*\*\*\*\*\*\*\*\*\*\*\* ' WUC49/96 WBS15 PERSONNEL PROVISIONS \*\*\*\*\*\*\*\*\*\*\*\*\*\*\*\*\* 4020 FMA(27) - 17952.8 + .00579 \* X1 + 170 \* X(3) - 10.136 \* X2 + 21.15 \* (X(3) + X(4)) - 461.34 \* SQR(X(3) + X(4)) - 1.893 \* W(27) + 421.8 \* SQR(W(27)) - 4054 \* LOG(W(27)) 4021 'FH49-58226.97+.0168\*X1-42.358\*X2-27480.6\*LOG(X2)+79.598\*LOG(X1)\*2+3131.24\*LOG(X2)\*2-8.6965\*X1/X2 4023 IF FMA(27) < 46.7 THEN FMA(27) = 46.7 4030 MHMA(27) = 9.51317 + .03508 \* X2 = .000721 \* W(27) - 4.52 \* SQR(X(3)) 4031 'MH49 = .0831\*LOG(X1) 2- .0116\*X1/X2 4033 IF MHMA(27) < 2.2 THEN MHMA(27) = 2.2 'WUC91/93/97 WBS 16 \*\*\*\*\* RECOVERY & AUX SYS \*\*\*\*\*\*\*\* 4205 FMA(28) - 23030.42 + 236.89 \* X2 - 4657.052 \* SQR(X2) 4206 IF FMA(28) < 101.1 THEN FMA(28) = 101.1 4208 MHMA(28)  $-6.95$ 4210 FMA91 - -2032.57 + 10.54 \* SQR(X1) - 23.91 \* X2 + .16436 \* WAV - 20.27 \* V(10) + 352.2 \* SQR(X2) 4211 IF FMA91 < 18.9 THEN FMA91 = 18.9 4212 FMA97 = 8962.941 + 22.477 \* SQR(X1) - .0202 \* X1 - 1172.605 \* LOG(X1) 4213 IF FMA97 <  $65.9$  THEN FMA97 =  $65.9$ 4214 Y - 1 / FMA97: TW = W(29) / (W(29) + W(30)): FMA(30) = 1 / ((1 - TW) \* Y) 4215 Z = 1 / FMA91: FMA(29) = 1 / (Z + TW \* Y) 4220 MHMA91 = -1368.29 + .000704 \* X1 + 21064.55 / SQR(X1) + 138.37 \* LOG(X1) - 1.131 \* SQR(X1) 4221 IF MHMA91 < 1.4 THEN MHMA91 = 1.4'; IF MHMA91 > 8.3 THEN MHMA91 = 8.3 4222 MHMA(29) =  $(MHMA91 + 4.03) / 2$ 4223 MHMA(30) - 4.03 4900 'APPLY MTBM & MHMA CALIBRATION FACTORS 'COMPUTE SHUTTLE MHMA 4910 FOR 1 - 1 TO 33 4920  $FMA(f) = MW(f) * FMA(f)$ 4925 MHMA(I) =  $CM(1)$  \* MHMA(I)

```
IF SELS(I) = "SHUTTLE" THEN FMA(I) = SMA(I)
COMPUTE SHUTTLE OFF MANHRS
 IF SELS(I) = "SHUTTLE" THEN MHMA(I) = C(I) * SMR(I) + PF(I) * C(I) * SMR(I) / (1 - PF(I))
4930 NEXT 1
5000 'SCHEDULED MAINTENANCE MODULE
  IF CP$(5) = "DO NOT RECOMPUTE" THEN GOTO 5050
5010 'SCHP = 23.924 - .0545 * X2 - 10.563 * LOG(X2) + 3.039 * SQR(X2) + .0215 * W(3) / V(2) + .00067 * V(1)
SCHP = -3.861213 . 0449 * X2 + 3.2794 * LOG(X1) + .02297 * SQR(X1) - .0176 * (LOG(X1)) * 3 - 7.289 * LOG(X2) + 2.36973 * SQR(X2)
  IF SCHP \le .132 THEN SCHP = .132
   IF SCHP > 794 THEN SCHP = 794
5050 'VEHICLE ROLL-UP - UNADJUSTED MTBM
5060 Y - 0
5070 FOR 1 - 1 TO 33
5080 IF OPS(I) = "DELETE" THEN GOTO 5110
5100 Y = Y + 1 / FMA(I)
5110 NEXT 1
5220 VFMA = 1/Y
FOR 1 - 1 TO 33W(I) = W(I) * NRD(I)NEXT I
END SUB
SUB MANPWR
7000 'MANPOWER COMPUTATION MODULE ******
   VMOH = 0: OMHMA = 0: OFMHMA = 07005 TMA = 0: VMH = 0: AMHMA = 0: KK = 0: TOMH = 0: TFMH = 0: APF = 0: TMP = 0
7020 FOR I = 1 TO 33
  POFF = PF(I): MP(I) = 07030 IF OPS(I) - "DELETE" THEN GOTO 7140
7035 KK - KK + 1
7040 THRS(I) = GOH(I) + LOH(I) + TOH(I) + OOH(I) + ROH(I)
7049 Tribally = GOR(f) + LOR(f) + DOR(f) + DOR(f) + RES(f) / FMAS(f))<br>7045 MA = NRD(f) + R(f) + POH(f) / FMAT(f) + THRS(f) / FMAS(f))
7046 TMA - TMA + MA
7050 MH(I) = MA * MHMA(I)
7055 OMHMA = OMHMA + (1 - POFF) * MHMA(I): OFMHMA - OFMHMA + POFF * MHMA(I)
7060 VMH = VMH + MH(I)
7070 MEN = (MH(l) * X(15)) / (12 * X(11) * (1 - X(12)))
7080 MP(I) = INT(MEN + .999)
7085 TMP - TMP + MP(I)
7090 OMH(I) - (1 - POFF) * MH(I)
7100 FMH(I) = POFF * MH(I)
7110 TOMH - TOMH + OMH(I)
7120 TFMH - TFMH + FMH(I)
7130 APF = APF + 1 - PF(f)
7140 NEXT I
7150 APF = APF / KK
7155 OMHMA - OMHMA / KK: OFMHMA = OFMHMA / KK
7160 AMHMA - VMH / TMA
7170 SMP = (SCHP * TOMH * X(15)) / (12 * X(11) * (1 - X(12)))
7180 SMP = INT(SMP + .999)
7190 TMP - TMP + SMP
 MIN CREW SIZE
   STP = 0: C1 = 0
   FOR I = 1 TO 33
    IF OP$(1) - "DELETE" THEN GOTO N1
    'IF C(I) > MP(I) THEN TP = C(I) ELSE TP = MP(I)
    STP = STP + C(I)Cl - Cl + CA(1) * C(1)NI: NEXT I
   STP = INT(STP + .999)Cl = INT(Cl + .999)END SUB
SUB POFFEOS
3000 'POFF EQUATIONS
   FOR I = 1 TO 33: PF(I) = X(20): NEXT I'DEFAULT VALUE
FOR 1 = 1 T0 33W(I) = W(I) / NRD(I)NEXT I
```

```
3100 WUC12 AIRCREW COMPARTMENT
                                              . .............
  3200 'WUC13/WBS9 LANDING GEAR SYSTEMS *****************
  3250 PF(9) = .02774 · 4.07E-06 * X1 · .00194 * X2 + .19316 * SQR(V(4)) + .007156 * SQR(W(9))
  3251 IF PF(9) < . 134 THEN PF(9) = .134
  3252 IF PF(9) > .54 THEN PF(9) = .54
  3299
 4100 '******WUC23 PROPULSION SYSTEM **** WBS 6, 7 & 8 ********
  4160 FOR I = 10 TO 12
 4165 PF(I) = 1.14633 + 4.572E-05 * W(I) = .011456 * SQR(W(I))
  4166 IF PF(I) < 2 THEN PF(I) = 24167 IF PF(I) > .725 THEN PF(I) = .725
 4180 NEXT I
 3400 WUC24 APU WBS 9.10
                                       ***************
 3450 PF(13) = -109.83 - .1645 * LOG(X1) + .1427 * V(7) - 6.1517 * SQR(V(7)) + 15.751 * LOG(V(7)) + .066 * W(13) - 5.6832 * SQR(W(13)) + 29.071 * LOG(W(13))
 3451 IF PF(13) < .03 THEN PF(13) - .03
 3452 IF PF(13) > 29 THEN PF(13) - 29
 3465 PF(14) = 0
 3499
 3600 'WUC 42/44 WBS 10 *** ELECTRICAL SYS ******
 3650 PF42 = -26.565 - .00271 * V(7) + .005143 * W(16) - .74878 * SQR(W(16)) + 6.621 * LOG(W(16))
 3651 IF PF42 < .054 THEN PF42 - .054<br>3652 IF PF42 > .53 THEN PF42 - .53
 3653 PF44 = 3.061 + 1.178E-05 * X1 - .000127 * V(3) - .42392 * LOG(X1) + .13468 * SQR(X2)
 3654 IF PF44 < .03 THEN PF44 = .03
 3655 IF PF44 > 47 THEN PF44 - 47
 3656 PF(16) - (PF42 / FH42 + PF44 / FH44) / (1 / FH42 + 1 / FH44)
 3700
 3850 PF(17) = .07614 - .00181 * X2 + .001543 * SQR(X1)
 3851 IF PF(17) < .014 THEN PF(17) - .014
 3852 IF PF(17) > .33 THEN PF(17) = .33
 3899
3351 IF PF(18) < .04 THEN PF(18) = .04<br>3352 IF PF(18) > .29 THEN PF(18) = .29
3399
3900 ' WBS 12.XX AVIONICS GENERAL, *******<br>3950 PF(19) = 7.1662 + .0209 * V(11) = .00128 * WAV + .1774 * SQR(WAV) - 1.734 * LOG(WAV) + .0067 * WAV / V(10)
3950 PP(19) = 7.1002 + 1022 - 1111, 1022<br>3951 IF PP(19) < 193 THEN PP(19) = 193<br>3952 IF PP(19) > 1532 THEN PP(19) = 1532
3955 PF(20) = PF(19): PF(21) = PF(19): PF(22) = PF(19): PF(23) = PF(19): PF(24) = PF(19)
4360 PF(23) = -8.734101 + .0000122 * X1 + .007198 * X2 + .80066 * LOG(X1) - .02 * SQR(X1) - 1.45834 * X(5) + .02554 * V(9) + 4.19646 * SQR(X(5))
4361 IF PF(23) < .05 THEN PF(23) = .05
4362 IF PF(23) > .44 THEN PF(23) = .44
3500 'WUC41/47 WBS14.XX ENVIRONMENTAL CONTROL. ***************
3550 PF47 = 23.852 - .00902 * X2 - 5.247 * LOG(X1) + .301 * LOG(X1) * 2 - .00212 * X1 / X2
3551 IF PF47 < .02 THEN PF47 - .02
3552 IF PF47 > .33 THEN PF47 + .33
3553 PF(25) - .0932: PF(26) - PF47
4010 ' WUC49/96 WBS15 PERSONNEL PROVISIONS *****************
4050 PF49 - 19888 + 4.938F-06 * X1 - .00205 * SQR(X1) + .0004877 * V(7)
4051 IF PF49 < .002 THEN PF49 = .002
4052 IF PF49 > .45 THEN PF49 - .45
4053 PF96 = -5.4686 + .16835 * X2 - .00448 * V(3) + .36521 * X(4) - 4.1528 * SQR(X(4)) + .178 * SQR(W(27))
4054 IF PF96 < 23 THEN PF96 - 23<br>4055 IF PF96 > 98 THEN PF96 - 98
4057 PF(27) = (PF49 + PF96) / 2
4099
4200 ' WUC91/93/97 WBS 16 ***** RECOVERY & AUX SYS ********
4200 WUCS1193191 WBS 10 THE RECOVERED WAS 4430 FOR I = 28 TO 33: PA(I) = 004678; NEXT I<br>4253 PF91 = 4.654 - .45718 * LOG(X1) + .00242 * SQR(X1)
4254 IF PF91 < .011 THEN PF91 = .011
4255 IF PF91 > 0.84 THEN PF91 - 0.844257 PF(29) ~ (PF91 + .01) / 2: PF(28) ~ .287: PF(30) ~ .01' CHECK THIS
4270 FOR 1 - 1 TO 33: IF PF(I) > 1 THEN PF(I) = 1
4271 NEXT I
FOR I = 1 TO 33
W(I) = W(I) * NRD(I)NEXT I
```
**FND SUR** 13200 FOR 1 **-** I TO33

SUB REDUNREI. IF **X(25) - 0 THEN GH** - **GOH(I)** ELSE GH **- 0** 13220 1.1 **-** 1 */* FMAC(I): **T** - **GH**  $13190 \text{ VRI} - 1$ 13240 IF (I **>** - I0 **AND** I **<** - 151 OR (I **>** - 19 AND I **<** - 24) **THEN** GOSUB 13300 EI.SE **RI0)** - 1 *-* **(I - RT)** " **NRD(|)** t3250 **VR1** - VRI \* **RI0) IF**  $X(25) = 0$  **THEN GH = GOH(I) ELSE GH = 0<br>13220 L1 = 1 / FMAC(I):**  $T = GH$ 13260 **NEXT** I  $13230 RT = EXP(·L1 + T)$ 13305 **RI0) - 0** 13250 **VR1** - **VR1 \* R1**(I) 13320 **NN** - **J:** GOSUB 13355; **JFAC - FAC** 13300 'K OUT OF N SUBSYSTEM CALCULATION  $13305$  **R** $1(0) = 0$ 13310 NN = NRD(I): GOSUB 13355: MFAC = FAC  $13315$  **FOR**  $J - K(I)$  **TO NRD(I)** 13320 NN - J: GOSUB 13355: JFAC - FAC 13325 NN = NRD(I) - J: GOSUB 13355 13330 C - MFAC / (JFAC \* FAC)  $13335 \text{ R1}(I) = \text{R1}(I) + C + \text{RT}$  **T**  $I + (1 - \text{RT})$  **(NRD(I)** - J) **13340 NEXT J 13370 FOR JK - I TO NN** 13375 **FAC -** FAC **\* JK** 13350 **' FACTORIAL SUBROUTINE** 13360 **IF NN = 0 THEN FAC = 1: RETURN**  $13365$   $FAC - 1$ **13370 FOR JK = 1 TO NN** 13375 FAC - **FAC • IK** 13415 **IF oPSu) - "DELETE"** THEN **GOTO 13440** IF **X(25) -** 0 **THEN GH - GOH(D** ELSE **GH - 0** 13400 **1END OF POWERED PHASE 13425 RT - F.XP(-L \*** (GH t **LF \*** (T **-** GH)))  $13410$  FOR 1 - 1 TO 33 13415 **IF OP\$(I) - "DELETE" THEN GOTO 13440** IF  $X(25) = 0$  THEN GH  $-$  GOH(I) ELSE GH  $-$  0  $13420$  L = 1 / FMAC(I): T = GH + LOH(I)  $13425 RT = EXP(-L * (GH + LF * (T - GH)))$ 13450 **R2(I) - 0**  $13435 \text{ VR2} - \text{VR2} \cdot \text{R2}$ (I) **13440 NEXT |**<br>13443 GOTO 13500 13445 'K OUT OF N SUBSYSTEM CALCULATION  $13450$  R<sub>2</sub>(t<sub>)</sub>  $-0$  $13455 \text{ NN} - \text{NRD}(1)$ : **GOSUB** 13355: MFAC = FAC  $13460$  FOR  $J = K(I)$  TO NRD(I) **13465 NN - J: GOSUB 13355: JFAC - FAC 13470 NN = NRD(I) - J: GOSUB 13355 13475 C - MFAC / (<b>JFAC** \* FAC) 13510 FOR **I -** I **TO** 33 13515 IF **01\_1)** - **"DELETE" THEN** GOTO 13540 **13485 NEXT J**<br>13487 RETURN  $13500$  **ORBIT INSERTION**  $13505 \text{ VR3} = 1$  $13510$  FOR  $1 - 1$  TO 33  $13515$  **IF** OPS(I) - **'DELETE' THEN GOTO 13540**  $1F X(25) = 0$  THEN GH = GOH(I) ELSE GH = 0  $13517$  TX0 = GH: TX1 = TX0 + LOH(I) 13520 L = 1 / FMAC(I):  $T = GH + LOH(I) + TOH(I)$  $13525$  RT = EXP(-L \* ((T + TX0 - TX1) + LF \* (TX1 - TX0))) **13530 IF**  $I = 10$  **OR**  $I = 11$  **OR**  $I = 12$  **THEN GOSUB 13545 ELSE R3(I)**  $-1 - (1 - RT)$  **NRD(I)**  $13535 \text{ VR3} - \text{VR3} \cdot \text{R3}$ (I) **13540 NEXT I**  $13543$  GOTO 13600 13545 'K OUT OF N SUBSYSTEM CALCULATION 13550 R3(I) - 0 13555 NN = NRD(I): GOSUB 13355: MFAC = FAC  $13560$  FOR  $J - K(l)$  TO NRD(I) 13565 NN - J: GOSUB 13355: JFAC - FAC 13570 **NN** - NRD(I) - J: GOSUB 13355 13575 C = MFAC / (JFAC \* FAC)<br>13580 R3(I) = R3(I) + C \* RT ^ J \* (1 - RT) ^ (NRD(I) - J) 13585 NEXT J 13587 RETURN 13600 'RENTRY

4

13605 VR4 **-** I 13610 FOR I **-** 1 TO 33 13612 **IF** OP\$(l) **-** "DEI,ETE" THEN GOTO 13640 IF  $X(25) = 0$  THEN GH - GOH(I) ELSE GH - 0 I3615 *TX0* - GH: *TXI* - **TX0** t I,OH(I); TX2 - *TXI* \_ TOH(I)  $13620$  L1  $-$  1 / FMAC(I): **T**  $-$  GH  $+$  LOH(I)  $+$  TOH(I)  $+$  OOH(I) 13621 1.2 - l.F \* 1.1 13622 **A**  $=$  (B \* T(2)  $\degree$  (B  $\degree$  I) *l* L1)  $\degree$  (1 / B) 13625 RT =  $EXP(-1A * (TX2 + TX0 - TX1) - I2 * (TX1 - TX0) - (T/A) * B + (TX2/A) * B)$ 13630 IF  $I = 10$  OR  $I = 11$  OR  $I = 12$  THEN GOSUB 13645 ELSE R4(I)  $= 1 - (1 - RT) - NRD(1)$ I3635 VR4 - VR4 \* R4(I) 13640 NEXT I 13643 GOTO 13700 13645 **'K** OUT OF N SUBSYSTEM CAI.CUI.ATION 13650  $R4(1) = 0$ 13655 NN - NRD(I): GOSUB 13355 MFAC - FAC 13660 FOR **J** - **K(I)** TO NRD(1) 13665 NN - J: GOSUB 13355: JFAC - FAC 13670 NN - NRD(I) - **J:** GOSUB 13355 13675 C - **MFAC** */* (JEAC \* EAC) 13680 R4(I) - R4(I)  $+ C$  **\*** RT  $\degree$  J **\*** (1 - RT)  $\degree$  (NRD(I) - J) 13685 NEXT J 13687 RETURN 13745 'K OUT OF N SUBSYSTEM CALCULATION  $13750$  R5(I)  $- 0$ 13755 NN - NRD(I): GOSUB 13355: MFAC - FAC 13760 FOR **J** - K(h **TO** NRD(I) 13765 NN **-** J: GOSUB 13355: JFAC **-** FAC 13770 NN - NRD(I) J: GOSUB 13355 **13775** C - **MFAC** */* (JFAC \* FAC)  $13780$  **R5(I)**  $-$  **R5(I)** + **C** \* **RT**  $\cdot$  **J** \* (1 - **RT)**  $\cdot$  (NRD(I) - **J)** 13785 NEXT J 13790 RETURN t 3700 'MISSION COMPI.ETION 13705VR5- l 13710 FOR 1 - 1 TO **33** 1.1712 IF OP\$(I) - "DELETE" THEN GOTO 13740 IF  $X(25) = 0$  THEN GH  $-$  GOH(I) ELSE GH  $-0$ 13715 TX0 - GH: TX1 = TX0 + LOH(I): TX2 = TX1 + TOH(I): TX3 = TX2 + OOH(I)  $13720$  l.I = 1 / FMAC(I): T - GH  $\perp$  LOH(I) + TOH(I) + OOH(I) + ROH(I) 13721 **L2** - LF **\*** L1 13722 A  $-$  (B \* T(2)  $\hat{ }$  (B  $-$  1)  $/$  L1)  $\hat{ }$  (1  $/$  B) 13725 RT - EXP(-L1 \* (TX2 + TX0 - TX1) - L2 \* (TX1 - TX0) - (TX3 / A) <sup>-</sup> B + (TX2 / A) <sup>-</sup> B - L1 \* (T - TX3)) 13730 IF I - 10 OR I - 11 OR I - 12 THEN GOSUB 13745 ELSE R5(I) - 1 - **(1** - RT) " NRD(I) 13735 VR5 - VR5 \* R5(I) 13740 **NEXT** I END SUB SUB REMEQS FOR 1 - I TO 33 W(I) - *W(I) /* NRD(I) NEXT I 5500 'REMOVAl. RATE. EQUATIONS 5510 R<sub>11</sub> - .1934 - 6.309E-07 \* W(3) 5511 R12 - .20268 + .000588 \* V(12) 5512 RR(1) - R11: RR(2) = R11: RR(3) = (R11 + R12) */* 2 5580 R46 - **5623** - .0955 \* **X(5) 5581** IF **R46** < 164 **THEN R46** - **.164** 5582 IF R46 > **389** THEN **R46** *=* .389  $5583 \text{ RR}(4) - \text{R46}$ :  $\text{RR}(5) - \text{R46}$ ' THERMAL. **SYSTEMS - SHUTTLE BASE**  $FOR I = 6 TO 8: RR(I) = SRR(I): NEXT I$ 5520 RR(9) - .8639 - .02963 \* **X2** 552l IF RR(9) **<** 22 THEN **RR(9)** - ,22 5610 FOR I - I0 *TO* 12 5611 **RR(I)** - .6211 **-** 0024872 \* SQR(W(I)) 5612 **IF** RR(I) **< .** 157 THEN **RR(I)** - , **157** 5613 'IF RR(I) > .5120001 THEN RR(I) - .5120001 5614 NEXT **I**

```
5541 IF RR(13) < 0 THEN RR(13) - 01
554.. RR(IS) - SRR(15) 'SHU1WLE BASED
   RR(t4)- 273
5560 RR42 - 38533 00I " X2 t 17715 * I.OG(X2)
5561 IF RR42 < 23 THEN RR42 - 23: IF RB42 > 539 THEN RR42 - 539
5562 RR44 - 2.3651 + .00201 * X2 - .41152 * 1.00(0.00201)5563 IF RR,_t < 53 THEN RRdA - 53: IF RR44 > 872 THEN RR44 - 872
5565 RR(16) - (RR42 / FH42 ÷ RR4-4 / FH44) / (I / FH42 + I / FH44)
5570 RR(17) - 368
5530 RR([8) - 4527 0006677 * X2
5531 iF RR(18) < 0 THEN RB(18) - 07
5590 RRG - .39735 - 42659E_)7 * XI '_ 2 1635E-04 * SQR(XI)
55ql IF RRG < 0 THEN RRG - 235
5592 IF RRG > 726 THEN RRG - .726
   FOR 1 - I9 TO 24: RR(I) - RRG: NEXT I
5595 IF X(19) - 0 THEN RR(19) - .4: RR(2I) - .4; RR(23) - .5I
   RR(24) = -1.3 + 14458 * LOG(X1) 'A/C COMPUTER SYSTEMS
   IF RR(24) < - .235 THEN RR(24) - RRG
IF RR(24) > - 726 THEN RR(24) - RRG
5550 R4t - 5294 - 8.914E-05 * W(25)
5351 IF R41 < 0THEN R41 - 168
5552 R47 - .6026 - 0006758 * SQR(XI)
5553 RR(25) - R41: RR(26) - R47
5600 RR(27) - .274
5620 R97 - 2.532 - .22837 * LOG(V(3))
562! IFR97 < 0 THEN R97 - .I28
5622 R91 - 2.3489 - . 35852 * LOC_X2)
5623 IF R91 < 0 THEN R91 - .461'SET EQUAl. TO MEAN VALUE
5624 IF R91 > I THEN R91 - .461
5625 IF R97 > ! THEN R97 - .968
    RR(28)- ?T? DRAG CHUTE.
5626 RR(29) - (R91 + R97) / 2
    RR(30) - R92
    RR(32) - SRR(32)
FOR I - ! TO 33
W(I) - W(I) * NRD(I)NEXT I
• BEGAN SHUTTLE VALUES
   FOR I - t TO 33
   IF SEI_$(I) - "SHU'IWLE" THEN RR(I) - SRR(I)
   NEXT I
 'COMPUTE, AVG REMOVAl, RATE.
  AREM - 0: SL - 0
FOR I - 1 TO 33
  IF OP$ - "DELETE" THEN GOTO
  AREM - AREM ÷ RR(I) / FMAS(I)
  SI. - SL + I / FMAS(I)
BTM: NEXT 1
AREM - AREM / S[.
END SUB
SUB SECONDARY
1 I I20 'SUBROUTINE TO COMPUTE SECONDARY VARIABLES
11122 'WETTED AREA
11123 \text{ V}(3) = 486.026 + .1510165 \cdot \text{X2} * 2
11130 'NBR WHEELS
 I 1 I40 V(4) - 2.189572 :" 6+66.297E4)5 * X(l) - 1.38718E-10 " X(1) " 2
 l 1150 V(4) - C1NT(V(4))
11160 IF V(4) < 3 THEN V(4) = 311170 'NBR CONTROL SURFACES
I I180 V(6) - 3.588737 # 0005281 * X(l) + .09493 * X2 - .00517 * V(3)
11190 IF V(6) < 6 THEN V(6) - 6
    IF V(6) > 32 THEN V(6) = 3211200 V(6) - INT(V(6)112ICl 'NBR ACTUATORS
11220V(5) - _11 .001425"XI + 2.0752E-09" XI "2 + .007467"V13) - 1.0377*SQR(V(3)) 6 .4828*SQR(XI) t- I4.97*SQR(V(6))-.017811 * V(6)" 2
```
5540 **RR(I3) -** 579 - **0007512 \*** SQR(X1)

```
C-47
```
1 I230 IF V(5) < 5 THEN V(5) **-** 5 **IF**  $V(5) > 42$  THEN  $V(5) = 42$ 11240 V(5) **-** INT(V(5)) i 1280 'KVA MAX !I290 V(7) - -214.812 **\*** 001098 \* X(I) i 25 1571 **\*** I,OG(X(I)) 11300 IF  $V(7)$  < 11 THEN  $V(7) = 11$ IF V(7) > 484 *THEN* V(7) - 484 11340 *'NBR* **AVIONICS** SYSTEMS **(TOTSUBS)** 11350 V(I0) - -40.4242 - I **879F-05 \* X([)** \_ 6 192823 \* I,OGtX(I)) 11360 IF  $V(10) < 9$  THEN  $V(10) = 9$ II370 V(10) *- CINT(V(I0))* 11420 *'NBR* DIFFERENT AVIONICS SUBSYSTEMS 11430 V(I I) - 9.674 - I858 \* LtXJ(X(I)) \_ 87684 ° V(10) t 1\_4557 \* I,OG(WAV) 1144-0 IF V(II) < 5 **THEN** V(II) - 5: IF V(II) > V(10) *THEN* V(I1) - V(10) 11450  $V(11) - CINT(V(11))$ 11460 '8TU COOI.ING 11470 V(I2) - -111452 - 120178 **\*** X2 **t .009405 \*** X2 " *2* ÷ *230.872* \* SQR(X2) 11480 IF  $V(12) < 25$  THEN  $V(12) = 25$ IF  $V(12) > 470.5$  THEN  $V(12) = 470.5$ 11510 'NBR HYDRAULICS SUBSYSTEMS 11520  $V(8)$  = 13.48 - .56854 \* X2 + .002409 \*  $V(3)$  + .433276 \* SQR(X1) 11530 **IF** V(8) < **8 THEN V(8)** - 8 IF  $V(8) > 76$  THEN  $V(8) - 76$  $11540 V(8) - CINT(V(8))$ 11550 'NBR INTERNAl, FUEL TANKS  $11560 \text{ V}(9) = -13.2236 + 1.851772 \pm \text{LOG}(X(1))$ 11570 IF  $V(9) < 2$  THEN  $V(9) - 2$ 11580 IF  $V(9) > 12$  THEN  $V(9) = 12$ I I590 V(9) - ONT(V(9)) **V(13) - V(9)** I 1620 **'FUSELAGE ARE** 11630 **V(I)** - -883274 t .082862 **\*** X(1) t 1274.76 \* LOG(X(I)) 32.456 \* SQR(X(I)) 11640 IF  $V(1) < 478$  THEN  $V(1) = 478$ 11650 'FUSEI,AGE VOLUME 11660 V(2) - -47618.5 \* 22143 **\*** I,OG(X2) - 5743.09 **\*** SQR(X2) \* .42623 \* X2 " 2 11670 IF **V(2)** < 57l **THEN V(2) -** 571 END SUB SUB SIM  $X$  - nbr maintenance actions 'Y - **on-vch** laslt **time** ' $Z$  - of f-veh task time  $'XX$  - removal rate **'YY -** sched **matin** ,\_-veh task **time 'ZZ -** sched mmnt **off-veh** task time  $'XCl - avg$  crew size 'CZ(I) - nbr crews assigned FOR I **-** l **TO** 9: CZ(I) - 0: NEXT I 'STRUCTURAl,  $X = 0$ :  $Y = 0$ :  $Z = 0$ :  $XX = 0$ :  $YY = 0$ :  $XC1 = 0$ :  $ZZ = 0$ :  $XF = 0$ FOR ! - I TO **3** IF OP\$(I) - "DELETE" THEN GOTO Q1 X - X + NRD(1) \* ((I - Pl(i)) **\*** POH(I) */* FMAT(I) \_ *THRS(I) /* FMAS(I)) **CZ(I)- CZ(I)** \_ **CA(I)** QI: NEXT **I** FOR I - I TO **3** IF OP\$(1) **- "DELETE"** THEN GOTO **QI** I (i) SELX(i) = "SHUTTLE" THEN TSKT(i) = SMR(i) ELSE TSKT(i) = (1 - PF(i)) \* MHMA(i) / C(<br>Y = Y + TSKT(i) \* (NRD(i) \* ((1 - PI(i)) \* POH(i) / FMAT(i) + THRS(i) / FMAS(i)) / X) TEMP - **PF(1) \* MHMA(I)** / **C(I) Z - Z ÷ TEMP \* (NRD(I) \* ((I - PI(I))** \* **POll(l) /** FMAT(I) \_ **THRS(I) / F'MAS(I)) / X) XX - XX t RR(I) \* (NRD(I) \* (([ - PI(1)) \* POH(I) /** F'MAT(I) \_- **THRS(I) /** FMAS(I)) **/ X)** тт – тт + .98 = 10MH = SCHP \* (NRD(I) \* ((1 - PI(I)) \* POH(I) / FMAT(I) + THRS(I) / FMAS(I)) / (TMA \* C(I)<br>ZZ – ZZ + .02 \* TOMH \* SCHP \* (NRD(I) \* ((1 - PI(I)) \* POH(I) / FMAT(I) + THRS(I) / FMAS(I)) / (TMA \* C(I))<br>XCI – **XF - XF t** FR(I) \* (NRD(I) \* ((1 *-* **PI(I)) \*** POH(I) */* FMAT(D 4 **THRS(I)** */* FMAS(I)) */* X) **QII: NEXT** I FRS(1) **- XF**  $\textsf{MAS}(1)=7$ **Mq'ROS(I) - Y**  $MTRFS(1) - Z$ REMS(1) - XX SMT(I) - **YY**  $SMTF(1) - ZZ$  $SC(1) - XC1$ 

'TANKS X **- 0 Y** - **0 Z** *-* **0:** XX - **0:** YY **- 0** XCI - **0:** ZZ **0** XF **- 0** FOR I **- 4** TO **5** IF OP\$.(I) - "DEI.ETE" THFN **GOTO Q2 x -** x **i NRD([)** • **(([ - PI(I))** • **POH([)** */* **FMAT(I) i THRS(I)** */* **FMAS([))**  $CZ(2) - CZ(2) + CA(1)$ **Q2: NEXT** I **FOR I - 4** TO **5 IF** OP\$(I) **- "DEI,ETE" THEN** GOTO **Q22 IF SEI.\$O) "SHUTTI,E"** THEN **TSKT(I) - SMR(I) ELSE TSKT(I) - (l PF(I)) • MHMA(I)** */* **C(I)**  $Y - Y + TSKT(I)$  \* ( $NRD(I)$  \* ( $(1 - PI(I))$ ) \*  $POH(I)$  /  $FMAT(I) + THRS(I)$  /  $FMAS(I)$ ) /  $X$ ) Z - Z + (PF(I) \* MHMA(I) / C(I)) \* (NRD(I) \* ((I - PI(I)) \* POH(I) / FMAT(I) + THRS(I) / FMAS(I)) / X)  $XX - XX + RR(I)$  \* (NRD(I) \* ((1 - PI(I)) \* POH(I) / FMAT(I) + THRS(I) / FMAS(I)) / X) YY **-** YY \* **98 \*** TOMH \* SCHP \* **(NRD(I)** \* ((I *-* Pl(1)) \* **POH(I)** */* **FMAT(I)** \_ *THRS(I) /* **FMAS(I))** *I* **(TMA \* C(I)))** *7\_* **-** ZZ ÷ **02 \*** TOMH **• SCHP** \* **(NRD(I)** \* ((1 **Pl(0) \* POH(I)** */* FMAT(I) I THRS([) */* **FMAS(1))** */* **(TMA • C(D))**  $XCI = XCI + C(I)$  **\***  $(NRD(I)$  **\***  $((1 - PI(I))$  **\***  $POH(I) / FMAT(I) + THRS(I) / FMAS(I)) / X)$ **XE - XF ¢** FR(I) \* \_NRD(I) \* **((l - Pl(I)) \* POH{[)** */* **FMAT(r)** ÷ **THRS(I)** */* **FMAS(I))** */* X) **Q22: NEXT I FRS(2)** - XF  $MAS(2) - X$ **MTROS(2) -** Y  $MTRFS(2) - Z$ **REMS(2) - XX**  $SMT(2) - YY$ SMTF(2) **- ZZ**  $SC(2) - XC1$ 'THERMAl, **PROTECTION X 0:** Y **-** 0: **Z - 0: XX - 0:** YY **-** 0: **XCI - O: ZZ** - **0: XF - 0 FOR** I **- 6 TO 8** IF OP\_l) - **"DELETE"** THEN GOTO **Q3 X - X** ! **NRD(I) \* ((l** - **El(D) • POH{[)** *I* **FMAT(I)** ! THRS(I) */* FMAS(I))  $CZ(3) - CZ(3) + CA(1)$ **Q3: NEXT I FOR** I **- 6** TO **\$ IF OP\$(I) - "DELETE"** THEN **GOTO Q33 IF** SEI,\$(I) **- "SHUTTLE" THEN TSKT(I) - SMR(I)** ELSE **TSKT(I) - (1 - PF(l)) \* MHMA(I)** *I* C(I) **Y** - **Y**  $\rightarrow$  **TSKT(I)** \* **(NRD(I)** \* **((1** - **PI(I))** \* **POH(I)** / **FMAT(I)**  $\rightarrow$  **THRS(I)** / **FMAS(I)**) / **X)**  $Z = Z + (PF(I) * MHMA(I) / C(I)) * (NRD(I) * ((1 - PI(I)) * POH(I) / FMAT(I) + THRS(I) / FMAS(I)) / X)$  $XX - XX + RR(1)$  \*  $(NRD(1)$  \*  $((1 - PI(1))$  \*  $POH(1)$  /  $FMAT(1) + THRS(1)$  /  $FMAS(1))$  /  $X$ ) YY - YY + .98 \* TOMH \* SCHP \* (NRD(I) \* ((I - PI(I)) \* POH(I) / FMAT(I) + THRS(I) / FMAS(I)) / (TMA \* C(I))) 77. - 77. + .02. \* TOMH \* SCHP \* (NRD(I) \* ((1 - PI(I)) \* POH(I) / FMAT(I) + THRS(I) / FMAS(I)) / (TMA \* C(I))) **XCI - XCI** ¢ C(|) \* **(NRD(I) • ((I - PI(1)) • POH(1) /** FMAT(I) **+** THRS(I) **/ FMAS(])) / X)**  $XF = XF + FR(I)$  **\***  $(NRD(I)$  **\***  $((1 - PI(I))$  **\***  $POH(I)$  */*  $FMAT(I) + THRS(I)$   $/$   $FMAS(I))$   $/$   $X)$ **Q33:** NEXT **I**  $FRS(3) - KP$ **MAS(3) -** X MTROS\_3) **-** Y **MTRFS(3) -** Z **REMS(3) -** XX  $SMT(3) - YY$ sM'rF(3) **- ZZ SC(3) -** XCI **• PROPULSION X** - 0: Y - **0:** Z **-** 0: **XX - O: YY** \_ **0: XCI** \_ **0:** ZZ - 0: XF **- 0** FOR [ - IOTO **12 IF OP\$(I) - "DELETE" THEN GOTO Q4**  $X = X + NRD(1) * ((1 - PI(1)) * POH(1) / FMAT(1) + THRS(1) / FMAS(1))$ **(7,(4) - CZ(4) !** CA(1) **Q4: NEXT 1 FOR** I - l **0 TO** 12 IF **OP\$(I) - "DELETE" THEN GOTO Q44 IF** SEI.,\_.I) - **"SHUTTLE" THEN TSKT(1) - SMR(I)** ELSE **TSRT(I)** - **(I - PF(I)) \* MHMA(I)** */* **C(I) Y** - **Y ! TSKT(I)** \* **(NRD(I) \* ((| - PI(J)) • POH(D** */* **FMAT(D t THRS(I)** */* FMAS(I)) */* **X)**  $Z = Z + (PF(I) * MHMA(I) / C(I)) * (NRD(I) * ((I - PI(I)) * POH(I) / FMAT(I) + THRS(I) / FMAS(I)) / X)$  $XX = XX + RR(I) * (NRD(I) * ((1 - PI(I)) * POH(I) / FMAT(I) + THRS(I) / FMAS(I)) / X)$  $YY = YY + .98$  \* TOMH \* SCHP \* (NRD(I) \* ((1 - PI(I)) \* POH(I) / FMAT(I) + THRS(I) / FMAS(I)) / (TMA \* C(I))) 7Z = 7Z + 02 \* TOMH \* SCHP \* (NRD(I) \* ((1 - PI(I)) \* POH(I) / FMAT(I) + THRS(I) / FMAS(I)) / (TMA \* C(I)))  $XCI = XCI + C(I) * (NRD(I) * ((1 - PI(I)) * POH(I) / FMAT(I) + THRS(I) / FMAS(I)) / X)$  $XF$  **-**  $XF$  **+**  $FR(f)$  **\*** ( $NRD(f)$  **\*** ((1 ·  $P(f))$  **\***  $POH(f)$  */*  $FMAT(f)$  +  $THRS(f)$  */*  $FMAS(f))$  */* **X**) **Q44: NEXT 1 FRS(4) - XF**  $MAS(4) - X$ **MTROS(4)** - **Y** 

 $\sim$ 

 $MTRFS(4) - Z$ REMS(4) =  $XX$ <br>SMT(4) =  $YY$  $SMTF(4) - ZZ$  $SC(4) - XC1$ 'POWER/ELECTRICAL  $X = 0$ :  $Y = 0$ :  $Z = 0$ :  $XX = 0$ :  $YY = 0$ :  $XCI = 0$ :  $ZZ = 0$ :  $XF = 0$  $FOR I = 13 TO 16$ IF OP\$(I) = "DELETE" THEN GOTO Q5  $X = X + NRD(l) * ((l - PI(l)) * POH(l) / FMAT(l) + THRS(l) / FMAS(l))$  $CZ(5) - CZ(5) + CA(l)$ **OS: NEXT I** FOR  $I = 13$  TO 16 IF OP\$(I) = "DELETE" THEN GOTO Q55 Y = Y + TSKT(I) \* (NRD(I) \* ((I - PI(I)) \* POH(I) / FMAT(I) + THRS(I) / FMAS(I)) / X) Z = Z + (PF(I) \* MHMA(I) / C(I)) \* (NRD(I) \* ((1 - PI(I)) \* POH(I) / FMAT(I) + THRS(I) / FMAS(I)) / X) XX = XX + RR(I) \* (NRD(I) \* ((1 - PI(I)) \* POH(I) / FMAT(I) + THRS(I) / FMAS(I)) / X) YY = YY + 98 \* TOMH \* SCHP \* (NRD(I) \* ((1 - PI(I)) \* POH(I) / FMAT(I) + THRS(I) / FMAS(I)) / (TMA \* C(I))) 72 – 72 + 02 \* TOMH \* SCHP \* (NRD(I) \* ((1 - PI(I)) \* POH(I) / FMAT(I) + THRS(I) / FMAS(I)) (TMA \* C(I)))<br>XCI – XCI + C(I) \* (NRD(I) \* ((1 - PI(I)) \* POH(I) / FMAT(I) + THRS(I) / FMAS(I)) / (TMA \* C(I)))  $XF = XF + FR(I) * (NRD(I) * ((I - PI(I)) * POH(I) / FMAT(I) + THRS(I) / FMAS(I)) / X)$ **Q55: NEXT I**  $FRS(5) - XF$  $MAS(5) - X$  $MTROS(5) - Y$  $MTRFS(5) - Z$  $REMS(5) = XX$  $SMT(5) - YY$  $SMTF(5) - ZZ$  $SC(5) - XC1$ ' MECHANICAL SYSTEMS  $X = 0$ : Y = 0; Z = 0; XX = 0; YY = 0; XCI = 0; ZZ = 0; XF = 0 FOR I = 17 TO 18 IF OP\$(I) - "DELETE" THEN GOTO Q6  $X = X + NRD(I) * ((1 - PI(I)) * POH(I) / FMAT(I) + THRS(I) / FMAS(I))$  $CZ(6) - CZ(6) + CA(1)$ **Q6: NEXT I**  $X9 = NRD(9) * ((1 - PI(9)) * POH(9) / FMAT(9) + THRS(9) / FMAS(9))$ IF OPS(9) < > "DELETE" THEN  $X = X + X9$ FOR I  $\sim 17$  TO 18. IF OP\$(I) = "DELETE" THEN GOTO Q66 IF SELS(I) = "SHUTTLE" THEN TSKT(I) = SMR(I) ELSE TSKT(I) = (1 - PF(I)) \* MHMA(I) / C(I) Y = Y + TSKT(I) \* (NRD(I) \* ((1 - PI(I)) \* POH(I) / FMAT(I) + THRS(I) / FMAS(I)) / X) 7. – 7. + (PF(I) \* MHMA(I) / C(I)) \* (NRD(I) \* ((I - PI(I)) \* POH(I) / FMAT(I) + THRS(I) / FMAS(I)) / X)  $XX = XX + RR(I) * (NRD(I) * ((1 - PI(I)) * POH(I) / FMAT(I) + THRS(I) / FMAS(I)) / X)$  $YY = YY + .98 * TOMH * SCHP * (NRD(I) * ((1 - PI(I)) * POH(I) / FMAT(I) + THRS(I) / FMAS(I)) / (TMA * C(I)))$  $7Z = 7Z + 0.02$  \* TOMH \* SCHP \* (NRD(I) \* ((1 - PI(I)) \* POH(I) / FMAT(I) + THRS(I) / FMAS(I)) / (TMA \* C(I)))<br>XCI = XCI + C(I) \* (NRD(I) \* ((1 - PI(I)) \* POH(I) / FMAT(I) + THRS(I) / FMAS(I)) / X)  $XF = XF + FR(I) * (NRD(I) * ((1 - PI(I)) * POH(I) / FMAT(I) + THRS(I) / FMAS(I)) / X)$ **Q66: NEXT I** IF  $SELS(9)$  < > "DELETE" THEN  $Y = Y + TSKT(9) * X9 / X$  $Z = Z + (PF(9) * MHMA(9) / C(9)) * (X9) / X$  $XX = XX + RR(9) * X9 / X$  $YY = YY + .98 * TOMH * SCHP * X9 / (TMA * C(9))$ <br>  $ZZ = ZZ + .02 * TOMH * SCHP * X9 / (TMA * C(9))$  $XC1 = XC1 + C(9) * X9 / X$ <br> $XF = XF + FR(9) * X9 / X$  $CZ(6) - CZ(6) + CA(9)$ END IF  $FRS(6) - XF$  $MAS(6) - X$  $MTROS(6) - Y$  $MTRFS(6) - Z$  $REMS(6) - XX$  $SMT(6) - YY$  $SMTF(6) - ZZ$  $SC(6) - XC1$ 'AVIONICS  $X = 0$ : Y = 0; Z = 0; XX = 0; YY = 0; XCI = 0; ZZ = 0; XF = 0 FOR I - 19 TO 24 IF OPS(I) = "DELETE" THEN GOTO Q7  $X = X + NRD(I) * ((1 - PI(i)) * POH(I) / FMAT(I) + THRS(I) / FMAS(I))$ 

```
CZ(7) = CZ(7) + CA(1)O7: NEXT I
FOR I - 19 TO 24
IF OPS(I) = "DELETE" THEN GOTO Q77
IF SELS(I) = "SHUTTLE" THEN TSKT(I) = SMR(I) ELSE TSKT(I) = (1 - PF(1)) * MHMA(I) / C(I)
Y = Y + TSKT(I) * (NRD(I) * ((I - PI(I)) * POH(I) / FMAT(I) + THRS(I) / FMAS(I)) / X)
7. - 2. + (PF(I) * MHMA(I) / C(I)) * (NRD(I) * ((1 - PI(I)) * POH(I) / FMAT(I) + THRS(I) / FMAS(I)) / X)
XX = XX + RR(I) * (NRD(I) * ((1 - PI(I)) * POH(I) / FMAT(I) + THRS(I) / FMAS(I)) / X)
YY = YY + 98 * TOMH * SCHP * (NRD(I) * ((1 - PI(I)) * POH(I) / EMAT(I) + THRS(I) / FMAS(I)) / (TMA * C(I)))<br>72. – 72. + 02. * TOMH * SCHP * (NRD(I) * ((1 - PI(I)) * POH(I) / EMAT(I) + THRS(I) / EMAS(I)) / (TMA * C(I)))
XCI = XCI + C(I) * (NRD(I) * ((1 - PI(I)) * POH(I) / FMAT(I) + THRS(I) / FMAS(I)) / X)XF - XF + FR(I) * (NRD(I) * ((1 - PI(I)) * POH(I) / FMAT(I) + THRS(I) / FMAS(I)) / X)O77 NEXT I
FRS(7) - XFMAS(7) - XMTROS(7) - YMTRFS(7) = ZREMS(7) - XXSMT(7) - YYSMTF(7) - ZZSC(7) - XC1'ECS/LIFE SUPPORT
X = 0: Y = 0: Z = 0: XX = 0: YY = 0: XC1 = 0: ZZ = 0: XF = 0FOR I = 25 TO 29
IF OP$(I) - "DELETE" THEN GOTO Q8
X = X + NRD(I) * ((1 - PI(I)) * POH(I) / FMAT(I) + THRS(I) / FMAS(I))CZ(8) - CZ(8) + CA(l)Q8: NEXT I
FOR 1 - 25 TO 29
IF OP$(I) - "DELETE" THEN GOTO Q88
IF SELS(I) = "SHUTTLE" THEN TSKT(I) = SMR(I) ELSE TSKT(I) = (1 - PF(I)) * MHMA(I) / C(I)
Y - Y + TSKT(I) * (NRD(I) * ((1 - PI(I)) * POH(I) / FMAT(I) + THRS(I) / FMAS(I)) / X)
7. - 7. + (PF(I) * MHMA(I) / C(I)) * (NRD(I) * ((1 - PI(I)) * POH(I) / FMAT(I) + THRS(I) / FMAS(I)) / X)
XX = XX + RR(I) * (NRD(I) * ((1 - PI(I)) * POH(I) / FMAT(I) + THRS(I) / FMAS(I)) / X)YY = YY + .98 * TOMH * SCHP * (NRD(l) * ((1 - P(l))) * POH(I) / FMAT(l) + THRS(l) / FMAS(l)) / (TMA * C(l)))<br>
ZZ = ZZ + .02 * TOMH * SCHP * (NRD(l) * ((1 - P(l))) * POH(l) / FMAT(l) + THRS(l) / FMAS(l) / (TMA * C(l)))XCI = XCI + C(I) * (NRD(I) * ((I - PI(I)) * POH(I) / FMAT(I) + THRS(I) / FMAS(I)) / X)XF = XF + FR(I) * (NRD(I) * ((1 - PI(I)) * POH(I) / FMAT(I) + THRS(I) / FMAS(I) / X)O88: NEXT I
FRS(8) - XF<br>MAS(8) – X
MTROS(8) - YMTRFS(8) + ZREMS(8) - XXSMT(8) - YYSMTF(8) - ZZSC(8) - XC1'AUXILIARY SYSTEMS
X = 0: Y = 0: Z = 0: XX = 0: YY = 0: XC1 = 0: ZZ = 0: XF = 0FOR 1 - 30 TO 33
IF OP$(I) - "DELETE" THEN GOTO 09
X = X + NRD(I) * ((1 - PI(I)) * POH(I) / FMAT(I) + THRS(I) / FMAS(I))CZ(9) - CZ(9) + CA(1)09: NEXT I
FOR I - 30 TO 33
IF OPS(I) = "DELETE" THEN GOTO Q99
IF SELS(I) = "SHUTTLE" THEN TSKT(I) = SMR(I) ELSE TSKT(I) = (1 - PF(I)) * MHMA(I) / C(I)
Y - Y + TSKT(I) * (NRD(I) * ((1 - PI(I)) * POH(I) / FMAT(I) + THRS(I) / FMAS(I)) / X)
Z = Z + (PF(I) * MHMA(I) / C(I)) * (NRD(I) * ((1 - PI(I)) * POH(I) / FMAT(I) + THRS(I) / FMAS(I)) / X)XX = XX + RR(I) * (NRD(I) * ((1 - PI(I)) * POH(I) / FMAT(I) + THRS(I) / FMAS(I)) / X)
YY - YY + .98 * TOMH * SCHP * (NRD(I) * ((1 - PI(I)) * POH(I) / FMAT(I) + THRS(I) / FMAS(I)) / (TMA * C(I)))<br>ZZ = ZZ + .02 * TOMH * SCHP * (NRD(I) * ((1 - PI(I)) * POH(I) / FMAT(I) + THRS(I) / FMAS(I)) / (TMA * C(I)))
XC1 = XC1 + C(l) * (NRD(l) * ((1 - PI(l)) * POH(l) / FMAT(l) + THRS(l) / FMAS(l)) / X)
XF = XF + FR(I) * (NRD(I) * ((1 - PI(I)) * POH(I) / FMAT(I) + THRS(I) / FMAS(I)) / X)099: NEXT I
FRS(9) - XPMAS(9) - XMTROS(9) - YMTRFS(9) = 2REMS(9) - XXSMT(9) - YYSMTF(9) - ZZSC(9) - XC1END SUB
```

```
C-51
```
SUB SPACEMTBM 2000 'MODUI,E TO DETERMINE SPACE **ADJ** MTBM 2010 YZ = 0: YX = 1 2020 FOR I - I TO 33  $2030$  **TO** - GOH(J): T1 - T0 + LOH(J): T2 - T1 + TOH(J)  $2040$  T3  $-$  T2  $+$  OOH(J): T4  $-$  T3  $+$  ROH(J) 2050 IF UPS(J) - "DEI.ETE." *THEN* GOTO 2100  $2055$  IF  $SELS(J) = "SHUTTLE"$  AND  $X(6) = 0$  THEN MEAN  $=$  FMAT(J) / PI(J): GOTO 2080  $2060$  L1 - Pl(J) */* FMAT(J):  $1.2 - 1.F * L1$  'compute inherent failure rate *2070* GOSUB 2200 2080 FMAS(J) - **MEAN** 2090 YZ **-** YZ ¢ I */* MEAN *2095* YX - YX \* RT4 2100 NEXT J 2{]0 SVFMA - I */YZ:* VR - **YX EXIT** SUB *2200* 'MODULE **TO** COMPUTE SPACE ADJUSTED **MTBM** 2210 A -  $(B * T(2) * (B - 1) / L1) * (1 / B)$  $2220 \text{ A}1 - (1 - \text{EXP}(-\text{L1} + \text{TO})) / \text{L1}$ 2230 *A2* - EXP(-LI \* TO) \* (1 - EXP(-L2 \* **(Tl** - TO))) */* L2 2240 A3 - EXP(-L2 \* (TI - T0)) \* (EXP(-L2 \* T0) / L2 - EXP(-L2 \* (T2 + T0 - T1)) / L2) 2255 GOSUB 2320 *'FIND* A4 USING SiMPSON'S RULE  $2260$  A4 - EXP(-L1 \* (T2 + TO - TI) - L2 \* (TI - TO) + (T2 */* A) " B) \* AREA 2270 A5 - EXP(-L1 \* (T2 + T0 - T1) - L2 \* (T1 - T0) - (T3 / A) " B + (T2 / A) " B) \* (1 - EXP(-L1 \* (T4 - T3))) / L1  $2280 \text{ MEAN} - \text{A1} + \text{A2} + \text{A3} + \text{A4} + \text{A5}$ *2290* RT4 - EXP(-[,I \* {1"2 ¢ TO - Tt) - L2 ° (TI - TO) - (T3 */* A) **" B I** ('1"2 */* A) " FI - 1,1 \* (1"4 - T3)) 2300 MEAN - MEAN */* (1 - **RT4)** 2310 RETURN  $2320 N - 1NT((T3 - T2) / 0.5)$ 2330 IF N - 0 *THEN* AREA - 0: RETURN 2340 DX =  $(T3 - T2) / N$ 2350 FX - **4**  $2360 ZI - T2$ : SUM - EXP(-(ZI / A)  $\cap$  B) 2370 FOR I - I TO N 2380 ZI  $-$  ZI + DX 2390 YI - EXP(-(Z! */* A) " **B)** 2400 IF  $I = N$  THEN FX  $-1$  $2410$  SUM  $-$  SUM  $+$  FX \* Y1 2420 IF FX  $-$  4 THEN FX  $-$  2 ELSE FX  $-$  4 2430 NEXT I 2440 AREA - DX \* SUM *1* 3 2450 RETURN END SUB SUB SPARES 8000 **'**SPARES CALCULATIONS 8010 ARR - 0: **TS** - 0: KK - 0: TNR - 0 8020 **FOR** I **-** 1 **TO** 33 8030 IF OP\$(I) - **\*DELETE\*** THEN GOTO 8180 8040 NRtl) **- RR(1)** \* (NRD(1) **\*** (I **- PI(I)) \* POH(1)** */* FMAT(I) \_ THRS(1) */* FMAS(1))' **MEAN NBR REMOVALS** 8045 MN **- NR(I)** 8050 IF MN < - 20 THEN GOSUB 8300 ELSE GOSUB NORM'COMPUTE FILL RATE RQMT - POISSON/NORM 8055 S(I) - STK:  $FR(I) - F$ **8060** TNR **-** TNR ) NR([)  $8150$  ARR – ARR + RR(I) **8160TS-** TS ) S(1) **8170** KK **-** KK ! 1 **8180** NEXT I **8190** ARR - ARR */* KK **8200 GOTO BOT 8300** ' COMPUTE. SPARES USING **POISSON** DIST **8310** P - EXP(-MN): F - P **8320** IF P >- X(13) *THEN* **JD -** 1: GOTO **8370 8330** JD - I: P **-** P 8340 P **-** P " MN **/** JD 8350JD **-** JD ¢ 1: F **-** F ÷ P **8360** IF F < **X(13)** THEN GOTO **8340 8370** STK **-** JD - I 8380 RETURN *'NORMAL* (STRONG'S) APPROXIMATION NORM: FC - **I** - X(13)  $SD - SQR(MN)$ **Z-** (5-FC)\* ((,14822401#/ **(.29670919#-(5-FC)"** 2)) \_ (0014532591#/ (.2505217 -(5 F)" 2)) ) 2.0489)  $STK - CINT(MN + Z * SD)$ 

 $F = 1 \cdot FC$ **RETURN**

ROT 'RETURN **TO** MAIN

END SUB

SUR *TECH* 2500 'TECHNOLOGY **ADJUSTMENT** MODULE 2510 Y **-** 0 2520 FOR I - **I** TO **33** *2530* **IF OP\$(I) -** "DEI.ETE" THEN GOTO **2560** IF SEI,.\_I) - **"SHU\_'I.E"** THEN **XYZ -** 1992 ELSE XYZ - 1986 **2540 FMAT(I) - FMA(I) \*** (1 \_ TG(I)) " (YR **- XYZ)** FMAT(1) **-** EMAT(1) \* **X(24) " X(23) 'rcl growth 2550 Y - Y** I **1 /** FMAT(I) **2560** NEXT I **2570 TVFMA -** l */* Y EXIT SUB

**END** SUB

## File: RAMW.BAS create ACSII file

10 'NASA, **[.ANGLEY** RESEARCH CENTER **20** 'MTBM COMPUTATIONAl. MODEl. **- NASA RESEARCH** GRANT 30 'DEVELOPED **BY** C. EBELING, **UN1V** OF DAYTON **9/10/94** (updated) 35 **'** \*\*\*\*\*\*\*\* COMBINED **PRE/CONCEPTUAI. MODEL** "\*\*\*\*\*\*'\*\* **40'** 50 **'SAVE AS "RAMX BAS"** Reliability & Maintainability Mo(kl **-REVISED** module for writing to a file input/output **60** COMMON SHARED YR, **B,** XI, X2, LF, VR1, VR2, **VR3,** VR4, VRS, VR, AREM **66** COMMON SHARED **VFMA, TVFMA, SVFMA.** C%'FMA, **OMHMA,** OFMHMA, **TMA,** AMHMA 67 COMMON SHARED **SCHP,** VMH, TOMH, **TFMH, APF. Pl, P"2,** P3, WAV, FH42, FFI44 68 COMMON SHARED FMAI 1, FMA12, **VNAM\$.** ARR, TNR, **TS, SKIP** COMMON SHARED **SMP, TMP,** VMOH. WGTF, WING, WF, **PWF** COMMON **SHARED ETREL, SRBREL, ETS. SRBS. RTITLE\$, ABTF\$** COMMON **SHARED STP, STE, MTE, TME, STF, MTF,** *TMF,* **C1** 70 **DIM SHARED** WBS,\$(35), **X(50), NAM\$(50), THRS(35), MHMA(35), MH(35), MP(35), OMH(35), FMH(35) 71 DIM SHARED SEL\$(35), T(I0),** CP\$(9), CA(35), RELF(35), **RF(35)** 72 **DIM SHARED GOH(35), IX)H(35), TOH(35), OOH(35), ROH(35), R(35), TSKT(35), POH(35)** 73 **DIM SHARED V(15),** SNAM\$(15), **FMAT(35),** FMAC(35), **FMAS(3\$), S(35), SMA(35),** SMR(35) 74 DIM **SHARED MW(35),** C(35), CM(35), OP\$(35), **TG(35), PWTS(35) 75 DIM SHARED** FMA(35), **PF(35), PA(35),** RR(35), W(35), **NR(35),** FR(35) 76 **DIM SHARED** NRD(35), **K(35), R1(35), R2(35), R3(35), R4(35), R5(35)** 27 DIM **SHARED PWTl(35), PWT2(35). PW'r3(35), PWT4(35), SRR(35) DIM SHARED** ETSUB\$(5), **ETMBA(5),** ETHRS(5). ETABR(\$), **ETMTR(5), ETR(5), ETCREW(5) DIM SHARED SRBSUB\$(5), SRBMBA(5), SRBHRS(5), SRBABR(5), SRBMTR(5), SRBR(5), SRBC3tEW(5) DIM SHARED SWBS\$(10), MAS(9), M'I"ROS(9), MTRFS(9), REMS(9), SMT(9), SMT'F(9), SC(9),** FRS(9) DIM **SHARED P1(33),** CZ(9) COMMON **SHARED PlO,** CZO COMMON **SHARED SWBS\$0, MAS0, MTROS0, MTRFS0,** REMS0, **SMT0, SMTF0, SC0, FRS0 COMMON SHARED** WBS\$0, **X0, NAMe, THRS0, MHMA0. MH0, MP0, OMH0, FMH0** COMMON SHARED SELff6), **TO,** CP\$0, **CAO,** RELFO, RFO **COMMON** SHARED GOH0, LOH0, TOHO. OOHO, ROHO, R0, **TSKT0, POH0** COMMON SHARED **V**(), SNAM\$(), FMAT(), FMAC(), FMAS(), S(), SMA(), SMR() COMMON SHARED Mwo, **CO,** CMO, OP\$0, **TGO, PWTSO** COMMON **SHARED** FMAO, **PF0, PA0,** RRO, W0, NRO, FRO COMMON **SHAPED NRDO, K0, RIO, R20, R30, R40, RSO COMMON SHARED PWTI0,** PWT20, **PWT30, PWT40, SRRO** COMMON SHARED ETSUBS(), ETMBA(), ETHRS(), ETABR(), ETMTR(), ETR(), ETCREW() **COMMON** SHARED **SRBSUB\$O. SRBMBAO. SRBHRSO,** SRBABRO, **SRBMTR0, SRBR0. SRBCREW0** SUB **WRFILE** 'module **to write** output **to | fie** CLS : COLOR 11

**PRINT** : **PRINT TAB( tO);** *"RAM-ASCll* **OUTPUT FILES": PRINT** FILES "". **ASC** " **PRINT** : *COLOR* I 1 PRINT **TAB(12);** "OUTPUT WILL **BE SAVED** IN **FILE "; VNAM\$;** • ASC" **LOCATE** 20, 12: **INPUT** *"ENTER* RETURN TO PROCEED OR **A POSITIVE** NBR **TO ABORT'; RET** IF **RET** > 0 **THEN** EXIT SUB

**OPEN VNAM\$** F *".ASC"* FOR **OUTPUT AS** *#1*

PRINT #1, TAB(5); RTITLES PRINT #1, TAB(5); COMMENTS: PRINT #1, : PRINT #1, PRINT #1, TAB(25), "INPUT PARAMETERS & DATA - page  $1$ ": PRINT #1, **PRINT** #1, TAB(I); "VEHIC1,E IS "; **VNAM\$; TAB(35);** "DATE: "; DATES; **TAB(60);** "TIME: "; **TIMES: PRINT #1, PRINT** #t, : **PRINT** #1, **PRINT** #], TAB(5); **"SYSTEM** PARAMETER **VAI,UES':** PRINT **#I, PRINT** #1, **TAB(I0); "PARAMETER';** *TAB(50);* **"VALUE': PRINT** #l, FOR I - I **TO** 25 PRINT #1, TAB(10); NAM\$(*i*); TAB(50); X(*i*) IF I *-* 2 **THEN PRINT** #I, **TAB(I0);** "WING SPAN'; **TAB(50);** WING NEXT I PRINT *#1,* : **PRINT** *#1,* **PRINT** #1, **TAB(5);** "SECONDARY VARIABLE VALUES" **PRINT** #1, *:* **PRINT** *#1,* **TAB(I0);** "VARIABLE'; TAB(4O); "VALUE" PRINT *#1,* FOR I - 1 **TO** 13 **PRINT #I,** *TAB(10);* SNAM\$(1); TAB(40); **V(I)** NEXT **I PRINT** *#1,* CHR\$(12); PRINT #I, *TAB(25);* "INPUT **PARAMETERS** & DATA - page 2": **PRINT** #I, **PRINT** *#1, TAB(5);* "SUBSYSTEM WEIGHTS & CALIBRATION FACTORS" IF **X(I6)** - 0 *THEN* PRINT #l, : PRINT #I, TAB(1); "WBS'; **TAB(30);** "WEIGHT'; TAB(40); "PC'H" WGT'; *TAB(52);* "MTBM FACTOR'; TAB(65); " MT'TR **FACTOR';** : GOTO FEX2 **PRINT #1, : PRINT #1, TAB(1); "WBS"; TAB(30); "WEIGHT"; TAB(40); "MTBM FACTOR"; TAB(50); "MTTR FACTOR" ADD** - 0 FEX2: FOR I **- I** *TO33* IF OPS(I) - **"DELETE"** THEN GOTO FXEI  $ADD = ADD + W(I)$ **IF** X(I6) **- 0 THEN PRINT** *#1,* **TAB(l);** WBS\$(I); **TAB(30); W(I); TAB(40); PWTS(I);** *TAB(52);* **MW(I); TAB(65);** C'M(I): GOTO FXEI **PRINT** #1, TAB(l); **WBS\_KI);** TAR(30); **W(I);** TAB(40); **Mw(r); TAB(50);** CM(I) FXE1: NEXT I **PRINT** *#I,* : **PRINT** *#1.* TAB(1); "TOTAL WEIGHT'; **TAB(30);** ADD; **TAB(50);** "WEIGHT FACTOR IS "; PWF PRINT *#1,* : **PRINT** HI, : PRINT *#1,* **TAB(10);** "SCHEDULED MAINTENANCE **PERCENT** IS'; *TAB(45);* 100 **\*** SCHP **PRINT #1, CHR\$(12): PRINT** *#1,* **TAB(25);** "INPUT PARAMETE.RS **& DATA** - page 3": **PRINT** #I, PRINT #l, : PRINT tl, : PRINT #1, *TAB(5);* "SUBSYSTEM OPERATING **HOURS':** PRINT *#1,* ENDERT, TAD(1), SODSTSTEM , TAD(30), FROCESS , TAD(39), FAD , TAD(40), BOOST ; TAB(32); RE TIME", TAB(01); "ORBIT"; TAB(08); "REENT<br>PRINT #1, TAB(32); "TIME"; TAB(39); "TIME"; TAB(46); "TIME"; TAB(52); "TO-ORBIT"; TAB(61) FOR I - I **TO** 33 IF OP\$(I) **-** "DELETE" THEN GOTO FEX4 **PRINT** #I, **TAB(I);** WBS\$(I); TAB(32); **POH(I); TAB(39);** GOH(I); **TAB(46);** LOH(I); **TAB(S3); TOH(I); TAB(00);** OOH(I); **TAB(67); ROH(I)** FEX4; NEXT I **PRINT** #1, CHR\$(12); PRINT #1, TAB(23), INFOT PARAMETERS & DATA - page 4 : PRINT #1,<br>PRINT #1, : PRINT #1, : PRINT #1, TAB(5); "SUBSYSTEM COMPUTATION FACTORS": PRINT #1 **PRINT #1, TAB(1);** "SUSBSYTEM'; TAB(28); "TECH GRWTH'; *TAB(40);* "CRITICAL'; **TA.B(55);** "REMOVAL'; **TAB(70);** "PERCENT" **PRINT** #1, **TAB(2\$);** "FACTOR'; TAB(40); "FAIL RATE'; **TAB(55);** "RATE.'; TAB(70); **"OFF** EQUIP': **PRINT** *#1,* FOR I - I TO 33 IF **OP\$(I)** "DEI.ETE" **THEN** GOTO FEX5 **PRINT** #1, **TAB(1);** WBS\$(I); **TAB(28);** TG(I); **TAB(40); PA(I); TAB(55);** RR(I); **TAB(70); PF(1)** FEXS: **NEXT** I PRINT #1, CHR\$(12); PRINT TAB(25); "INPUT **PARAMETERS & DATA** - i:)¢\_¢ 5": **PRINT** 11, **PRINT** #1, : PRINT #1, : PRINT #l, *TAB(5);* "MORE SUBSYSTEM COMPUTATION FACTORS': PRINT *#1.* **PRINT** #I, *TAB(I);* **"SUSBSYTEM'; TAB(28); "CREW'; TAB(40); "NBR** CREWS'; TAB(J5); **"FRACTION INHERENT" PRINT** *#1,* **TAB(28);** *"SIZE';* **TAB(40); "ASGN'; TAB(55);** *"FAILURES':* **PRINT** 11, FOR I - I *TO* **33** IF OP\$(I) - "DELETE" THEN GOTO FEX6 PRINT *#1,* TAB(I); WBS\$(I); TAB(29); C(I); **TAB(40);** CA(I); **TAB(55); Pt(1)** FEX6: NEXT I PRINT #1, CHR\$(12); **PRINT** #I, TAB(25); "INPUT **PARAMETERS** & **DATA** - page 6": **PRINT** #1, PRINT *11,* : **PRINT** *11,* : **PRINT** tl, TAB(5); "SUBSYSTEM REDUNDANCY': **PRINT** #1, PRINT *#I,* TAB(1); "SUSBSYTEM'; TAB(28); "REDUNDANT'; **TAB(45); °** MIN NBR" PRINT *#1,* TAB(28); "SUBSYS'; **TAB(45);** "REQUIRED': **PRINT** #1, FOR I **-** 1 *TO* 33 IF OP\$(D - "DELETE" THEN GOTO FEY6  $IF K(I) = 0$  THEN  $K(I) = 1$ **PRINT** 11, **TAB(l); WBS\$(I); TAB(29);** NRD(I); **TAB(45); K(I)** FEY6: NEXT I **PRINT** #1, CHR\$(]2);

**PRINT** 1I, **TAB(25); "INPUT PARAMETERS** & **DATA** - page 7": **PRINT** #1, **PRINT** #l, : **PRINT** #1, : **PRINT** #1, **TAB(5); "SHUTTLE** (FH\_E MAINTAINED) UTILI7\_D **VALUES°: PRINT** #1,

```
PRINT #1, TAB(1); "SUSBSYTEM"; TAB(30), "MTBM"; TAB(50); "MTTR";
FOR 1 - 1 TO 33
IF OPS(I) = "DELETE" THEN GOTO FEX7
IF SELS(I) <> 'SHUTTLE' THEN GOTO FEX7
PRINT #1, TAB(1); WBS$(1); TAB(30); SMA(1); TAB(50); SMR(1);
FEX7: NEXT I
PRINT #1, CHR$(12);
'***** PRINT #1, MODULE FOR RELIABILITY REPORT *******
   X = 0: Y = 0: Z = 0 AVIONICS ROLLUP
   FOR I = 19 TO 24
   IF OPS(I) = "DELETE" THEN GOTO NAT
   IF RELF(I) = 1 THEN GOTO NAT
   X = X + 1 / FMA(I)Y = Y + 1 / FMAT(l)Z = Z + 1 / FMAS(I)NA1: NEXT I
   IF X > 0 THEN XA = 1 / XIF Y > 0 THEN YA = 1/ Y
   IF Z > 0 THEN ZA -1/2.
   MNFMA = 0IO = 1: IE = 33PRINT #1, TAB(5); RTITLE$: PRINT #1, : PRINT #1,
PRINT #1, TAB(20); "RELIABILITY REPORT - at mission abr."; X(24); - page 1": PRINT #1,
PRINT #1, TAB(1); "VEHICLE IS "; VNAM$; TAB(35); "DATE: "; DATE$; TAB(60); "TIME: "; TIME$: PRINT #1,
PRINT #1, "all MTBM's are for a single subsystem, e.g. one engine"
PRINT #1, TAB(1); *WBS*; TAB(26); *TECH/GROWTH MTBM*; TAB(45); *GRND PROC MTBM*; TAB(61); *MISSION MTBM*
PRINT #1, TAB(29); "(all MA's)"; TAB(45); "(External MA's)"; TAB(61); "(inherent MA's)"
FOR I = IO TO IEIF OPS(I) - "DELETE" THEN GOTO SA1
   MNFMA = MNFMA + (1 - PI(I)) / FMAT(I)<br>IF I = 9 THEN PRINT #1, TAB(!); WBS$(I); * MSN'S/FAILURE *; TAB(35); FMAT(I); TAB(48); FMAT(I) / (1 - PI(I)); TAB(61); FMAS(I)
   IF I < > 9 THEN PRINT #1, TAB(1); WBS$(I); TAB(35); FMAT(I); TAB(48); FMAT(I) / (1 - PI(I)); TAB(61); FMAS(I)
   IF I - 24 THEN PRINT #1, TAB(5); "AVIONICS ROLLUP"; TAB(32); XA; TAB(45); YA; TAB(58); ZA
SA1: NEXT I
PRINT #1, : PRINT #1,
PRINT #1, TAB(5); "VEHICLE"; TAB(35); TVFMA; TAB(48); 1 / MNFMA; TAB(61); SVFMA
PRINT #1, CHR$(12);
   X = 0: Y = 0: Z = 1: K = 0 'AVIONICS ROLLUP
   FOR 1 - 19 TO 24
   IF OPS(I) - "DELETE" THEN GOTO NA2
   \mathbf{K}=\mathbf{K}+1X = X + PA(I)Y = Y + 1 / FMAC(I): YA = 1 / YZ = Z \cdot R(I)NA2: NEXT I
   IF K = 0 THEN K = 1XA = X/KIO - 1: IE - 33PRINT #1, TAB(20); "RELIABILITY REPORT - at mission nbr."; X(24); " - page 2": PRINT #1,
PRINT #1, TAB(5), COMMENTS: PRINT #1, : PRINT #1,
PRINT #1, "critical MTBM's are for a single subsystem, e.g. one engine": PRINT #1,
PRINT #1, TAB(1); "WBS"; TAB(28); "CRITICAL FAILURE"; TAB(48); "CRITICAL"; TAB(60); "SUBSYS NON-"<br>IF X(25) - 0 THEN PRINT #1, TAB(28); "RATE-grad + air"; TAB(48); "MTBM"; TAB(60); "REDUNDANT MSN REL"<br>IF X(25) - 1 THEN PRIN
 PRINT #1, TAB(1); "WBS"; TAB(33); "CRITICAL"; TAB(48); "CRITICAL"; TAB(60); "SUBSYS NON-"
 PRINT #1, TAB(33); "FAIL RATE"; TAB(48); "MTBM"; TAB(60); "REDUNDANT MSN REL": PRINT #1,
 FOR 1 - 10 TO IE
 IF OP$(I) = "DELETE" THEN GOTO SA2
PRINT #1, TAB(1); WBS$(I); TAB(33); PA(I); TAB(48); FMAC(I); TAB(65); R(I)
   IF I - 24 THEN PRINT #1, TAB(5); "AVIONICS ROLLUP"; TAB(27); XA; "AVG"; TAB(45); YA; TAB(62); Z
 SA2: NEXT I
 PRINT #1, : PRINT #1,
 PRINT #1, TAB(5); "VEHICLE"; TAB(48); CVFMA; TAB(65); VR
 PRINT #1, CHR$(12);
IO - I : IE = 33PRINT #1, TAB(20); "RELIABILITY REPORT - at mission nbr."; X(24); " - page 3": PRINT #1,
    X = 1: Y = 1: Z = 1 AVIONICS ROLLUP
    FOR 1 - 19 TO 24
    IF OPS(I) - "DELETE" THEN GOTO NA3
    X = X * R1(l)Y = Y + R2(1)Z = Z * R3(l)
```
NA3: NEXT I PRINT #1, "reliabilities based upon redundancy" **PRINT #1, TAB(I); "WBS';** TAB{,33); **"I,AUNCH';** TAB(43); "END OF'; TAB(60); **"ORBIT" PRINT #1, TAB{,33); "TIME'; TAB(45); "POWER** FIX'; **TAB{,60); "INSERTION': PRINT #I,** FOR **I - IO** TO **IE** IF OP\$(I) - **"DELETE"** THEN GOTO SA3 **PRINT** *#],* TAB(l); **WBS\${I);** *TAB(33);* RI0); *TAB(45);* R2(1); TAB(60); **R3(I)** IF 1 - 24 THEN **PRINT #I, TAB(S); "AVIONICS ROI.LUP'; TAB(30); X; TAB(d2); Y; TAB(57);** *Z* SA3 **NEXT [ PRINT#I, : PRINT #1.** PRINT **#], TAB(5):** "VEHICI **E';** TAB(33); VRI; TAB(45); **VR2; TAB(60); VR3 PRINT #1,** CHR\_4 **[** 2);  $X = I: Y = I: Z = I$  **AVIONICS ROLLUP** FOR **[** - **19** TO 24 **[E** OP\$(I) - **"DEI.ETE" THEN** GOTO NA4 x **-** X\*R4{,I) Y - **Y \*** RS(I) NA4: NEXT 1 **IO** - 1: **IE** - 33 **PRINT** *#I,* TAB(20); "RELIABILITY **REPORT** - at mission nbr "; X(24); " - page 4": PRINT *#1,* PRINT **#1, "rcliabiliiics** based **upon redundancy" PRINT #1, TAB(I); "WBS'; TAB{,45);** *"REENTRY';* **TAB(60); "MISSION"** PRINT **#l, TAB(00); "COMPLETION': PRINT #[, FOR [** *-* **IO TO IE** IF OP\$(I) - "DELETE" THEN GOTO SA4 PRINT **#1, TAB(I); WBS\$(I); TAB(45); R4(1); TAB{,60); RS(I)** IF **1** - 24 THEN PRINT #I, **TAB(5); "AVIONICS** ROI,I.UP'; **TAB(42);** X; **TAB(57); Y** SA4: NEXT **1** PRINT **#I,** : **PRINT #I, PRINT** #1, TAB(5); "VEHICI.E'; **TAB(45);** VR4; **TAB(60); VR5 PRINT** *#1,* CHR\$(12); **•** PRINT #1, MODUI.E FOR MAINTAINABILITY REPORT  $X = 0: Y = 0: Z = 0: K = 0$  'AVIONICS ROLLUP **FOR I - 19 TO 24** IF OP\$(I) - "DELETE" THEN GOTO SA7  $K = K + 1$ X - X \_ **NRD(I) \* (1** - **PI(1))** *\** **POH(1)** */* **FMAT{,I)** \_ **THRS(I)** */* **FMAS(1)**  $Y - Y + MHMA(I)$ **Z** - **Z** \_ {,NRD{,I) **\*** {,[ - PI([)) **\*** POH(I) */* **FMAT{,I)** \_ **THRS(I)** */* **FMAS(I))** \* **MHMA(I)** SA7: NEXT **[ YA-Y/K [O** - l: IE - **33 PRINT** #I, **TAB(5);** RTITLE\$: PRINT #1, **PRINT** #1, TAB(5); *COMMENTS:* **PRINT #1,** : **PRINT #1, PRINT** #I, **TAB(20); "MAINTAINABR,TY** REPORT - **at mission nbr "; X(24);** " **- page I** *":* **PRINT** #I, PRINT #1, TAB(1); "VEHICLE IS "; VNAMS; TAB(33); "DATE: "; DATES; TAB(00); "TIME: "; TIMES: FRINT #1,<br>PRINT #1, TAB(1); "WBS"; TAB(30); "MAINT ACTIONS/MSN"; TAB(50); "AVG MANHR/MA"; TAB(65); "AVG MANHRS/N **PRINT** # **I,** FOR **I** - **[O** *TO* **[E** IF OP\_I) **- "DELETE °** THEN GOTO SAM PRINT #1, TAB(1); WBS\$(1); TAB(32); NRD(I) \* (1 - PI(I)) \* POH(I) / FMAT(I) + THRS(I) / FMAS(I); TAB(50); MHMA(I); TAB(65); (NRD(I) \* (1 - PI(I)) \* POH(I) / FMAT(I) **THRS{,O** */* FMAS{,I)) **\* MHMA(I)** IF i **-** 24 **THEN PRINT** #I, TAB(5); **"AVIONICS ROLLUP'; TAB(29);** X; TAB(47); **YA; "{,AVG)'; TAB(63); Z** SAM: NEXT I **PRINT #1, PRINT #1, TAB{,5); "TOTALS'; TAB(32); TMA; TAB{,47); AMHMA; "WT-AVG'; TAB(65); VMH PRINT #1, CHR\$(12);**  $IO - 1: IE - 33$ PRINT #1, TAB(20); "MAINTAINABILTY REPORT - at mission nbr."; X(24); " - page 2"  $X = 0$ :  $Y = 0$ :  $Z = 0$ :  $K = 0$  'AVIONICS ROLLUP FOR I - I9 *TO* 24 IF OP\$(I) - "DELETE" THEN GOTO SA6  $K = K + 1$ **X** -X **i OMH([) Y- Y** + FMH(I)  $Z = Z + 1 - PF(I)$ SA6: NEXT **1 ZA** *-Z/K* **PRINT** *#1,* : PRINT **#1, PRINT** #1, **TAB(l);** *"WBS';* **TAB(32); "ON-VEH MH'; TAB(47); "OFF-VEH MH'; TAB{62); "FRACTION** ON-VEH': PRINT #1, FOR I - IO TO **IE** IF OP\$(I) - **"DELETE"** THEN GOTO SA5 **PRINT** #1, TAB(I); *WBS\$(0;* **TAB(32);** OMH(I); **TAB(50);** FMH(I); **TAB(65);** I - **PF(I)**

IF I = 24 THEN PRINT #1, TAB(5); "AVIONICS ROLLUP"; TAB(29), X; TAB(47); Y; TAB(62); ZA; "(AVG)" **SAS: NEXT I**  $\textbf{PRINT} \#1 \rightarrow \textbf{PRINT} \#1,$ PRINT #1, TAB(3); "UNSCHEDULED"; TAB(32); TOMH; TAB(50); TFMH; TAB(65); APF; "(AVG)": PRINT #1, PRINT #1, TAB(5); "SCHEDULED"; TAB(32); 98 \* SCHP \* TOMH; TAB(50); 02 \* SCHP \* TOMH: PRINT #1, PRINT #1, TAB(5); "TOTAL"; TAB(32), TOMH + .98 \* SCHP \* TOMH; TAB(50); TFMH + .02 \* SCHP \* TOMH **PRINT #1, CHR\$(12):**  $X = 0$ .  $Y = 0$ : 'AVIONICS ROLLUP<br>FOR  $I = 19$  TO 24 IF OPS(I) - "DELETE" THEN GOTO MY8  $X = X + NRD(I) * (1 - PI(I)) * POH(I) / FMAT(I)$  $Y = Y + NRD(l) * THRS(l) / FMAS(l)$ MY8: NEXT I  $10 - 1$  IF = 33  $TXX = 0$ :  $TYY = 0$ MY7: PRINT #1, TAB(10); "MAINTAINABILTY REPORT - at mission nbr."; X(24); " - page 3": PRINT #1, PRINT #1, TAB(5); "Note: Ground processing MA's consist of induced and no defect MA's." PRINT #1, TAB(5); 'Mission MA's are inherent equipment failures': PRINT #1, PRINT #1, TAB(1); 'WBS\*, TAB(32); 'GRND PROC MA\*, TAB(50); 'MSN MA\*, TAB(65); 'TOTAL MA\*: PRINT #1, **FOR 1 - 10 TO IE** IF OPS(I) - "DELETE" THEN GOTO MY9  $XX = NRD(l) * (1 - PI(l)) * POH(l) / FMAT(l): YY = NRD(l) * THRS(l) / FMAS(l)$  $\mathsf{TXX} = \mathsf{TXX} + \mathsf{XX};\, \mathsf{TYY} = \mathsf{TYY} + \mathsf{YY}.$ PRINT #1, TAB(1); WBS\$(1); TAB(32); XX; TAB(50); YY; TAB(65); XX + YY IF I - 24 THEN PRINT #1, TAB(5); "AVIONICS ROLLUP"; TAB(29); X; TAB(47); Y; TAB(62); X + Y MY9 NFXT I PRINT #1 PRINT #1, TAB(5); "TOTAL"; TAB(32); TXX; TAB(50); TYY; TAB(65); TXX + TYY **PRINT #1. CHR\$(12)** 'PRINT #1, MANPOWER MODULE  $X = 0$ :  $Y = 0$ :  $Z = 0$  'AVIONICS ROLLUP  $FOR 1 = 19 TO 24$ IF OPS(I) - DELETE' THEN GOTO SA8  $\mathbf{X} = \mathbf{X} + \mathbf{M}\mathbf{H}(\mathbf{I})$  $Z = Z + MP(1)$ SA8: NEXT I  $Y = X(15) * X / 12$  $MT = 0$  $IO - 1$ : IE - 33: ASTP - 0 PRINT #1, TAB(5); RTITLE\$: PRINT #1, PRINT #1, TAB(5); COMMENT\$: PRINT #1, : PRINT #1, PRINT #1, TAB(25); "MANPOWER REPORT - at mission nbr."; X(24); " ": PRINT #1,<br>PRINT #1, TAB(1); "VEHICLE IS "; VNAM\$; TAB(35); "DATE: "; DATE\$; TAB(60); "TIME: "; TIME\$: PRINT #1, PRINT #1, TAB(5); "AVAIL HRS/MO="; X(11); TAB(40); "INDIRECT WORK="; 100 \* X(12); "%" PRINT #1, "manpwr is computed from manhrs/mo divided by avail direct hrs per mo per person" PRINT #1, "nbr crews is computed from manpwr divided by avg crew" PRINT #1, TAB(1); "WBS"; TAB(27); "MANHRS/MSN"; TAB(42); "MANHRS/MO"; TAB(58); "MANPWR"; TAB(65); "AVG CREW" PRINT #1. **FOR 1 - 10 TO IF.** IF OP\$(I) - "DELETE" THEN GOTO PA1 IF  $1 > -19$  AND  $1 < -24$  THEN ASTP = ASTP + C(I) PRINT #1, TAB(1); WBS\$(I); TAB(30); MH(I); TAB(45); X(15) \* MH(I) / 12; TAB(59); MP(I); TAB(65); C(I) IF I - 24 THEN PRINT #1, TAB(5); "AVIONICS ROLLUP"; TAB(28); X; TAB(43); Y; TAB(58); Z; TAB(63); ASTP  $MT = MT + C(I) * CA(I)$ PAI: NEXT I PRINT #1, PRINT #1, : PRINT #1, TAB(5); "UNSCHEDULED"; TAB(30); VMH; TAB(45); VMH \* X(15) / 12; TAB(59); TMP - SMP; TAB(65); STP PRINT #1, : PRINT #1, TAB(5); 'SCHEDULED'; TAB(30); SCHP \* TOMH; TAB(45); X(15) \* SCHP \* TOMH / 12; TAB(59); SMP; TAB(65); X(14)<br>PRINT #1, : PRINT #1, TAB(5); 'TOTAL'; TAB(30); VMH + SCHP \* TOMH; TAB(45); (VMH + SCHP \* TOM  $14$ PRINT #1, : PRINT #1, TAB(1); "Tot personnel assigned - SUM (avg crew size x asgd crews) + schd manpwr"; TAB(75); INT(MT) + SMP PRINT #1, CHR\$(12); PRINT #1, SPARES RESULTS  $X = 0$ :  $Y = 0$ :  $Z = 0$ :  $K = 0$  'AVIONICS ROLLUP  $FOR1 - 19 TO 24$ IF OP\$(I) - "DELETE" THEN GOTO SB7  $K = K + 1$  $X - X + RR(1)$  $Y - Y + NR(I)$  $Z - Z + S(1)$  $ZX = ZX + FR(I)$ SB7: NEXT I  $\frac{XA - X/K}{ZX - ZX/K}$ 

IO **-** I: IE - **33** PRINT #], TAB(\$); **RTIT[.E\$:** PRINT #1, PRINT **#l,** TAB(5); **COMMENTS** PRINT #[, : PRINT HI, PRINT #1, TAB(25); "SUBSYSTEM SPARES REPORT at mission **nbr.';** X(24); " ": PRINT #l, PRINT *#l, TAB(I);* "VEHICI.E IS "; VNAM\$; TAB(35); "DATE: ": DATES; *TAB(60);* "TIME: "; **TIMES:** PRINT #1, PRINT #1, TAB(5); "NOTE: failures are assumed to be Poisson": PRINT #1, PRINT #l, TAB(32); "REMOVAL<sup>-</sup>; TAB(42); "MEAN DEMAND"; TAB(36); "SPARES"; TAB(65); "EFFECT PRINT *#1,* TAB(I); "WBS'; *TAB(32);* "RATEtMA"; TAB(42); "PER MISSION'; TAB(56); " RQMT'; TAB(65); "FILL RATE" PRINT #1, FOR I - IO *TO* IE **IF** UPS(I) - "DELETE" *THEN* GOTO SA9 PRINT #1, TAB(I); WBS\$(I); TAB(30); RR(I L TAB(4[); NR(1); *TAB(55);* S(I); TAB(65); FR(I) IF I - 24 *THEN* PRINT #1, TAB(5); "AVIONICS ROLl.UP'; TAB(25); XA; "(AVG)'; TAB(40); Y; TAB(56); Z; *TAB(62);* ZX; "(AVG)" SA9: NEXT I PRINT #1, : PRINT *#1,* PRINT #1, TAB(5); "TOTALS'; *TAB(27);* ARR; "(AVG)'; *TAB(43);* **TNR;** TAB(55); TS PRINT Wl, CHR\$(12); 'MODULE TO PRINT #1, VEHICLE TURN *TIME Tr* - 0: **1"I -** 0: **TMAX** - 0 SUM-0:CT=0:SUMC- 0 FOR I - 1 *TO* 33 IF OP\$(I) - "DELETE" THEN GOTO TAI CT - **C7"** 4 1  $SUMC - SUMC + C(I)$ **IF** SEL\$(I) - "SHU'ITLE" THEN **TSKT(I) -** SMR(I) ElSE TSKT(I) - **(I** - PF(I)) **\*** MHMA(I) */ C(D* **TI** - **(NRD(0 \* (I** - PI(I)) **\*** POH(I) */* FMAT(I) **,\_** THRS(I) */* FMAS(I)) \* **TSKT(I)** */* CA(I) IF *TI* > *TMAX* THEN TMAX - TI: JJ **-** l *TT-* **TT** ) TI  $SUM - SUM + TSKT(I)$ TAt: NEXT I **AVCREW -** SUMC */* cr SCHT **-** 98 **"** SCHP \* TOMH */* X(14)  $GTT - TT + SCHT$  ATSK - SUM *I* CT W - 0: **X** - 0: Y **-** 0: **Z -** 0: K **-** 0'AVIONICS ROI.I.UP FORI- 19 TO24 **IF UPS(I) -** "DELETE" THEN GOTO **TA2**  $K = K + 1$  $X - X + CA(1)$ **Y-** Y I **TSKT(I)** Z - Z \_ **(NRD(I)** \* **(I - PI(I))** \* **POH(1) / FMAT(I)** \_ THRS(I) **/ FMAS(I))** \* **TSKT(I)** / **CA(I)** W **-** W \_ **NRD(I)** \* (I **PI(I))** \* **POH(I) /** FMAT(I) **t** THRS(D **/** FMAS(I) TA2: NEXT **I YA-YtK** IO **-** I: IE - **33 PRINT** #I, :**PRINT** #I, TAB(5); RTITI,E\$: **PRINT** #I, **PRINT #1, TAB(5);** COMMENTS: PRINT **#I,** : PRINT **#t,** *PRINT* **#1, TAB(20); "VEHICLE** TURN TIME REPORT - **at micsion nbr. ";** X(24); **"** - i\_ge I **": PRINT** *#1,* **PRINT**  $H$ , TAB(1); "VEHICLE IS "; VNAM\$; TAB(35); "DATE: "; DATE\$; TAB(60); "TIME: "; TIME\$ PRINT *HI,* PRINT #1, TAB(25); "ON-VEHICLE"; TAB(38); "TOT "; TAB(52); "NBR CREWS"; TAB(62); "AVG SUBSYS REPAIR" **PRINT** #1, TAB(I); "WBS'; **TAB(2.5);** "MTTR (HRS)'; TAB(38); "MAIN ACT'; **TAB(52);** "ASSIGNED'; TAB(62); "TIME PER **MSN"** PRINT *#I,* FOR  $I = IO TO IE$ **IF** OP\$(1) - **"DELETE"** THEN **GOTO TA3** TEMP **-** (NRD(I) **\*** (I - **PI(I))** \* POH(I) */* FMAT(I) \_ TI..IR3(1)*/* **FMAS(I)) \* TSKT(1)** */* **CA(I)** IF  $I - JJ$  THEN TSAVE - TEMP **PRINT** #1, TAB(1); WBS\$(I); TAB(28); **TSKT(I);** TAB(40); NRD(1) \* (l - **PI(I))** \* **POll(i)** */* FMAT(I) F THRS(I) *I* FMAS(I); TAB(54); CA(I); *TAB(62);* TEMP **IF** [ *-* 24 **THEN** PRINT **#1, TAB(5);** "AVIONICS ROLLUP'; TAB(27); *"AVG';* YA; TAB(40); W; TAB(53); **X; TAB(61);** Z; *"TOT"* TA3: NEXT **[** PRINT **#1,** : PRINT **#1,** PRINT #1, TAB(1); "AVG CREW SIZE"; AVCREW; TAB(26); "AVG TASK TIME"; ATSK; TAB(60); TT; "(TOTAL.)" **PRINT #1,** CHR\$(12); **PRINT** #1, TAB(20); "VEHICLE TURN TIME REPORT - at **missioa nbt,** *";* X(24); *"* - **page** 2": PRINT #1, **PRINT** *#1,* TAR(I); "VEHICLE IS *";* **VNAM\$;** TAB(35); "DATE: "; DATES; TAB(60); "TIME: "; TIMES: **PRINT** #l, **PRINT** *#I,* : **PRINT #I,** TARO); "CATEGORY'; TAB(52); "MIN TURN TIMES': **PRINT** #1, PRINT #1, TAB(3); "SCHD MAINT MSN TASK TIME"; TAB(33); SCHT; "HRS"<br>PRINT #1, TAB(5); "UNSCHEDULED MAINTENANCE TIME"; TAB(55); TSAVE; "HRS **PRINT** HI, **TAB(5);** "INTEGRATION TIME'; **TAB(55); X(17); "DAYS" PRINT** #1, **TAB(5); "LAUNCH PAD** TIME'; **TAB(55); X(18);** "DAYS" **PRINT** HI, **TAB(5);** "MISSION **TIME -[NC** GRND **PWR TIME'; TAB(55); T(0)** \_ **T(4);** "HRS" **IF TSAVE** < SCHT **THEN TSAVE -** SCHT  $VTT = T(0) + T(4) + TSAVE + X(17) * 24 + X(18) * 24$ **PRINT** #1, **TAB(5);** "TOT **VEHICLE** TURNAROUND TIME'; **TAB(55); VTT; "TOTAL HRS" PRINT#I,** : **PRINT#I, PRINT** # t, **TAB(I);** "ONE SHIFT/DAY MAINTENANCE" : **PRINT #** 1,

 $DVTT - (T(0) + T(4))$  / 24 **(TSAVE)** / 8 + **X**(17) + **X**(18) **PRINT #l, TAB(S); "TOT VEHICLE. TURNAROUND TIME'; TAB(55);** DVTT; **"DAYS" PRINT #1, TAB(5); "AVG MISSIONS/YR/VEHICLE"; TAB(55); 12 \* 21 / DVTT PRINT #1,** TAB(5); **"COMPUTED FLEET** SIZE *"; TAB(55);* INT((X([S) */* 12) */* (21 */* DVTT) ¢ 99) PRINT #1, : **PRINT #1,** PRINT #1, TAB(1); "TWO SHIFTS/DAY MAINTENANCE": PRINT #1,  $DVTT = (T(0) + T(4)) / 24 + (TSAVE) / 16 + X(17) + X(18)$ **PRINT** *#1,* **TAB(5); "TOT** VEHICIE. TURNAROUND *TIME';* TAB(55); DVTF; *"DAYS"* **PRINT** *#1.* **TAB(5); "AVG** MISSIONS/YR/VEHICLE'; **TAB(SS);** 12 \* **21** */* DVT'T PRINT #I. TABLSL **"COMPUTED** FLEET SIZE **";** TAB(SS); **[NT((X(IS)** */* 12) *t* (2I */* **DVT'T)** ¢ 99) PRINT #1, PRINT #l, PRINT ,¢1. **TAB(I), "THREE** SHIFTS/DAY **MAINTENANCE':** PRINT #1,  $DVTT - (T(0) + T(4)) / 24 + (TSAVE) / 24 + X(17) + X(18)$ PRINT #1, TAB(5); "TOT VEHICLE TURNAROUND TIME"; TAB(55); DVTT; "DAYS" PRINT #1, TAB(5); \*AVG MISSIONS/YR/VEHICLE\*; TAB(55); 12 \* 21 / DVTT PRINT #1, TAB(5): "COMPUTED FLEET SIZE "; TAB(55); INT((X(15) / 12) / (21 / DVTT) + .99) PRINT #1, **PRINT** #1, **TAB(5);** "NOTE: assumes parallel unsch/sched maint tasks, 8 hr shifts, and 21 work days a month" **PRINT** #1, CHR\_12); PRINT **#I, TAB(20);** "VEHICLE TURN TIME **REPORT** - at mission nbr'; X(24); **" -** page **3": PRINT** *,¢1,* PRINT **,¢1, TAB(I); "VEHICLE** IS *";* VNAM\$; **TAB(3S); "DATE: ";** DATES; **TAB(60); "TIME: ";** TIMES **PRINT ,¢1, PRINT** ,¢I. : **PRINT** ,¢I, **TAB(5); "CATEGORY'; TAB(S2);** *"MAX* TURN TIMES': PRINT *##I,* **PRINT** #1, **TAB(5);** *"SCHD* MA[NT **MSN TASK** TIME'; **TAB(SS); SCHT; "FIRS" PRINT ,¢!. TAB(5);** "UNSCHED **MAINT** TIME'; **TAB(55);** 17"; **"HRS" PRINT** .¢1, TAB(5); **"INTEGRATION** TIME'; **TAB(SS); X(IT); "DAYS"** PRINT #I, **TAB(S); "LAUNCH PAD** TIME'; **TAB(55); X(18); "DAYS" PRINT** *##1,* **TAB(5); "MISSION** TIME .INC GRND TIME'; **TAB(5S); T(0)** ¢\_ **Ti4);** *"HRS"*  $VTT - T(0) + T(4) + TT + SCHT + X(17) = 24 + X(18) = 24$ **PRINT ,¢1, TAB(5);** "TOT **VEHICLE TURNAROUND** TIME'; **TAB(55); VTT; "TOTAl. HRS" PRINT** #1, : **PRINT** #1, **PRINT** #1, TAB(1); **\*ONE** SHIFT/DAY MAINTENANCE\*: **PRINT #1**,  $DVTT - (T(0) + T(4)) / 24 + (TT + SCHT) / 8 + X(17) + X(18)$ **PRINT ,¢1, TAB(5); "TOT VEHICLE TURNAROUND** TIME'; **TAB(55);** DV'I'I'; **"DAYS" PRINT ,¢I,TAB(5); "AVG MISSIONS/YR/VEHICLE'; TAB(55);** 12 **\* 21 / DVTT PRINT** #1, TAB(5); **"COMPUTED FLEET** SIZE **";** TAB(SS); INT((X(IS) */* **12)** */* (21 *I* DVTO ¢ .99) **PRINT ,¢I, : PRINT ,¢I, PRINT** #1, TAB(1); **'TWO SHIFTS/DAY MAINTENANCE':** PRINT #1,  $DVTT - (T(0) + T(4)) / 24 + (TT + SCHT) / 16 + X(17) + X(18)$ PRINT  $#1$ , TAB(5); "TOT VEHICLE TURNAROUND TIME"; TAB(55); DVTT; "DAYS" **PRINT** #1, TAB(5); **"AVG** MISSIONS/YR/VEHICLE'; **TAB(SS);** 12 **\*** 21 */* DVTI" **PRINT** *,¢1,* **TAB(5); "COMPUTED** FIE.ET SIZE **"; TAB(55);** INT((X(15) */* ]2) */* **(21** */* **DV'IT)** \_ .99) **PRINT** *el,* **: PRINT#l,** PRINT '¢ I. TAB(I); **"THREE** SHIFTS/DAY **MAINTENANCE" : PRINT** #I,  $DVTT = (T(0) + T(4)) / 24 + (TT + SCHT) / 24 + X(17) + X(18)$ PRINT #1, TAB(5); "TOT VEHICLE TURNAROUND TIME"; TAB(55); DVTT; "DAYS" **PRINT** *t/l,* **TAB(S); "AVG** MISSIONS/YR/VEHICLE'; **TAB(55);** 12 **\*** 21 */* DV'VI" PRINT *,¢1,* **TAB(5); "COMPUTED FLEET SIZE.** "; TAB(55); INT((X(15) */* 12) */* (21 */* **DVTT)** ¢ .90)

PRINT #1, TAB(5); "NOTE: assumes sequential tasks, 8 hr shifts, and 21 work days a month" **PRINT** #1, CHR\$(12);

CLOSE #1

END SUB

## APPENDIX D VARIABLE DEFINITIONS

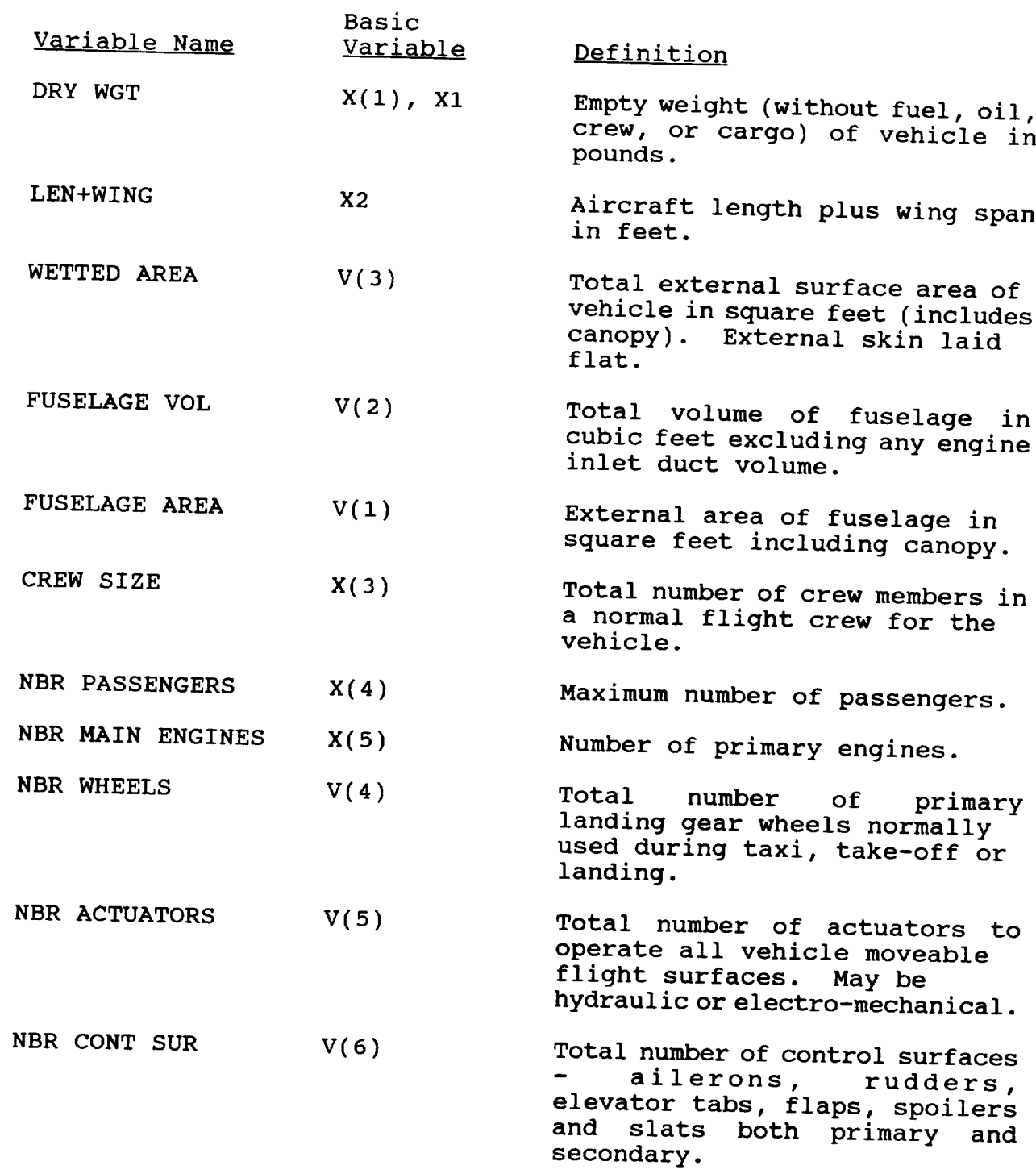

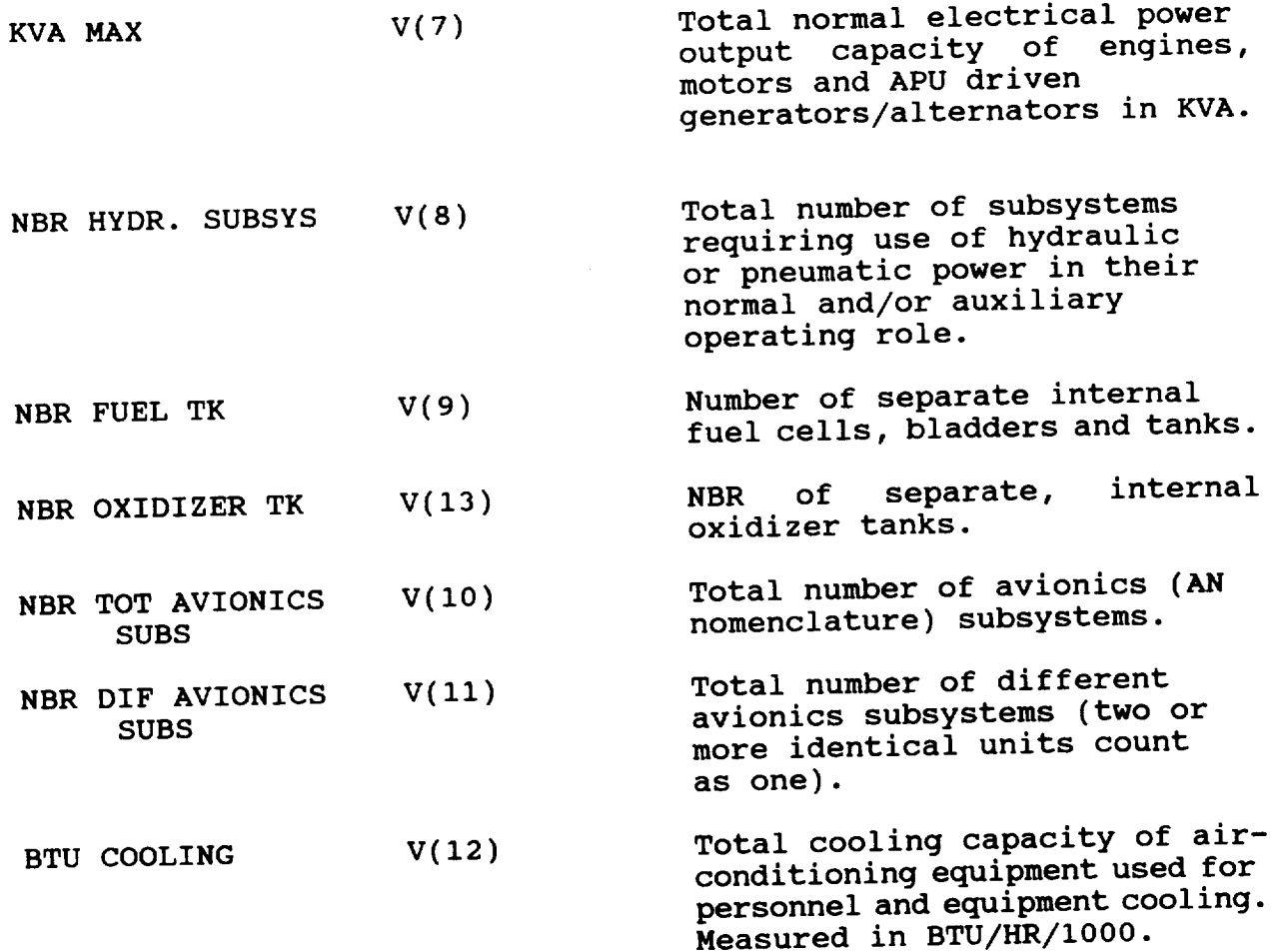

 $\overline{\phantom{0}}$ 

 $\mathbf{r} = \mathbf{r} \mathbf{r}$